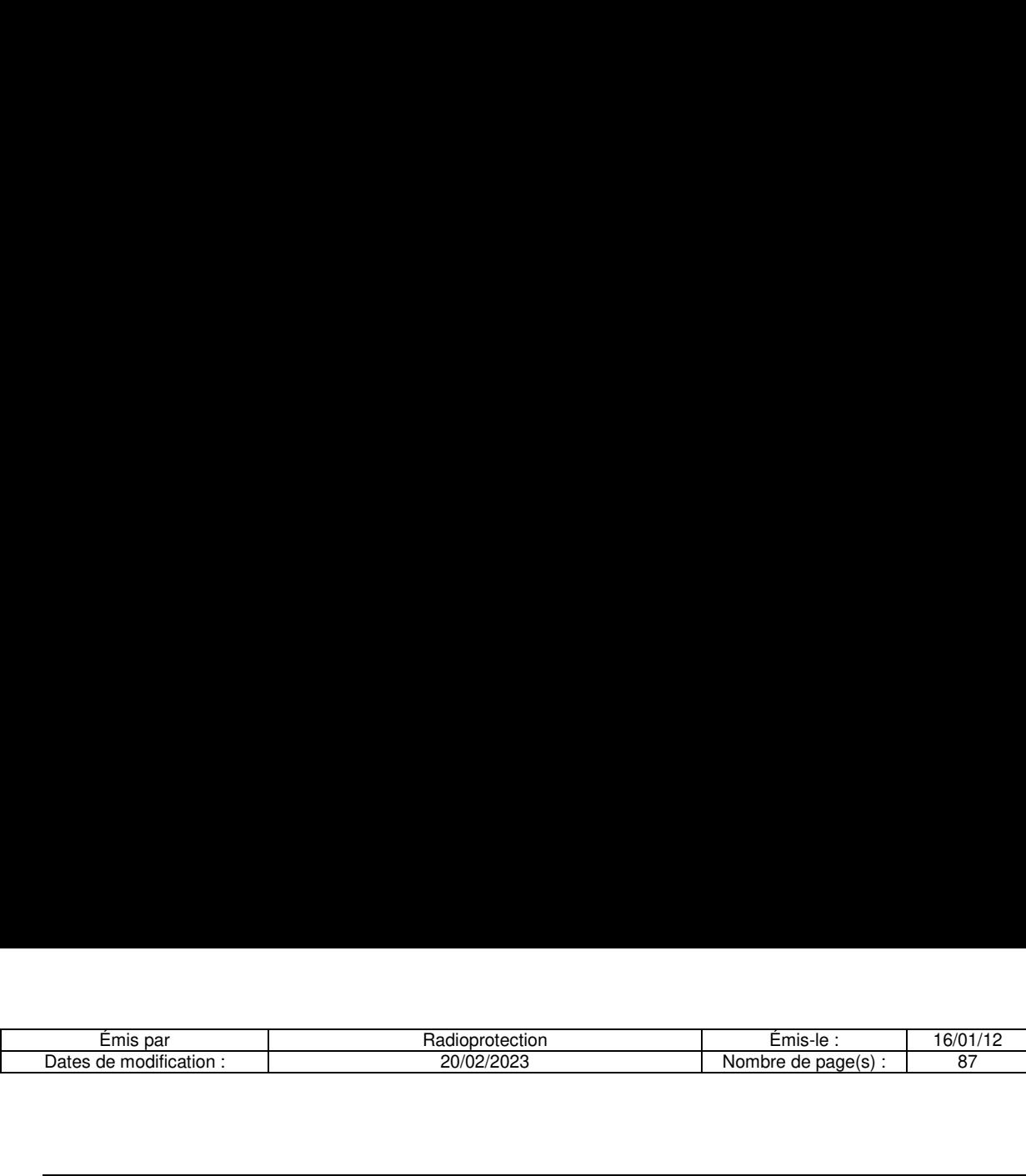

### Eadioprotection<br>
Ecation :<br>
20/02/2023<br>
20/02/2023<br>
DI<br>
EFFLUENTS<br>
CONTAMINES PAR DI<br>
APPLICABLE AUX ÉTAB<br>
Nom de l'établissement **PLAN DE GESTION INTERNE DES EFFLUENTS ET DECHETS CONTAMINES PAR DES RADIONUCLEIDES APPLICABLE AUX ÉTABLISSEMENTS DE SANTE**

**Nom de l'établissement** 

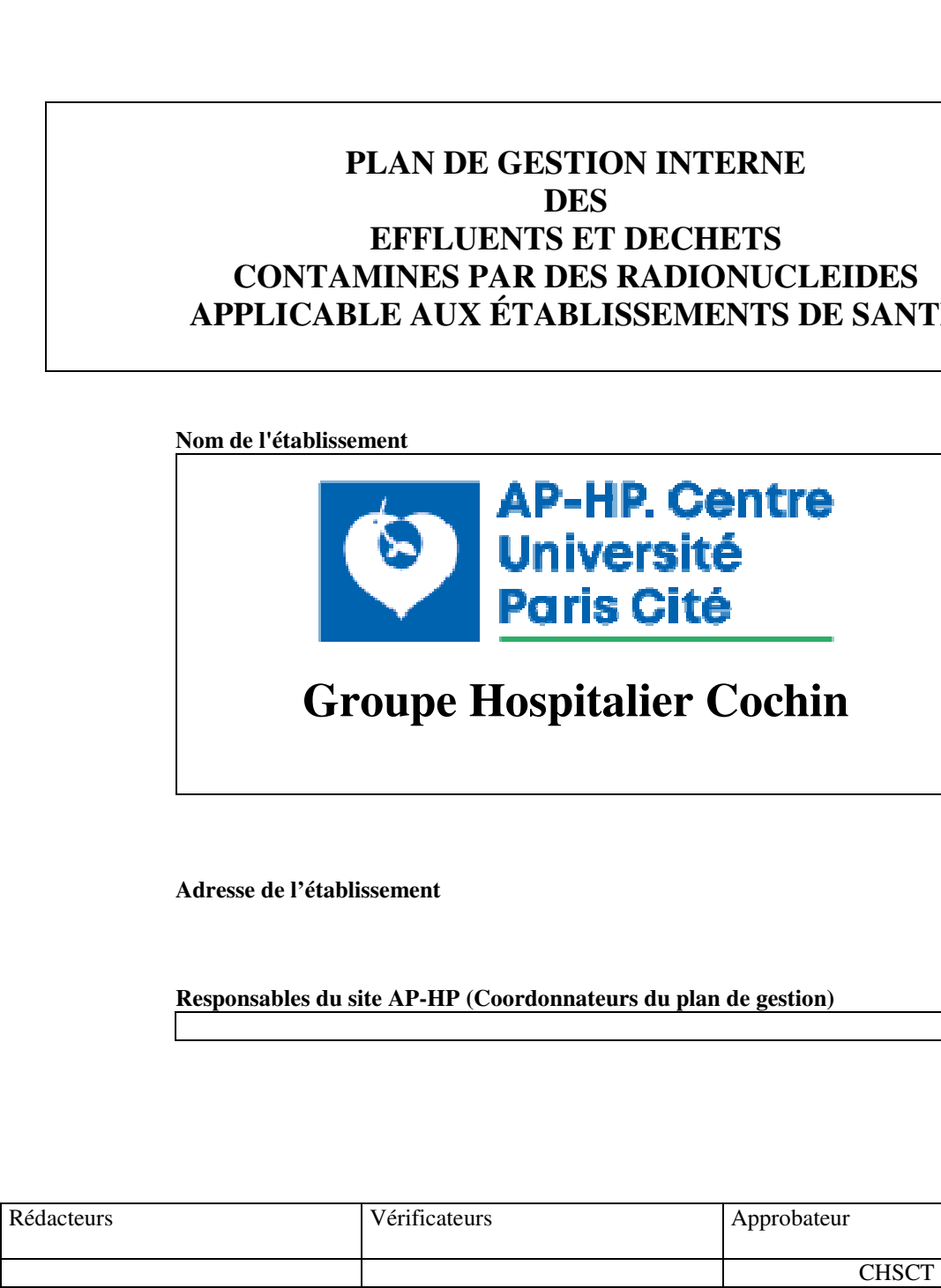

**Adresse de l'établissement** 

**Responsables du site AP-HP (Coordonnateurs du plan de gestion)** 

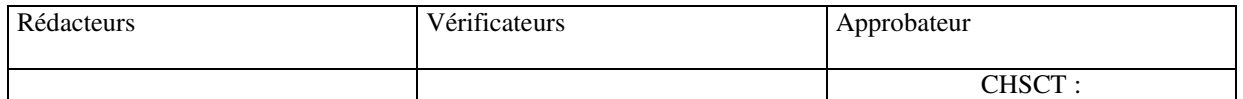

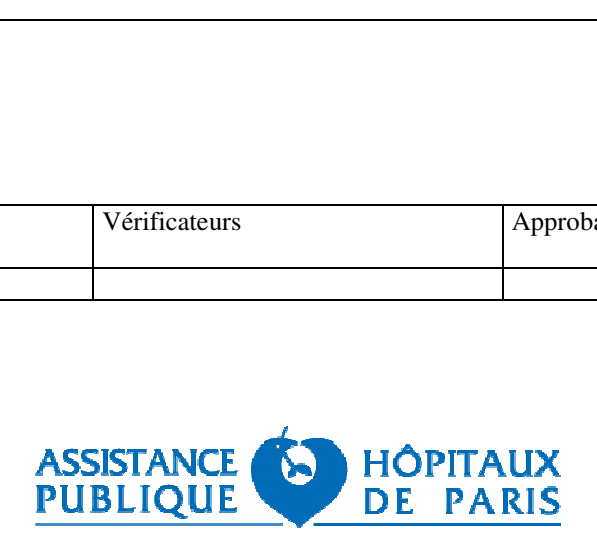

and the contract of the contract of the contract of the contract of the contract of the contract of

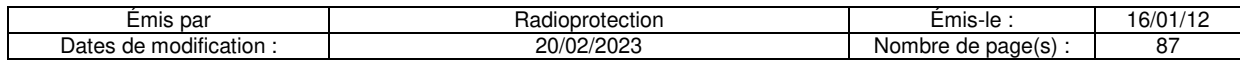

### **Abréviations**

- **ANDRA** : Agence nationale pour la gestion des déchets radioactifs
- **APCRAP** : Association des PCR et Acteurs de la Radioprotection
- **AP-HP** : Assistance Publique Hôpitaux de Paris
- **ASN :** Autorité de Sûreté Nucléaire
- **CNRS** : Centre national de la recherche scientifique
- **DGSNR** : Direction générale de la sûreté nucléaire et de la radioprotection
- **DGS** : Direction générale de la santé
- **DHOS** : Direction de l'hospitalisation et de l'organisation des soins
- **DPL** : Direction du patrimoine et de la logistique
- **ICPE** : Installation classée pour la protection de l'environnement
- **CRP :** Conseiller en Radioprotection
- **RIV** : Radiothérapie Interne Vectorisée
- **SI** : système international

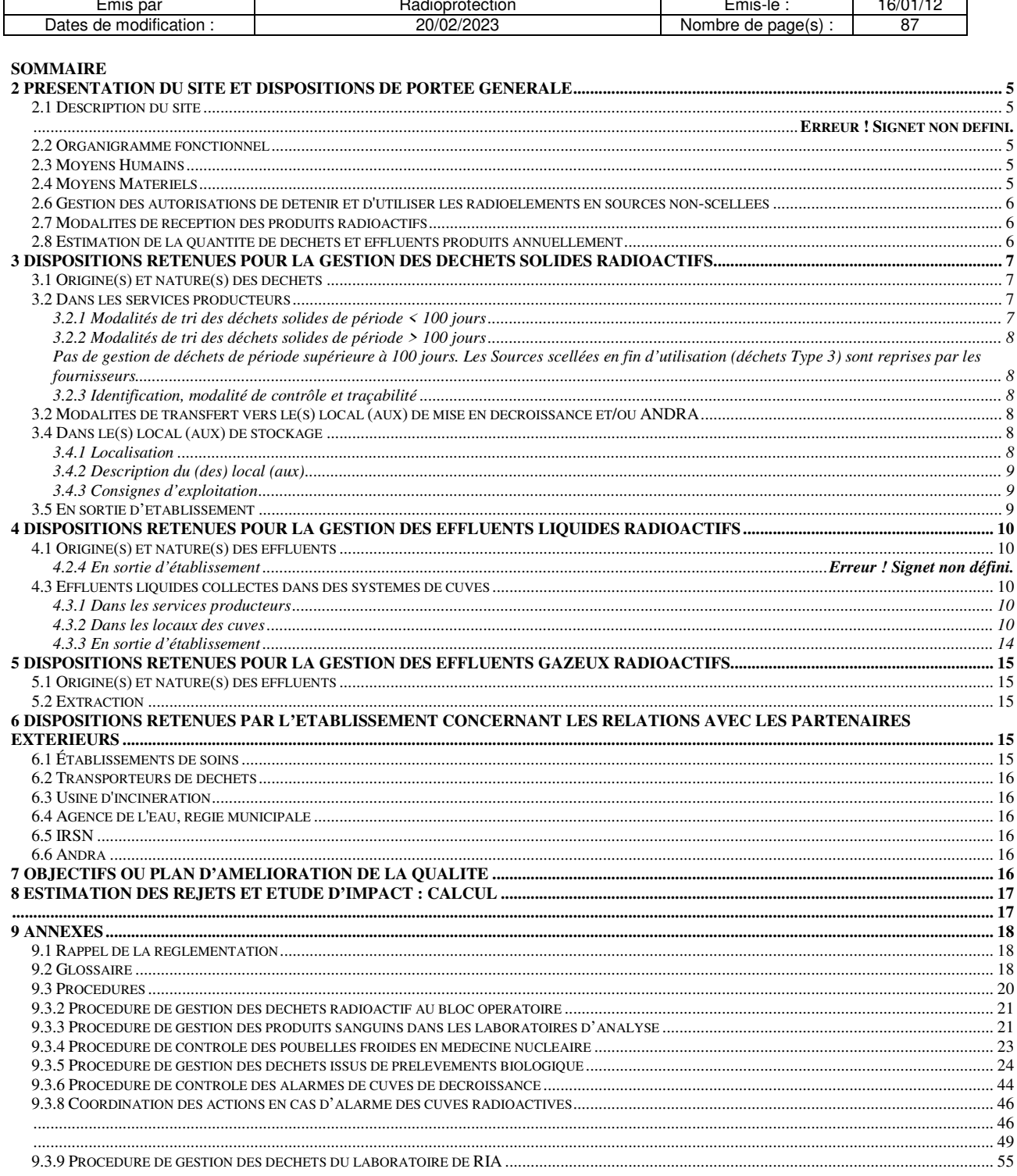

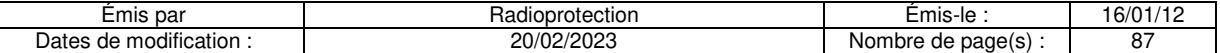

### 1 INTRODUCTION

De nombreux établissements de santé utilisent des sources radioactives (sources scellées et non scellées) à des fins diagnostics, thérapeutique et de recherche médicale. Des déchets et des effluents sont ainsi générés lors de la manipulation, de la préparation des radionucléides, mais aussi par le patient lui-même. Ils se présentent sous des formes très variées (déchets solides, effluents liquides et gazeux). Leur quantité est faible au regard de la production globale d'un établissement. Cependant, si le risque sanitaire est réduit, comparé notamment au risque infectieux, il ne peut être négligé.

C'est pourquoi, la circulaire DGS/DHOS n°2001/323 du 9 juillet 2001 rappelle les règles et procédures à respecter en matière de gestion des effluents et des déchets d'activité de soins contaminés par des radionucléides. Elle exige la mise en œuvre d'un plan de gestion individualisé pour les établissements titulaires d'autorisations de détenir et d'utiliser des radioéléments.

En pratique, chaque chef d'établissement doit élaborer un plan de gestion interne définissant les modalités de tri, de conditionnement, d'entreposage, de contrôle et d'élimination des déchets et effluents produits par les unités présentes dans l'établissement.

Ce plan sera exigé pour toute demande ou renouvellement d'autorisation de commander et d'utiliser des radioéléments à dater du 9 juillet 2003.

Pour répondre à cette nouvelle obligation, l'Association des Personnes Compétentes en Radioprotection et des Acteurs de la radioprotection, A.P.C.R.A.P. a élaboré ce document soumis pour validation à l'Autorité de Sûreté Nucléaire (A.S.N.) et à la Direction du Patrimoine et de la Logistique de l'AP- HP (D.P.L.).

Il a pour objet d'harmoniser à l'AP-HP les recueils d'informations et la description des schémas d'organisation concernant la gestion de ces déchets spécifiques. Les sources scellées, dont la gestion répond à d'autres textes, ne font pas l'objet de ce document.

Les différents éléments constituant ce dossier sont :

- La présentation du site géographique, avec le recensement des différents services ou unités concernés de l'AP- HP et des autres organismes travaillant sur le site. Il faut rappeler à cette occasion que le plan de gestion interne du site géographique doit coordonner les plans de gestion de l'ensemble des organismes présents sur ce même site (INSERM, CNRS) ;
- Les dispositions retenues par l'établissement et par le responsable du site pour la gestion et l'élimination des déchets et effluents (de la production à l'élimination) et notamment les modalités de gestion des autorisations ;
- Les moyens alloués pour réaliser ces obligations ;
- Les relations avec les partenaires extérieurs (tutelles, sociétés de transport, incinérateurs, agence de l'eau, gestionnaires des eaux usées, autres employeurs, …) ;
- Les annexes nécessaires à la constitution du plan de gestion interne, ainsi qu'un glossaire définissant les termes techniques utilisés.

Tous ces points sont traités et renseignés de manière transversale par l'ensemble des acteurs concernés du site. Ce document n'est pas une compilation des protocoles particuliers de chaque service ou unité ou établissements présent sur le site. Sa rédaction est l'occasion d'échanges entre le directeur, les Conseillers en Radioprotection, l'ingénieur biomédical et l'ingénieur travaux, les services économiques, le CHSCT et les médecins autorisataires des sources non scellées.

Il pourra être éventuellement utilisé et adapté en dehors de l'AP-HP. Il sera périodiquement actualisé pour tenir compte des évolutions réglementaires et des difficultés rencontrées lors de son utilisation ou mise en œuvre.

### **Dernière évolution réglementaire :**

- *Arrêté du 23 juillet 2008 portant homologation de la décision n°2008-DC-0095 de l'autorité de sûreté nucléaire du 29 janvier 2008 fixant les règles techniques auxquelles doit satisfaire l'élimination des effluents et des déchets contaminés par les radionucléides, ou susceptibles de l'être du fait d'une activité nucléaire, prise en application des dispositions de l'article R. 1333-12 du code de la santé publique.*
- *Arrêté du 16 janvier 2015 portant homologation de la décision n° 2014-DC-0463 de l'Autorité de sûreté nucléaire du 23 octobre 2014 relative aux règles techniques minimales de conception, d'exploitation et de maintenance auxquelles doivent répondre les installations de médecine nucléaire in vivo*

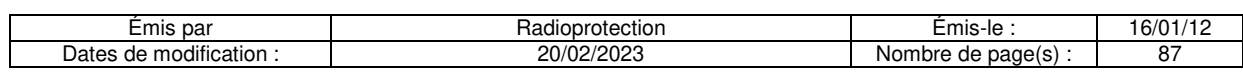

### **2 Présentation du site et dispositions de portée générale**

### 2.1 Description du site

### 2.2 Organigramme fonctionnel

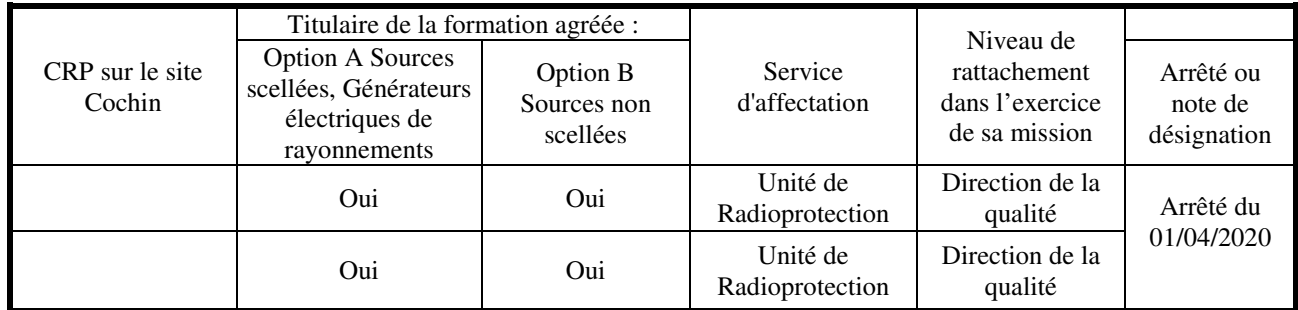

### 2.3 Moyens Humains

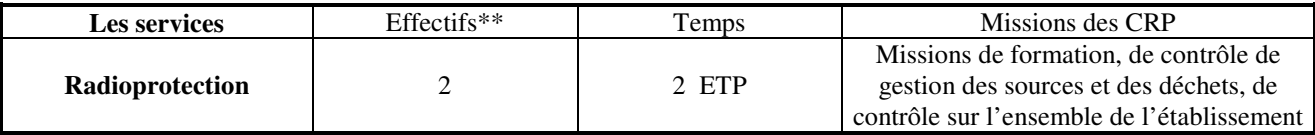

### 2.4 Moyens Matériels

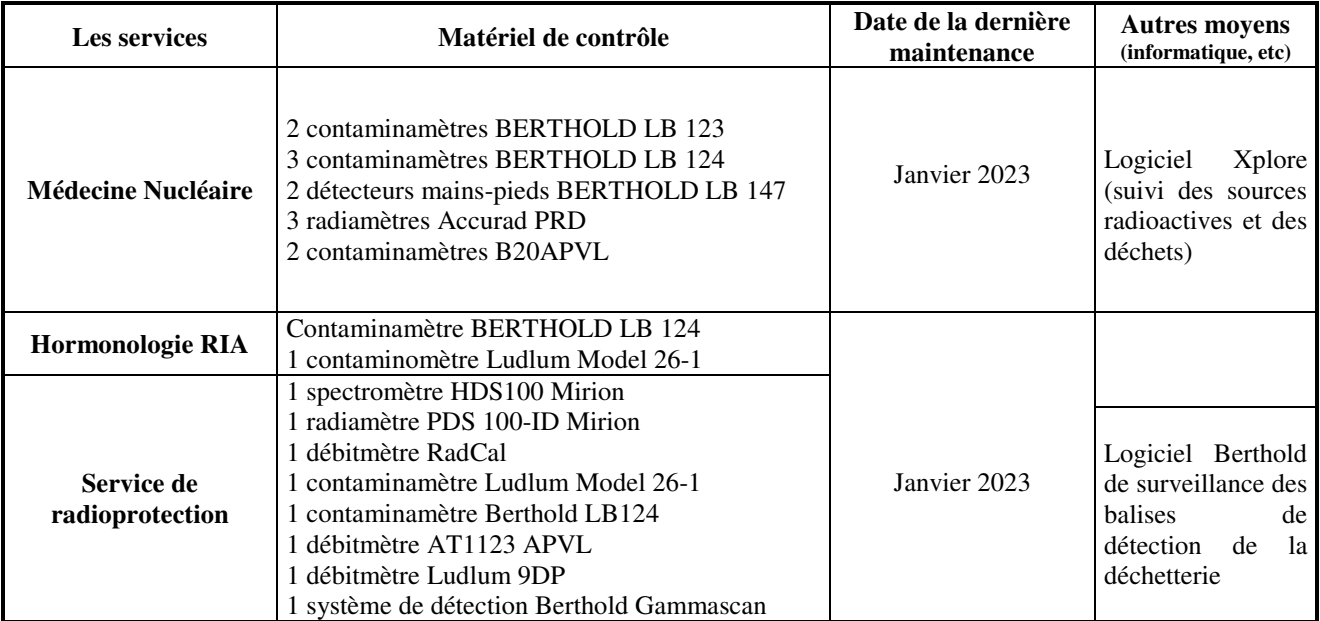

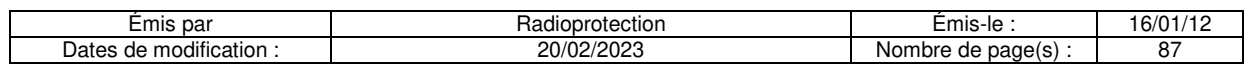

### 2.5 Liste des services autorisés à utiliser des sources non scellées et nature des radionucléides utilisés

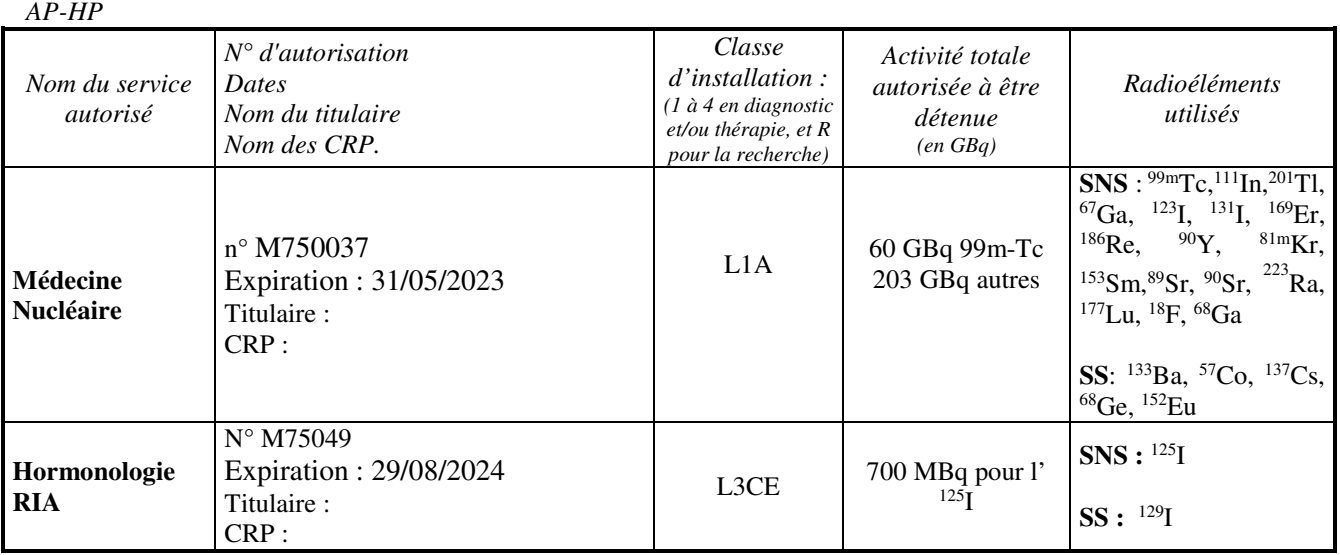

### 2.6 Gestion des autorisations de détenir et d'utiliser les radioéléments en sources non-scellées

- Les dossiers d'autorisations sont conservés dans chaque service concerné.
- Le SCR garde une copie des autorisations et effectue les rappels de mise à jour d'autorisations.

### 2.7 Modalités de réception des produits radioactifs

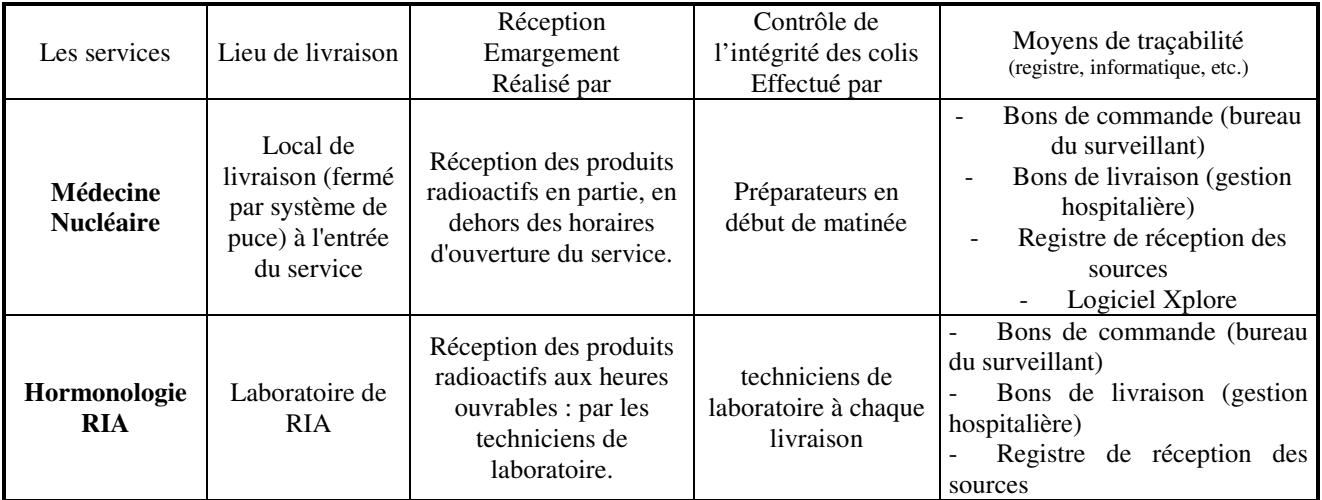

### 2.8 Estimation de la quantité de déchets et effluents produits annuellement

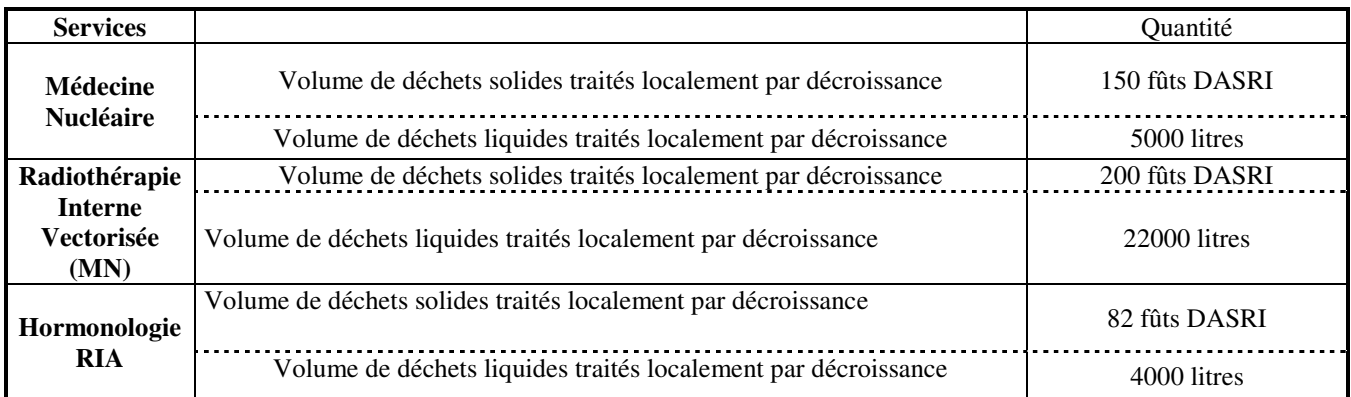

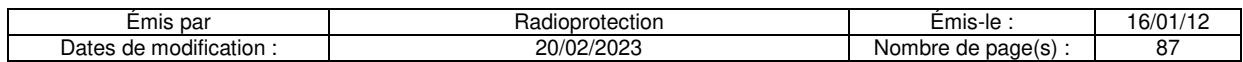

2.9 Procédures d'urgence pour chaque risque identifié (V*oir annexes)*

### **3 Dispositions retenues pour la gestion des déchets solides radioactifs**

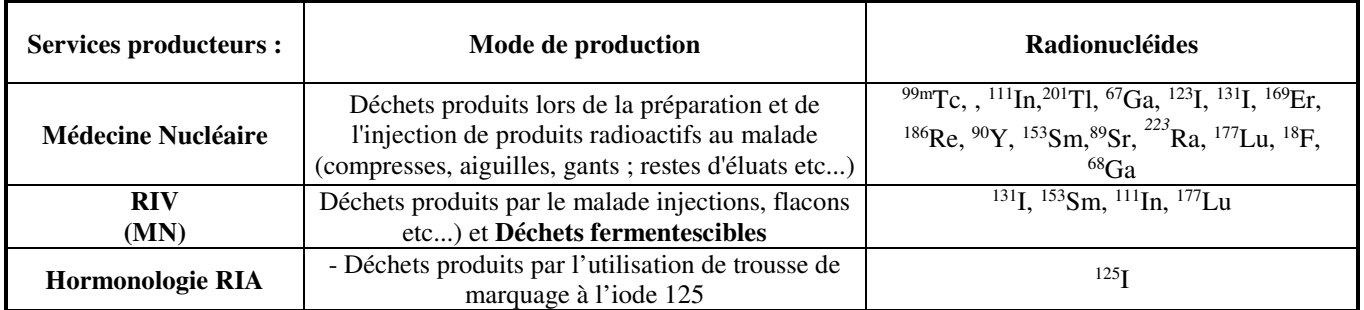

### 3.1 Origine(s) et nature(s) des déchets

### 3.2 Dans les services producteurs

### **3.2.1 Modalités de tri des déchets solides de période < 100 jours**

- Gestion par décroissance radioactive : Produits de filiation non radioactifs ou rapport de la période du radionucléide père sur période du radionucléide descendant inférieur au coefficient 10-7 notamment pour Tc\_99m/Tc\_99

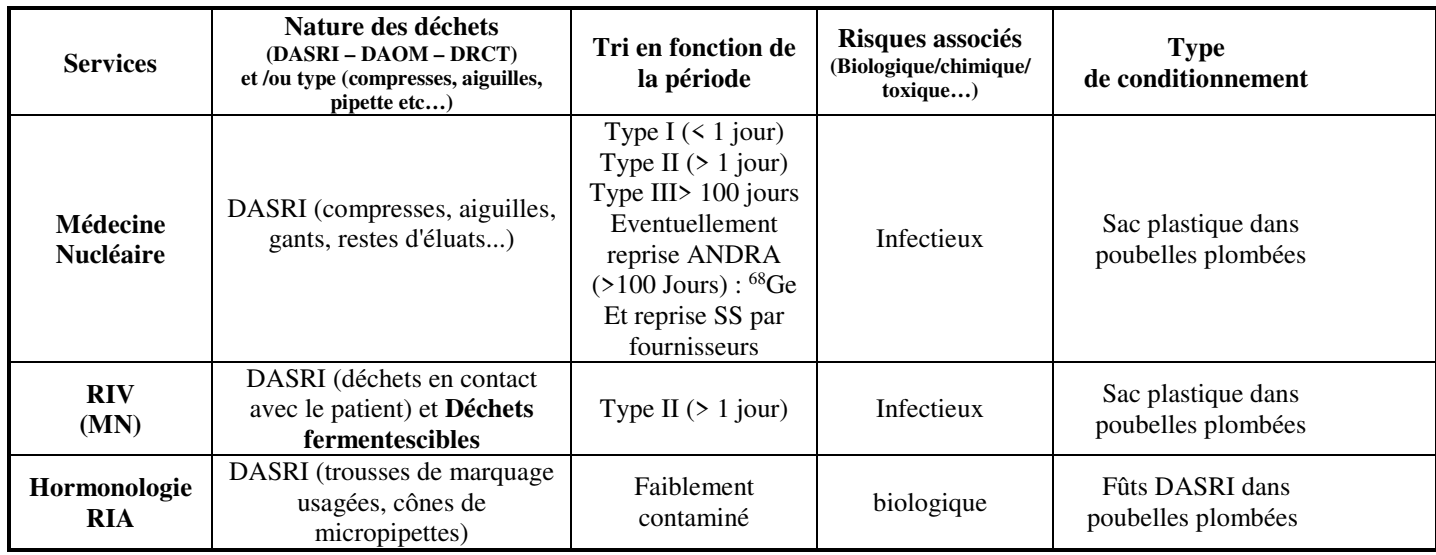

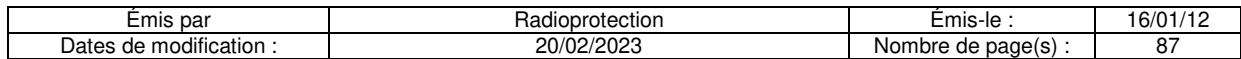

Plan des locaux de médecine nucléaire :

Plan des locaux du secteur RIV :

Plan des locaux du laboratoire de RIA :

### **3.2.2 Modalités de tri des déchets solides de période > 100 jours**

Pas de gestion de déchets de période supérieure à 100 jours. Les Sources scellées en fin d'utilisation (déchets Type 3) sont reprises par les fournisseurs.

### **3.2.3 Identification, modalité de contrôle et traçabilité**

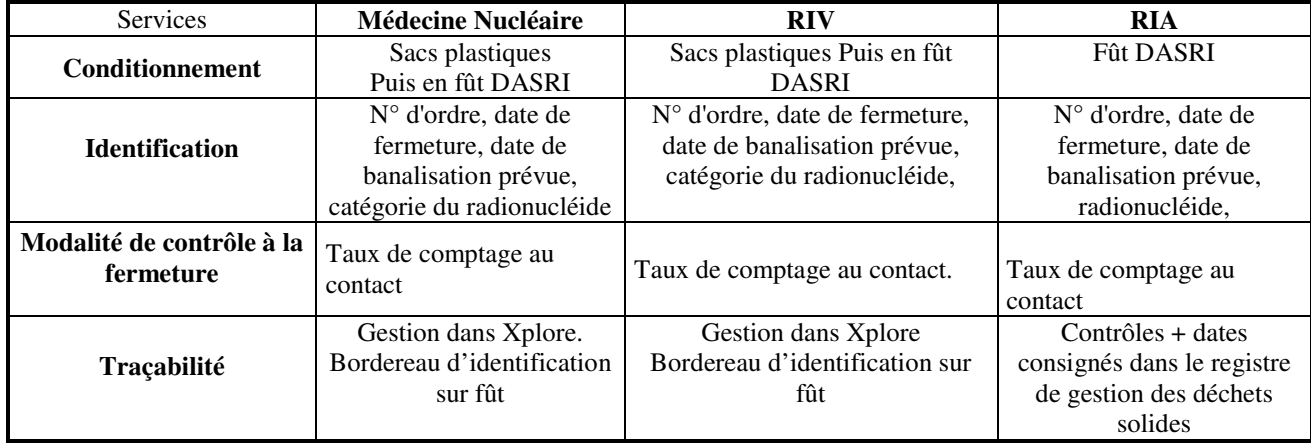

### 3.2 Modalités de transfert vers le(s) local (aux) de mise en décroissance et/ou ANDRA

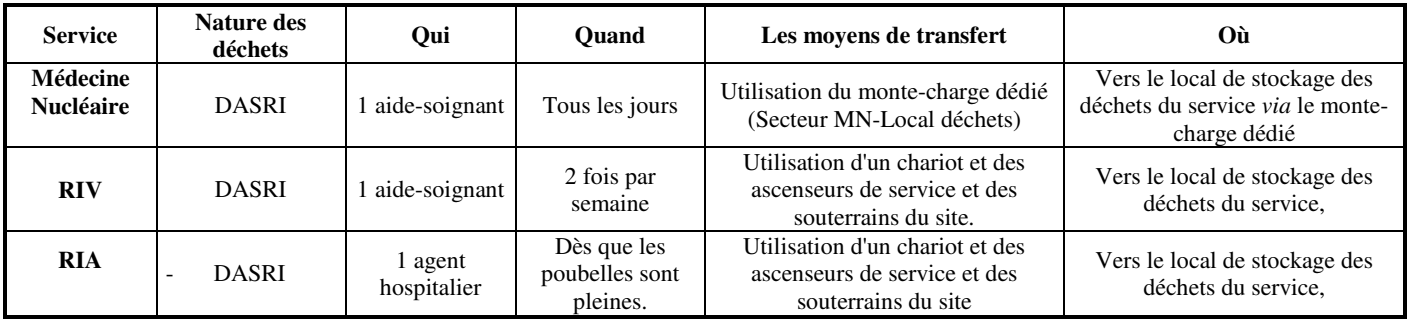

Plan de cheminement du transport des déchets du service de médecine nucléaire et du laboratoire de RIA :

### 3.4 Dans le(s) local (aux) de stockage **3.4.1 Localisation**

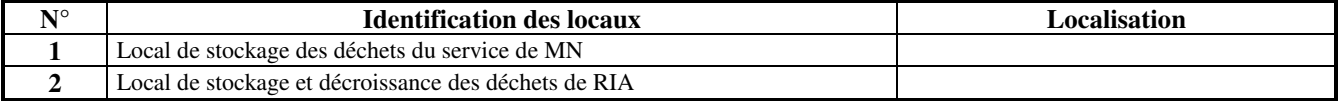

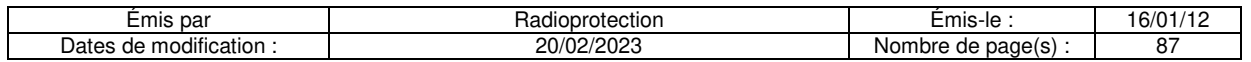

### **3.4.2 Description du (des) local (aux)**

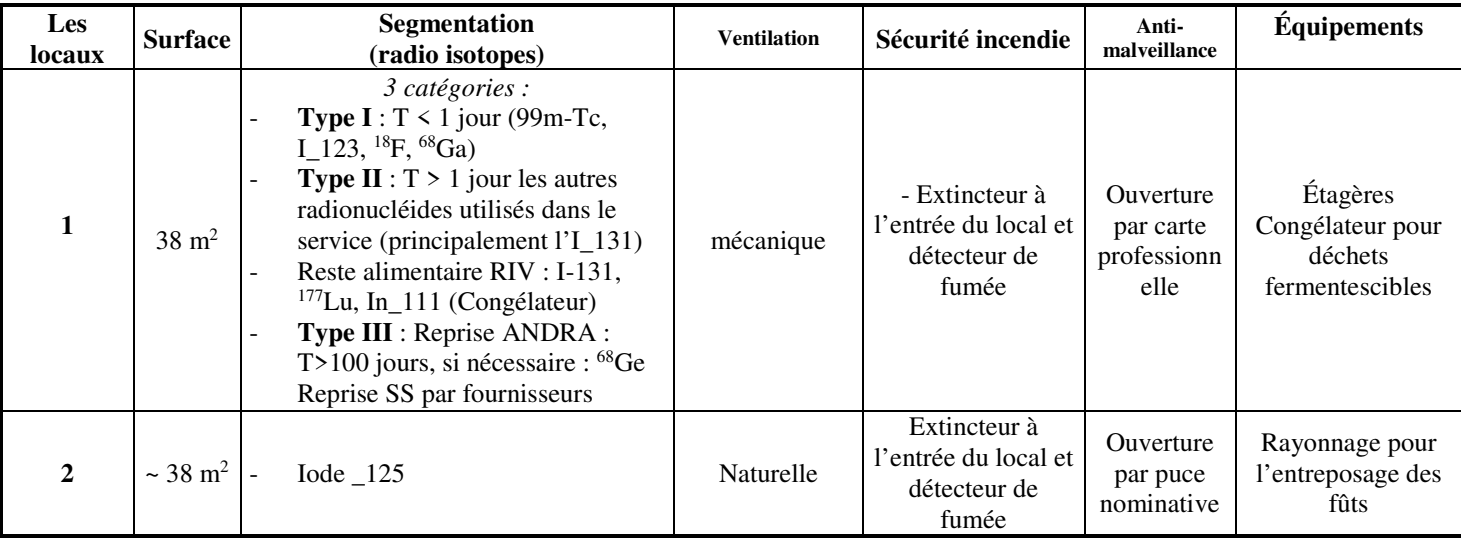

Local 1 : Plan du local des déchets radioactifs du service de médecine nucléaire :

Local 2: Plan du local des déchets radioactifs du laboratoire de RIA

### **3.4.3 Consignes d'exploitation**

Déchets solides traités localement

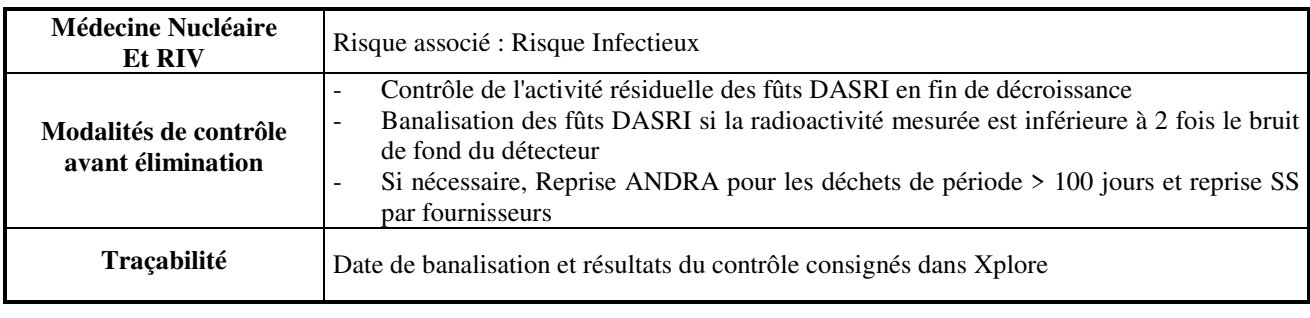

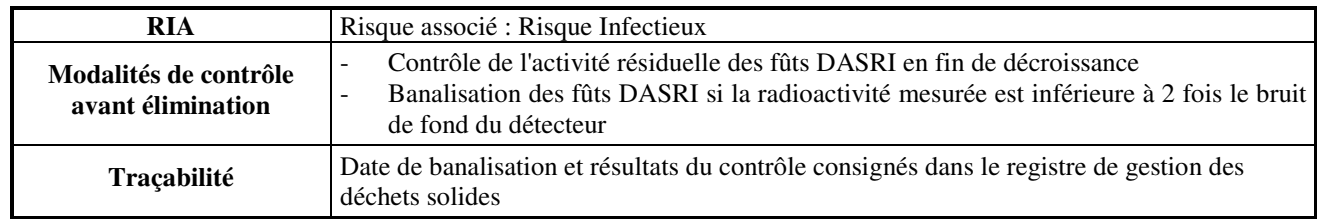

### 3.5 En sortie d'établissement

L'hôpital Cochin est équipé d'un portique de détection de la radioactivité (modèle Gammascan Berthold) situé au niveau de la déchetterie. Il comprend : 2 scintillateurs plastiques, un coffret de traitement et une alarme visuelle et sonore. L'information du fonctionnement des systèmes et les alarmes sont reportées sur le PC du cadre de médecine nucléaire, sur ceux des responsables du SET et sur ceux des CRP. Le report d'alarme se fait par mail aux adresses suivantes :

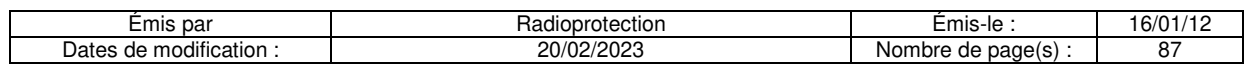

### **4 Dispositions retenues pour la gestion des effluents liquides radioactifs**

4.1 Origine(s) et nature(s) des effluents

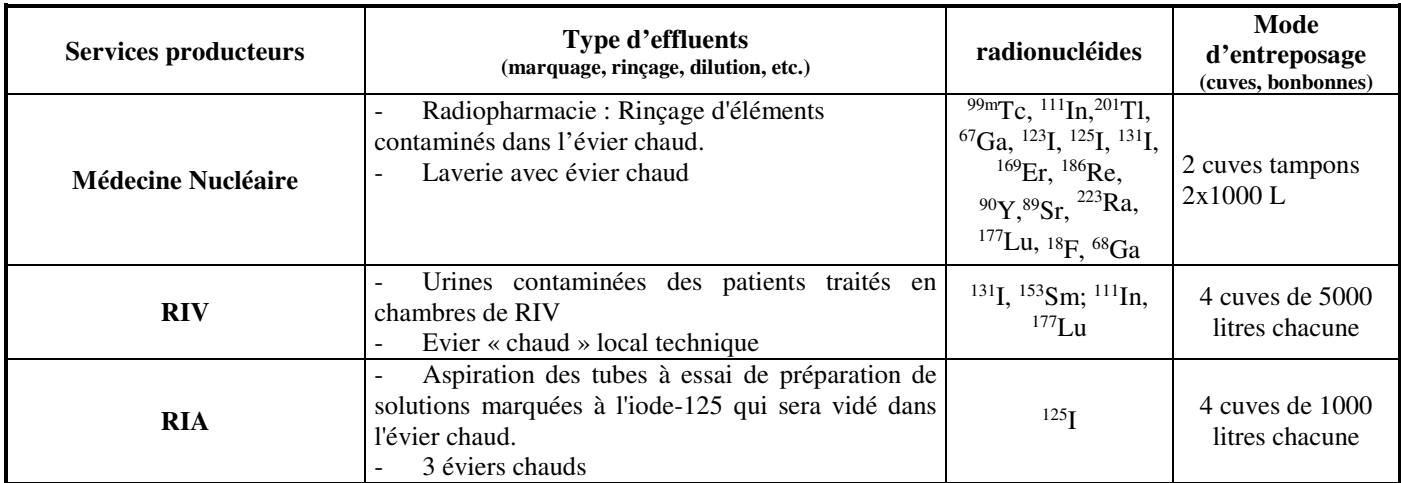

### 4.3 Effluents liquides collectés dans des systèmes de cuves

### **4.3.1 Dans les services producteurs**

### 4.3.1.1 Modalités de tri des effluents liquides de période < 100 jours

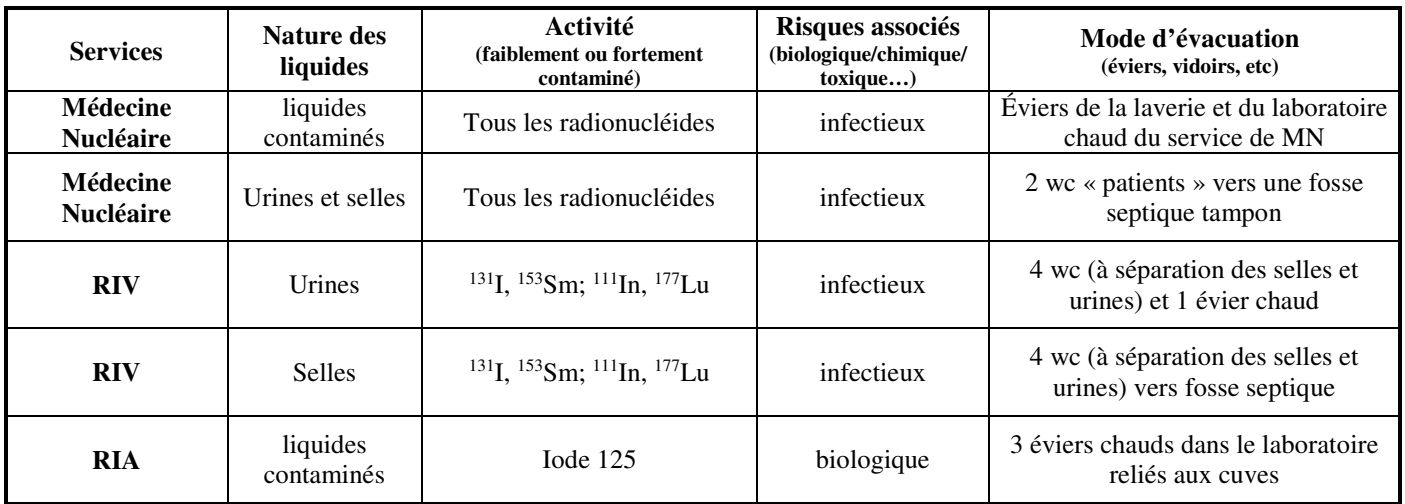

### **4.3.2 Dans les locaux des cuves**

### 4.3.2.1 Localisation

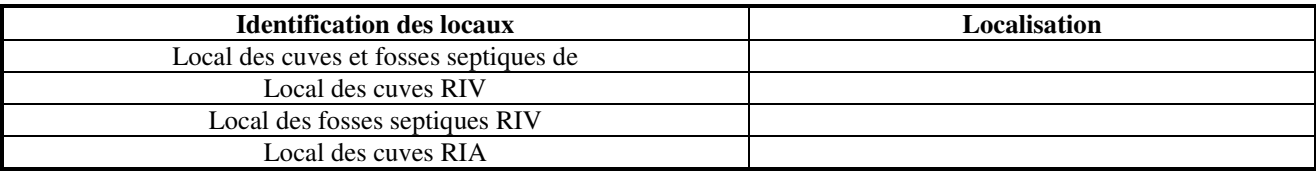

Plan des cuves de décroissance et des fosses septiques tampons du service de médecine nucléaire :

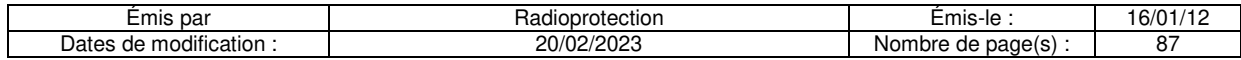

Plan du local des cuves du secteur RIV :

Plan du local des fosses septiques du secteur RIV :

Plan du local des cuves de RIA :

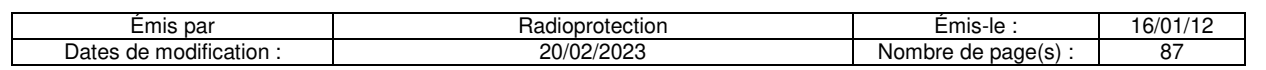

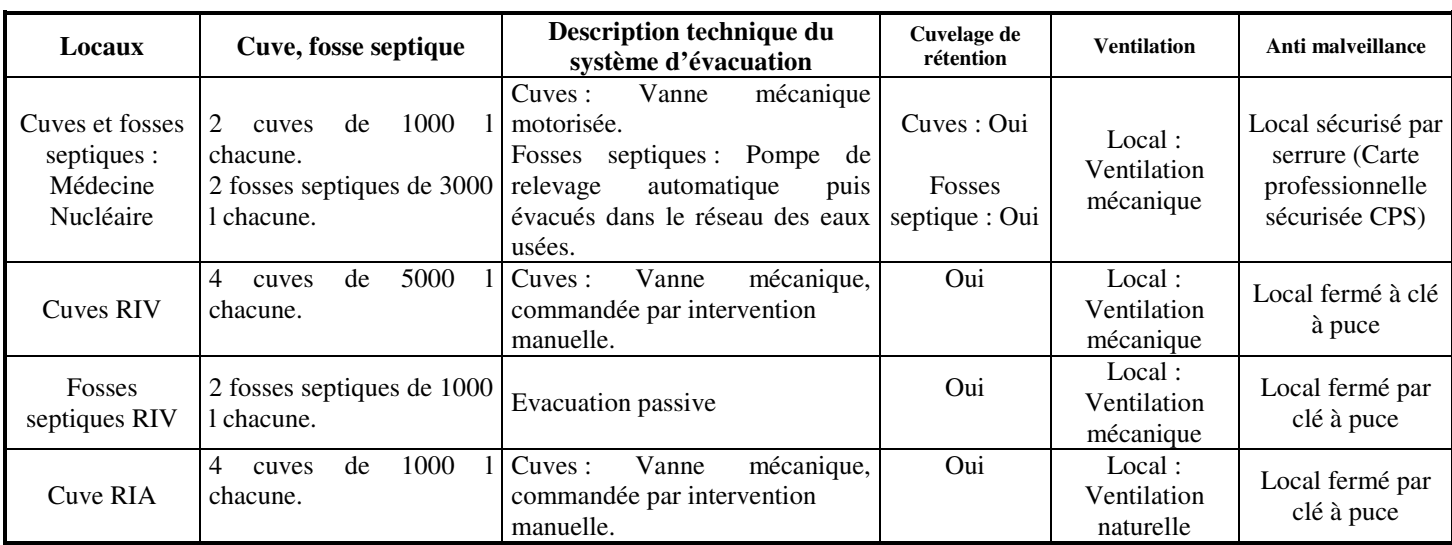

### 4.3.2.2 Description des locaux

### 4.3.2.3 Identification, modalités de contrôle et traçabilité

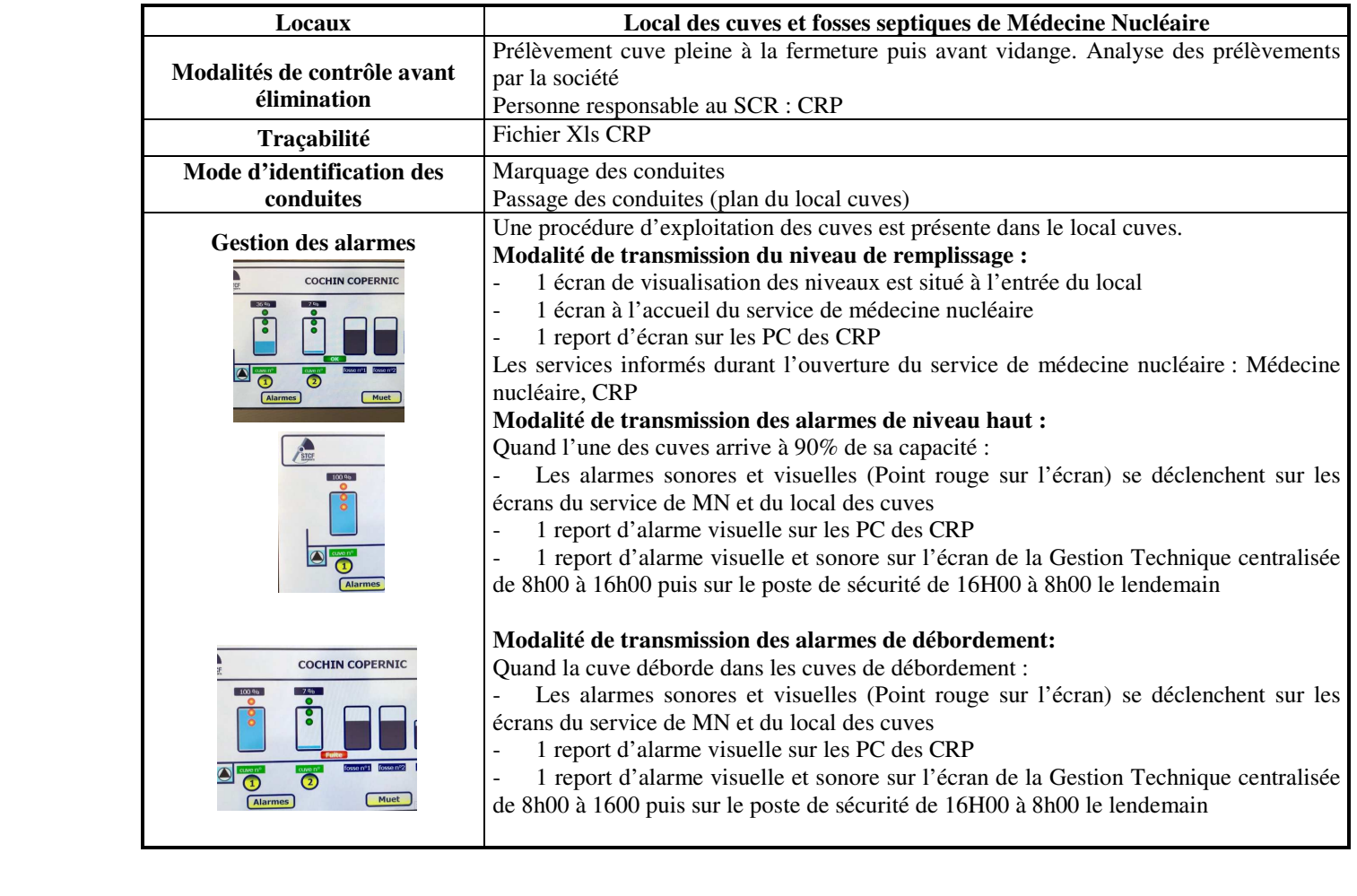

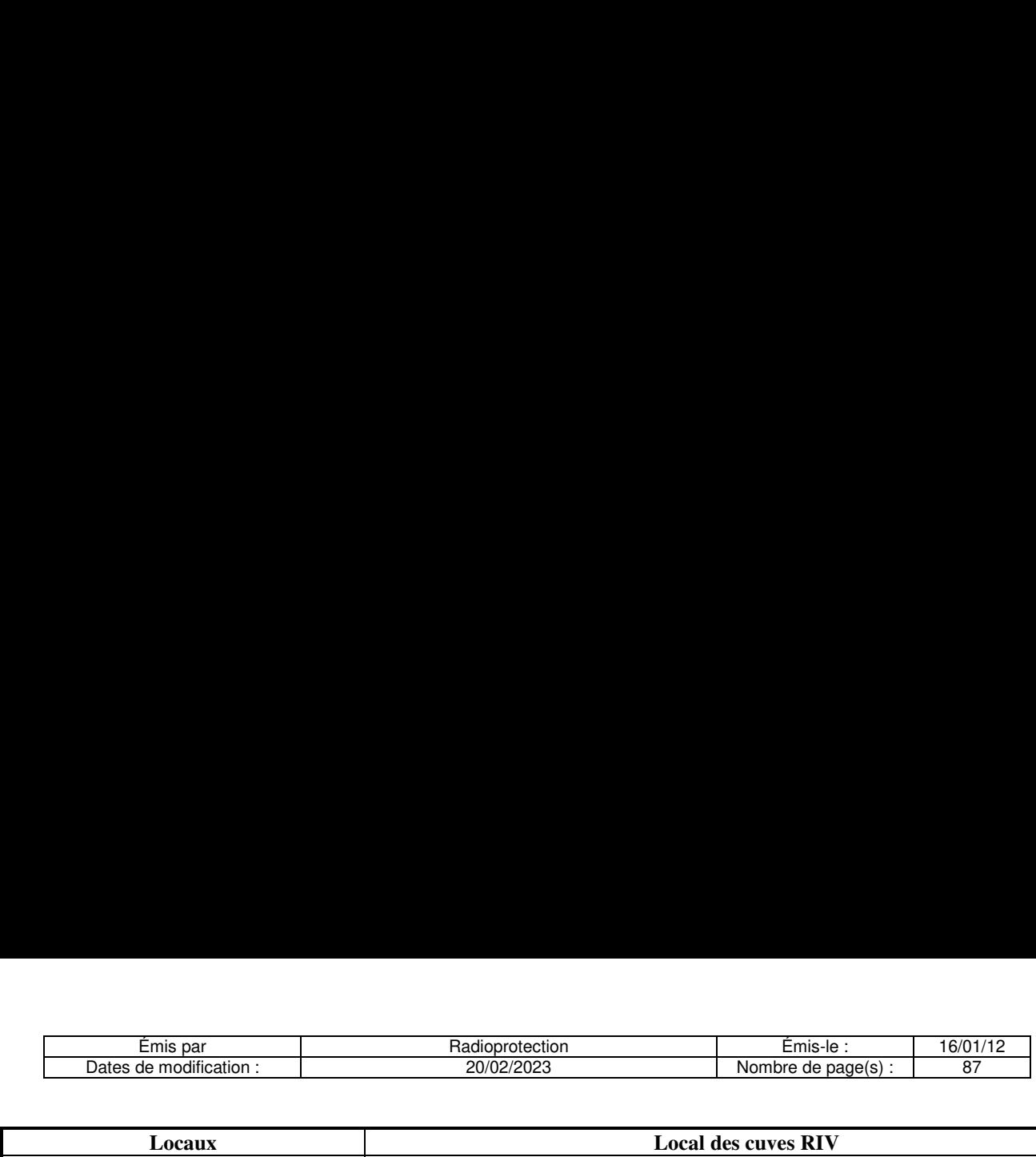

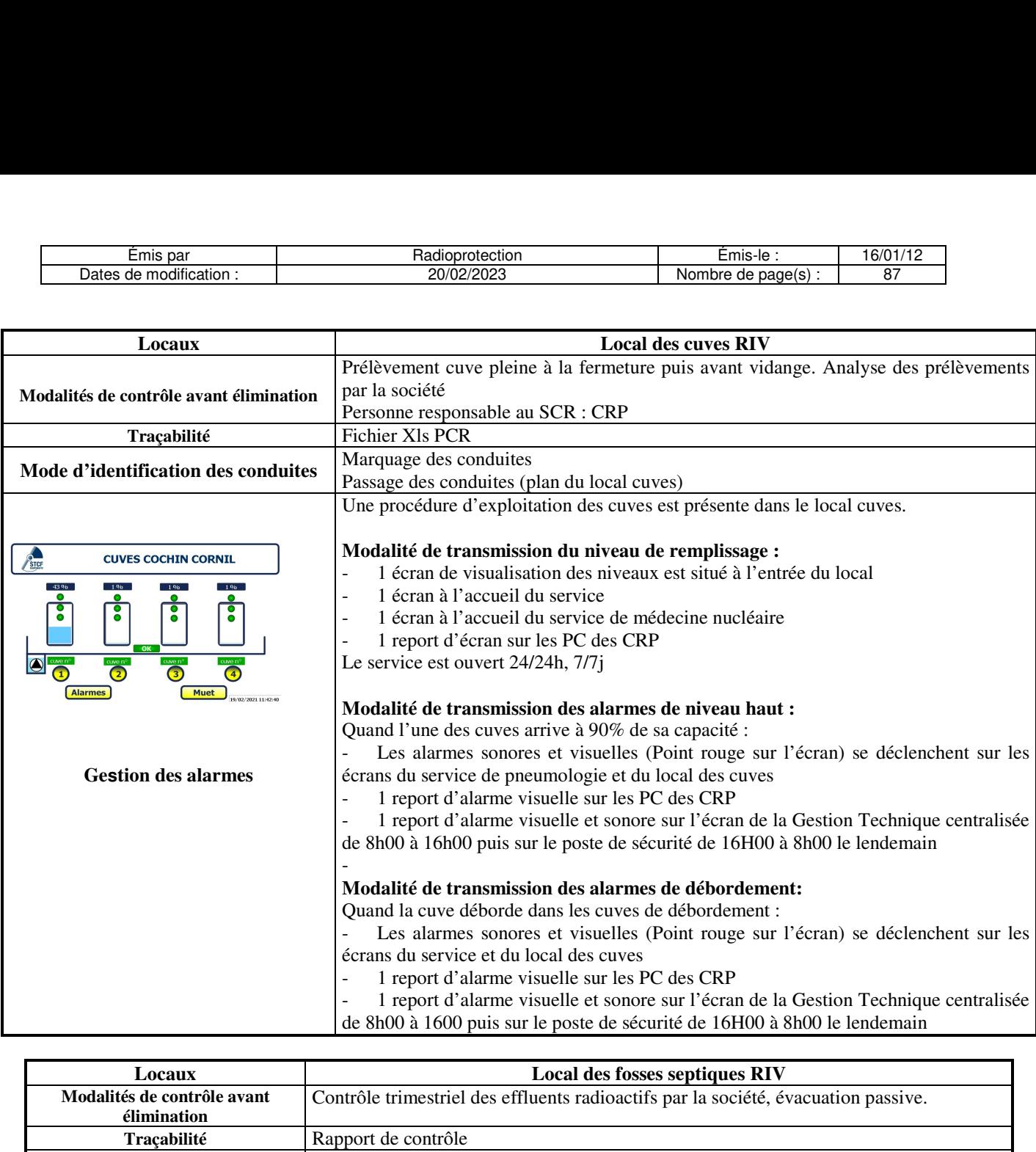

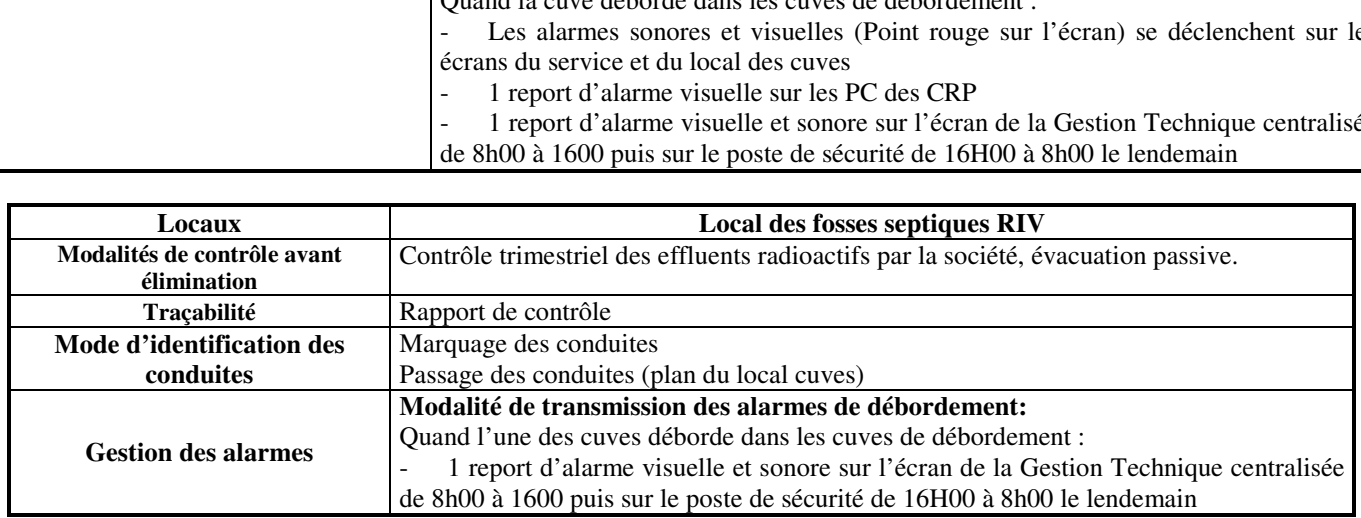

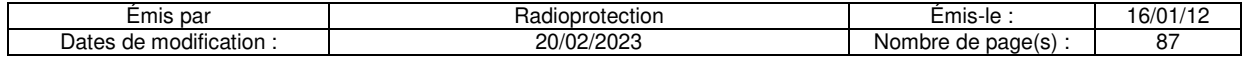

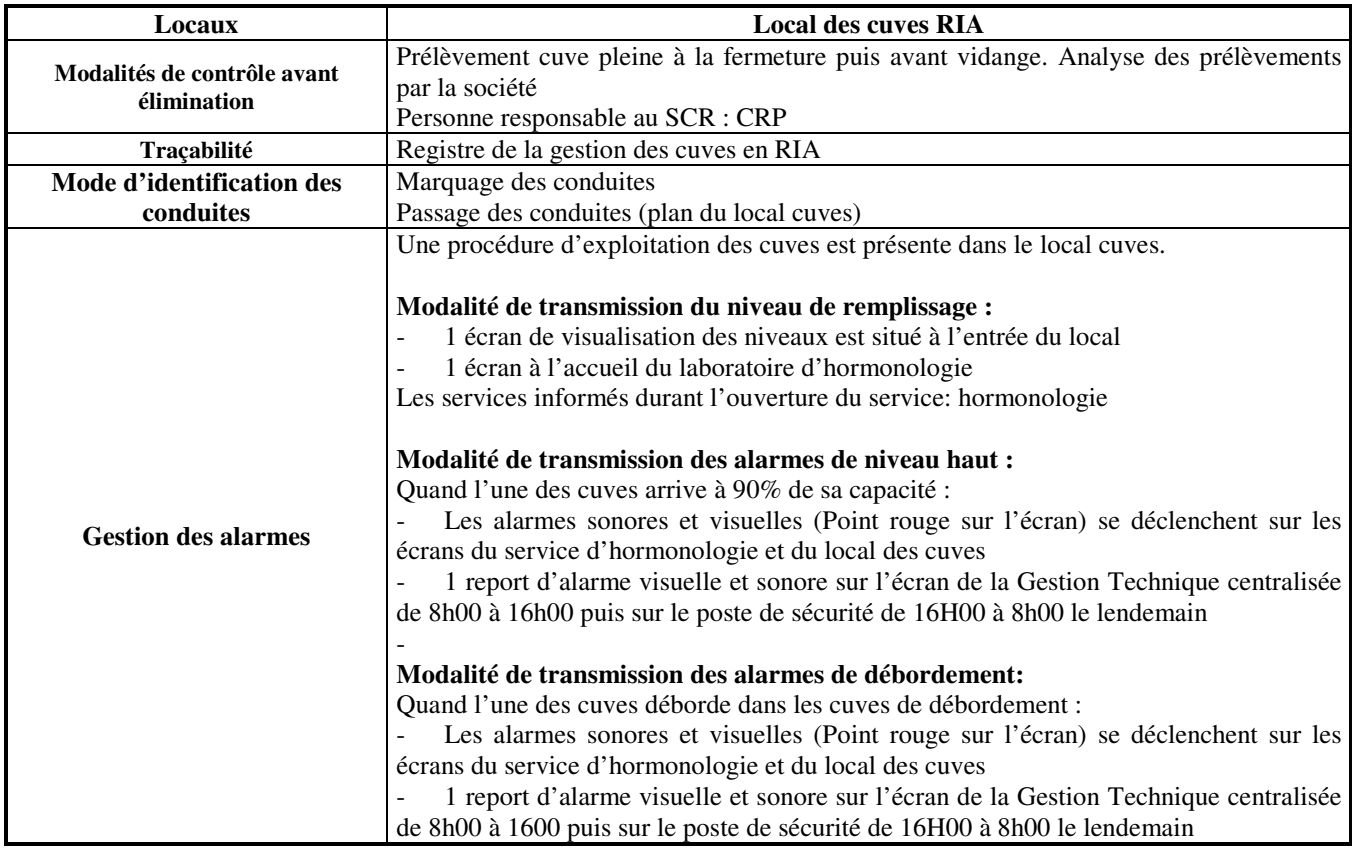

### **4.3.3 En sortie d'établissement**

- Conformément à l'Arrêté du 23 juillet 2008 portant homologation de la décision n°2008-DC-0095 de l'autorité de sûreté nucléaire du 29 janvier 2008 fixant les règles techniques auxquelles doit satisfaire l'élimination des effluents et des déchets contaminés par les radionucléides, ou susceptibles de l'être du fait d'une activité nucléaire, prise en application des dispositions de l'article R. 1333-12 du code de la santé publique, un contrôle des effluents est effectué en sortie d'établissement. Ce contrôle concerne les 5 émissaires du plan ci-joint, c'est-à-dire les 5 émissaires du site Cochin-Port-Royal concernés par le rejet d'effluents radioactifs sur l'établissement. Un organisme agréé est chargé d'effectuer les prélèvements et les analyses.

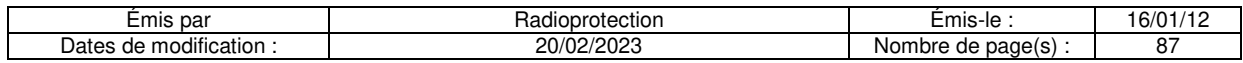

### **5 Dispositions retenues pour la gestion des effluents gazeux radioactifs**

### 5.1 Origine(s) et nature(s) des effluents

Le service de Médecine Nucléaire est en permanence ventilé en dépression avec un minimum de 5 renouvellements horaires de l'air (laboratoire chaud : 10 vol/h). Le système de ventilation est indépendant du réseau général et les bouches de soufflage et d'extraction d'air sont implantées en terrasse à hauteur suffisante.

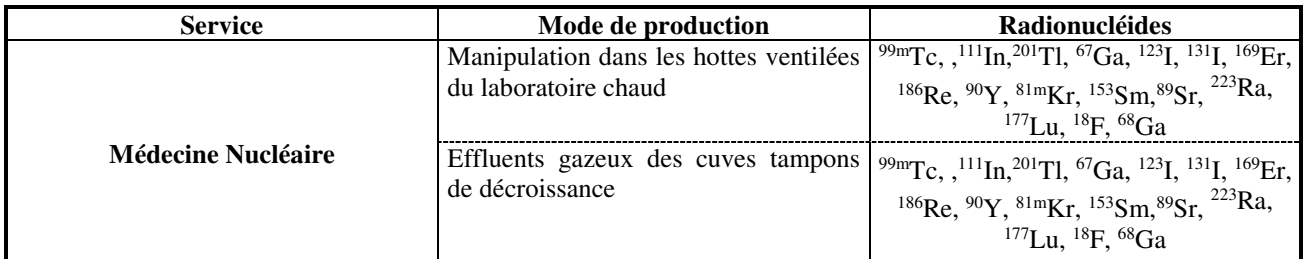

### 5.2 Extraction

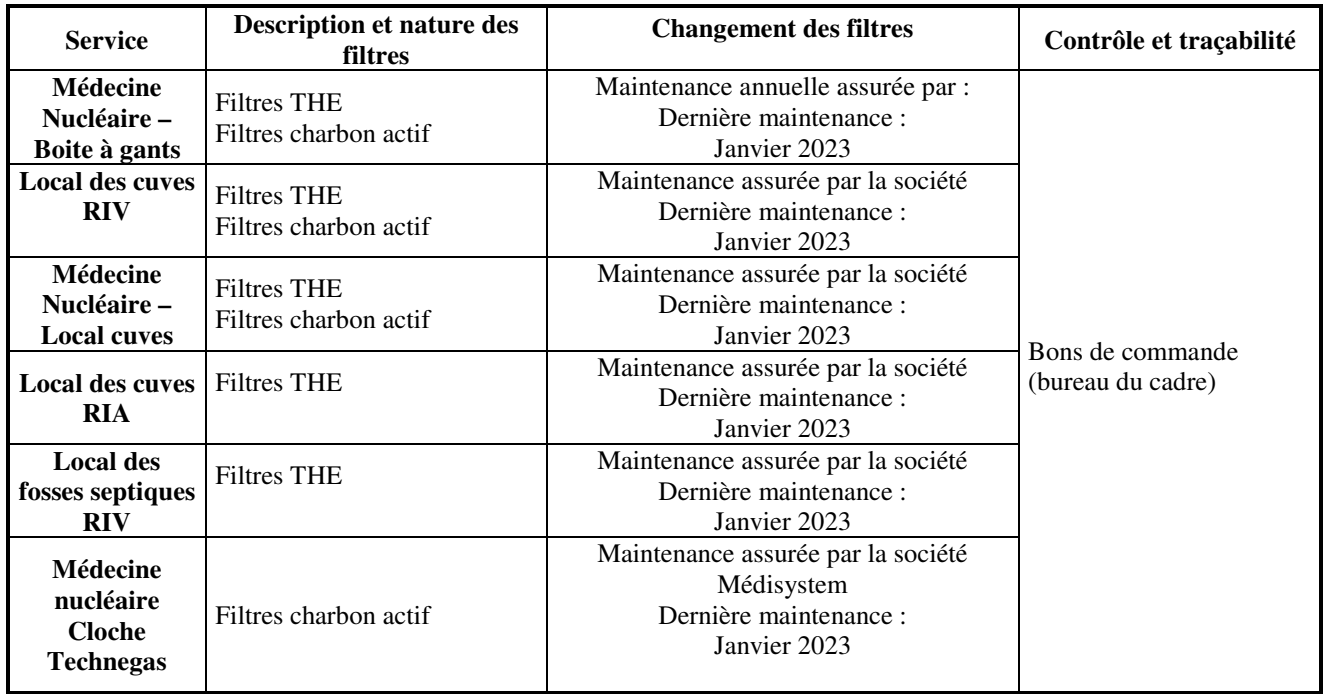

**Vérification :** Lors de l'utilisation de la cloche de ventilation du Technegas, l'air est filtré en sortie de ventilation par un filtre à charbon actif, changé tous les ans

En cas de nécessité, des mesures physiques de l'activité volumique en sortie de ventilation peuvent être réalisées.

### **6 Dispositions retenues par l'établissement concernant les relations avec les partenaires extérieurs**

### 6.1 Établissements de soins

Il existe des consignes générales écrites sur la gestion des déchets produits par les patients passés en scintigraphie lorsque ces derniers retournent dans un établissement extérieur.

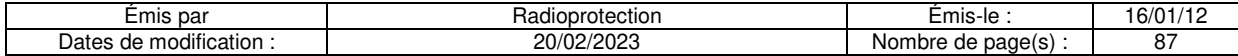

### 6.2 Transporteurs de déchets

### **Déchets hospitaliers Hôpital Cochin :**

TAIS 51 / 57 Avenue de la Division Leclerc 93430 VILLETANEUSE Tel : 01.49.71.70.71 Fax : 01.48.21.07.07

### **Gestion des déchets à vie longue :**

ANDRA (Agence Nationale pour la gestion des déchets radioactifs) Parc de la croix blanche 1/7 rue Jean Monnet 92298 CHATENAY-MALABRY CEDEX

### 6.3 Usine d'incinération

Les GRV identifiés radioactifs au centre d'incinération sont stockés en décroissance locale dans l'usine.

Centre d'Incinération de Créteil (CIE) 10, rue Malfourches 94 000 CRETEIL Tel : 01.48.98.55.11 Fax : 01.48.95.48.83

Direction de la protection de l'environnement

### 6.4 Agence de l'eau, régie municipale

Avec la Section de l'Assainissement de PARIS Obligation d'alerter immédiatement en cas de rejet accidentel *24H/24, 7jours/7* poste de supervision du réseau d'assainissement de Paris tel : 01 44 75 21 76

### MAIRIE DE PARIS

Autorisation de déversement en égout d'eaux usées non domestiques n° Contrôle Art 7 de la convention Conformément à la circulaire DGS/DHOS n° 2001/323 du 9 juillet 2001, et au titre de l'auto-surveillance, un bilan de l'activité de l'ensemble des effluents radioactifs diffus est effectué 4 fois par an aux (cf procédure). La plage horaire des prélèvements est choisie afin de se caler sur la période de rejets les plus importants du service. Les résultats de mesure seront consignés comparés aux niveaux guides.

### 6.5 IRSN

La liste des sources scellées détenues sur l'établissement est adressée une fois par an à l'IRSN (inventaire@irsn.fr).

### 6.6 Andra

Chaque année, un questionnaire complet sur les sites producteurs de déchets radioactifs de l'hôpital Cochin est retourné à l'ANDRA (Agence Nationale pour la gestion des Déchets Radioactifs) qui publie un rapport annuel recensant les producteurs de déchets radioactifs au niveau national.

### **7 Objectifs ou plan d'amélioration de la qualité**

Création d'une nouvelle déchetterie sur le site Cochin avec la possibilité de contrôler les DASRI et les DAOM.

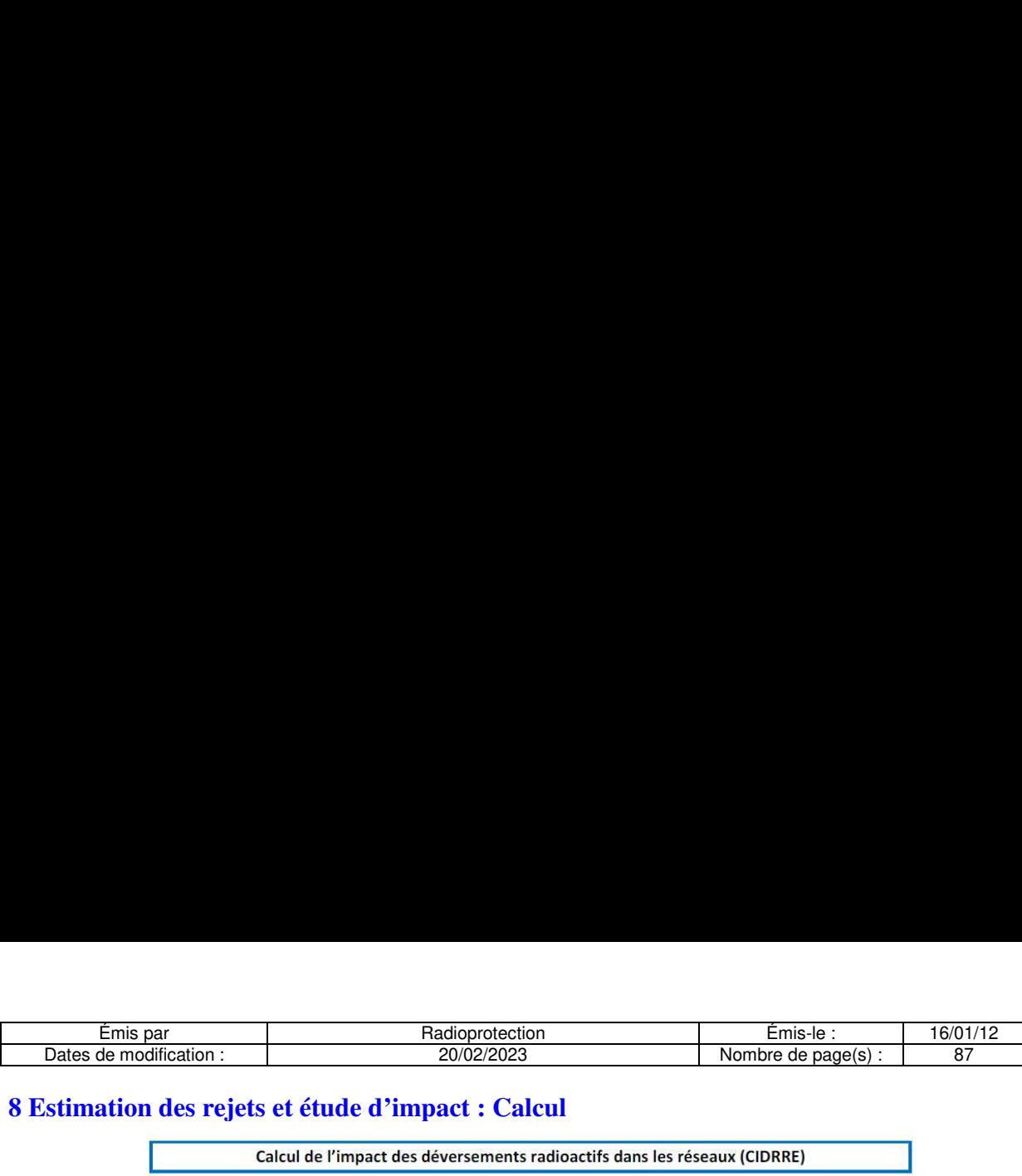

### **8 Estimation des rejets et étude d'impact : Calcul**

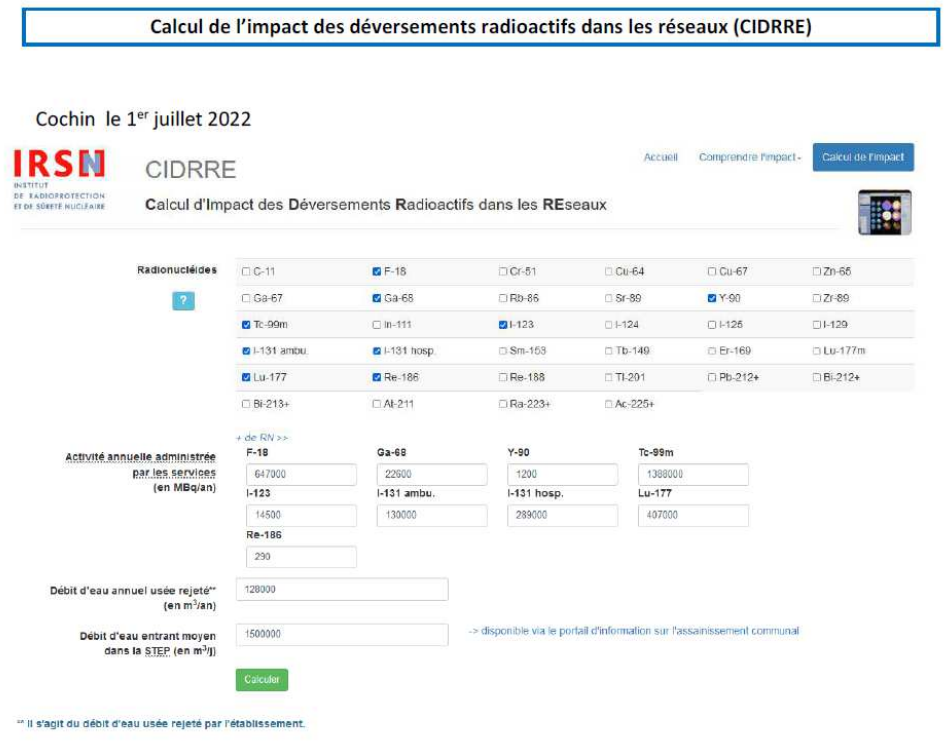

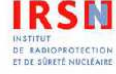

**IRSN** CIDRRE CONSTRUCTURE Accuel Gomprendre l'impact-Calcul d'Impact des Déversements Radioactifs dans les REseaux

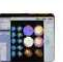

a series de la propie

### Dose efficace annuelle (en µSv/an)

+ reçue par les travailleurs des réseaux de collecte et des stations d'épuration (STEP) pour un rejet de radionuciéides<br>dans 128000 m<sup>3</sup>ian d'eaux usées, en considérant un débit d'eau entrant moyen dans la STEP de 1500000

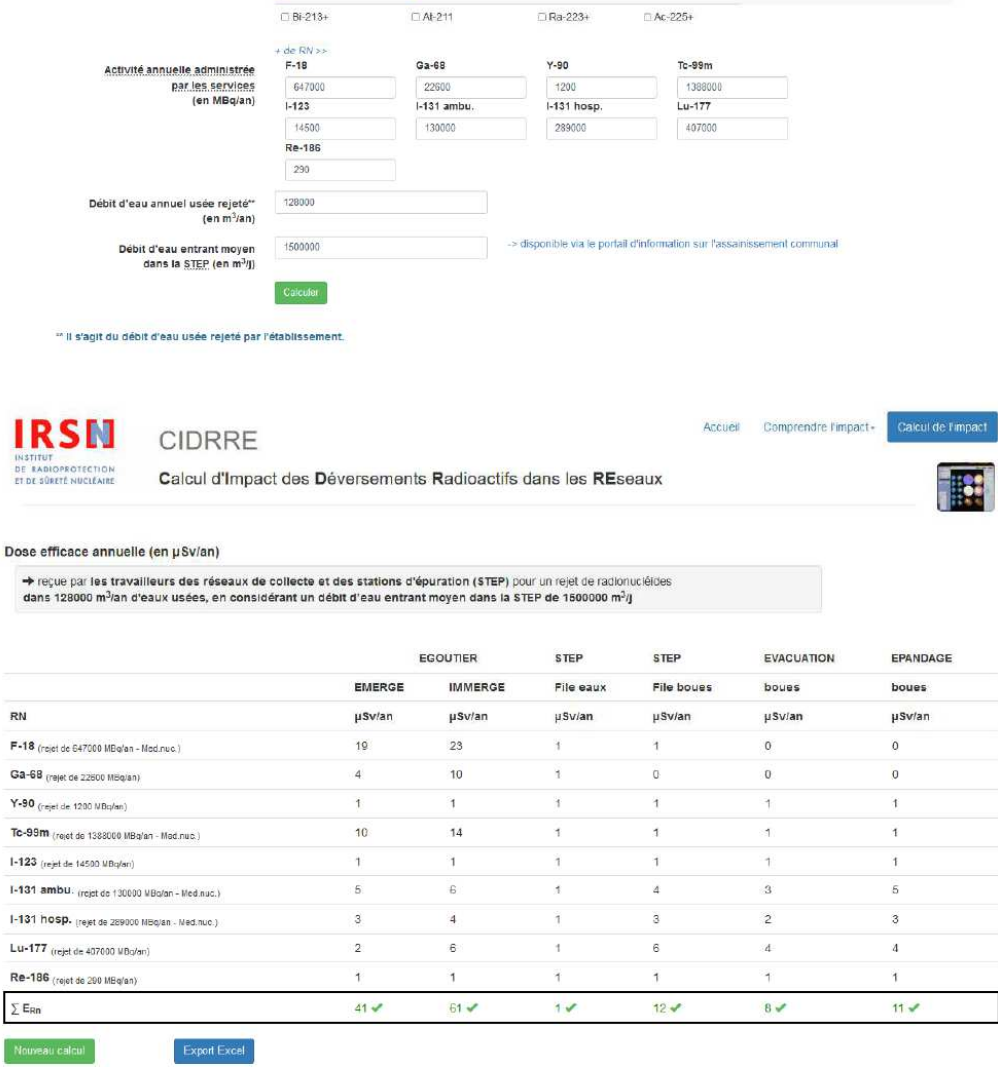

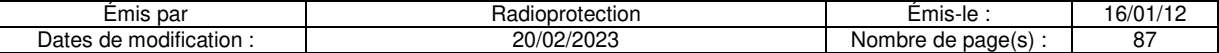

### **9 annexes**

### 9.1 Rappel de la réglementation

- *Code de la Santé Publique, Articles L.1333-1 à L.13333-17<sup>7</sup> , et R.5230 à R5238*
- *Décret du 4 avril 2002 relatif aux principes généraux de protection contre les rayonnements ionisants.*
- *Arrêté du 30 octobre 1981 relatif à l'emploi de radioéléments artificiels en sources non scellées à des fins médicales.*
- *Décret n°2003-296 du 31 mars 2003 relatif à la protection des travailleurs contre les dangers des rayonnements ionisants.*
- *Décret n°94-853 du 22 septembre 1994 relatif à l'importation, à l'exportation, au transit ainsi qu'aux échanges de déchets radioactifs entre Etats membres de la Communauté avec emprunt du territoire national.*
- *Circulaire DGS/DHOS n°2001/323 du 9 juillet 2001 relative à la gestion des effluents et des déchets d'activités de soins contaminés par des radionucléides.*
- *Arrêté du 23 juillet 2008 portant homologation de la décision n°2008-DC-0095 de l'autorité de sûreté nucléaire du 29 janvier 2008 fixant les règles techniques auxquelles doit satisfaire l'élimination des effluents et des déchets contaminés par les radionucléides, ou susceptibles de l'être du fait d'une activité nucléaire, prise en application des dispositions de l'article R. 1333-12 du code de la santé publique.*

### Textes européens

- *Directive européenne 96/29 Euratom du conseil du 13 mai 1996, fixant les normes de base relatives à la protection sanitaire de la population et des travailleurs contre les dangers résultant des rayonnements ionisants.*
- *Directive 97/43 Euratom du conseil du 30 juin 1997 relative à la protection sanitaire des personnes contre les dangers des rayonnements ionisants lors d'exposition à des fins médicales, remplaçant la directive 84/466/Euratom.*

### 9.2 Glossaire

**Activité (radioactive)** : quotient du nombre de transitions nucléaires spontanées qui se produisent dans une quantité d'un *radionucléide* pendant un certain temps, par ce temps.

Dans le système SI, l'unité d'activité d'une source radioactive est le becquerel, activité d'une quantité de nucléide pour laquelle le nombre moyen de transformations nucléaires spontanées par seconde est égal à  $1 : 1 Bq = 1 s<sup>-1</sup>$ .

On rappelle les valeurs de l'activité dans l'unité hors système, le curie : 1 Bq = 2,7027.10-11 Ci

### $1 \text{ Ci} = 3.7.10^{10} \text{ Ba}.$

**Colis :** emballage avec son contenu radioactif tel qu'il est présenté pour le transport.

**Contamination radioactive** : présence indésirable, à niveau significatif pour l'hygiène, de substances radioactives à la surface ou à l'intérieur d'un milieu quelconque.

**Emballage :** assemblage des composants nécessaires pour enfermer complètement le contenu radioactif ; il peut comporter en particulier un ou plusieurs récipients, des matières absorbantes, des éléments de structure assurant l'espacement, un écran de protection contre les rayonnements ionisants, etc.

**Etablissement :** organisme bénéficiant d'une entité administrative indépendante. Exemple : L'INSERM, le CNRS, l'Hôpital

**Exposition** : toute exposition de personnes à des rayonnements ionisants.

On distingue :

L'exposition externe : exposition résultant de sources situées en dehors de l'organisme.

L'exposition interne : exposition résultant de sources situées dans l'organisme.

L'exposition totale : somme de l'exposition externe et de l'exposition interne

L'exposition globale : exposition du corps entier considérée comme homogène.

L'exposition partielle : exposition portant essentiellement sur une partie de l'organisme ou sur un ou plusieurs organes ou tissus.

**Exposition d'urgence** : exposition justifiée par des conditions anormales pour porter assistance à des personnes en danger ou prévenir l'exposition d'un grand nombre de personnes, qui peut entraîner le dépassement important de l'une des limites.

**Nucléide** : espèce atomique définie par son nombre de masse, son numéro atomique et son état énergétique nucléaire.

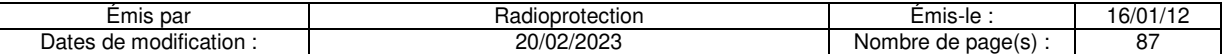

**Période radioactive (période physique)** : la période radioactive est la durée au bout de laquelle l'activité d'un *radionucléide* a diminué de moitié.

**Radioactivité** : phénomène de transformation spontanée du noyau d'un *nucléide* avec émission de *rayonnements ionisants*.

**Radioélément** : élément chimique dont tous les isotopes sont radioactifs (Exemple : tous les isotopes du technétium sont radioactifs).

**Radioisotope** : isotope radioactif d'un élément chimique ayant par ailleurs des isotopes stables. Les isotopes de cet élément chimique ont les mêmes propriétés chimiques, mais se différencient par leurs propriétés physiques. (Exemple, l'élément chimique « iode » est stable quand il s'agit de l'iode 127 et radioactif quand il s'agit de l'iode 125, de l'iode 127, de l'iode 131, etc.).

**Radionucléide** : terme générique pour tout noyau radioactif, *radioisotope* ou *radioélément*.

**Rayonnements ionisants** : rayonnements composés de photons ou de particules capables de déterminer la formation d'ions (par arrachement d'électrons) directement ou indirectement.

**Site :** lieu pouvant regrouper plusieurs établissements. Il est placé sous l'autorité du responsable de l'établissement qui "héberge" d'autres établissements. Exemple : le directeur de l'hôpital qui "héberge" des unités INSERM est responsable du site et doit coordonner chaque plan de gestion notamment si le site est desservi par des infrastructures communes.

**Source (de rayonnement)** : appareil, partie d'appareil ou substance capable d'émettre des *rayonnements ionisants*.

**Source scellée** : sourc*e* constituée par des substances radioactives solidement incorporées dans des matières solides et effectivement inactives, ou scellée dans une enveloppe inactive présentant une résistance suffisante pour éviter, dans les conditions normales d'emploi, toute dispersion de substances radioactives.

**Source non scellée** : source dont la présentation et les conditions normales d'emploi ne permettent pas de prévenir toute dispersion de substance radioactive.

**Déchets solides** : matériels ou matériaux coupants ou piquants, articles de soins ou objets souillés par des produits biologiques ; les résidus de repas et le linge porté ou placé en contact des personnes traitées.

**Déchets liquides** : ils se présentent sous forme aqueuse, de produits de scintillations, ou peuvent n'être constitués que des solvants organiques.

**Effluents liquides** : ce sont les liquides qui rejoignent les effluents urbains (urines des patients, eau de rinçage…)

**Déchets fermentescibles** : déchets anatomiques humains, certains déchets de laboratoire, restes de nourriture de patients hospitalisés en chambres protégées nécessitant une conservation en chambre froide ou au congélateur.

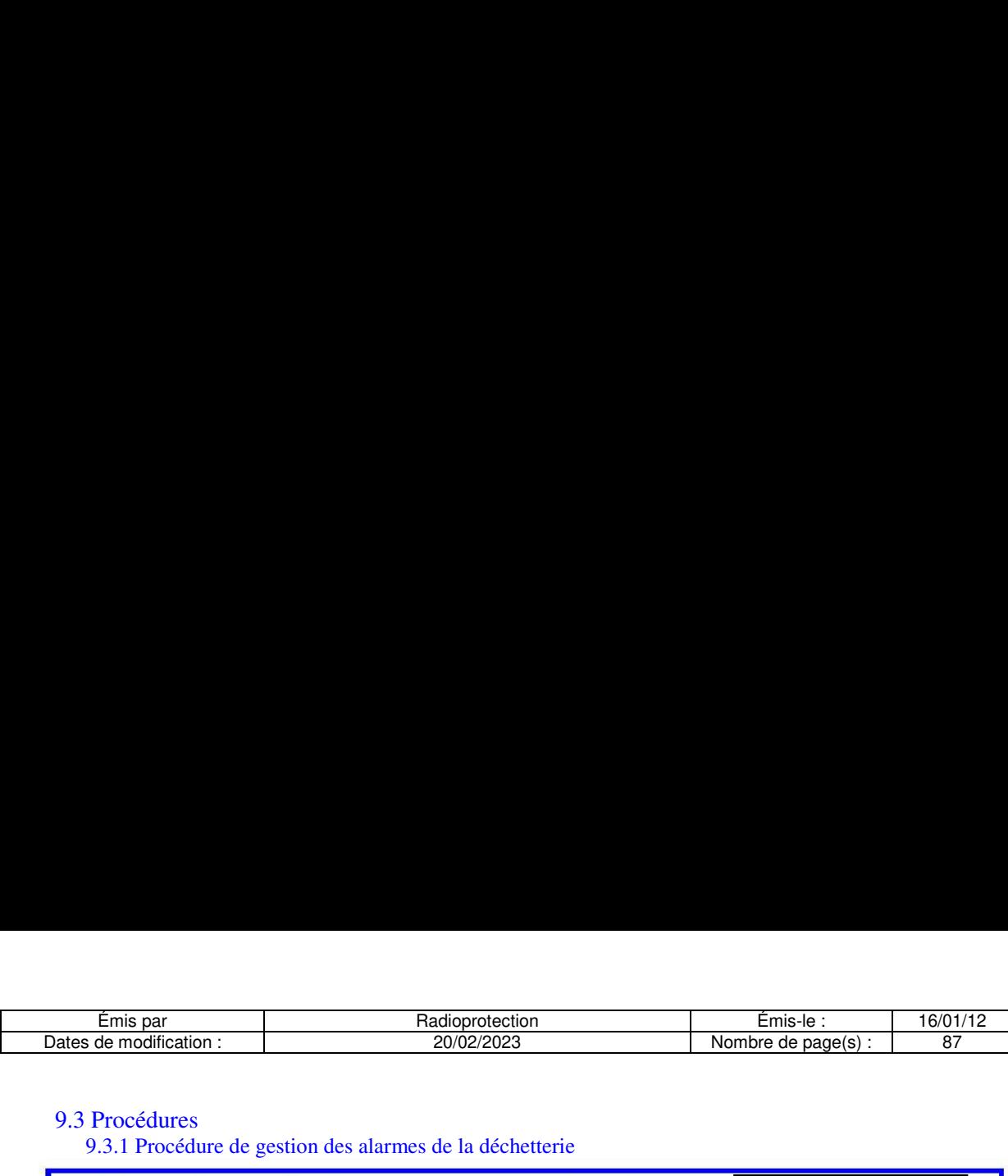

### 9.3 Procédures

9.3.1 Procédure de gestion des alarmes de la déchetterie

# | Gestion d'alarme : déchetterie Emis par<br>Dates de modification :<br>9.3 Procédures<br>9.3.1 Procédure de gestion des alarmes de la déche<br>**Gestion d'alarme : de**

La déchetterie de **la constant de la constant de la constant de radioactivité.** 

### Déclenchement d'une alarme :

Tous les conteneurs DASRI et DAOM provenant des services de soins passent devant les

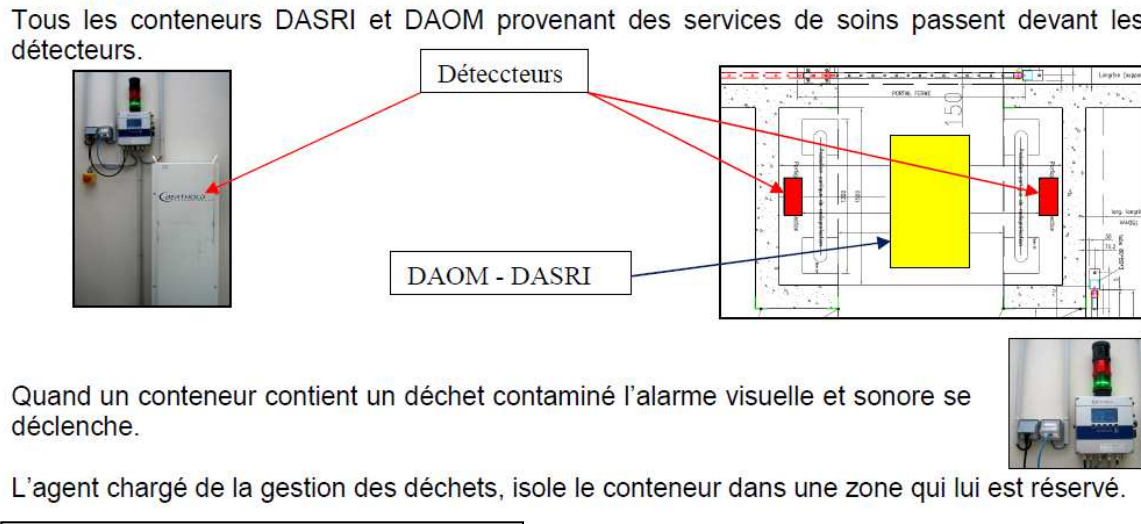

Quand un conteneur contient un déchet contaminé l'alarme visuelle et sonore se déclenche.

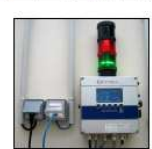

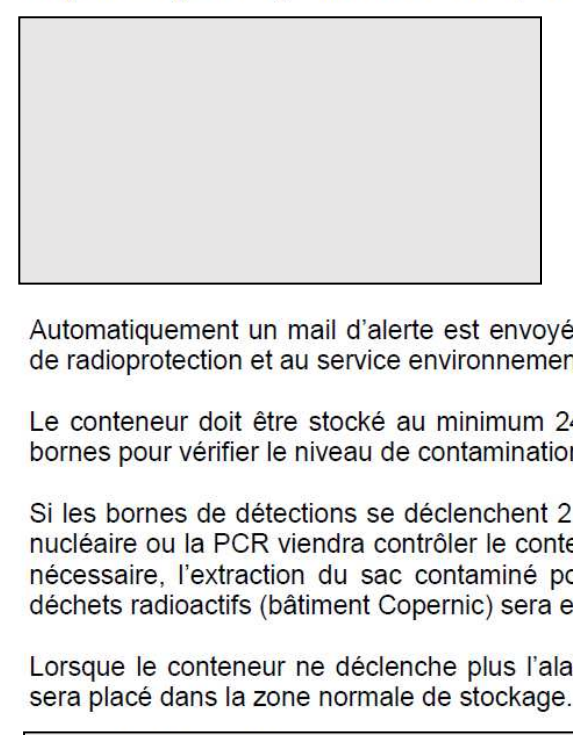

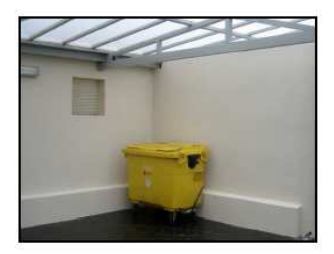

Automatiquement un mail d'alerte est envoyé dans le service de médecine nucléaire, à l'unité de radioprotection et au service environnement et transports (SET)

Le conteneur doit être stocké au minimum 24 heures puis peut passer à nouveau devant les bornes pour vérifier le niveau de contamination.

Si les bornes de detections se declenchent 2 jours de suite, un agent du service de medecine nucléaire ou la PCR viendra contrôler le conteneur. Une date de fin d'isolement sera définie. Si nécessaire, l'extraction du sac contaminé pour le mettre en décroissance dans le local des déchets radioactifs (batiment Copernic) sera envisagée.

Lorsque le conteneur ne déclenche plus l'alarme de détection de contamination radioactive, il sera placé dans la Zone normale de stockage.

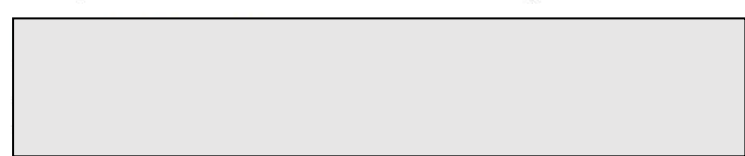

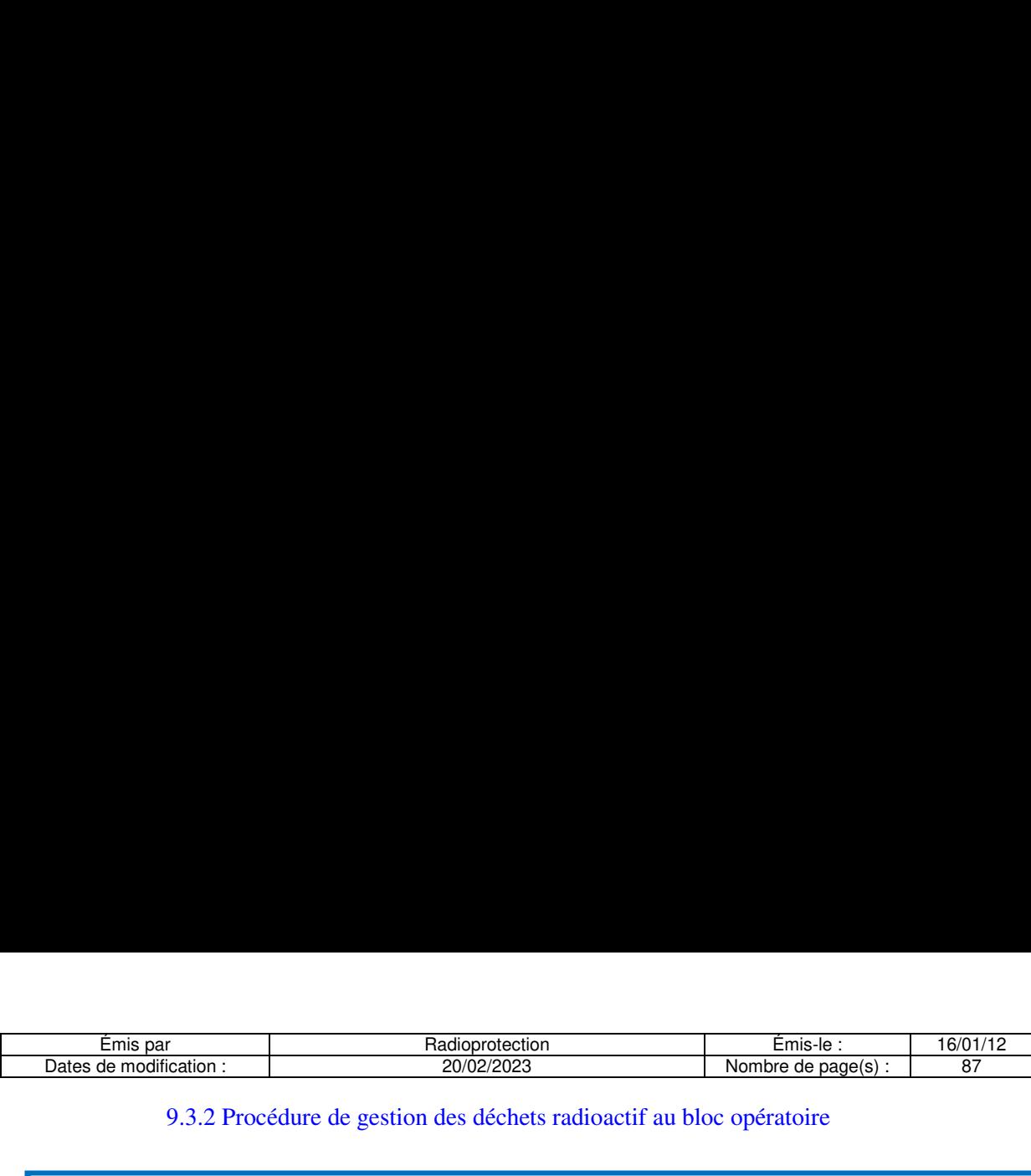

9.3.2 Procédure de gestion des déchets radioactif au bloc opératoire

### Procédure pour le bloc opératoire

## Gestion des déchets radioactifs produits par le patient Emis par<br>
Dates de modification :<br>
9.3.2 Procédure de gestion des déchet<br> **Procédure pour l'**<br> **Gestion des déchets radioa**<br>
après administration d'u après administration d'un radiopharmaceutique.

Date :

**The Committee of the Committee** 

**Etiquette patient** 

Les déchets produits pendant l'intervention chirurgicale sont radioactifs et ne peuvent pas étre évacués directement.

La règlementation nous impose de mettre en place des procédures d'élimination spécifiques.

Déchets concernés : Déchets contaminés par le sang du patient ou autre liquide biologique.

• Pansements, compresses, champs ou linges à usage uniques, etc ...

### Nous vous demandons de suivre les consignes suivantes :

- Porter des gants à usage unique pour manipuler les déchets.
- e Deposer les dechets contamines dans un sac plastique jaune (DASRI).
- e Stocker, a l'ecart de tout passage, le sac pendant 2 jours.
- e Evacuer ensuite le sac par la filiere DASRI.

### Informations complémentaires :

- Le patient est très faiblement radioactif, il n'entraine aucun risque particulier pour le personnel.
- Par mesure de precaution, les femmes enceintes eviteront d'étre au contact du patient.
- Le matériel de chirurgie ne néecessite aucun traitement particulier.
- Les objets coupants suivent les filieres d'elimination classiques.
- Au cours de l'intervention, le personnel peut porter son dosimètre passif et opérationnel.
- Le port du tablier plombé n'est pas nécessaire si l'arceau de radiologie n'est pas utilisé.
- En cas d'utilisation de l'arceau de radiologie les equipements de protection habituels sont Déchets concernés : Déchets<br>
• Pansements, compresses, c<br>
Nous vous demandons de st<br>
• Porter des gants à usage un<br>
• Déposer les déchets contam<br>
• Stocker, à l'écart de tout pas<br>
• Evacuer ensuite le sac par la<br>
Informati obligatoires (tablier et protège thyroïde).

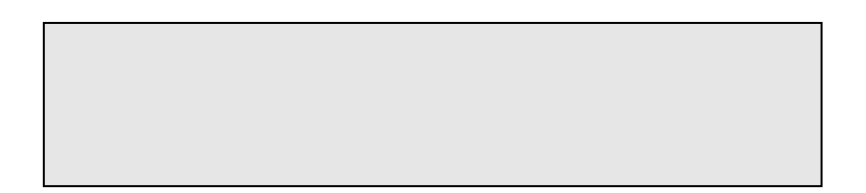

9.3.3 Procédure de gestion des produits sanguins dans les laboratoires d'analyse

**Contract Contract** 

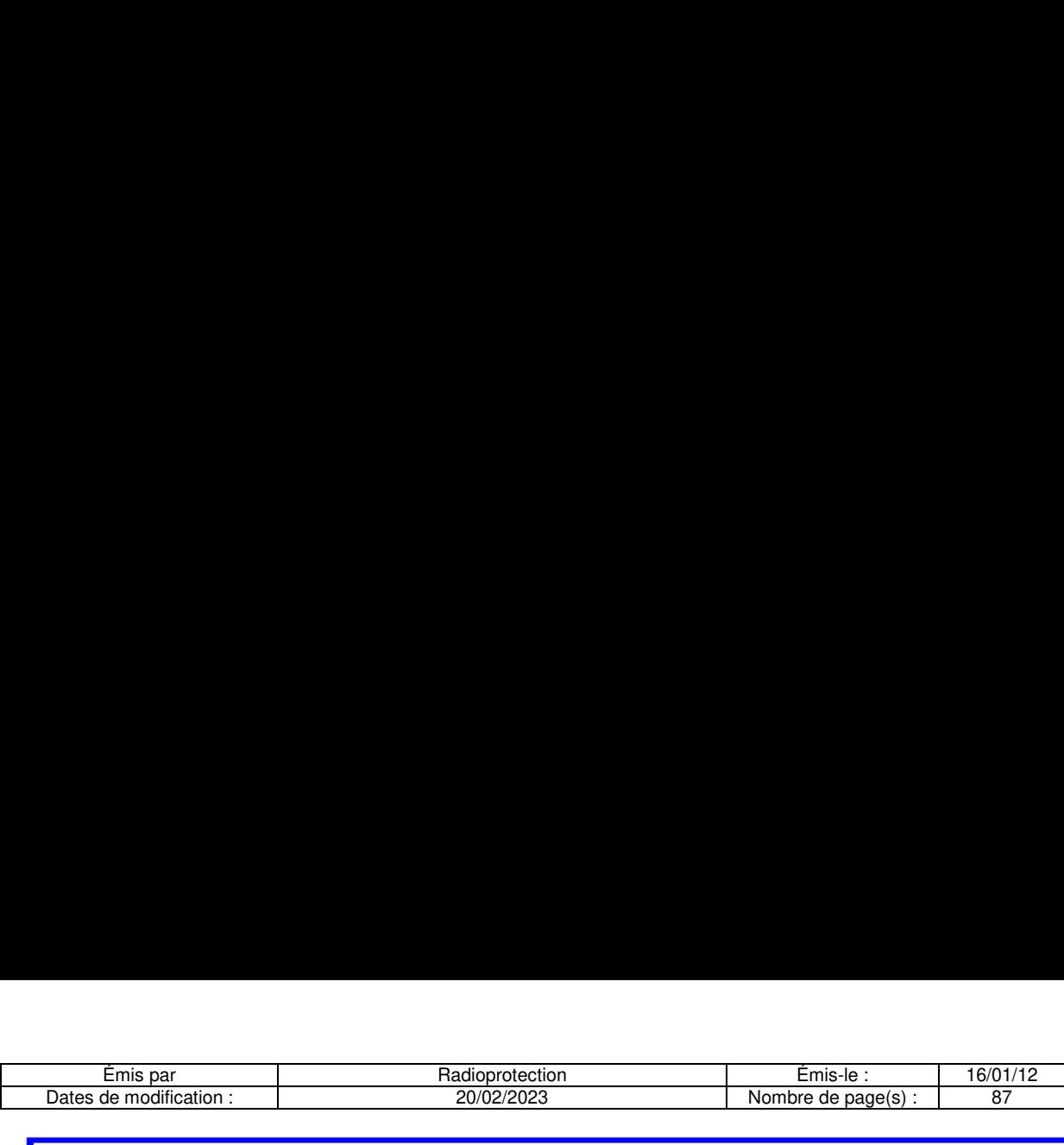

### Prise en charge des prélèvements sanguins contenant des produits radioactifs

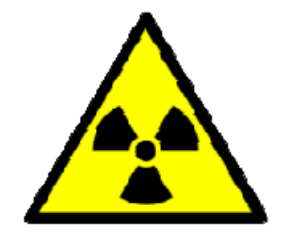

Ces tubes contiennent des traces de produit radioactif

Le risque d'exposition radiologique est très faible, sans gestion particuliere.

Le risque de contamination radioactive doit étre géré comme le risque d'exposition au sang.

### Elimination des dechets :

Les tubes contaminés doivent être placés dans un sac plastique DASRI.

Ce sac doit étre transporté dans le laboratoire d'hormonologie (Radio-Immuno-Analyse) et transmis a un technicien de laboratoire avant 17heures afin d'être éliminé dans une filière adaptée. Prise en charge des pontenant des pontenant des pontenant des pontenant des traces<br>Le risque d'exposition radiologie<br>particulière.<br>Le risque de contamination races<br>risque d'exposition au sang.<br>Elimination des déchets :<br>Les

### Coordonnées du laboratoire :

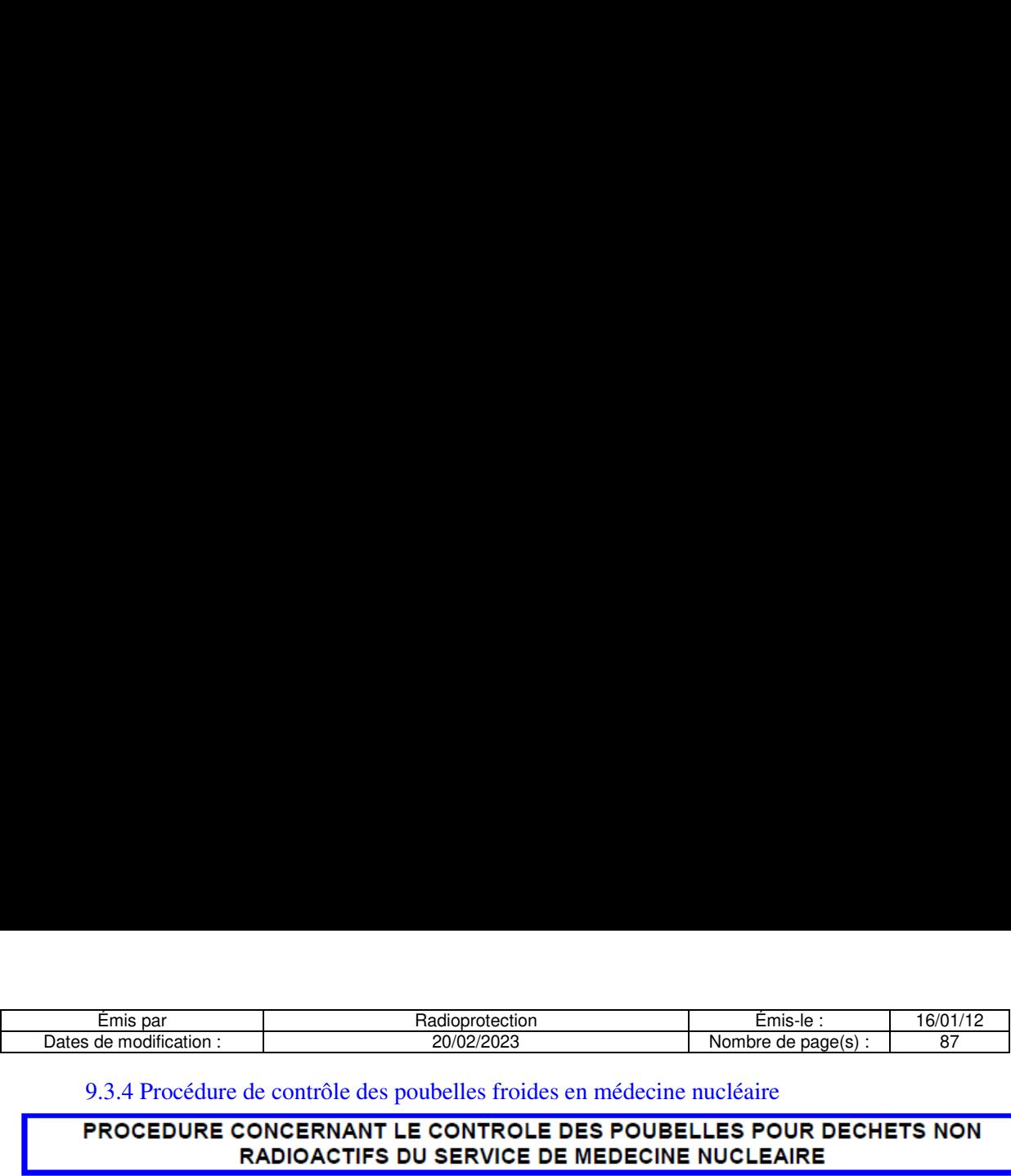

9.3.4 Procédure de contrôle des poubelles froides en médecine nucléaire

### PROCEDURE CONCERNANT LE CONTROLE DES POUBELLES POUR DECHETS NON RADIOACTIFS DU SERVICE DE MEDECINE NUCLEAIRE

### Contrôle de l'absence de radioactivité dans les poubelles recevant :

- Les déchets d'activité de soin à risque infectieux (DASRI)

- Les déchets ménagers (DAOM).

### Matériels utilisés :

La localisation d'une contamination radioactive se fait a l'aide d'un détecteur. Nous disposons de détecteurs adaptés aux différents rayonnements émis par les radionucléides contaminants. Les mesures réalisees sont exprimees en coups par seconde (cps) et indiquent le nombre de rayonnements détectés par seconde.

### Liste des détecteurs :

Detecteurs : Radeye B20, PDS 100G, HDS 100G (Spectrometre) et Berthold LB 124. Se reporter au mode d'emploi spécifique de chaque détecteur.

Lieu : Service de Médecine nucléaire

Personnels concernés : Agents et Aides-Soignants.

Fréquence : Tous les matins.

### Procédure :

Realiser une mesure du bruit de fond en l'absence de toute source radioactive et une mesure au contact des fûts.

Une contamination radioactive est repérée par un taux de comptage supérieur à 2 fois celui du bruit de fond.

### GESTION DES DECHETS

Personnels concernés : Agents et Aides-soignants

Fréquence : Tous les matins.

### Procédure :

Remplir le registre.

Absence de contamination radioactive :

Les poubelles peuvent être évacuées dans la filière d'élimination correspondante (DASRI ou DAOM).

Contamination radioactive :

lsoler la poubelle, identifier le radionucléide en utilisant le spectromètre « HDS 100G » puis intégrer les déchets dans la filière « TYPE I ou II » des déchets radioactifs en fonction du radionucléide.

.

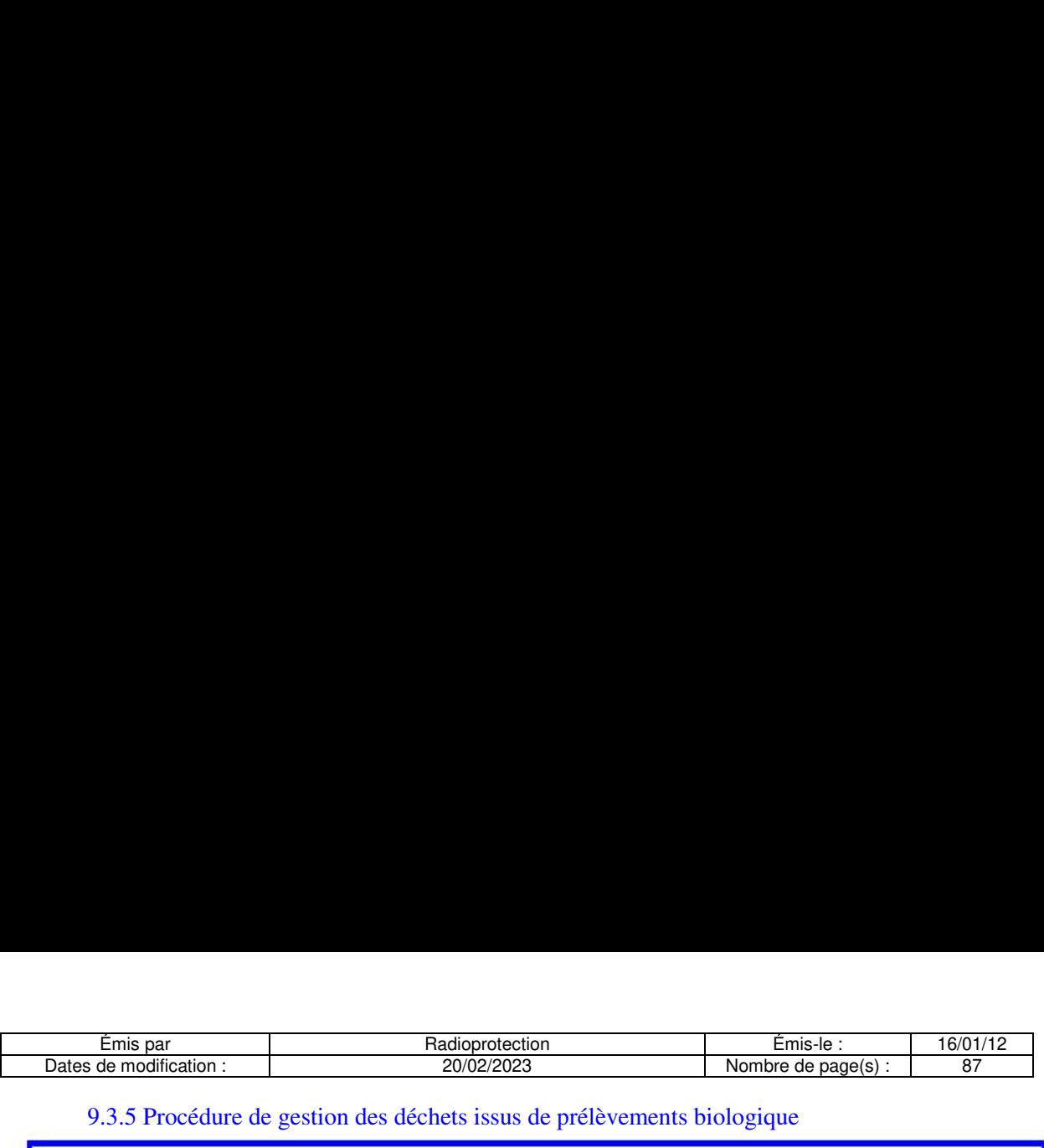

### 9.3.5 Procédure de gestion des déchets issus de prélèvements biologique

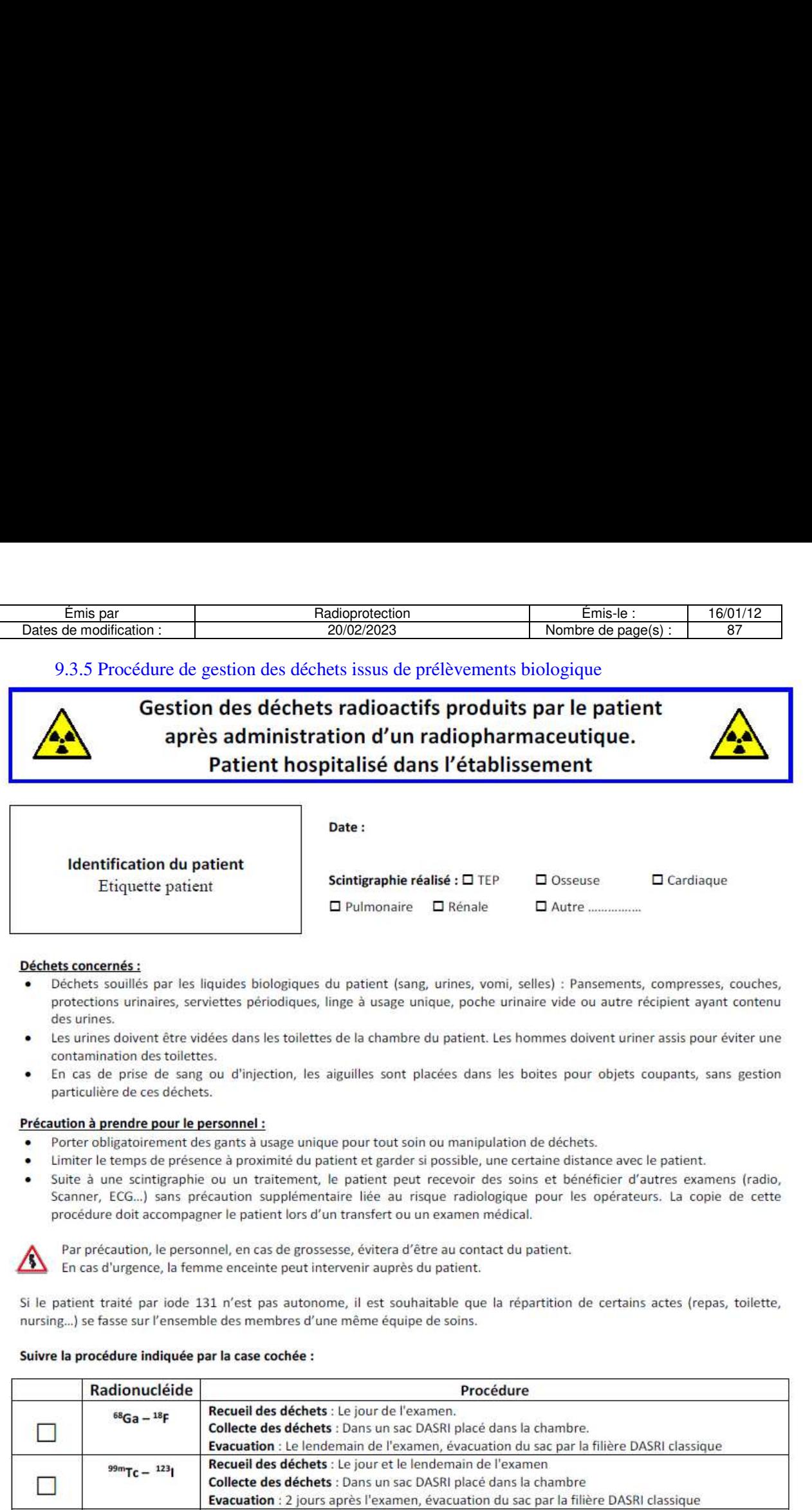

### Déchets concernés :

- Dechets souilleés par les liquides biologiques du patient (sang, urines, vomi, selles) : Pansements, compresses, couches, protections urinaires, serviettes périodiques, linge à usage unique, poche urinaire vide ou autre récipient ayant contenu des urines. Etiquette patient<br>
Déchets concernés :<br>
• Déchets souillés par les liquides bio<br>
protections urinaires, serviettes péri<br>
des urines.<br>
• Les urines doivent être vidées dans le<br>
contamination des toilettes.<br>
• En cas de pris
- Les urines doivent étre vidées dans les toilettes de la chambre du patient. Les hommes doivent uriner assis pour éviter une contamination des toilettes.
- En cas de prise de sang ou d'injection, les aiguilles sont placées dans les boites pour objets coupants, sans gestion particulière de ces déchets.

- Porter obligatoirement des gants à usage unique pour tout soin ou manipulation de déchets.
- Limiter le temps de présence à proximité du patient et garder si possible, une certaine distance avec le patient.
- Suite à une scintigraphie ou un traitement, le patient peut recevoir des soins et bénéficier d'autres examens (radio, Scanner, ECG...) sans précaution supplémentaire liée au risque radiologique pour les opérateurs. La copie de cette procédure doit accompagner le patient lors d'un transfert ou un examen medical.

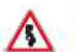

Par précaution, le personnel, en cas de grossesse, évitera d'être au contact du patient. En cas d'urgence, la femme enceinte peut intervenir auprès du patient.

Si le patient traité par iode 131 n'est pas autonome, il est souhaitable que la repartition de certains actes (repas, toilette, nursing...) se fasse sur l'ensemble des membres d'une même équipe de soins.

### Suivre la procédure indiquée par la case cochée :

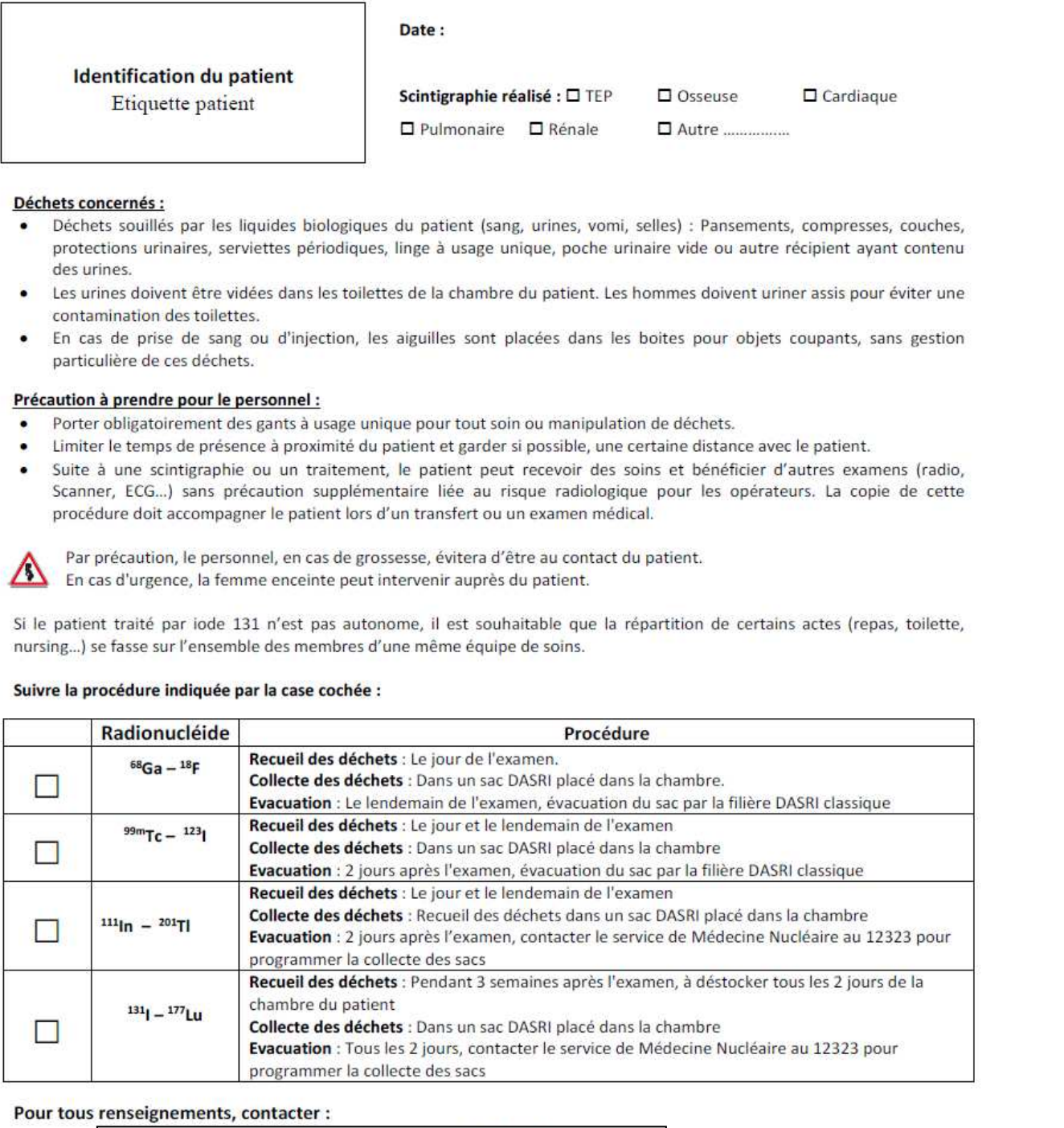

Pour tous renseignements, contacter :

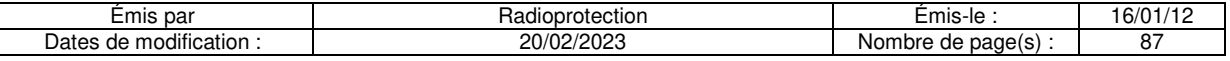

### **Procédure de gestion des déchets radioactifs du service de médecine nucléaire**

Le tri des déchets radioactifs est réalisé en fonction des critères suivants : Nature des déchets :

- solides

- effluents liquides.

Période radioactive du radionucléide contaminant :

- Type I : Période < 1 jour ( $99m$ Tc,  $1231$ ,  $81m$ Kr,  $18F$ ,  $68Ga$ )
- Type II : Période > 1 jour (<sup>131</sup>I, <sup>169</sup>Er, <sup>90</sup>Y, <sup>111</sup>In, <sup>201</sup>Tl, <sup>67</sup>Ga, <sup>186</sup>Re, <sup>223</sup>Ra, <sup>177</sup>Lu)
- $-$  Type III / Reprise ANDRA : Période > 100 jours (le cas échéant, <sup>68</sup>Ge) et reprise des sources scellées par le fournisseur

- Les déchets du <sup>153</sup>Sm sont repris et gérés par le fournisseur.

Risques associés :

- Infectieux non-fermentescible
- Infectieux fermentescible
- Chimique
- Biologique

Les déchets sont triés, identifiés, stockés en décroissance puis éliminés suivant les différentes filières d'évacuation.

L'agent chargé de la collecte des poubelles doit utiliser le chariot dédié aux déchets radioactifs.

Pour transporter les déchets dans le local de stockage, l'agent doit utiliser le **monte-charge** du service pour des l'intérieur du local

des déchets radioactifs.

### **Plan du transport des déchets radioactifs**

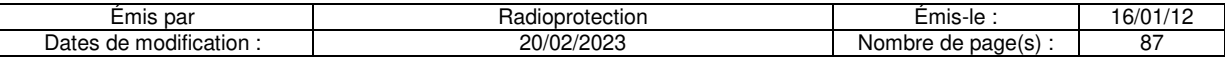

### **Gestion et contrôle des déchets produit par le secteur scintigraphie et TEP :**

### **Déchets solides de TYPE I – secteur médecine nucléaire :**

Compresses, gants, seringues, tubulures, robinets 3 voies, pansements, papier absorbant, couches, protections urinaires ou tout matériel à usage unique, non coupant, et contaminé par un radionucléide dont la période radioactive est inférieure à 1 jour.

**Origine :** Déchets d'activité de soins. **Risques :** Infectieux non fermentescible et Radioactif. **Catégorie :** Déchets solides de TYPE I du secteur Scintigraphie. **Radionucléides :** Technétium 99 m, Krypton 81m et Iode 123, <sup>18</sup>F, <sup>68</sup>Ga.

### **Collecte des déchets :**

Personnels concernés : Médecin, Manipulateur, préparateur en pharmacie, Aide-soignant Fréquence : Dès que nécessaire.

Poubelles : Ces déchets sont collectés dans un sac plastique placé dans une poubelle plombée identifiée par une étiquette « TYPE I ».

Emplacements des poubelles : **A** : Radiopharmacie, **B** contrôle, **C** : Salle d'injection MN, **D** : Salle caméra 1, **E** : Salle caméra 2, **F** : Salle TEP 2, **G** : Salle TEP 1, **H** : injection TEP, **I** : Salle d'effort.

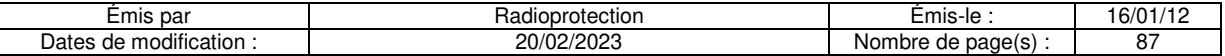

### **Collecte des poubelles :**

### Personnels concernés : Aide-soignant.

Fréquence : Dès que nécessaire. Tous les matins, la collecte doit être terminée avant le début des examens (8h30).

La personne chargée de la collecte doit récupérer les sacs poubelles situés dans les pièces citées précédemment et les réunir dans un sac plastique de TYPE I préparé à l'avance. Afin d'éviter une éventuelle contamination des locaux, ces sacs ne doivent pas être posés sur une paillasse ou sur le sol. Le sac récupérateur est placé dans le chariot réservé aux déchets. L'agent chargé de la gestion des déchets radioactifs mesure l'activité **au contact** du conteneur (en Cps) et le débit de dose **à un mètre**

Après la collecte, ces déchets doivent être placés immédiatement dans le monte-charge dédié du service puis transportés dans le local des déchets radioactifs du service.

### **Stockage des déchets :**

Personnels concernés : Aide-soignant.

Fréquence : Dès que nécessaire. Voire tous les jours.

Lieu : local de stockage des déchets radioactifs situé

Ces déchets sont stockés en décroissance dans la zone réservée pour les déchets solides de TYPE I du local de stockage des déchets radioactifs pendant une période de 2 semaines minimum. Les sacs plastiques contenant les déchets sont réunis dans un conteneur plastique grand format.

### **Plan du local des déchets du service :**

Lorsque le conteneur plastique est plein, fermer le conteneur avec le couvercle.

- Réaliser une mesure du Bruit de fond (en cps) à l'aide du détecteur
- Faire une mesure de l'activité **au contact** du conteneur (en Cps)
- Procéder à la gestion des déchets dans Xplore (ouverture d'un sac, imputation d'un numéro d'ordre, remplissage du sac, fermeture du sac) selon le mode opératoire décrit en fin de procédure.
- Renseigner **dans Xplore :**
	- o L'activité mesurée au contact (Cps)
	- o Le type de déchets (Type I)
	- o Le détecteur
	- o Le nom de l'exécutant
- Editer ensuite la fiche de renseignement « Xplore » et l'apposent sur le fût DASRI.
- Coller un trèfle radioactif et une étiquette indiquant « Type I »
- Placer ce conteneur dans la zone de stockage. Le stockage doit être ordonné de facon chronologique.
- Mettre en place un nouveau conteneur plastique pour recevoir les futurs déchets en indiquant sur le couvercle la date d'ouverture.

### **Evacuation des déchets :**

Personnels concernés : Aide-soignant.

Fréquence : Dès que nécessaire.

Lorsque le conteneur de déchets arrive à décroissance, un contrôle de l'activité doit être réalisé à l'aide d'un contaminamètre. Si la mesure est inférieure à 2 fois le bruit de fond, le fût peut être évacué à la déchetterie DASRI.

- Sortir le conteneur du local de stockage des déchets.
- Réaliser une mesure du bruit de fond ambiant avec le détecteur (situé dans le local des déchets) en s'assurant qu'il n'y a pas d'interaction avec les autres déchets radioactifs.
- Réaliser une mesure au contact du conteneur.
- Si le conteneur est encore radioactif (taux de comptage réalisé au contact du conteneur supérieur à 2 fois le bruit de fond ambiant), le replacer dans la zone de stockage.
- Si le conteneur n'est plus radioactif (taux de comptage réalisé au contact du conteneur inférieur à 2 fois le bruit de fond ambiant), retirer l'étiquette « radioactif » puis le transporter à la déchetterie et le déposer dans un chariot DASRI.
- Procéder à l'évacuation du conteneur dans **Xplore** selon le mode opératoire décrit en fin de procédure
- Indiquer dans « **Xplore** »
	- o La date de rejet en face du numéro d'ordre
	- o La mesure du bruit de fond
	- o La mesure réalisée au contact du conteneur

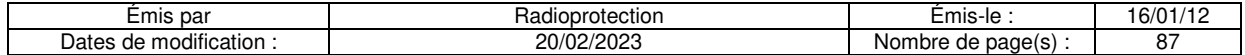

- o Le nom de l'exécutant,
- o Le type de détecteur,

Un dernier contrôle de non-contamination est automatiquement fait lors du passage des conteneurs devant les bornes de la déchetterie DASRI de l'hôpital, avant que les déchets d'activité de soins à risque infectieux quittent le site.

### **Déchets solides de TYPE II – Secteur médecine nucléaire :**

Compresses, gants, seringues, flacons, tubulures, robinets 3 voies, pansements, papier absorbant, couches, protections urinaires ou tout matériel à usage unique, non coupant, et contaminé par un radioélément dont la période radioactive est supérieure à 1 jour et inférieure à 15 jours.

**Origine :** Déchets d'activité de soins.

**Risque :** Infectieux non fermentescible et Radioactif.

**Catégorie :** Déchets solides de TYPE II du secteur Scintigraphie.

**Radionucléides:** Iode 131 (I-131), Erbium 169 (Er-169), Thallium 201 (Tl-201), Gallium 67 (Ga-67), Indium 111 (In-111), Yttrium 90 (Y-90), Rhenium 186 (Re-186), <sup>223</sup>Ra, <sup>177</sup>Lu

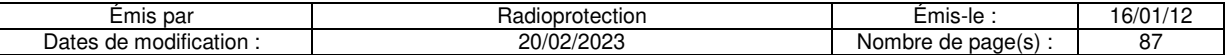

### **Collecte des déchets :**

Personnels concernés : Médecin, Manipulateur, préparateur en pharmacie, Aide-soignant, Agent hospitalier.

Fréquence : Dès que nécessaire.

Poubelles : Ces déchets sont collectés dans un sac plastique placé dans une poubelle plombée identifié par une étiquette « TYPE II ».

Emplacements des poubelles : **A** : Radiopharmacie, **B** et **B'** : toilettes réservées aux patients injectés, **C** : Salle d'attente « chaude », **D** : Salle de préparation MN.

### **Collecte des poubelles :**

Personnels concernés : Aide-soignant.

Fréquence : Tous les jours, si nécessaire, la collecte doit être terminée avant le début des examens (8h30).

La personne chargée de la collecte doit récupérer les sacs poubelles situés dans les pièces citées précédemment et les réunir dans un sac plastique de TYPE II préparé à l'avance. Afin d'éviter une éventuelle contamination des locaux, ces sacs ne doivent pas être posés sur une paillasse ou sur le sol. Le sac récupérateur est placé dans le chariot réservé aux déchets.

Après la collecte, ces déchets doivent être placés immédiatement dans le monte-charge dédié du service puis transportés dans le local des déchets radioactifs du service.

### **Déchets solides – Reprise ANDRA– Secteur médecine nucléaire :**

Le Cas échéant, les résidus d'éluat de <sup>68</sup>Ge seront entreposés dans le local des déchets radioactifs en attente d'une reprise par l'ANDRA.

### **Plan du local des déchets du service :**

### **Stockage des déchets :**

Personnels concernés : Aide-soignant.

Fréquence : Tous les jours.

Lieu : local de stockage des déchets radioactifs

. Les déchets radioactifs transitent directement du secteur de médecine nucléaire au local des déchets via le monte-charge dédié.

Ces déchets sont stockés en décroissance dans la zone réservée pour les déchets solides de TYPE II du local de stockage des déchets radioactifs pendant une période de 4 mois minimum. Les sacs plastiques contenant les déchets sont réunis dans un conteneur plastique grand format.

Lorsque le conteneur plastique est plein, fermer le conteneur avec le couvercle.

- Réaliser une mesure du Bruit de fond (en cps) à l'aide du détecteur. Faire une mesure de l'activité **au contact** du conteneur (en Cps)
- Procéder à la gestion des déchets dans **Xplore** (ouverture d'un sac, imputation d'un numéro d'ordre, remplissage du sac, fermeture du sac) selon le mode opératoire décrit en fin de procédure.
- Renseigner **dans Xplore :**
	- o L'activité mesurée au contact (Cps)
	- o Le type de déchets (Type II)
	- o Le détecteur

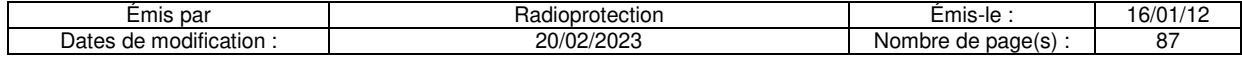

- o Le nom de l'exécutant
- Editer ensuite la fiche de renseignement « **Xplore** » et l'apposent sur le fût DASRI.
- Sur la fiche le trisecteur est indiqué ainsi que le « Type II »
- Placer ce conteneur dans la zone de stockage. Le stockage doit être ordonné de façon chronologique.
- Mettre en place un nouveau conteneur plastique pour recevoir les futurs déchets en indiquant sur le couvercle la date d'ouverture.

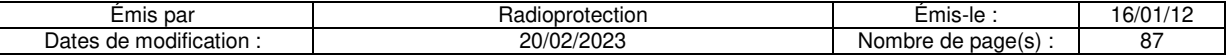

### **Evacuation des déchets :**

Personnels concernés : Aide-soignant.

Fréquence : Dès que nécessaire.

Lorsque le conteneur de déchets arrive à décroissance, un contrôle de l'activité doit être réalisé à l'aide d'un contaminamètre. Si la mesure est inférieure à 2 fois le bruit de fond, le fût peut être évacué à la déchetterie DASRI.

- Sortir le conteneur du local de stockage des déchets.
- Réaliser une mesure du bruit de fond ambiant avec le détecteur (situé dans le local des déchets) en s'assurant qu'il n'y a pas d'interaction avec les autres déchets radioactifs.
- Réaliser une mesure au contact du conteneur.
- Si le conteneur est encore radioactif (taux de comptage réalisé au contact du conteneur supérieur à 2 fois le bruit de fond ambiant), le replacer dans la zone de stockage.
- Si le conteneur n'est plus radioactif (taux de comptage réalisé au contact du conteneur inférieur à 2 fois le bruit de fond ambiant), retirer l'étiquette « radioactif » puis le transporter à la déchetterie et le déposer dans un chariot DASRI.
- Procéder à l'évacuation du conteneur dans **Xplore** selon le mode opératoire décrit en fin de procédure
- Indiquer dans « **Xplore** »
	- o La date de rejet en face du numéro d'ordre
	- o La mesure du bruit de fond
	- o La mesure réalisée au contact du conteneur
	- o Le nom de l'exécutant,
	- o Le type de détecteur,

Un dernier contrôle de non-contamination est automatiquement fait lors du passage des conteneurs devant les bornes de la déchetterie DASRI de l'hôpital, avant que les déchets d'activité de soins à risque infectieux quittent le site.

**Remarque :** Concernant les déchets solides contaminés par du Sm153, le sac contenant ces déchets doit être identifié, transporté puis stocké dans le local de stockage des en attente de reprise par le fournisseur.

### **Déchets solides de TYPE I et II – Objets coupants ou piquants :**

Aiguilles contaminées par un radionucléide, quelle que soit la période radioactive.

**Origine :** Déchets d'activité de soins.

**Risque :** Infectieux non fermentescible et Radioactif.

**Catégorie :** Déchets solides de TYPE II.

**Radionucléides :** Tous les radionucléides.

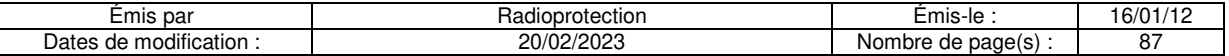

### **Collecte des déchets** :

Personnels concernés : Médecin, manipulateur, préparateur en pharmacie, aide-soignant.

Fréquence : Dès que nécessaire.

Poubelle : Ces déchets sont collectés dans un conteneur plastique placé dans une poubelle plombée identifiée par une étiquette TYPE II.

Emplacements des poubelles : **A :** Radiopharmacie, **B :** Laboratoire de contrôle, **C :** Salles d'injections MN, **D :** Salle Caméra 1, **E :** Salle caméra 2 - **F :** salle TEP 2, **G :** salle TEP 1, **H :** boxes TEP **I :** salle des épreuves d'effort, **J :** Echographie, **K :** Fixation

### **Collecte des poubelles :**

Personnels concernés : Manipulateur, préparateur en pharmacie, pharmacien.

Fréquence : Dès que nécessaire.

Lorsque le conteneur est plein, retirer le conteneur de la poubelle plombée et le jeter dans une poubelle pour déchets solides de TYPE II. Replacer un conteneur plastique vide dans la poubelle plombée.

Ces déchets sont intégrés aux déchets solides de TYPE II

### **Stockage des déchets :**

Suivre la procédure des déchets solides de TYPE II

### **Evacuation des déchets :**  Suivre la procédure des déchets solides de TYPE II

**Déchets solides – Flacons :**  Flacons contenant les restes des solutions mères radioactives de la radiopharmacie.

**Origine :** Déchets d'activité de soins. **Risque :** Infectieux non fermentescible et Radioactif. **Catégorie :** Déchets solides de TYPE I et II. **Radionucléides :** Tous les radionucléides.

### **Collecte des déchets :**

Personnels concernés : préparateur en pharmacie, pharmacien, manipulateur. Fréquence : Dès que nécessaire. Déchets : Flacons Radionucléides :Tc-99m, I-123, Tl-201, Y-90, Re-186, Er-169, Ga-67,Ra-223, Lu-177, F-18, Ga-68, gélule I-131 traceuse :

**Flacons périmées et/ou entamés :** Jeter dans la boite pour PCT (Piquant, Coupant, Tranchant) de l'enceinte plombé puis jeter dans une poubelle de « Type II ».

Flacons Non entamés : Placer les flacons avec leur protection plombée dans l'un des coffres de décroissance temporaire de manière chronologique. Lorsque les 3 coffres sont pleins, vider le plus ancien. Les flacons sont déposés dans une boite pour PCT (Piquant, Coupant, Tranchant) puis jetées dans une poubelle de « Type II ».

**Gélule I-131 <800MBq :** Gélule I-131 non utilisée et périmée. Les gélules d'iode 131 non-utilisées ne sont pas des déchets !! Elles le deviennent quand elles sont périmées. Elles sont jetées à péremption directement dans une poubelle PCT puis jeter dans une poubelle TYPE II : Placer les gélules munies de leur protection plombée dans le stockeur de la radiopharmacie pendant 3 mois. Les gélules sont ensuite déposées dans une boite pour PCT (Piquant, Coupant, Tranchant) puis jeter dans une poubelle de « Type II ».

### Sm-153 : Flacon entamé ou non-entamé : Placer les flacons munis de leur protection plombée dans le stockeur de la salle de décartonnage en décroissance avant reprise par le fournisseur.

**Déchets dont la période est supérieure à 100jours (Ge-68) :** Placer les flacons munis d'une protection plombée dans le stockeur de la salle de décartonnage en décroissance avant reprise par l'ANDRA.

### **Stockage des déchets :**

Suivre la procédure des déchets solides de TYPE I ou II correspondante. **Evacuation des déchets :** 

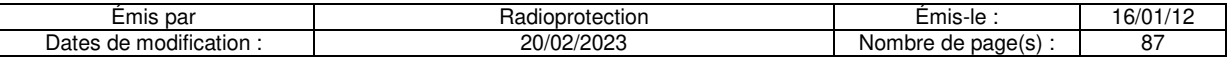

Suivre la procédure des déchets solides de TYPE I ou II correspondante.

### **Effluents liquides – Secteur Scintigraphie :**

Toutes solutions radioactives.

**Origine :** Déchets d'activité de soins. **Risque :** Infectieux non fermentescible et Radioactif. **Catégorie :** Effluents liquides du secteur Scintigraphie. **Radioéléments :** Tous les radionucléides.

### **Collecte des déchets :**

Personnels concernés : Médecin, manipulateur, préparateur, pharmacien, aide-soignant. Fréquence : Dès que nécessaire.

Collecte : Ces effluents liquides sont collectés dans un système de 2 cuves situé  $\lceil$ 

T(local des cuves de décroissance radioactive) relié à 2 éviers identifiés « évier chaud ». Ces éviers sont exclusivement réservés aux effluents liquides radioactifs.

Emplacements des éviers : Radiopharmacie et laverie.

### **Stockage des déchets :**

Personnels concernés : Référent en radioprotection, cadre, manipulateur, CRP si nécessaire Fréquence : Dès que la cuve est pleine.

Lorsque la cuve en remplissage est pleine, fermer la cuve et connecter la deuxième cuve à l'évier. Réaliser un prélèvement de la cuve pour déterminer l'activité. (Comptage réalisé par une société externe).

Indiquer sur le Fichier Xls de gestion des cuves de médecine nucléaire, la date d'ouverture et de fermeture de la cuve, l'activité à la fermeture et la date de rejet prévisionnelle (Activité définie : 10Bq/l pour tous les radionucléides).

L'écran du niveau de remplissage des cuves est reporté dans le service de médecine nucléaire, au niveau du PC sécurité et sur les PC des CRP, Cf manuel utilisateur de la gestion des cuves.

### **Evacuation des déchets :**

Personnels concernés : Référent en radioprotection, cadre, manipulateur, CRP si nécessaire Fréquence : Dès que nécessaire.

### Lorsque la date prévisionnelle est dépassée, vider la cuve à l'égout. Inscrire dans le registre de gestion des cuves de médecine nucléaire : La date réelle de rejet, le nom de l'exécutant.

En cas de déversement d'effluents contaminés dans le réseau des eaux usées, une déclaration d'évènement significatif à l'ASN devra être réalisée et le service technique du traitement des eaux usées de la ville de Paris devra être averti.

Téléphoner aux numéros suivants :

Poste de supervision du réseau d'assainissement de Paris : 01 44 75 21 76 (24h/24h et 7j/7j) Responsable cellule des eaux : 01 44 75 23 84

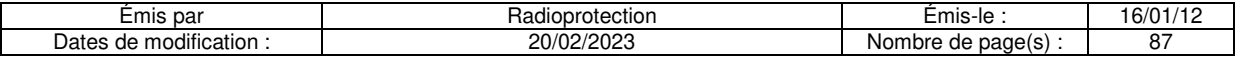

### **Procédure :**

### **Mise en service de la cuve 1**

Vanne d'entrée de la cuve 1 en position ouverte. Vanne d'entrée de la cuve 2 en position fermée.

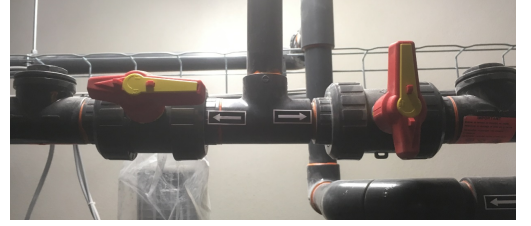

### **Mise en service de la cuve 2**

Vanne d'entrée de la cuve 1 en position fermée. Vanne d'entrée de la cuve 2 en position ouverte.

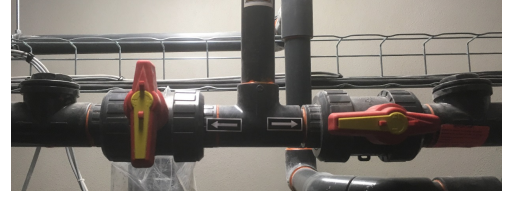

### **Position des vannes de brassage/vidange et prélèvement en utilisation normale**

Vanne de brassage/vidange (vanne 3 voies) en position brassage. Vanne de prélèvement en position fermée.

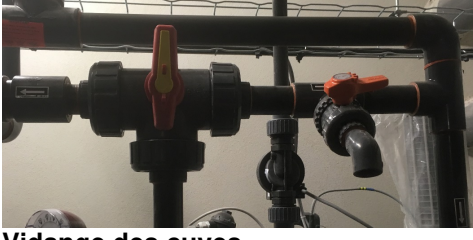

### **Vidange des cuves**

Vanne de brassage/vidange (vanne 3 voies) en position vidange. Bouton de vidange sur l'automate.

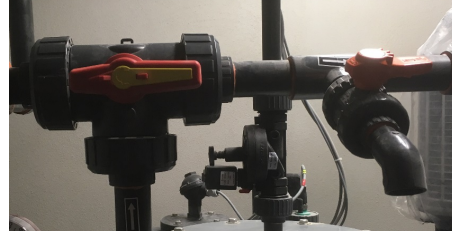

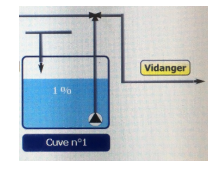

### **Prélèvement d'échantillon**

Vanne de vidange/brassage (vanne 3 voies) en position brassage. Vanne de prélèvement en position ouverte après lancement du prélèvement.

Bouton de prélèvement sur l'automate.

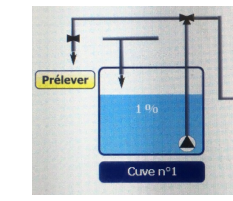

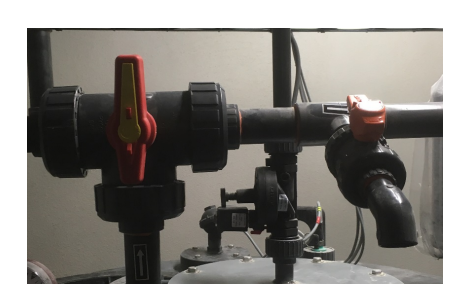

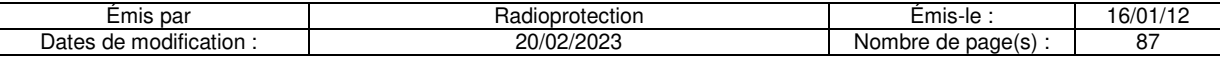

### **Gestion et contrôle des déchets produit par le secteur de Radiothérapie Interne Vectorisée (RIV)**

### Déchets solides de TYPE II – Secteur RIV : Déchets et objets contaminés provenant des quatres chambres RIV et du local technique.

**Origine :** Déchets d'activité de soins. **Risque :** Infectieux non fermentescible et Radioactif. **Catégorie :** Déchets solides de TYPE II.

### **Collecte des déchets :**

Personnels concernés : Médecin, pharmacien, manipulateur, aide-soignant. Fréquence : Au cours et à la fin de chaque hospitalisation. Emplacements des poubelles : **A** : Local technique, **B** : Dans chaque chambre.

Afin de réduire les volumes de stockage, il est nécessaire de vérifier la contamination des déchets, à l'aide du détecteur gamma, avant de les récupérer dans le sac plastique TYPE II. Par exemple, vous devez vérifier la contamination des bouteilles d'eau vides, la bouteille de jus de citron, les éventuelles revues, etc.… laissés par le patient. Si ces déchets ne sont pas contaminés, ils doivent être jetés dans la poubelle « froide » (déchets non-radioactifs) du local technique.

### **Collecte des poubelles :**

Personnels concernés : Manipulateur, Aide-soignant.

Fréquence : A la fin de chaque hospitalisation.

La personne chargée de la collecte doit réunir dans un sac plastique de TYPE II les sacs poubelles des chambres et tous les objets s'y trouvant.

Les déchets sont ensuite transportés en utilisant les galeries techniques de l'établissement, dans le local de stockage des déchets radioactifs du service de médecine nucléaire.

Ces déchets sont regroupés avec les déchets solides de TYPE II et sont stockés en décroissance dans la zone réservée pour les déchets solides de TYPE II du local de stockage des déchets radioactifs

### **Stockage des déchets :**

Suivre la procédure des déchets solides de TYPE II

Evacuation des déchets :

Suivre la procédure des déchets solides de TYPE II

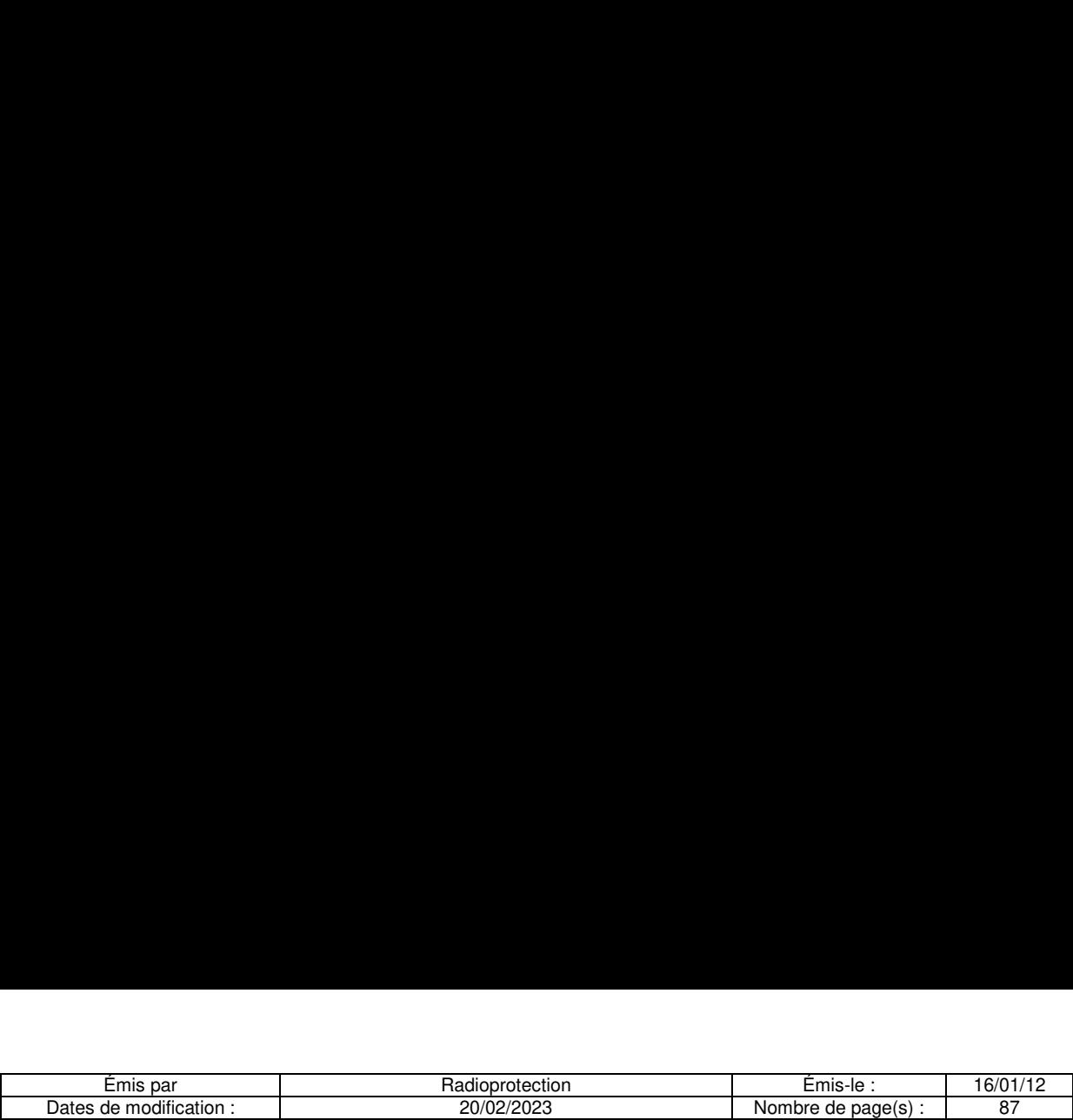

### **Effluents liquides de TYPE II – secteur Radiothérapie Interne Vectorisée :**

Recueil des effluents des trois chambres :

Les urines sont dirigées vers un système de 4 cuves de stockage de 5000 L chacune.

Les effluents sont toujours dirigés vers la cuve n°1.

La cuve 1 est donc dédiés au recueil des urines radioactives et les cuves 2, 3, 4 à la décroissance.

Les selles sont dirigées vers 1 fosse septique composée de 2 cuves puis vers les égouts de manière passive.

Les activités recueillies dans les cuves sont importantes, veiller à limiter le temps de présence dans ce local au strict minimum.

Le port des dosimètres passif et opérationnel est obligatoire.

L'écran du niveau de remplissage des cuves est reporté dans le service de pneumologie et sur les PC des PCR, Cf manuel utilisateur de la gestion des cuves.

Transfert du contenu de la cuve n°1 vers une des 3 autres cuves :

Personnels concernés : Référent en radioprotection, cadre, manipulateur, CRP si nécessaire

Exemple : vidange de la cuve 1 dans la cuve 2.

- Ouvrir la vanne « Vidange cuve 1 » et la vanne « Rejet cuve 2 ».
- Mettre en marche les 2 pompes de relevage en appuyant sur le bouton vidange de la cuve 1 sur l'écran de l'automate
- Ouvrir la vanne d'air comprimé pendant une dizaine de seconde puis la fermer. Le compresseur va se mettre en route, il est très bruyant !
- Temps de transfert : environ 30 à 45 mn.
- Sortir de la salle des cuves, nous pouvons contrôler le taux de remplissage des cuves grâce à l'écran installé dans le couloir
- Lorsque la cuve n°1 est vide, les pompes de relevage s'arrêtent automatiquement. Valider la fin de la vidange sur l'écran de l'automate.
- Fermer les vannes « Vidange cuve 1 » et « Rejet cuve 2 ».
- Vérifier que le trop-plein de la cuve 1 est dirigé vers une cuve vide. Vanne Vanne Vanne Vanne

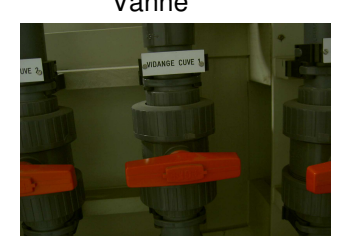

Fermée ouverte ouverte fermée

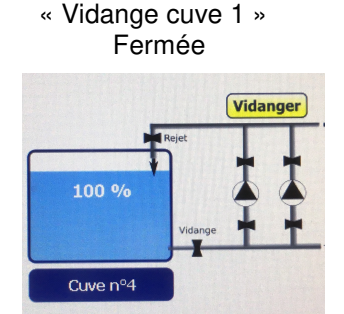

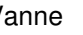

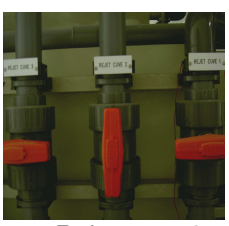

«Vidange cuve 1» (Rejet cuve 2» « air comprimé »

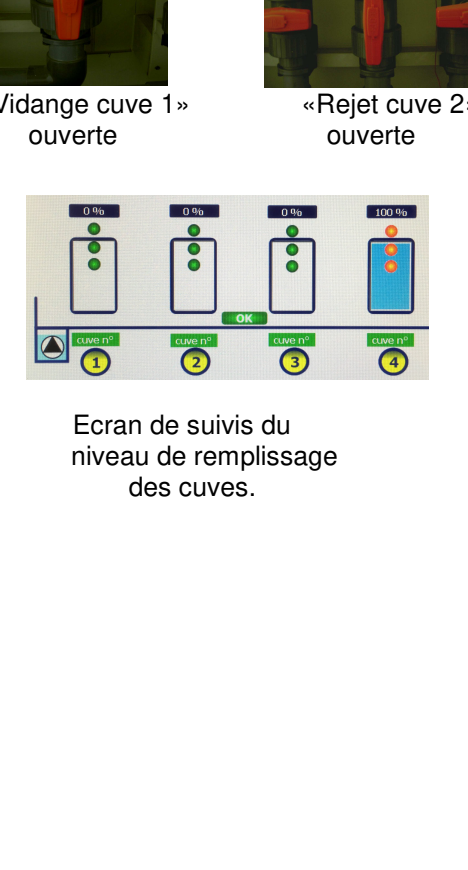

Bouton de vidange Ecran de suivis du Vanne trop plein des cuves **niveau de remplissage** des cuverte. des cuves.

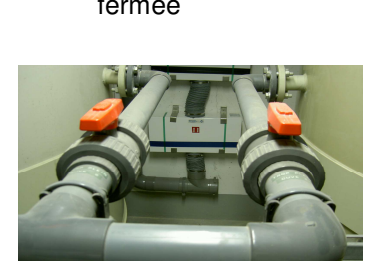
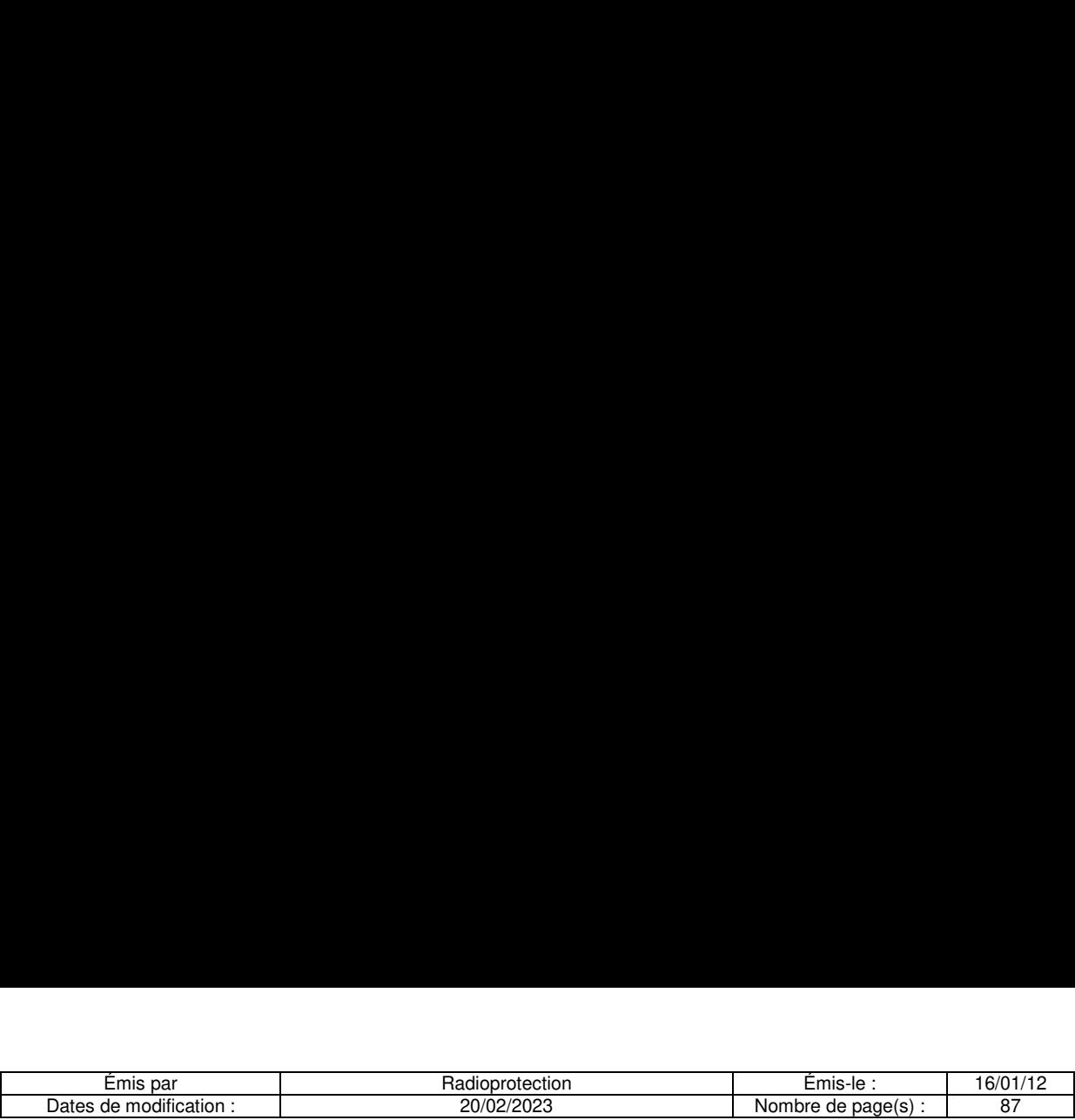

Rejet à l'égout du contenu d'une cuve après décroissance (Activité < 100 Bq/l ) :

Personnels concernés : Référent en radioprotection, cadre, manipulateur, CRP si nécessaire

Exemple : rejet à l'égout de la cuve 2

- Ouvrir la vanne « Vidange cuve 2 ».
- Ouvrir la vanne « Rejet égout ».
- Mettre en marche les deux pompes de relevage, sur le bouton vidange de la cuve 1 sur l'écran de l'automate
- Ouvrir la vanne d'air comprimé pendant une dizaine de seconde puis la fermer. Le compresseur va se mettre en route, il est très bruyant !
- Temps de transfert : environ 30 à 45 mn.
- Sortir de la salle des cuves, nous pouvons contrôler le taux de remplissage des cuves grâce à l'écran installé dans le couloir.
- Lorsque la cuve est vide, les pompes de relevage s'arrêtent automatiquement.
- Fermer les vannes « Vidange cuve 2 » et « Rejet égout ».

Vanne « Vidange cuve 2 » Vanne « Vidange cuve 2 » Vanne « Rejet Egout »

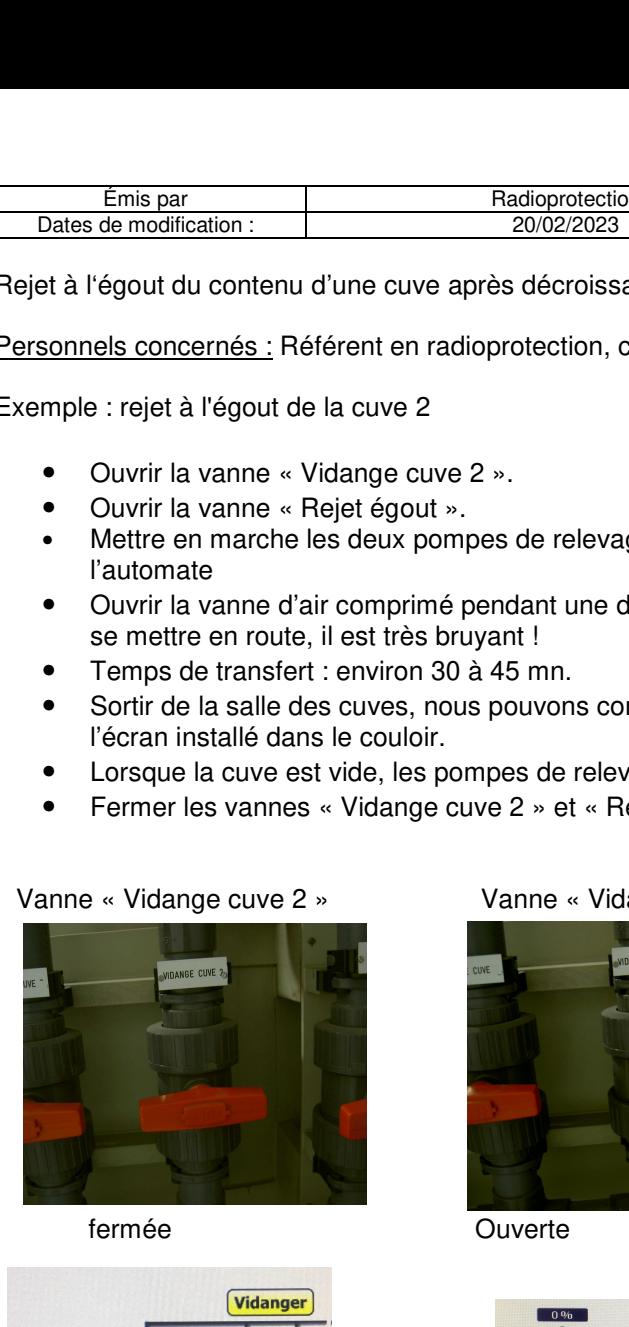

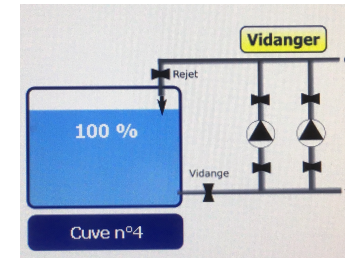

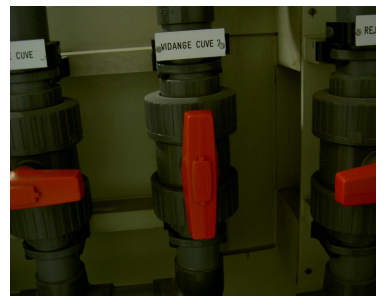

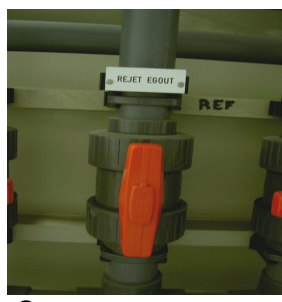

fermée Ouverte Ouverte

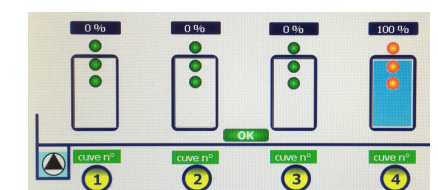

Boutons de vidange Ecran de suivis du Vanne « air comprimé » des cuves des cuves des cuves de remplissage des cuves de remplissage des cuves de remplissage de remplissage de remplissage de remplissage de remplissage de remplissage de remplissage de remplissage de remplissage de remp des cuves.

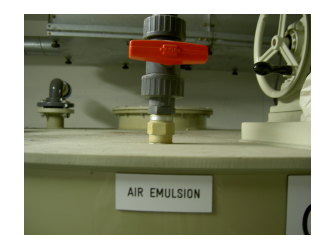

Remplir le fichier Excel « Gestion des cuves ».

En cas de déversement d'effluents contaminés dans le réseau des eaux usées, le service technique du traitement des eaux usées de la ville de Paris devra être averti et la PCR.

Téléphoner aux numéros suivants : Poste de supervision du réseau d'assainissement de Paris : N° de téléphone : 01 44 75 21 76 (24h/24h et 7j/7j) Responsable cellule des eaux : 01 44 75 23 84

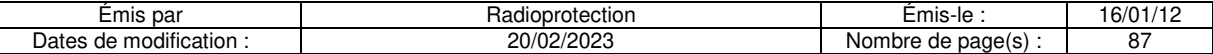

#### **Linges contaminés :**

Drap, alèse, taie d'oreiller, provenant des 4 chambres de l'unité de RIV.

Le linge des chambres RIV, contaminée par l'iode 131 ne peut pas être remis immédiatement dans le circuit de lavage. Il est nécessaire de le stocker pendant une période suffisamment longue (environ 3 mois). Après cette période de décroissance, le linge peut suivre la filière habituelle du lavage.

**Personnes concernées :** Manipulateur, aide-soignant, référent radioprotection.

Fréquence : A la fin de chaque hospitalisation.

Collecte : Lorsque les patients ont quitté les chambres RIV, le manipulateur doit recueillir l'ensemble du linge (draps, alèses, taie) dans un sac plastique puis fermer le sac, en indiquant dessus la date et le taux de comptage, au contact du sac, réalisé avec le détecteur gamma et coller une étiquette « radioactif ».

Stockage : Le sac doit être transporté dans le local des déchets radioactifs du service de médecine nucléaire, Copernic S01. Indiquer le numéro d'ordre sur le sac. Le stockage doit être ordonné de façon chronologique. Remplir le registre de gestion du linge contaminé des chambres RIV.

Evacuation : Lors de la mise en stockage d'un sac, le sac le plus ancien est sorti de la zone de stockage (si son temps de décroissance est supérieur à 3 mois).

Un contrôle de la radioactivité est effectué :

- Une mesure du bruit de fond ambiant est réalisée avec le détecteur gamma en s'assurant qu'il n'y a pas d'interaction avec les autres déchets.

- Des mesures sont réalisées autour du sac avec le détecteur gamma.

Le sac peut être évacué si la mesure du taux de comptage est inférieure à 2 fois le bruit de fond ambiant. Dans le cas contraire, le sac est replacé en stockage.

Si le sac peut être évacué, il doit être transporté dans le local du linge sale du service de médecine nucléaire et réparti dans les différents sacs de linge sale.

Remplir le registre de gestion du linge contaminé.

#### **Déchets solides de TYPE II – restes alimentaires du secteur RIV :**

Restes alimentaires et objets jetables (barquette plastique, serviette papier, emballage, couverts, assiette, etc.…) des plateaux repas distribués aux patients des 4 chambres de RIV

Les restes alimentaires des plateaux repas doivent être stockés en décroissance avant d'être rejetés. Ces déchets étant fermentescibles, ils doivent être conservés dans un congélateur.

**Origine** : Déchets d'activité de soins. **Risque** : Infectieux fermentescible et Radioactif. **Catégorie** : Déchets solides de TYPE II – restes alimentaires du secteur RIV.

#### **Collecte des déchets :**

Personnes concernées : Aide-soignant du service de pneumologie.

Fréquence : A la fin de chaque repas, pendant toute la durée de l'hospitalisation.

Inscrire la date sur le sac plastique.

Les restes alimentaires de tous les repas sont collectés dans des sacs en plastique. Fermer le sac avec son lien, puis le déposer dans le congélateur du local technique.

#### **Stockage des déchets :**

Personnels concernés : Aide-soignant.

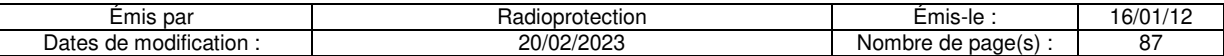

Fréquence : A la fin de chaque hospitalisation (Lundi et Jeudi matin), tous les sacs contenants les restes alimentaires sont transportés dans le local de stockage des déchets radioactifs

- Réaliser une mesure du Bruit de fond (en cps) à l'aide du détecteur. Faire une mesure de l'activité **au contact** du conteneur (en Cps)
- Procéder à la gestion des déchets dans **Xplore** (ouverture d'un sac, imputation d'un numéro d'ordre, remplissage du sac, fermeture du sac) selon le mode opératoire décrit en fin de procédure.
- Renseigner **dans Xplore:**
	- o L'activité mesurée au contact (Cps)
	- o Le type de déchets (Type Alimentaire)
	- o Le détecteur
	- o Le nom de l'exécutant
- Editer ensuite la fiche de renseignement « **Xplore** » et l'apposent sur le sac DASRI.
- Coller un trèfle radioactif et une étiquette indiquant « Type II »
- Placer ce sac le congélateur. Le stockage doit être ordonné de façon chronologique.

#### **Evacuation des déchets :**

Personnels concernés : Aide-soignant.

Fréquence : Dès que nécessaire.

Lorsque le sac de déchets arrive à décroissance, un contrôle de l'activité doit être réalisé à l'aide d'un contaminamètre. Si la mesure est inférieure à 2 fois le bruit de fond, le sac peut être évacué à la déchetterie DASRI.

- Sortir le sac du congélateur.
- Réaliser une mesure du bruit de fond ambiant avec le détecteur (situé dans le local des déchets) en s'assurant qu'il n'y a pas d'interaction avec les autres déchets radioactifs.
- Réaliser une mesure au contact du sac.
- Si celui-ci est encore radioactif (taux de comptage réalisé au contact du sac supérieur à 2 fois le bruit de fond ambiant), le replacer dans la zone de stockage.
- Si le sac n'est plus radioactif (taux de comptage réalisé au contact du conteneur inférieur à 2 fois le bruit de fond ambiant), retirer l'étiquette « radioactif » puis le transporter à la déchetterie et le déposer dans un chariot DASRI.
- Procéder à l'évacuation du conteneur dans **Xplore** selon le mode opératoire décrit en fin de procédure
- Indiquer dans « **Xplore**»
	- o La date de rejet en face du numéro d'ordre
	- o La mesure du bruit de fond
	- o La mesure réalisée au contact du conteneur
	- o Le nom de l'exécutant,
	- o Le type de détecteur,

Un dernier contrôle de non-contamination est automatiquement fait lors du passage des sacs devant les bornes de la déchetterie DASRI de l'hôpital, avant que les déchets d'activité de soins à risque infectieux quittent le site.

#### **Collecte des poubelles :**

Personnels concernés : Manipulateur,

Fréquence : Dès que nécessaire.

Lorsque le conteneur est plein, retirer le conteneur de la poubelle plombée et le jeter dans une poubelle pour déchets solides de TYPE II. Replacer un conteneur plastique vide dans la poubelle plombée.

Ces déchets sont donc intégrés aux déchets solides de TYPE II

#### **Stockage des déchets :**

Suivre la procédure des déchets solides de TYPE II

#### **Evacuation des déchets :**

Suivre la procédure des déchets solides de TYPE II

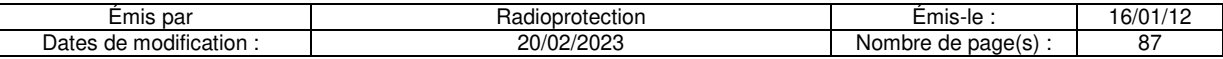

#### **Gestion et contrôle des déchets produit par les synoviorthèses**

**Déchets** : Compresses, gants, protection papier ou tout matériel contaminé par un radionucléide. **Origine** : Déchets d'activité de soins. **Risque** : Infectieux non fermentescible et Radioactif. **Catégorie** : Déchets solides de TYPE II **Radionucléides** : Y-90, Re-186, Er-169

#### **Collecte des déchets :**

Personne concernée : manipulateur Fréquence : A la fin de chaque séance.

Tous les déchets sont réunis dans un sac en plastique. Le manipulateur rapporte dans le service de Médecine Nucléaire ce sac à la fin de la séance. Ces déchets sont regroupés avec les déchets solides de TYPE II du secteur Scintigraphie.

#### **Stockage des déchets :**

Suivre la procédure des déchets solides de TYPE II

#### **Evacuation des déchets :**

Suivre la procédure des déchets solides de TYPE II

#### **Déchets solides de TYPE II – objets coupants :**

Objets coupants, seringues, robinets, aiguilles, ampoules, contaminés ou non contaminés par un radioélément.

**Origine :** Déchets d'activité de soins. **Risque :** Infectieux non fermentescible et Radioactif. **Catégorie :** Déchets solides de TYPE II – objets coupants. **Radionucléides** : Y-90, Re-186, Er-169

#### **Collecte des déchets :**

Personnels concernés : Manipulateur.

Fréquence : A la fin de chaque séance. Poubelle : Ces déchets sont collectés dans un conteneur plastique étiqueté TYPE II.

Ces déchets sont rapportés dans le service de Médecine Nucléaire à la fin de la séance et regroupés avec les déchets solides de TYPE II.

#### **Stockage des déchets :**

Suivre la procédure des déchets solides de TYPE II

#### **Evacuation des déchets :**

Suivre la procédure des déchets solides de TYPE II

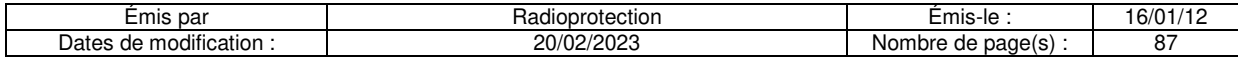

#### **Gestion et contrôle des déchets produit le traitement par TheraSphere® :**

**Déchets** : Compresses, gants, protection papier ou tout matériel contaminé par l'Yttrium 90. **Origine** : Déchets produits le traitement réalisé. **Risque** : Infectieux non fermentescible et Radioactif. **Catégorie** : Déchets solides de TYPE II **Radionucléides** : Y-90

#### **Collecte des déchets :**

Personne concernée : manipulateur Fréquence : A la fin de chaque séance.

Tous les déchets sont réunis dans une poubelle dédiée en plexiglas. Le manipulateur rapporte dans le service de Médecine Nucléaire la poubelle à la fin de la séance. Ces déchets sont regroupés avec les déchets solides de TYPE II du secteur Scintigraphie.

#### **Stockage des déchets :**

Suivre la procédure des déchets solides de TYPE II

#### **Evacuation des déchets :**

Suivre la procédure des déchets solides de TYPE II

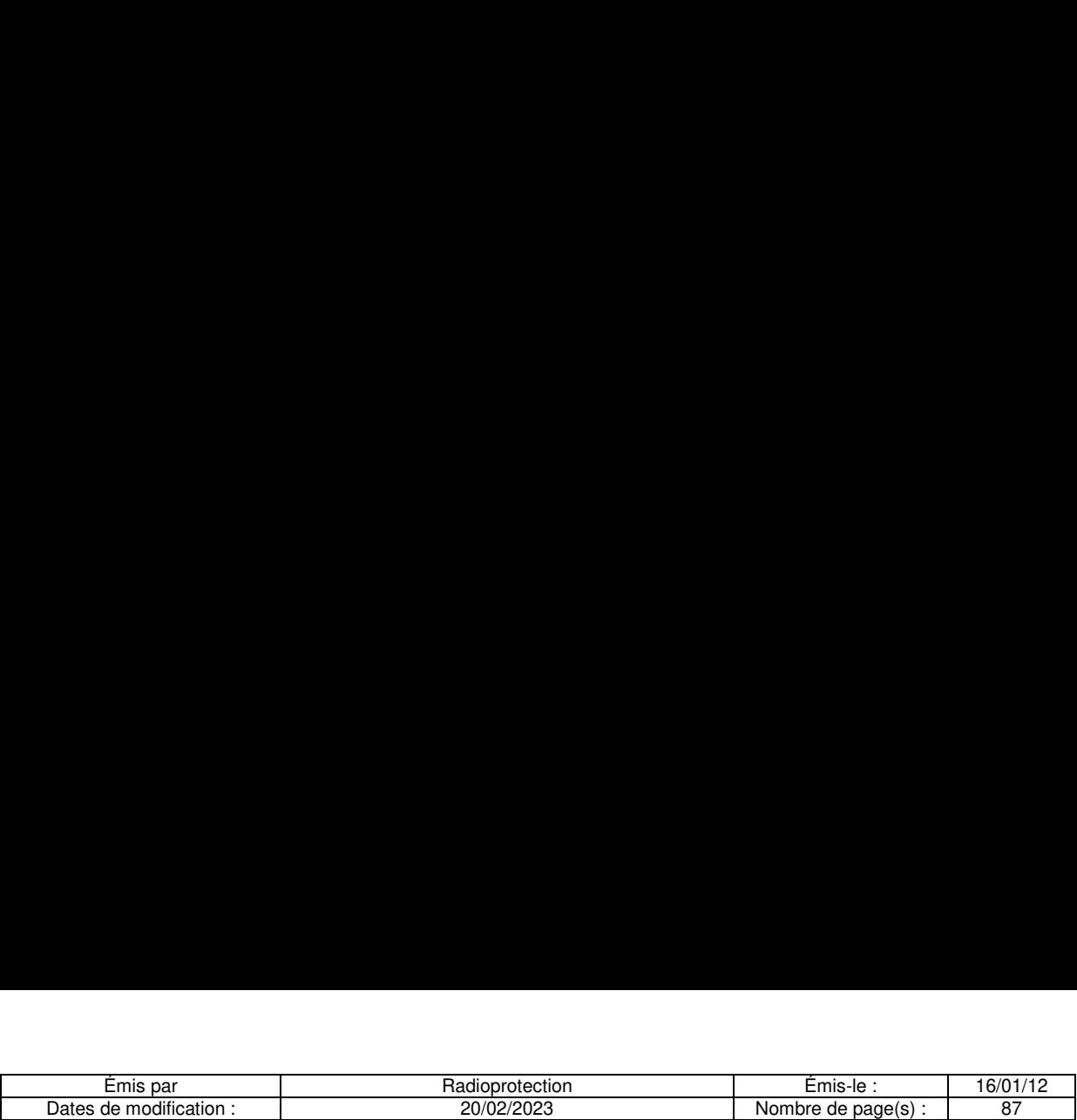

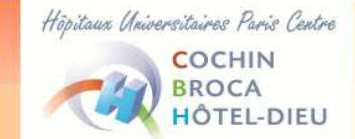

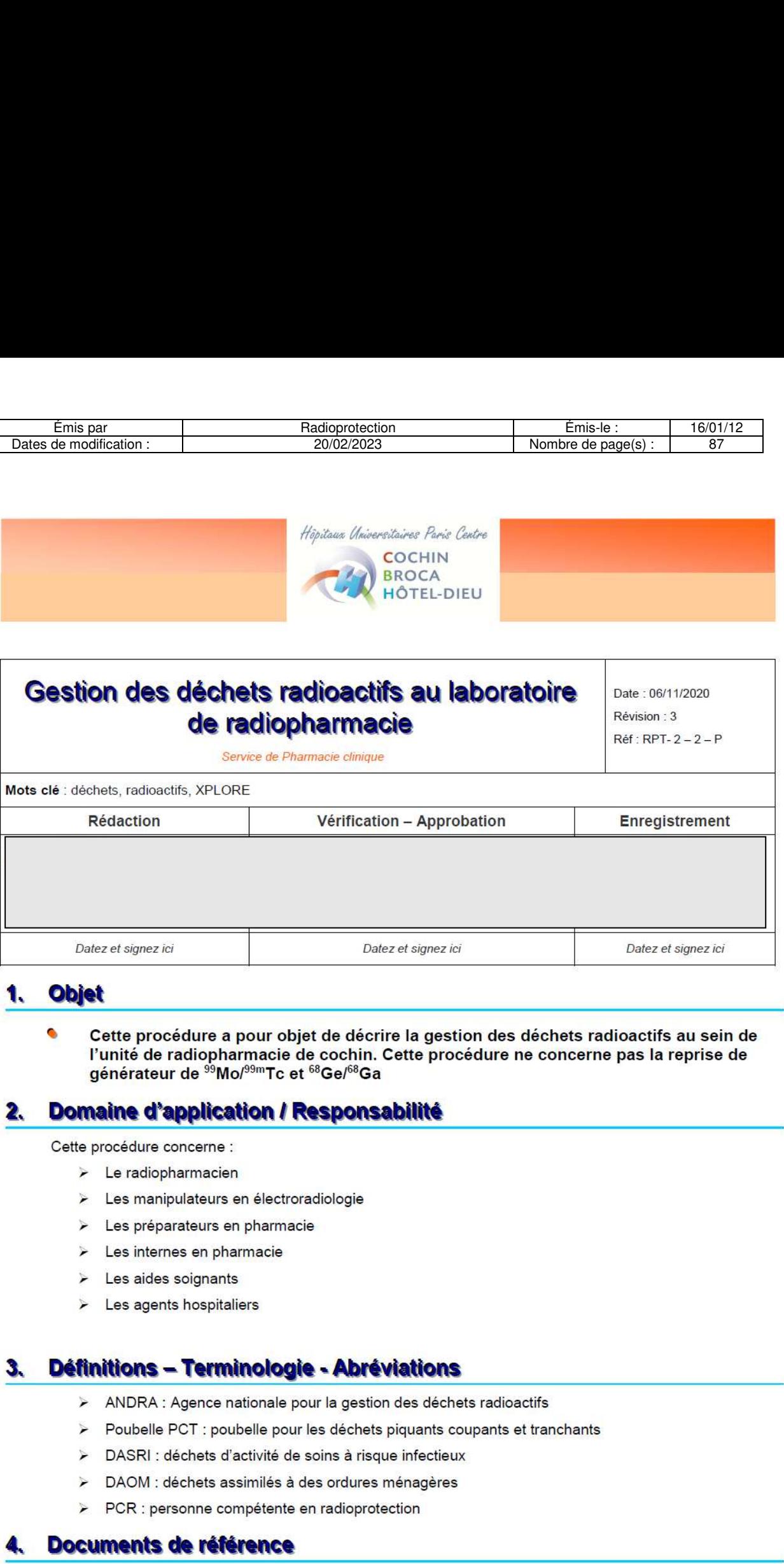

#### 1. Objet

Cette procédure a pour objet de décrire la gestion des déchets radioactifs au sein de l'unité de radiopharmacie de cochin. Cette procedure ne concerne pas la reprise de aénérateur de <sup>99</sup>Mo/<sup>99m</sup>Tc et <sup>68</sup>Ge/<sup>68</sup>Ga

#### 2. Domaine d'application / Responsabilité

Cette procédure concerne :

- » Le radiopharmacien
- » Les manipulateurs en électroradiologie
- » Les préparateurs en pharmacie
- » Les internes en pharmacie
- » Les aides soignants
- » Les agents hospitaliers

#### Définitions - Terminologie - Abréviations

- » ANDRA: Agence nationale pour la gestion des déchets radioactifs
- » Poubelle PCT : poubelle pour les déchets piquants coupants et tranchants
- » DASRI: déchets d'activité de soins a risque infectieux
- > DAOM : déchets assimilés à des ordures ménagères
- » PCR: personne compétente en radioprotection

#### 4. Documents de référence

- $\blacktriangleright$  Loi du 28 juin 2006
- > Décision n° 2008 DC 0095 de l'autorité de sureté nucléaire du 29 janvier 2008 fixant les règles techniques auxquelles doit satisfaire l'élimination des effluents et déchets contaminés par les

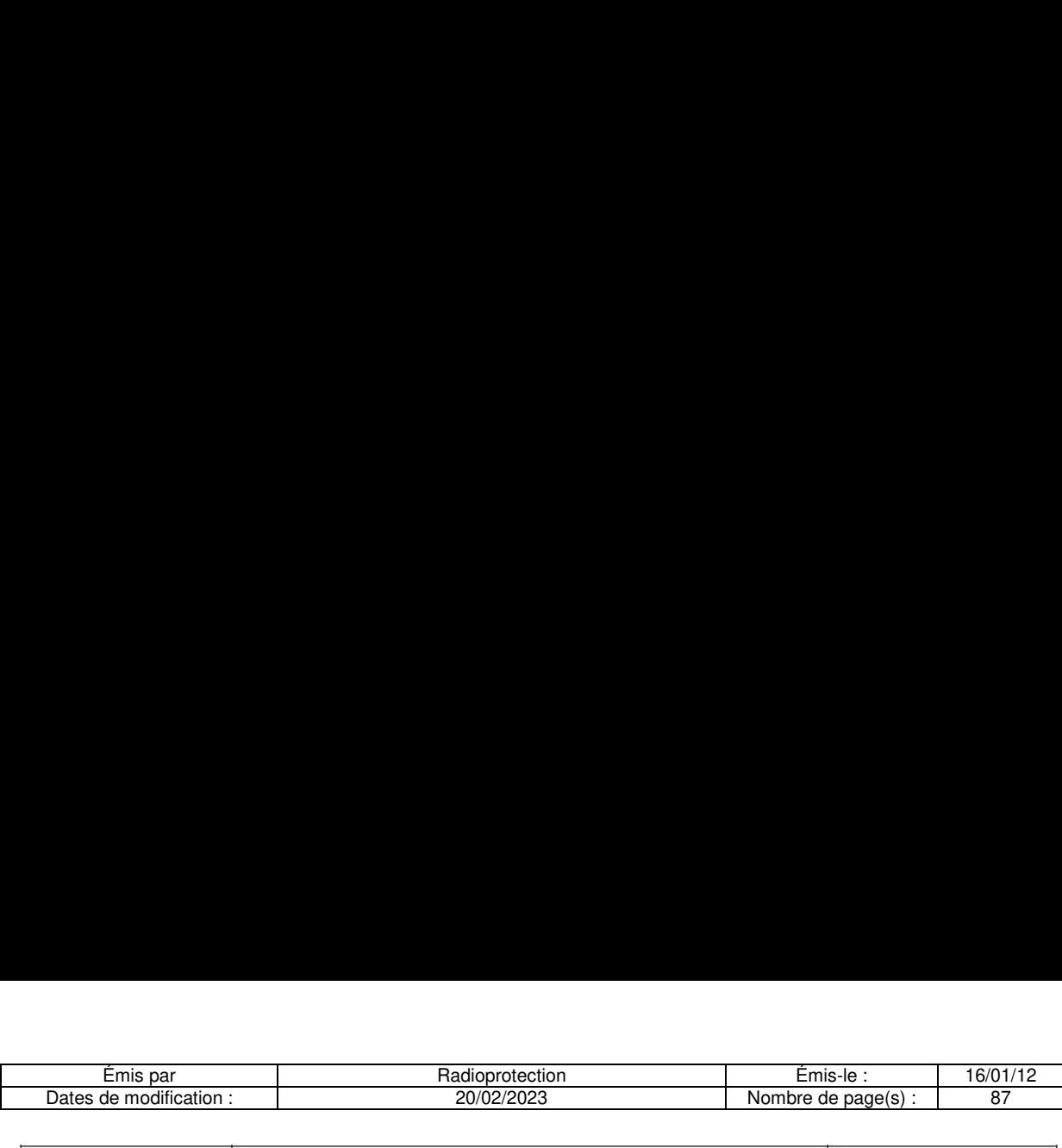

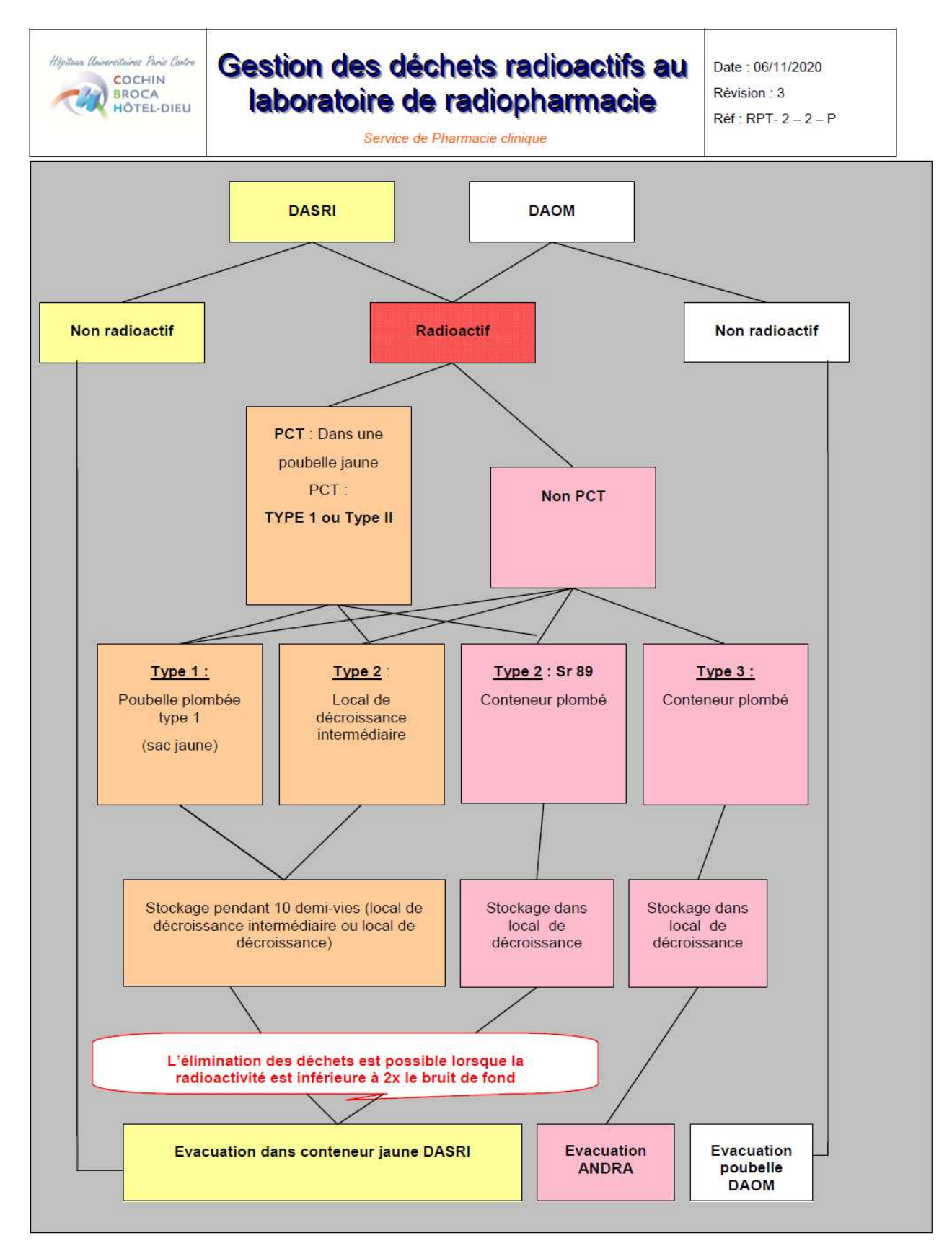

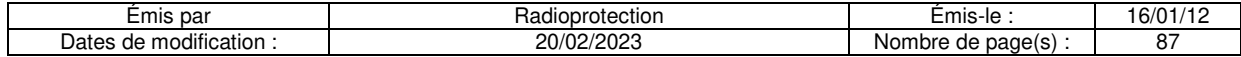

#### 9.3.6 Procédure de contrôle des alarmes de cuves de décroissance

#### **Procédure de contrôle des alarmes des cuves de décroissance radioactive**

#### **Fréquence :** annuelle

**Personnel concerné :**  CRP de l'établissement

- Société de maintenance des cuves

#### **Pour l'ensemble des contrôles :**

- Remplir le tableau, page suivante.

#### **Cuves du bâtiment:**

Les 4 cuves de décroissance radioactive de 5000 litres chacune ainsi que les 2 cuves de fosses septiques sont contenues dans un cuvelage de débordement de volume égal à celui des cuves. Le tableau de report d'alarme indique les niveaux haut et bas des cuves de décroissance. Un dispositif de détection de débordement est installé à l'intérieur de chaque cuvelage de débordement. L'alarme de débordement des cuves de décroissance est reportée dans le service (secteur RIV). Le report d'alarme des cuves et de la fosse septique est envoyé à la Gestion Technique Centralisée (GTC).

#### **Contrôle de fonctionnement de l'alarme haute de remplissage des cuves de décroissance des urines des chambres de Radiothérapie Interne Vectorisée –:**

- La société de maintenance des cuves doit une fois par an déclencher l'alarme haute de remplissage -Attendre les appels de la GTC et du service afin de vérifier la bonne réception du déclenchement de l'alarme avant de l'acquitter. Si aucun appel, contacter la GTC au

#### **Contrôle de fonctionnement de l'alarme de débordement des cuves de décroissance des urines des chambres de Radiothérapie Interne Vectorisée –:**

- Vérifier le fonctionnement du tableau de report d'alarme à l'accueil du service au niveau du poste de soins et du local des cuves.

- Utiliser un récipient rempli d'eau et introduire la sonde de détection à l'intérieur.

- Sortir la sonde lors du déclenchement de l'alarme.

-Attendre les appels de la GTC et du service afin de vérifier la bonne réception du déclenchement de l'alarme avant de l'acquitter. Si aucun appel, contacter la GTC

#### **Contrôle de fonctionnement de l'alarme de débordement des fosses septiques des chambres de Radiothérapie Interne Vectorisée – :**

- Retourner la sonde pour déclencher l'alarme.

- La remettre en position de repos pour la stopper

- Attendre les appels de la GTC et du service afin de vérifier la bonne réception du déclenchement de l'alarme avant de l'acquitter. Si aucun appel, contacter la GTC.

#### **Cuves du bâtiment :**

Les 4 cuves de décroissance radioactive de 1000 litres chacune sont contenues dans un cuvelage de débordement de volume égal à celui des cuves. Le tableau d'alarme indique les niveaux haut et bas des cuves de décroissance. Un dispositif de détection de débordement est installé à l'intérieur du cuvelage de débordement. Le tableau d'alarme des cuves de décroissance est reporté dans le service d'hormonologie. Le report d'alarme des cuves et de la fosse septique est envoyé à la Gestion Technique Centralisée (GTC).

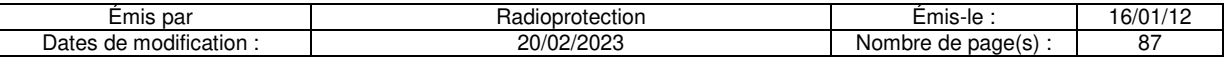

#### **Contrôle de fonctionnement de l'alarme haute de remplissage des cuves de décroissance du laboratoire de RIA:**

- La société de maintenance des cuves doit une fois par an déclencher l'alarme haute de remplissage -Attendre les appels de la GTC et du service afin de vérifier la bonne réception du déclenchement de l'alarme avant de l'acquitter. Si aucun appel, contacter la GTC

#### **Contrôle de fonctionnement de l'alarme de débordement des cuves de décroissance du laboratoire de RIA, bâtiment:**

- Vérifier le fonctionnement des voyants lumineux du tableau de report d'alarme à l'accueil du département d'hormonologie, et au niveau du local des cuves.

- Retourner la cloche de détection d'eau placée dans le puisard durant 30 secondes jusqu'au déclenchement de l'alarme sonore et lumineuse.

- Attendre les appels de la GTC et du service d'hormonologie afin de vérifier la bonne réception du déclenchement de l'alarme avant de l'acquitter. Si aucun appel, contacter la GTC

#### **Cuves du bâtiment :**

Les 2 cuves de décroissance radioactive de 1000 litres chacune ainsi que les 2 cuves de fosses septiques de 3000 litres chacune sont contenues dans un cuvelage de débordement de volume égal à celui des cuves. Le tableau d'alarme indique les niveaux haut et bas des cuves de décroissance. Un dispositif de détection de débordement est installé à l'intérieur de chaque cuvelage de débordement. Le tableau d'alarme des cuves de décroissance est reporté dans le service de médecine nucléaire. Le report d'alarme des cuves et de la fosse septique est envoyé à la Gestion Technique Centralisée (GTC).

#### **Contrôle de fonctionnement de l'alarme haute de remplissage des cuves de décroissance du service de médecine nucléaire, bâtiment :**

- La société de maintenance des cuves doit une fois par an déclencher l'alarme haute de remplissage

-Attendre les appels de la GTC et du service afin de vérifier la bonne réception du déclenchement de l'alarme avant de l'acquitter. Si aucun appel, contacter la GTC au 11400

- Vérifier le fonctionnement du tableau de report d'alarme à l'accueil du service de MN et celui du local des cuves.

#### **Contrôle de fonctionnement de l'alarme de débordement des cuves de décroissance et de la fosse septique du service de médecine nucléaire, bâtiment:**

- Utiliser un récipient rempli d'eau et introduire la sonde de détection à l'intérieur.

- sortir la sonde lors du déclenchement de l'alarme.

- Attendre les appels de la GTC et du service de médecine nucléaire afin de vérifier la bonne réception du déclenchement de l'alarme avant de l'acquitter. Si aucun appel, contacter la GTC

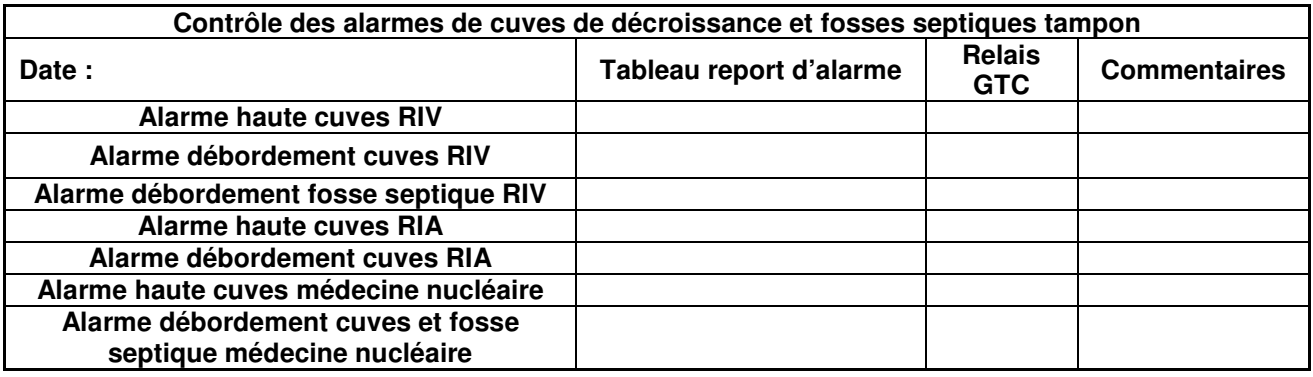

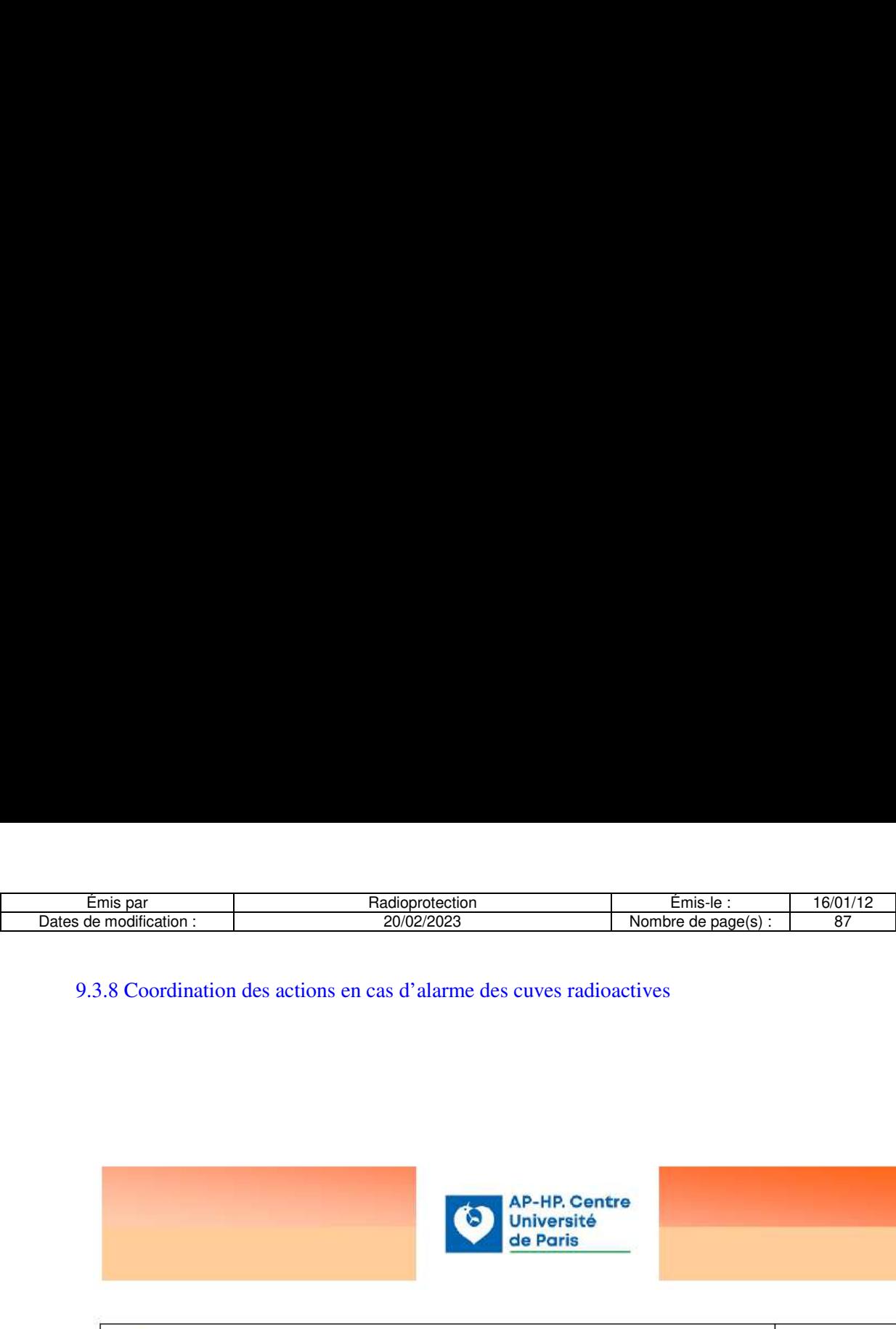

9.3.8 Coordination des actions en cas d'alarme des cuves radioactives

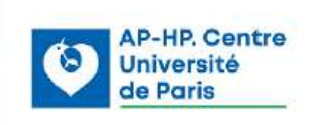

# Coordination des actions en cas d'alarme des cuves radioactives Page 1 sur 9 modification :<br>
20/02/2023<br>
3.8 Coordination des actions en cas d'alarme des cu Madioprotection<br>
20/02/2023<br>
3.8 Coordination des actions en cas d'alarme des c<br>
3.8 Coordination des actions en cas d'alarme des c<br>
Coordination des actions en c<br>
Coordination des actions en c<br>
UNOTE COORDINATION DES ACTI Modification :<br>
Madioprotection<br>
20/02/2023<br>
1.8 Coordination des actions en cas d'alarme des cu<br>
Coordination des actions en c<br>
Cuves radioactives in dividende et de radoption<br>
Mots clé : Alarmes ; Cuves radioactives, Rad Coordination des actions en campus<br>
Coordination des actions en campus<br>
Coordination des actions en campus<br>
Coordination des actions des actions<br>
Coordination des actions, Radioprotection<br>
Coordination des agents des servi Coordination des actions en cuves radioates de l'aliames de l'aliames de l'aliames de l'aliames de l'aliames de l'aliames de l'aliames de l'aliames de l'aliames de l'aliames de l'aliames de l'aliames de l'aliames des agent Final of the Conditions of the Conditions of the Conditions of the Conditions of the Conditions of the Conditions of the Conditions of the Conditions of the Conditions of the Conditions of the Conditions of the Conditions

Révision : 6

. .

Unité de physique médicale et de radioprotection de provenir de la partie de 20/02/2023

Mots cle : Alarmes ; Cuves radioactives, Radioprotection

#### 1. Objet

Coordonner les actions des agents des services techniques et du Service Incendie lors du déclanchement des alarmes des cuves radioactives

#### 2. Domaine d'application / Responsabilité

Services concernés :

o Pour application ; Service Sécurité Incendie et Service Technique, Unité de Physique Médicale et Radioprotection, Service de médecine nucléaire et Service d'hormonologie

Secteurs concernés :

 $\overline{\phantom{a}}$ 

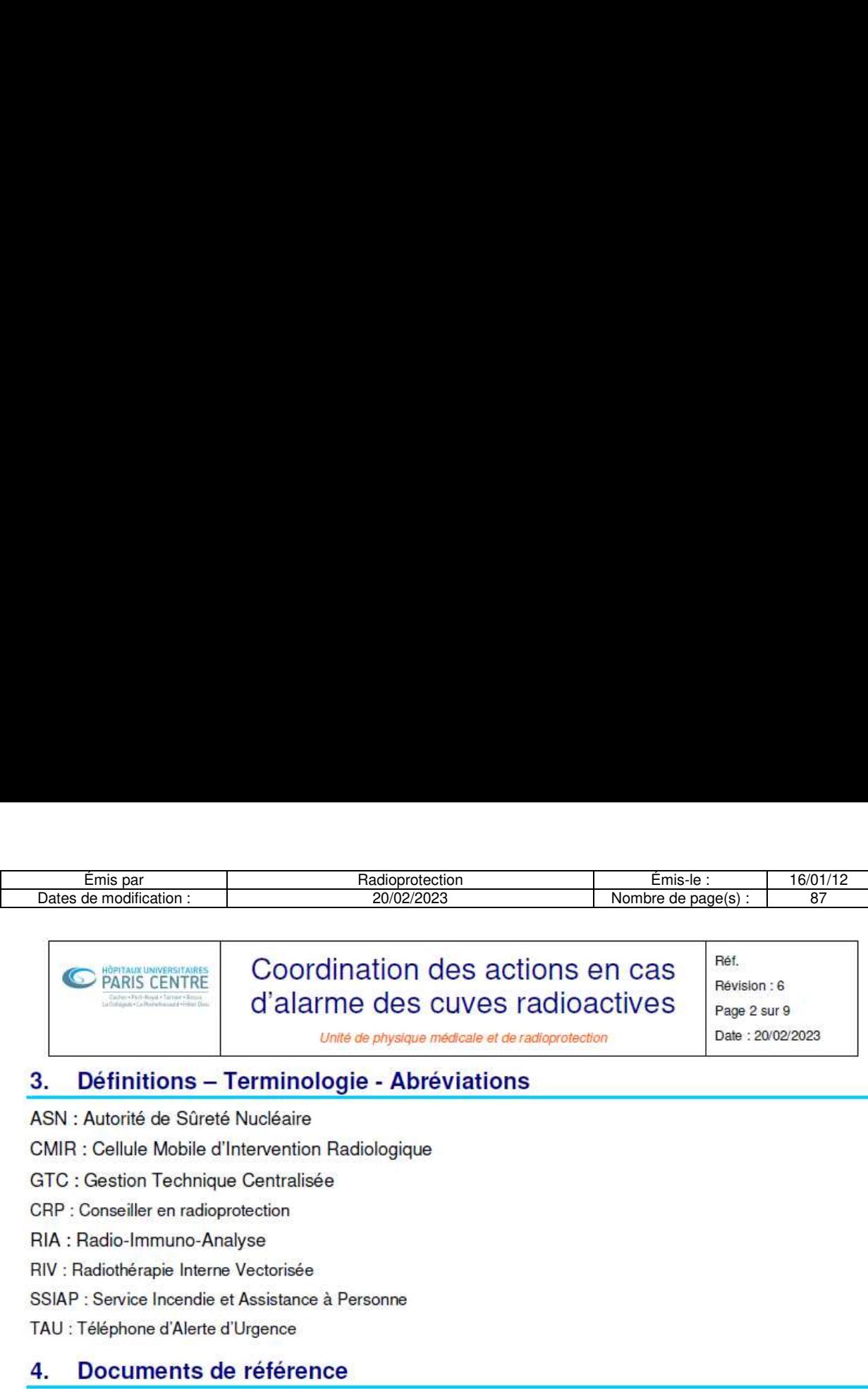

#### **RARIS CENTRE** Coordination des actions en cas  $P_{\text{Pase 2 sur 9}}$

#### 3. Definitions — Terminologie - Abréviations

ASN : Autorité de Sûreté Nucléaire

GMIR : Gellule Mobile d'Intervention Radiologique

GTC : Gestion Technique Centralisée

CRP : Conseiller en radioprotection

RIA : Radio-lmmuno-Analyse

RIV : Radiothérapie Interne Vectorisée

SSIAP : Service Incendie et Assistance à Personne

TAU : Téléphone d'Alerte d'Urgence

#### 4. Documents de référence

Application des dispositions de |'arrété du 30 octobre 1981, de la circulaire DGS/DHOS N° 2001/323 du 9 juillet 2001 et de l'arrété du 23 juillet 2008 Emis par<br>
Dates de modification :<br>
20/02/2023<br>
<br>
COOTCINTATE COOTCINTATION de d'alarme des CL<br>
Unité de physique méd<br>
3. Définitions — Terminologie - Abrév<br>
ASN : Autorité de Sûreté Nucléaire<br>
CMIR : Cellule Mobile d'Inter

#### 5. Matériels et équipements associés

Clés d'accès aux locaux, carte CPS, puce d'accès

Pour Les cuves du **intervenant est à récupérer**, un dosimètre opérationnel par intervenant est à récupérer **4. Documents de référence**<br>Application des dispositions de l'arrêté du 30 oct<br>2001 et de l'arrêté du 23 juillet 2008<br>5. Matériels et équipements ass<br>Clés d'accès aux locaux, carte CPS, puce d'accès<br>Pour Les cuves du [<br>en ositions de l'<br>
1 23 juillet 20<br> **et équip**<br>
aux, carte Cl Emis par<br>
Dates de modification :<br>
Dates de modification :<br>
<br>
Coordination de d'alarme des cu<br>
Unité de physique med<br>
3. Définitions — Terminologie - Abrév<br>
ASN : Autorité de Sûreté Nucléaire<br>
CMIR : Cellule Mobile d'Inter

Pour Les cuves du **Les productions de la recupére** dans le service de médecine nucléaire à la sortie des vestiaires chauds

#### 6. Descriptif

#### Premiere situation : En semaine et durant les horaires d'ouverture des services techniques (8h00 — 16h00)

Lors du déclenchement d'une alarme de remplissage « niveau de sécurité » (remplissage maximum de la cuve) ou de débordement lagent des services techniques contacte immédiatement le conseiller en radioprotection ou le **Canal Concerner (médecine nucléaire du service concerné (médecine nucléaire et du service du service concerné (médecine concerné (médecine concerné du service concerné (médecine concerné state) and**  $\mathbf{r}$  **and**  $\mathbf{r}$ 

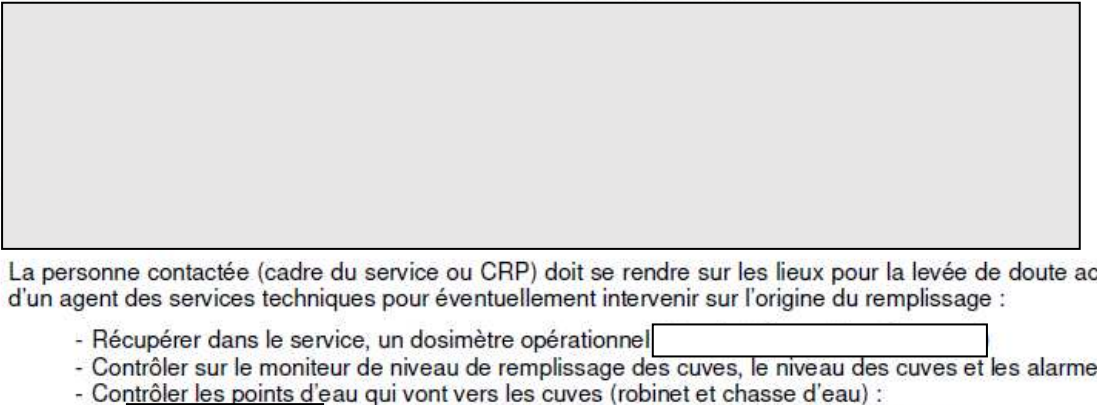

La personne contactée (cadre du service ou CRP) doit se rendre sur les lieux pour la levée de doute accompagné d'un agent des services techniques pour éventuellement intervenir sur |'origine du remplissage :

- Récupérer dans le service, un dosimétre opérationnel]
- Contrôler sur le moniteur de niveau de remplissage des cuves, le niveau des cuves et les alarmes en cours
	- les 2WC « patients » du secteur chaud, les 2 éviers chauds
	- es 4 WC « patients » des chambres et l'évier chaud du local technique
	- les 3 éviers chauds du laboratoire de RIA

- Si un élément contrôlé fuit, faire stopper immédiatement la fuite (agent des services techniques)  $\overline{\phantom{a}}$ 

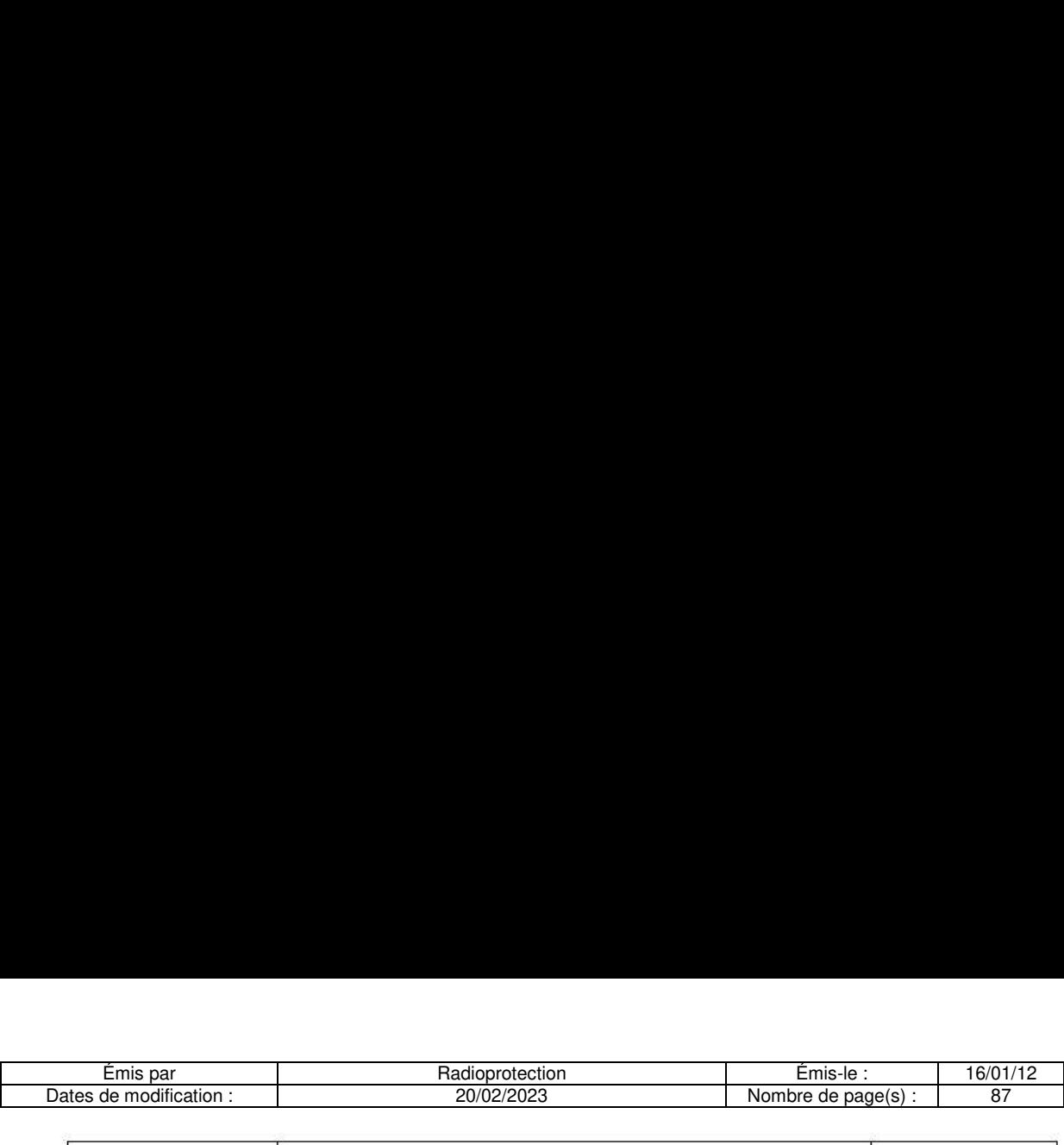

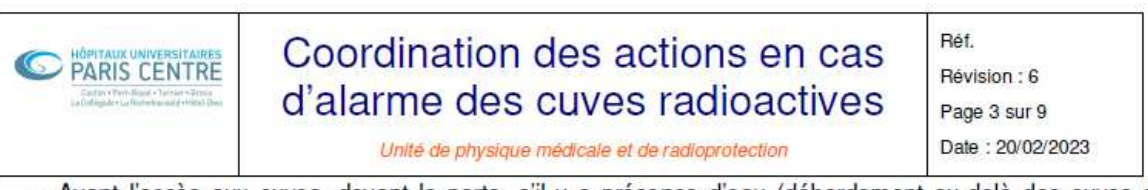

- Avant l'accés aux cuves, devant la porte, s'il y a présence d'eau (débordement au-dela des cuves de rétention) :

o La personne ne doit pas étre en contact avec les effluents contamines.

oUne expertise doit étre realiseée par le conseiller en radioprotection ou le personnel de médecine nucléaire ou d'hormonologie pour identifier une contamination des effluents

o En cas de contamination des effluents, les pompiers doivent étre appeles par TAU ou le 18.

- Si laccés aux cuves est possible -

- La personne contréle visuellement l'état des bacs de rétention des cuves radioactives concernées.

- Si elle constate un débordement de la cuve radioactive dans le bac de rétention :

- o La personne ne doit pas etre en contact avec les effluents contamines.
- oUne expertise doit étre réalisée par le conseiller en radioprotection ou le personnel de médecine nucléaire ou d'hormonologie pour identifier une contamination des effluents
- o Les pompiers doivent être appelés par TAU ou le 18.
- Si le déclenchement est lié à un dysfonctionnement technique, l'agent des services techniques fait le nécessaire pour remeédier au probleme. L'agent des services techniques acquitte |'alarme car la situation est considérée comme revenue à la normale.

## Seconde situation : En semaine à partir de 16h00 jusqu'au lendemain matin 8h00, le week-end et jours fériés : s services technic<br>l'au lendemain<br>la de sécurité » (responsable technica)<br>garde ou standa l'au lendemain<br>de sécurité » (responsable technique<br>de les de les standas<br>de les standas

Lors du déclenchement d'une alarme de remplissage « niveau de sécurité » (remplissage maximum de la cuve) ou de débordement l'agent du SSIAP contacte immédiatement le responsable technique de garde :

- Responsable technique de garde : poste : DECT de garde ou standard

Les 2 agents partent ensemble pour la levée de doute :

- Récupérer dans le service, un dosimètre opérationnel
- Contréler sur le moniteur de nweau de remplissage des cuves, le niveau des cuves et les alarmes en cours onsable te<br>partent en<br>pérer dans<br>bler sur le<br>bler les po
- Contréler les points d'eau qui vont vers les cuves (robinet et chasse d'eau) :
	- 5 2 WC « patients » du secteur chaud, les 2 éviers chauds
		- 1 WC « patients » des chambres et |'évier chaud du local technique
		- 3 éviers chauds du laboratoire de RIA
- Si un élément contréler fuit, faire stopper immédiatement la fuite (agent des services techniques)
- Avant laccés aux cuves, devant la porte, s'il y a présence d'eau (débordement au-dela des cuves de rétention) :
	- o Les agents ne doivent pas etre en contact avec les effluents contamines.
	- o Les pompiers doivent être appelés par TAU ou le 18.
- Si l'accés aux cuves est possible :

\_

- Les agents contrôlent visuellement l'état des bacs de rétention des cuves radioactives concernées.
- Sills constatent un débordement de la cuve radioactive dans le bac de rétention :
	- o Les agents ne doivent pas étre en contact avec les effluents contamineés.
	- o Si la fuite est stoppee, une expertise doit étre realisée par le conseiller en radioprotection ou le personnel de médecine nucléaire ou d'hormonologie pour identifier une contamination des effluents des le lendemain

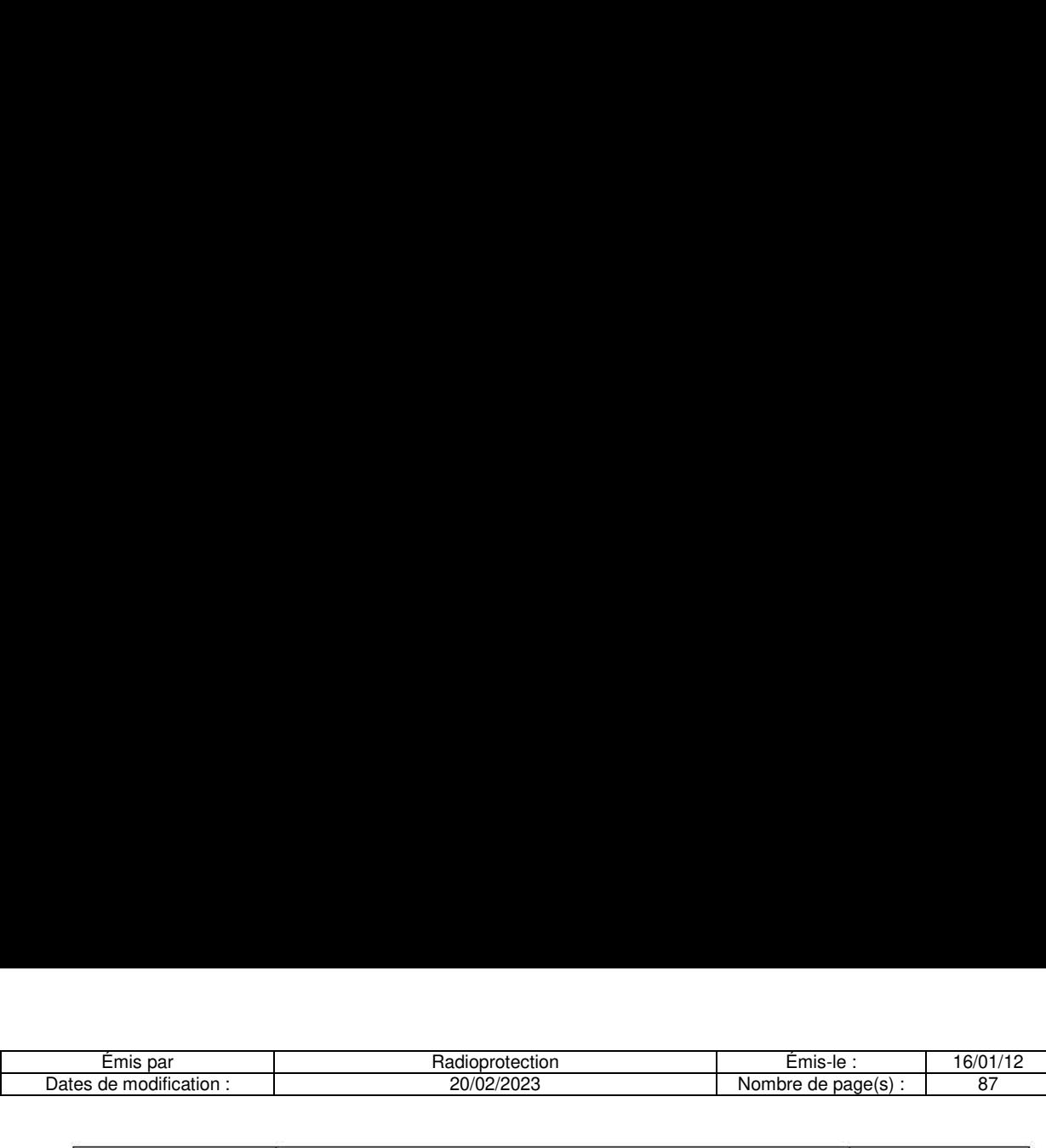

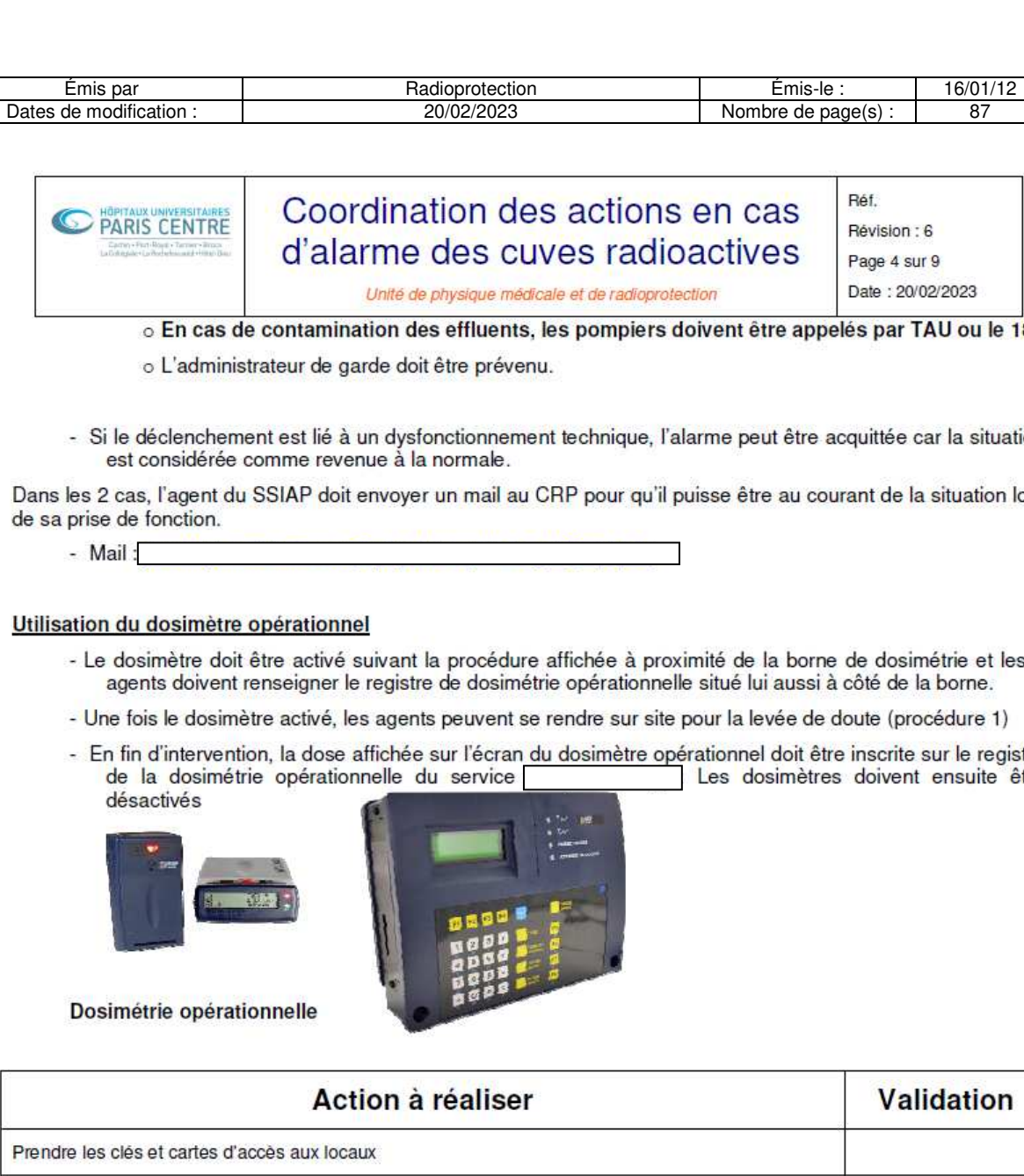

- o En cas de contamination des effluents, les pompiers doivent étre appeles par TAU ou le 18.
- o L'administrateur de garde doit étre prévenu.
- Si le déclenchement est lié à un dysfonctionnement technique, l'alarme peut être acquittée car la situation est considérée comme revenue à la normale.

Dans les 2 cas, l'agent du SSIAP doit envoyer un mail au CRP pour qu'il puisse étre au courant de la situation lors de sa prise de fonction.

#### Utilisation du dosimetre opérationnel

- Le dosimètre doit être activé suivant la procédure affichée à proximité de la borne de dosimétrie et les 2 agents doivent renseigner le registre de dosimétrie opérationnelle situé lui aussi à côté de la borne.
- Une fois le dosimétre activé, les agents peuvent se rendre sur site pour la levée de doute (procédure 1)
- agents doivent renseigner le registre de dosimétrie opérationnelle situé lui aussi à côté de la borne.<br>- Une fois le dosimètre activé, les agents peuvent se rendre sur site pour la levée de doute (procédure 1)<br>- En fin d'i désactivés

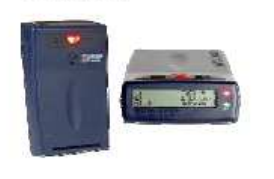

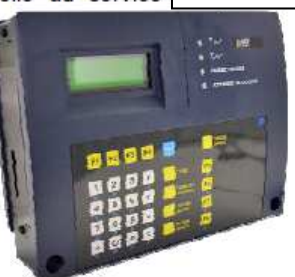

Dosimetrie opérationnelle

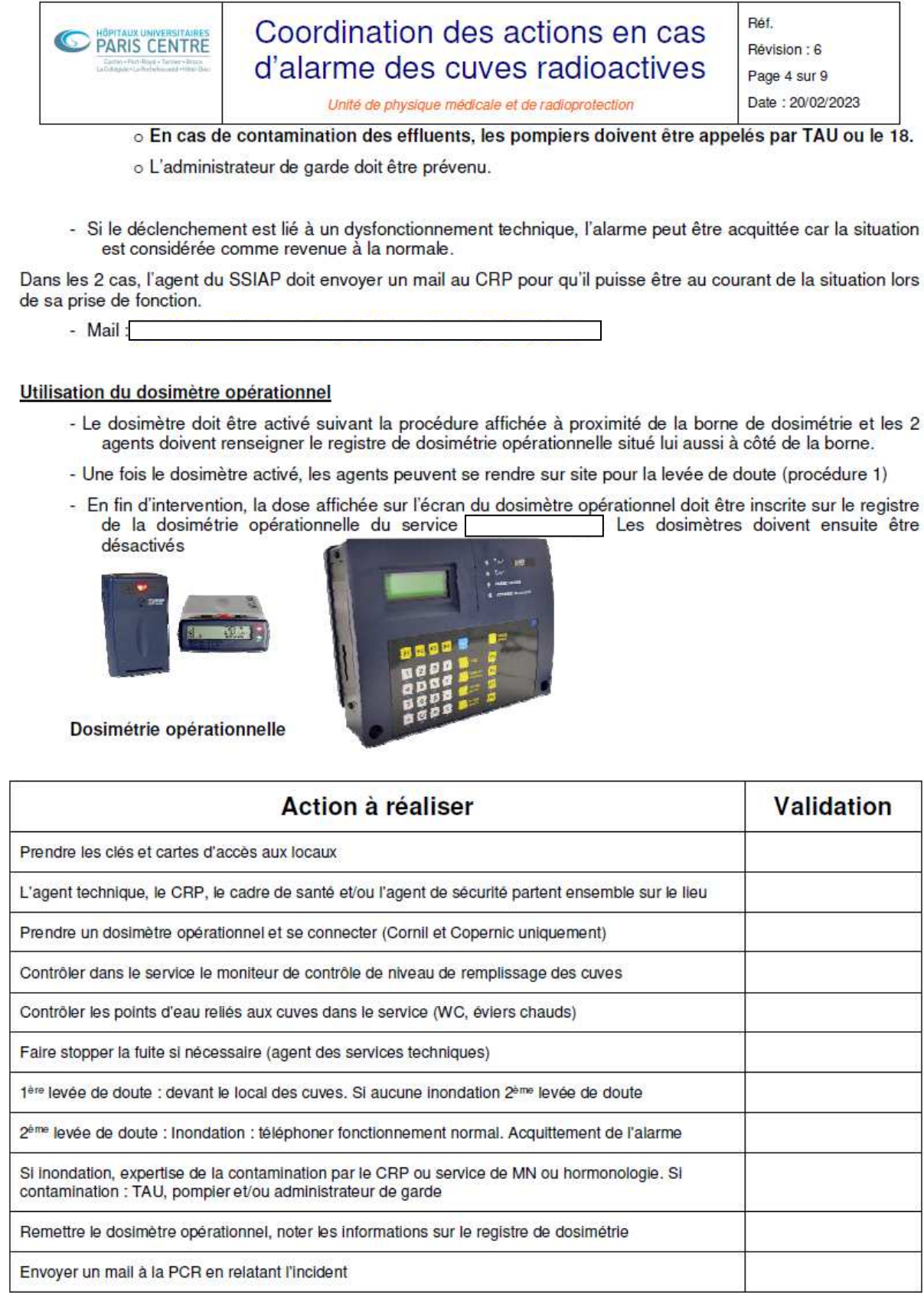

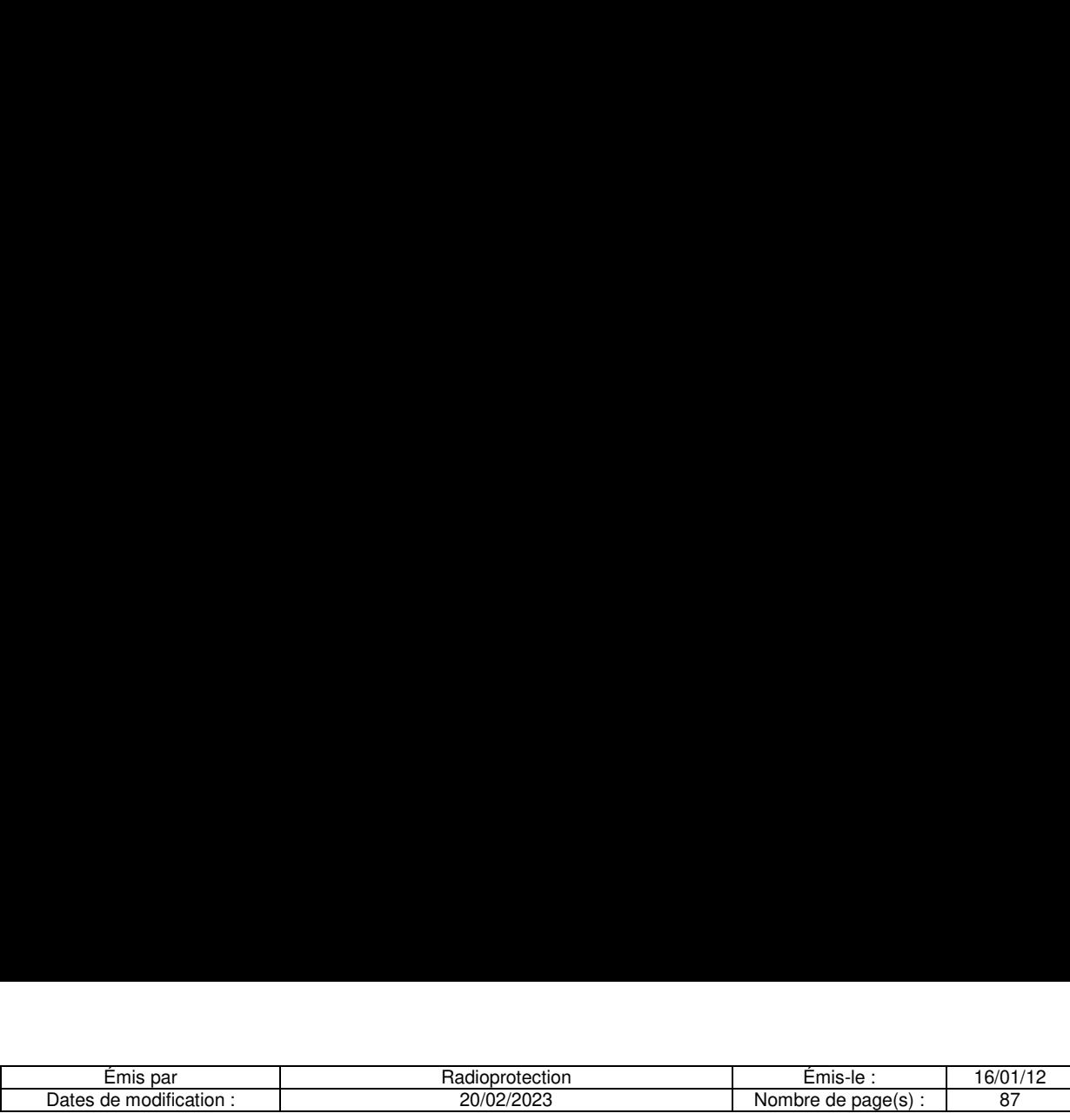

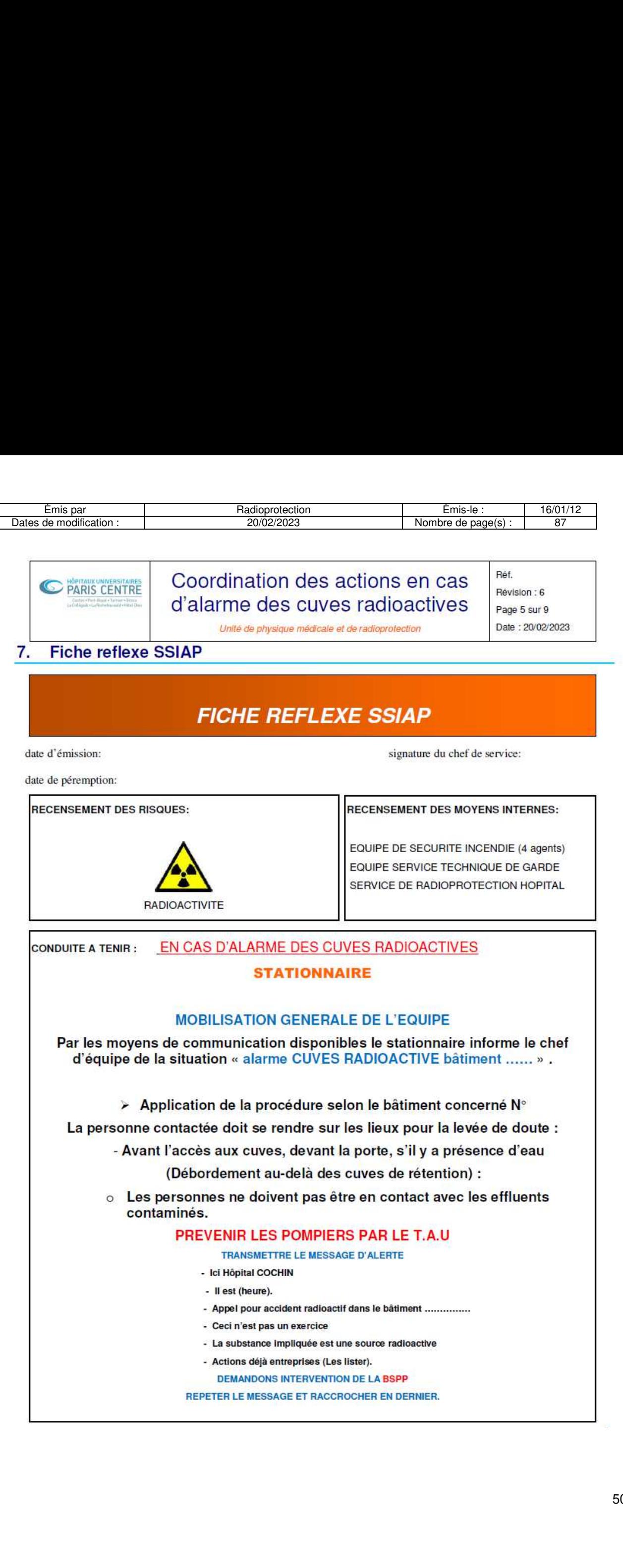

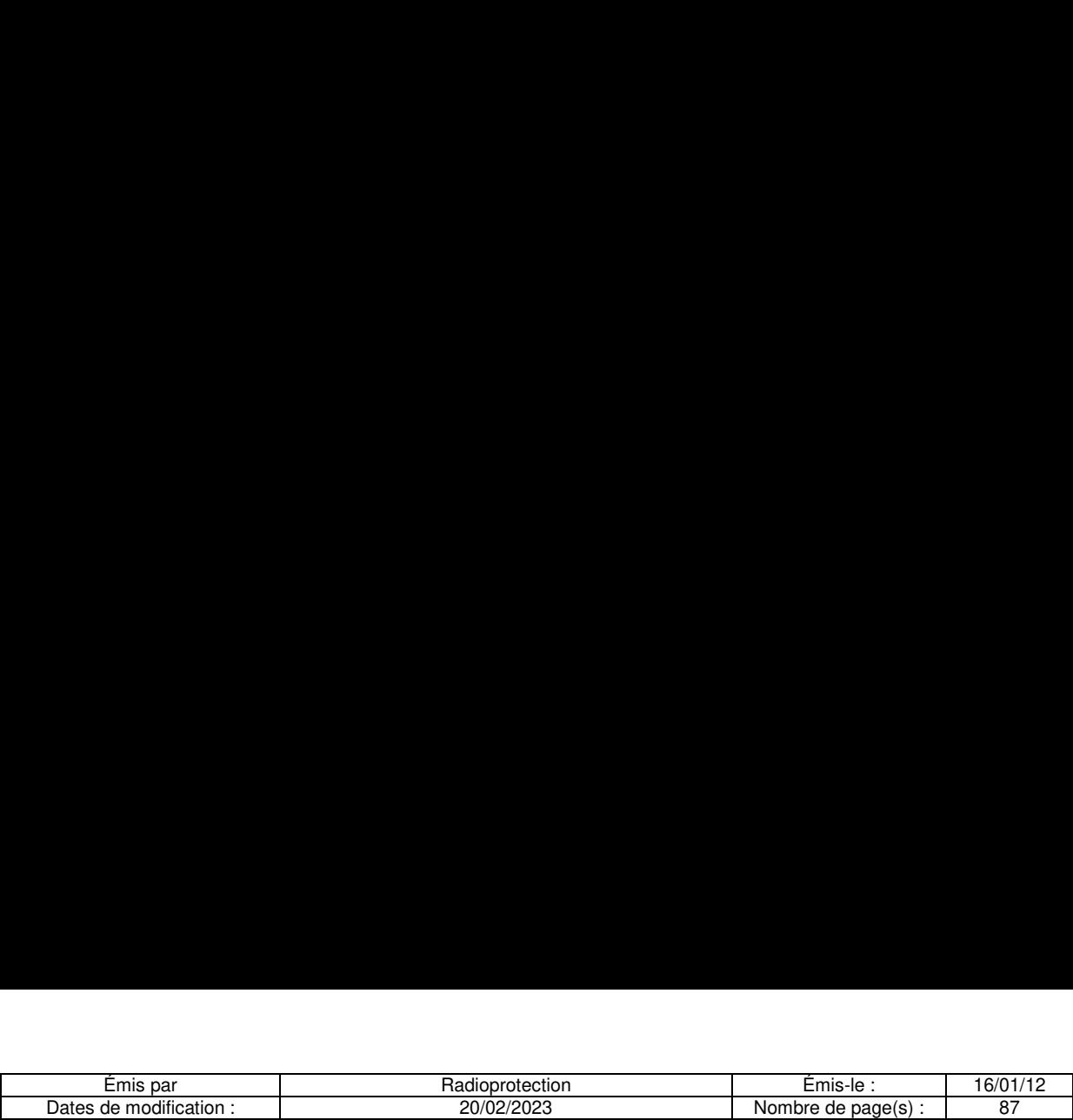

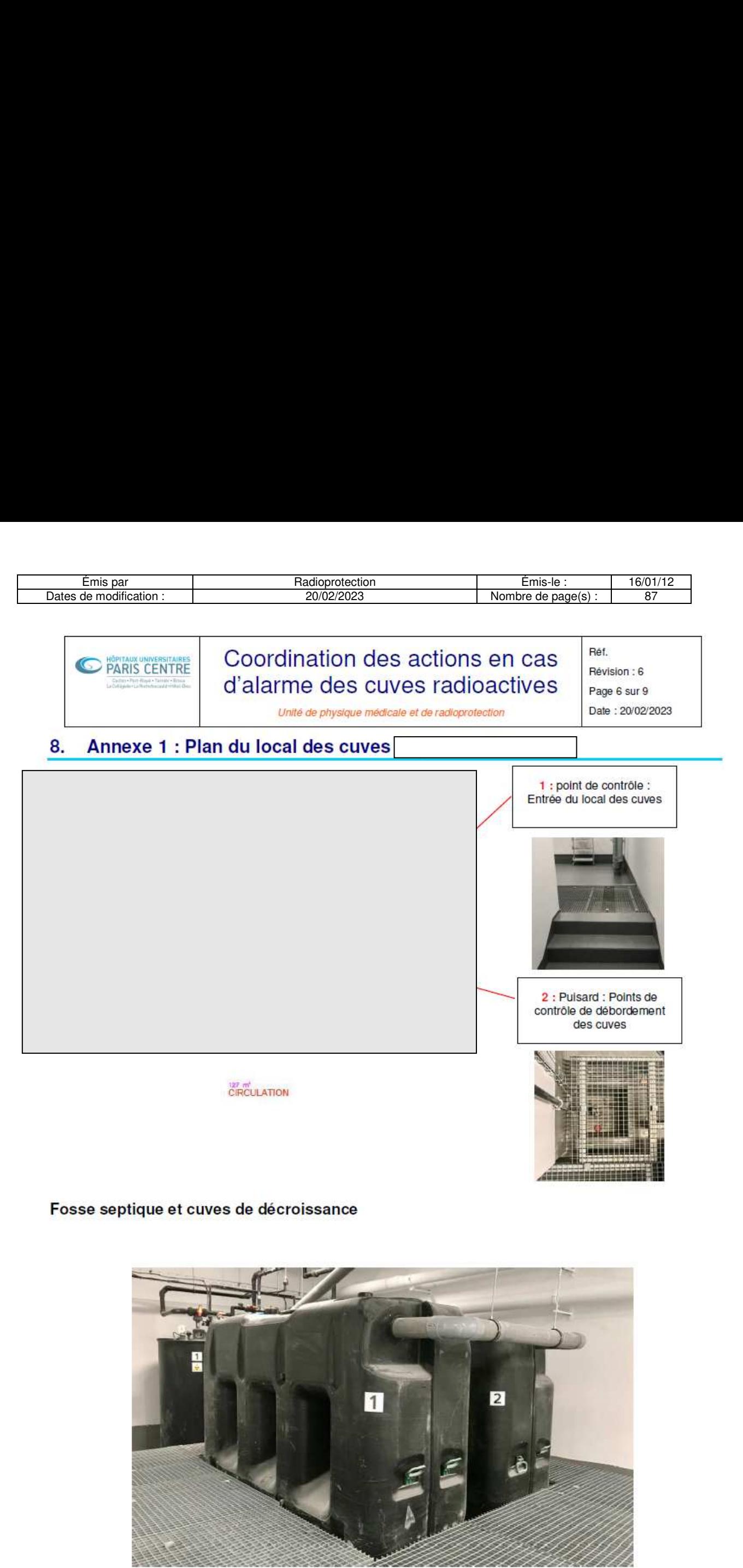

Fosse septique et cuves de decroissance

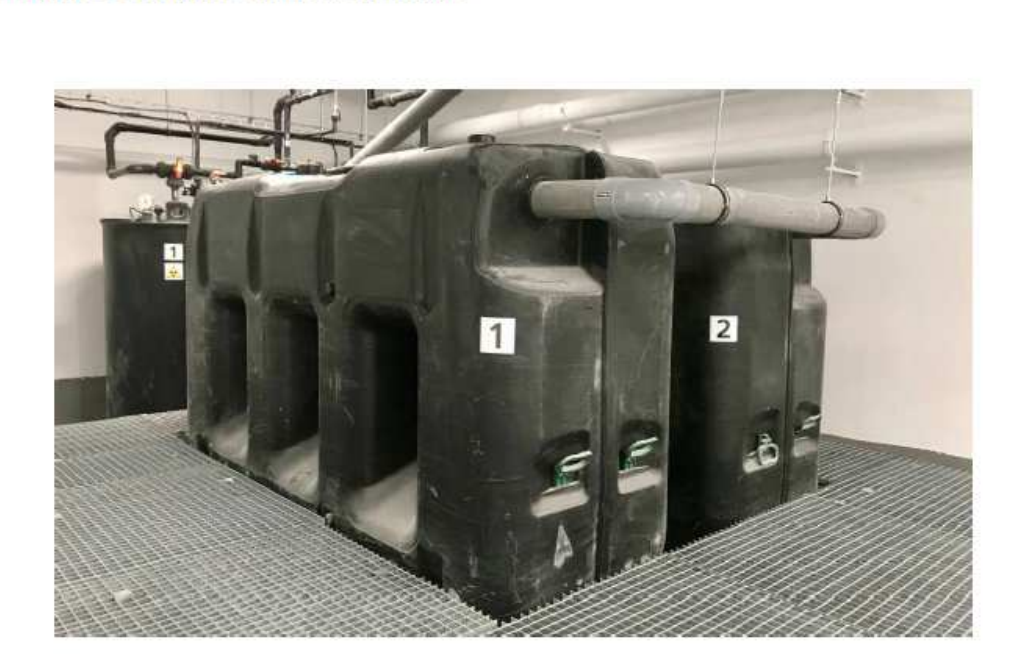

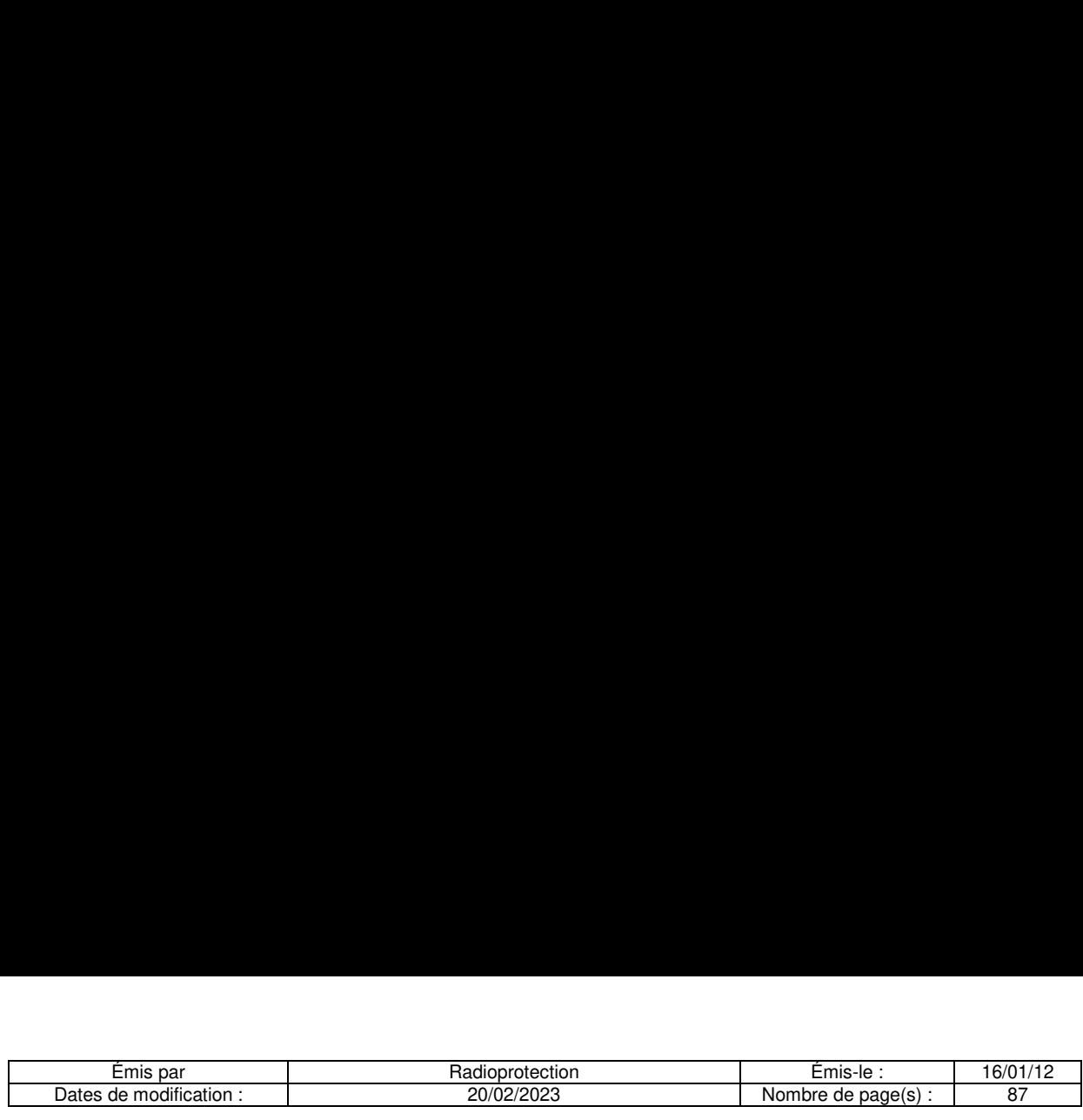

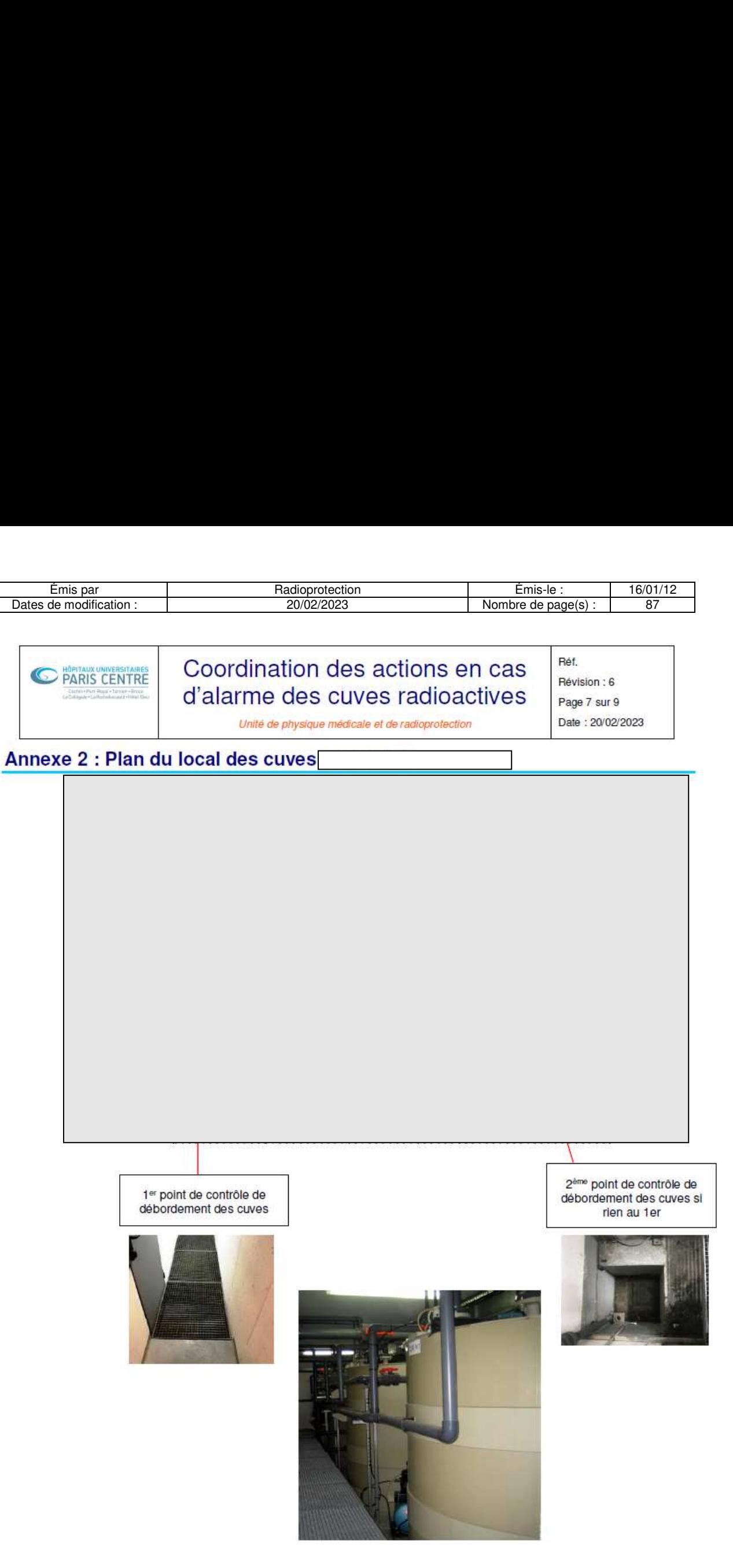

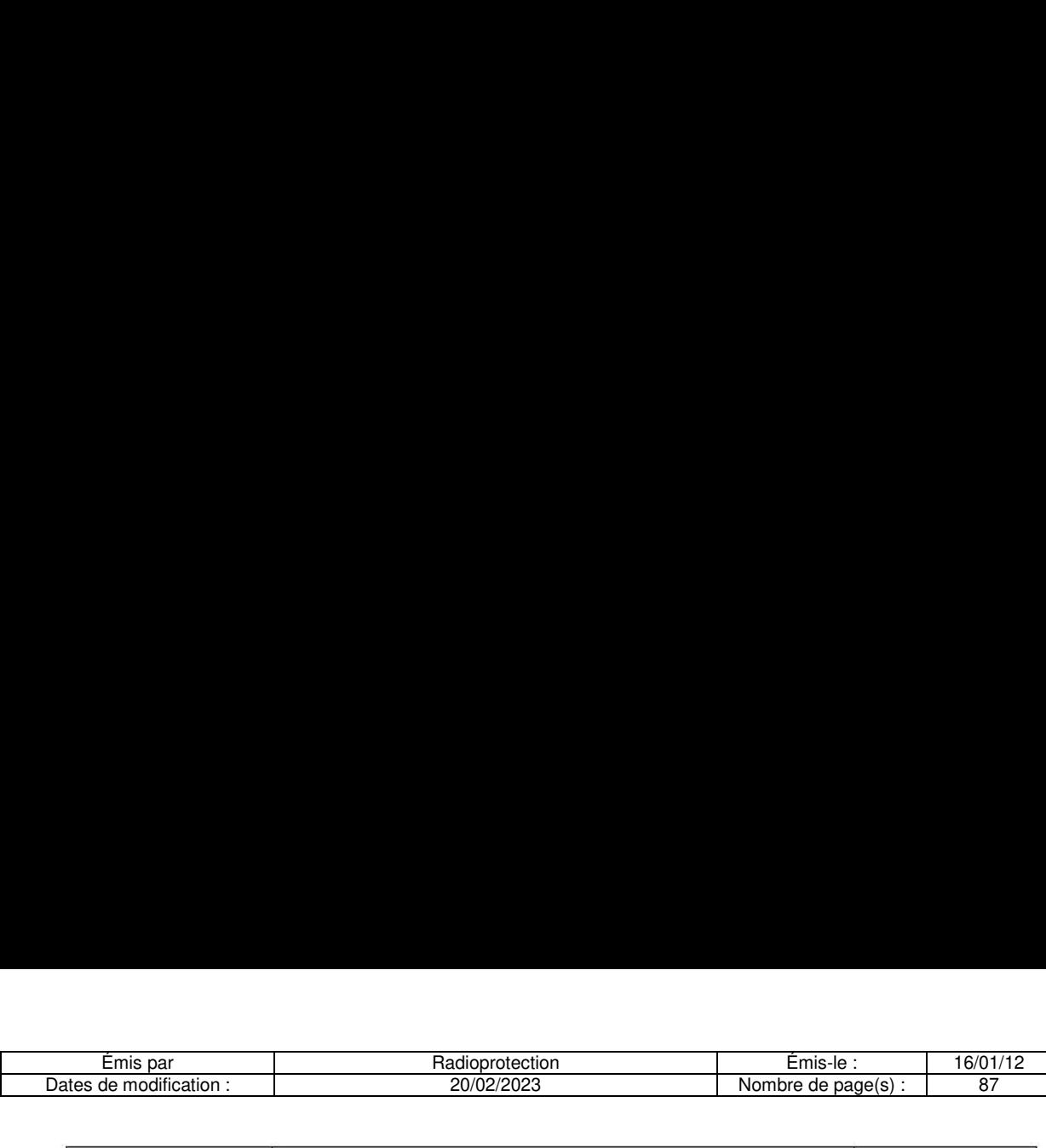

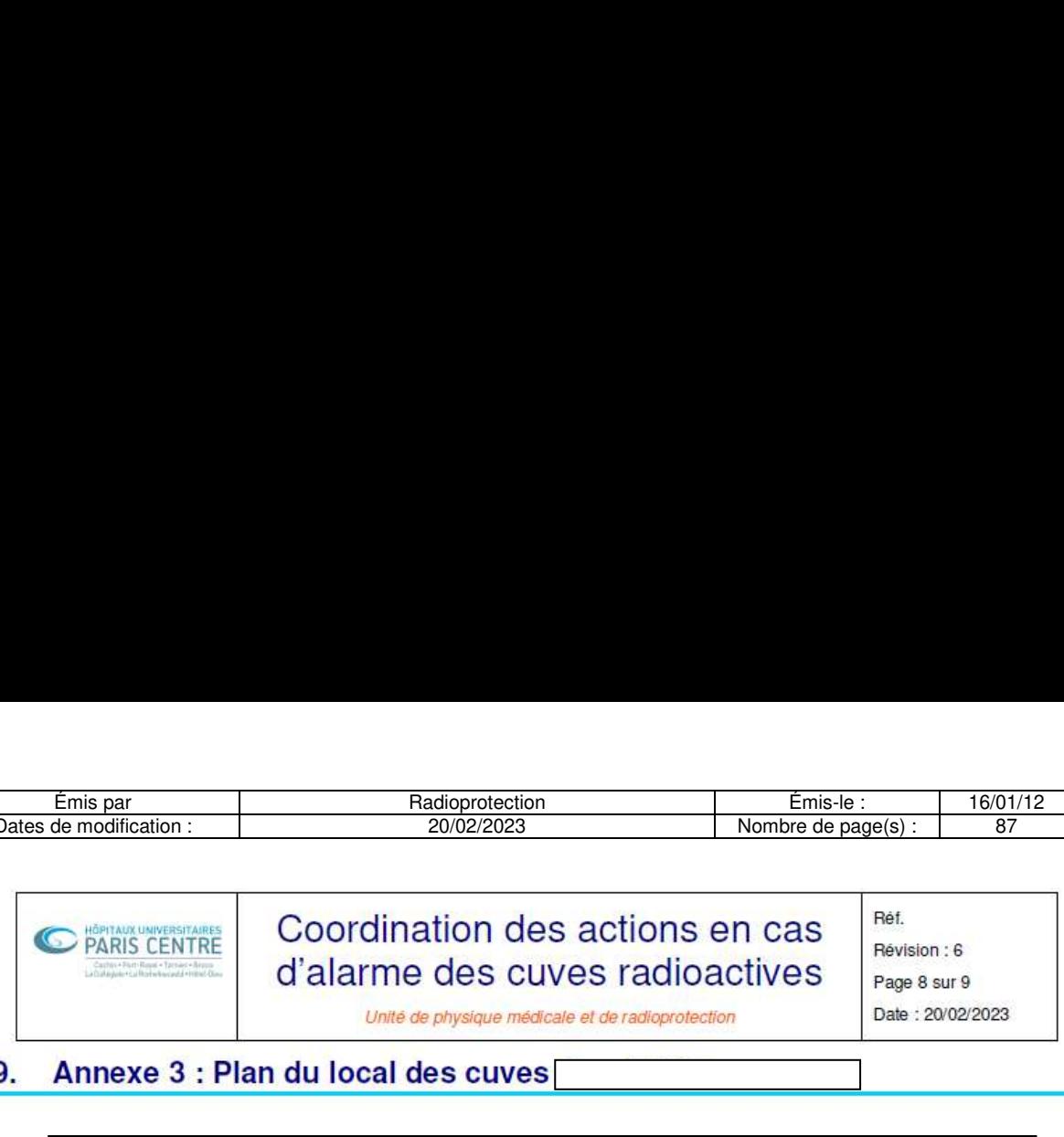

#### 9. Annexe 3 : Plan du local des cuves[

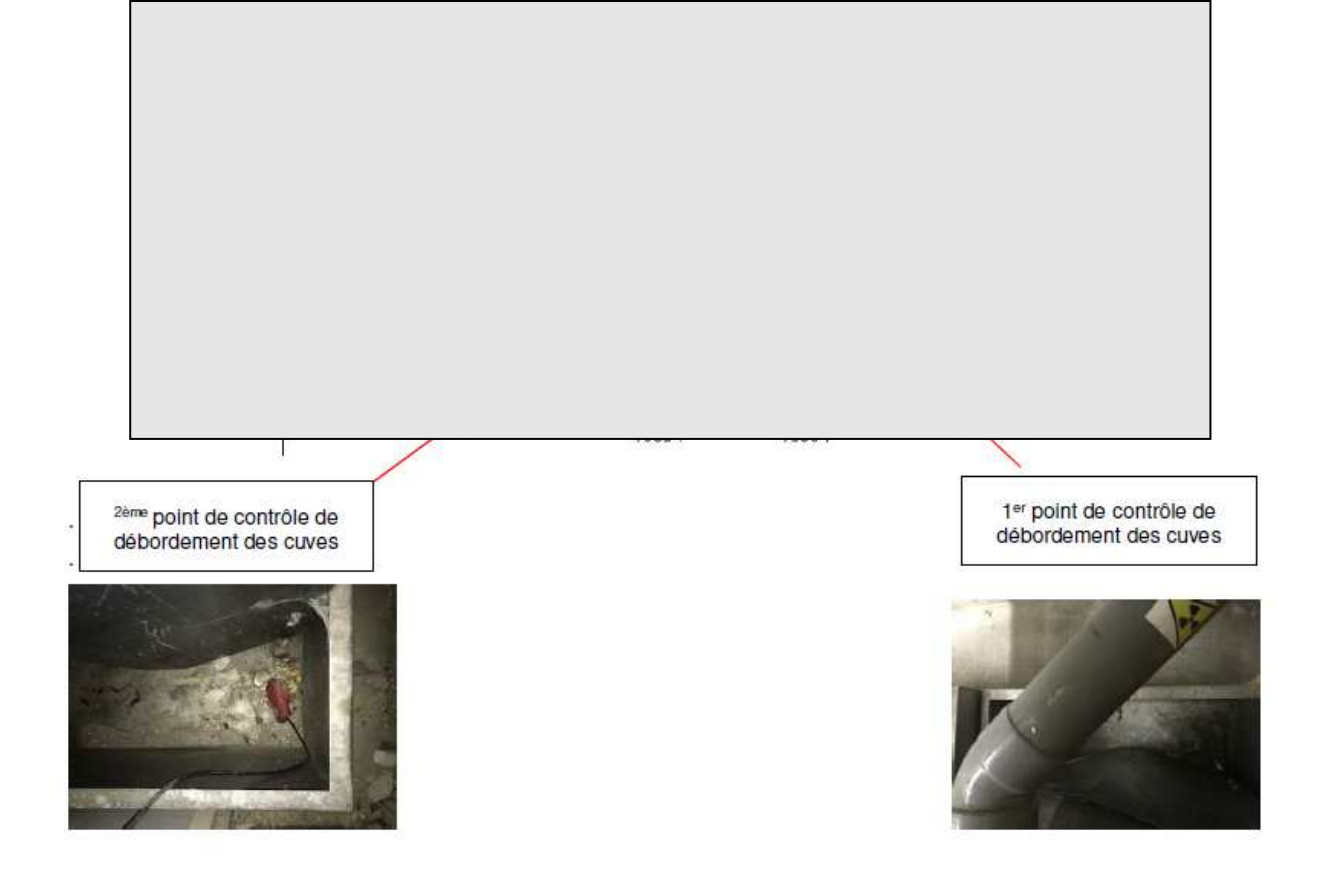

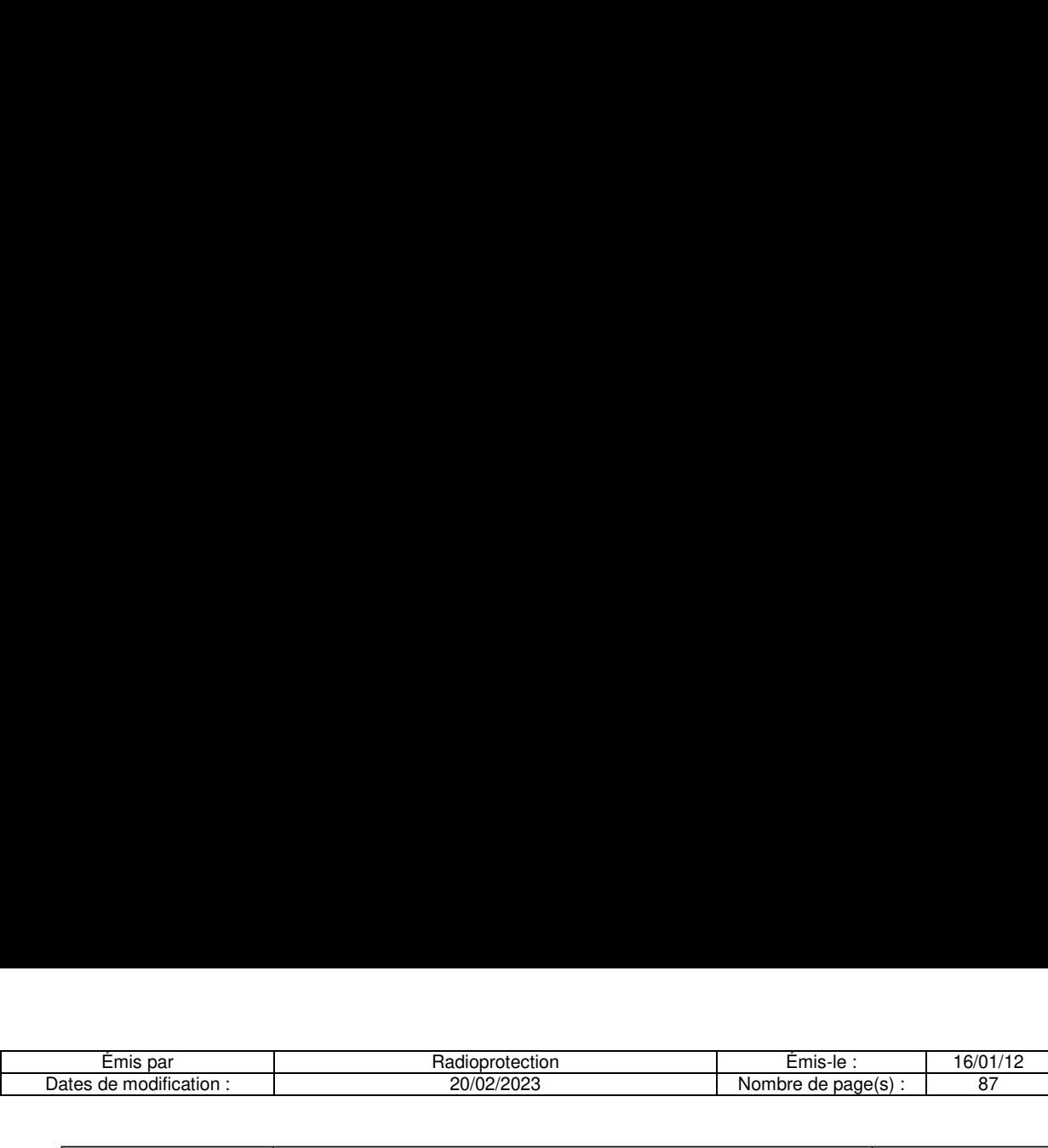

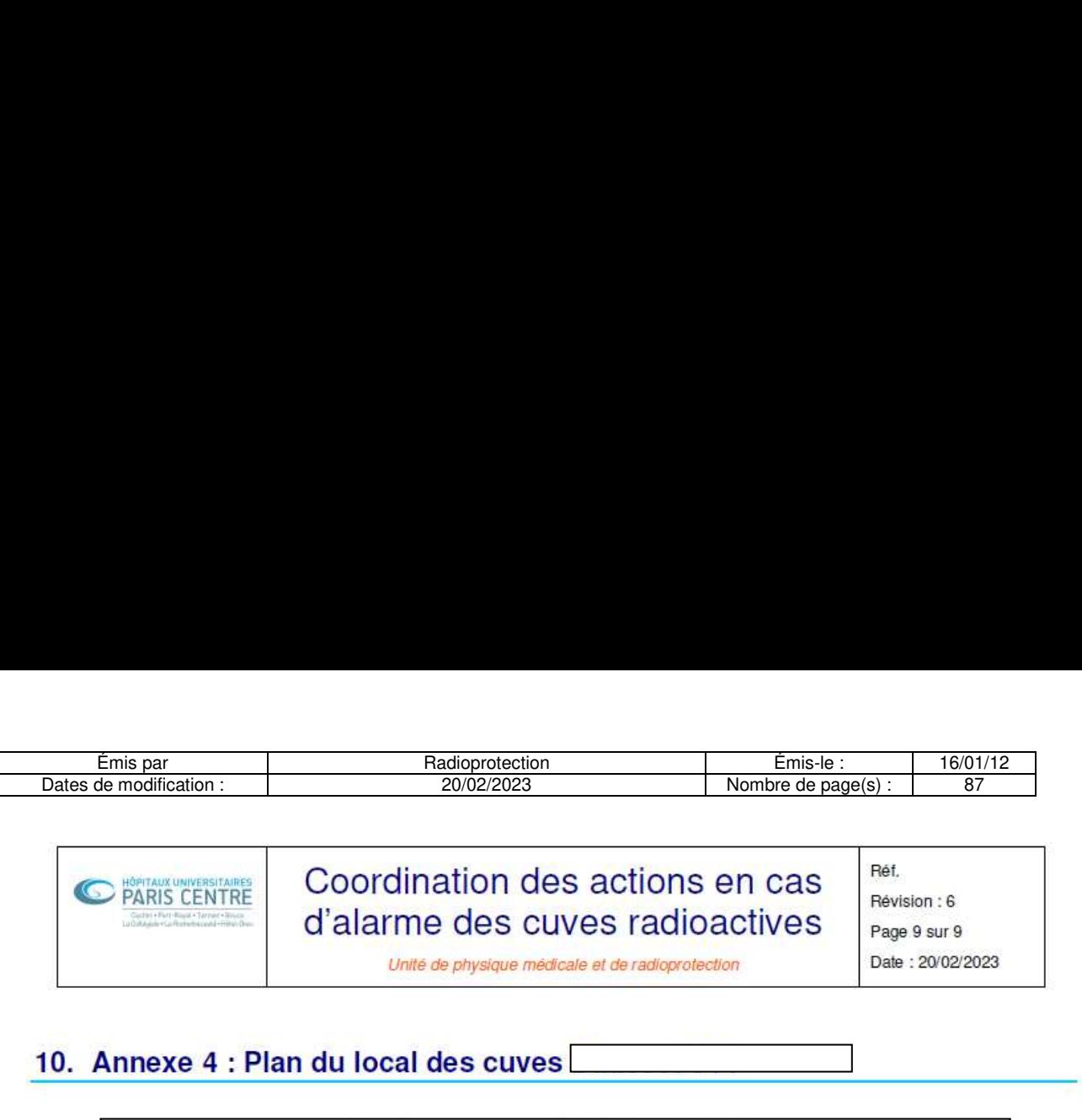

#### 10. Annexe 4 : Plan du local des cuves

Point de contrôle de débordement des cuves

 $\overline{\phantom{a}}$ 

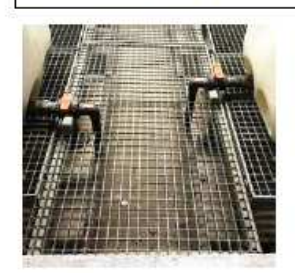

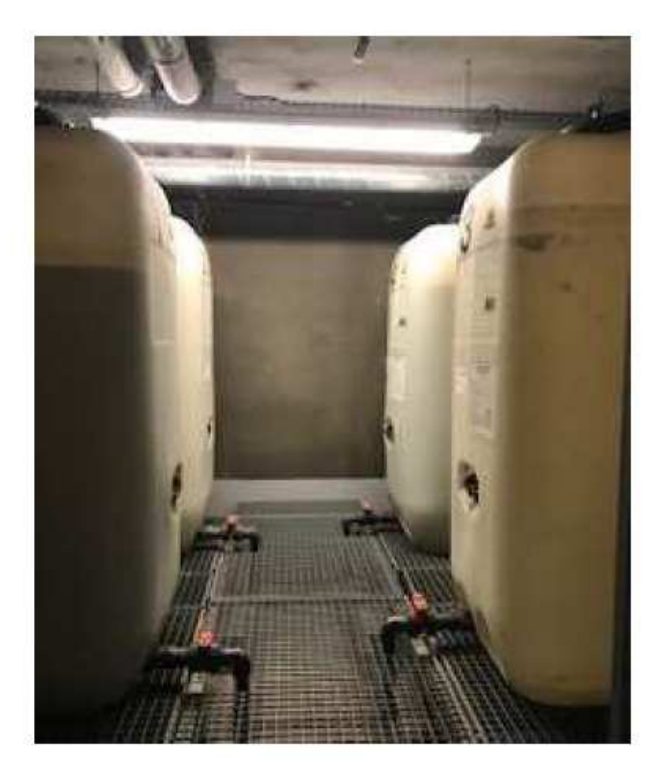

 $\blacksquare$  . The contract of the contract of the contract of the contract of the contract of the contract of the contract of the contract of the contract of the contract of the contract of the contract of the contract of the

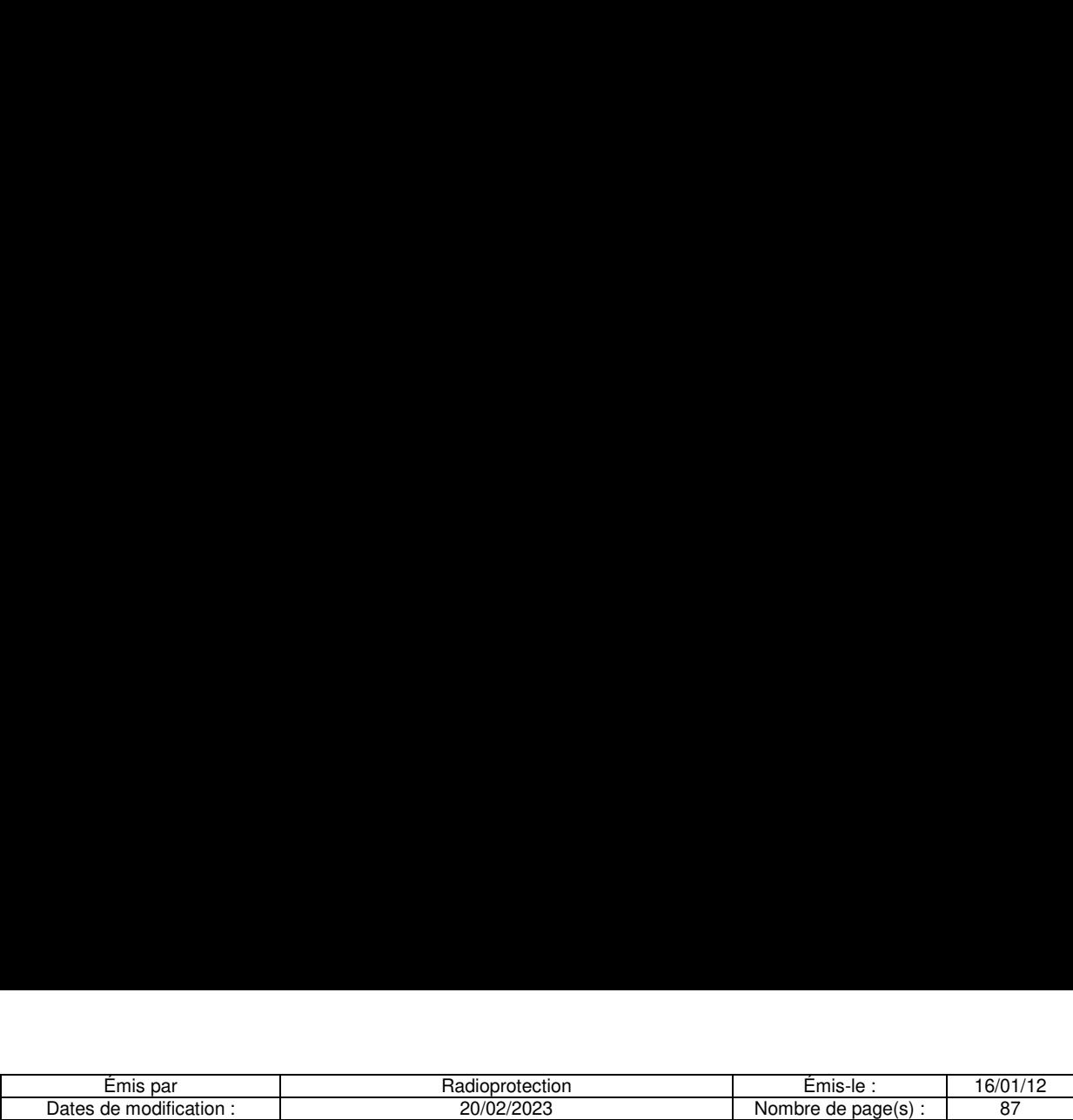

9.3.9 Procédure de gestion des déchets du laboratoire de RIA

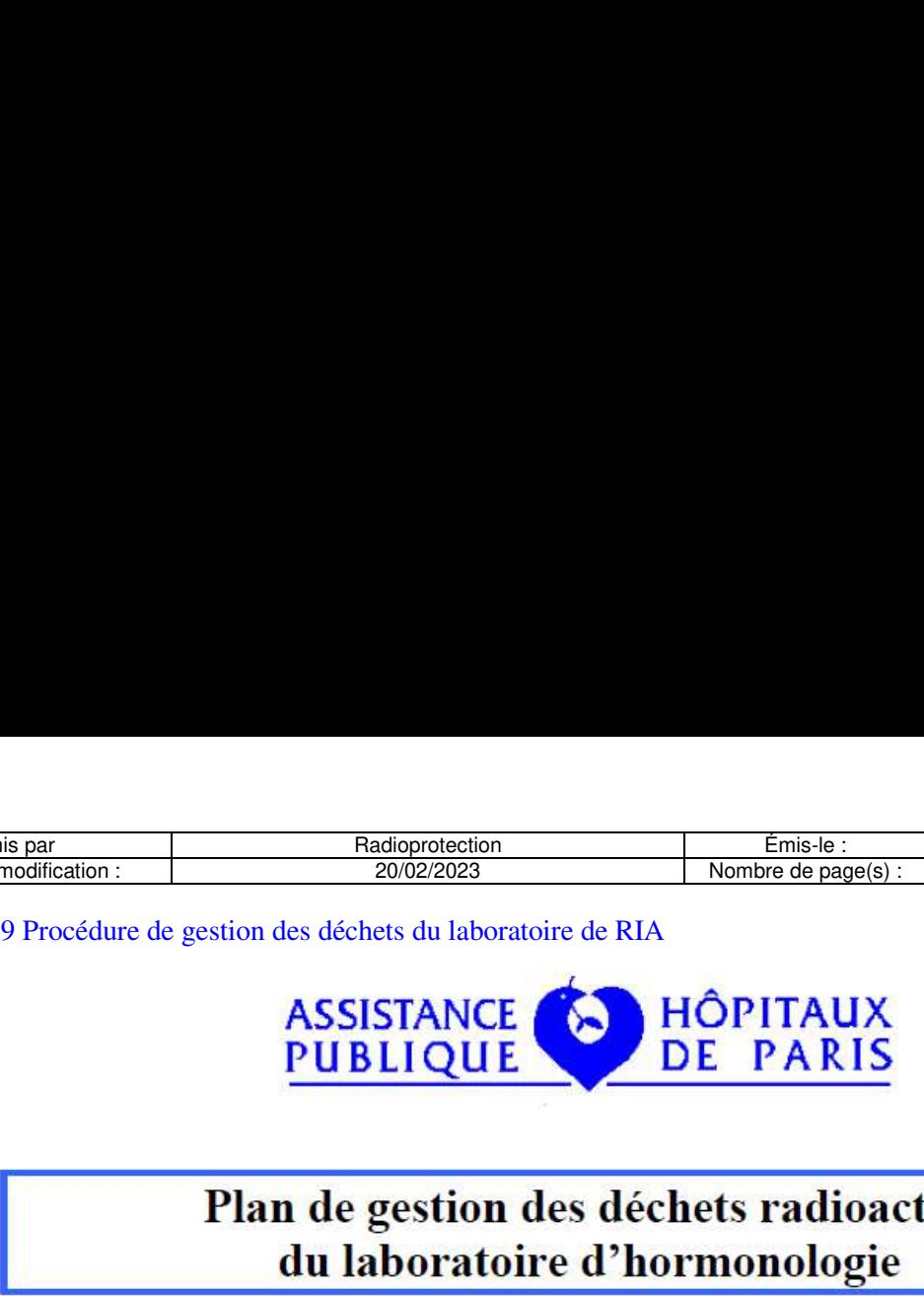

## Plan de gestion des déchets radioactifs du laboratoire d'hormonologie tion des<br>ratoire d<br>————————————————————

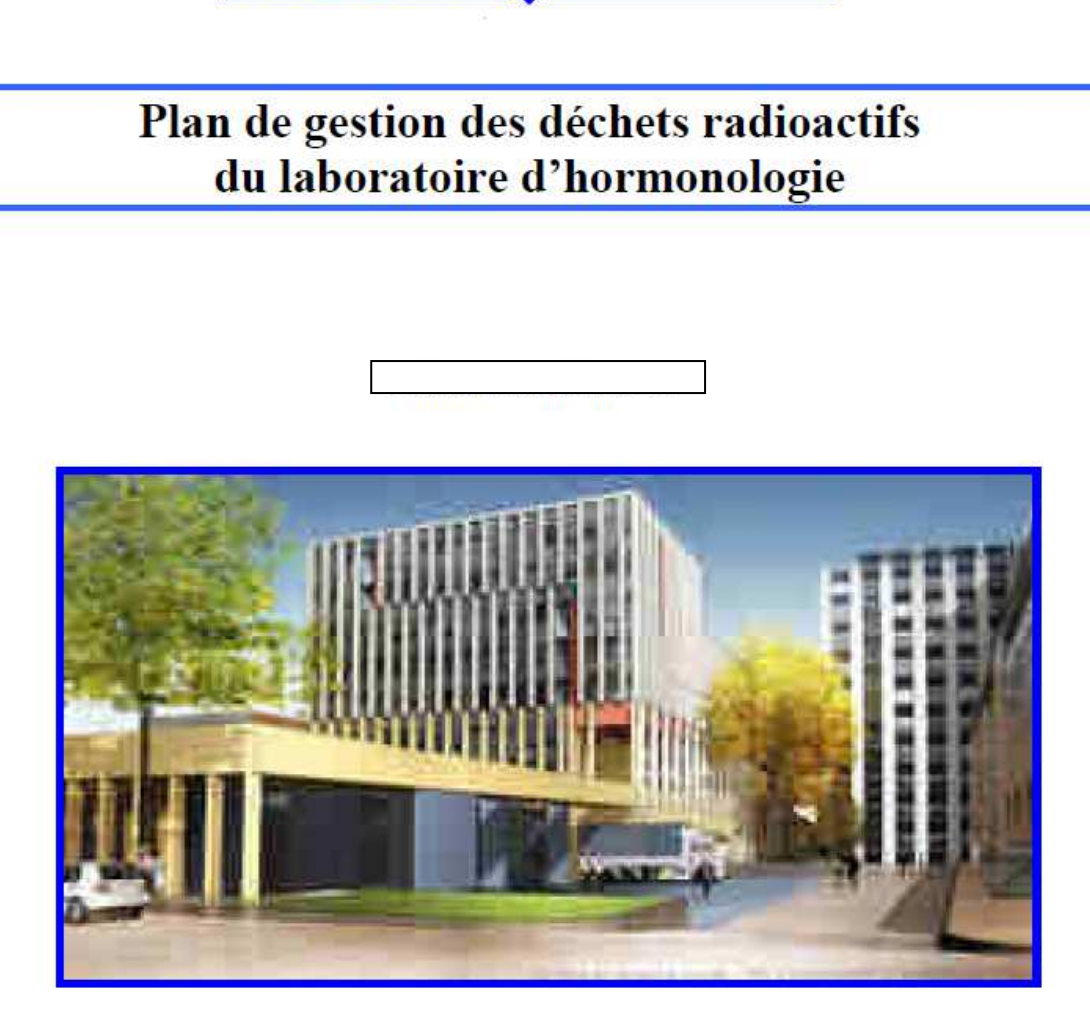

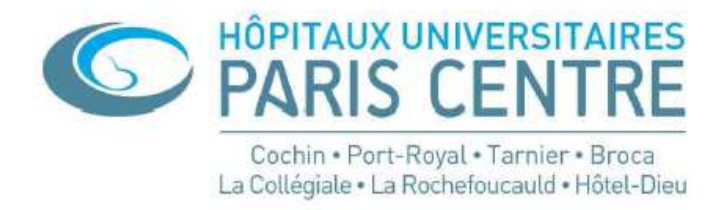

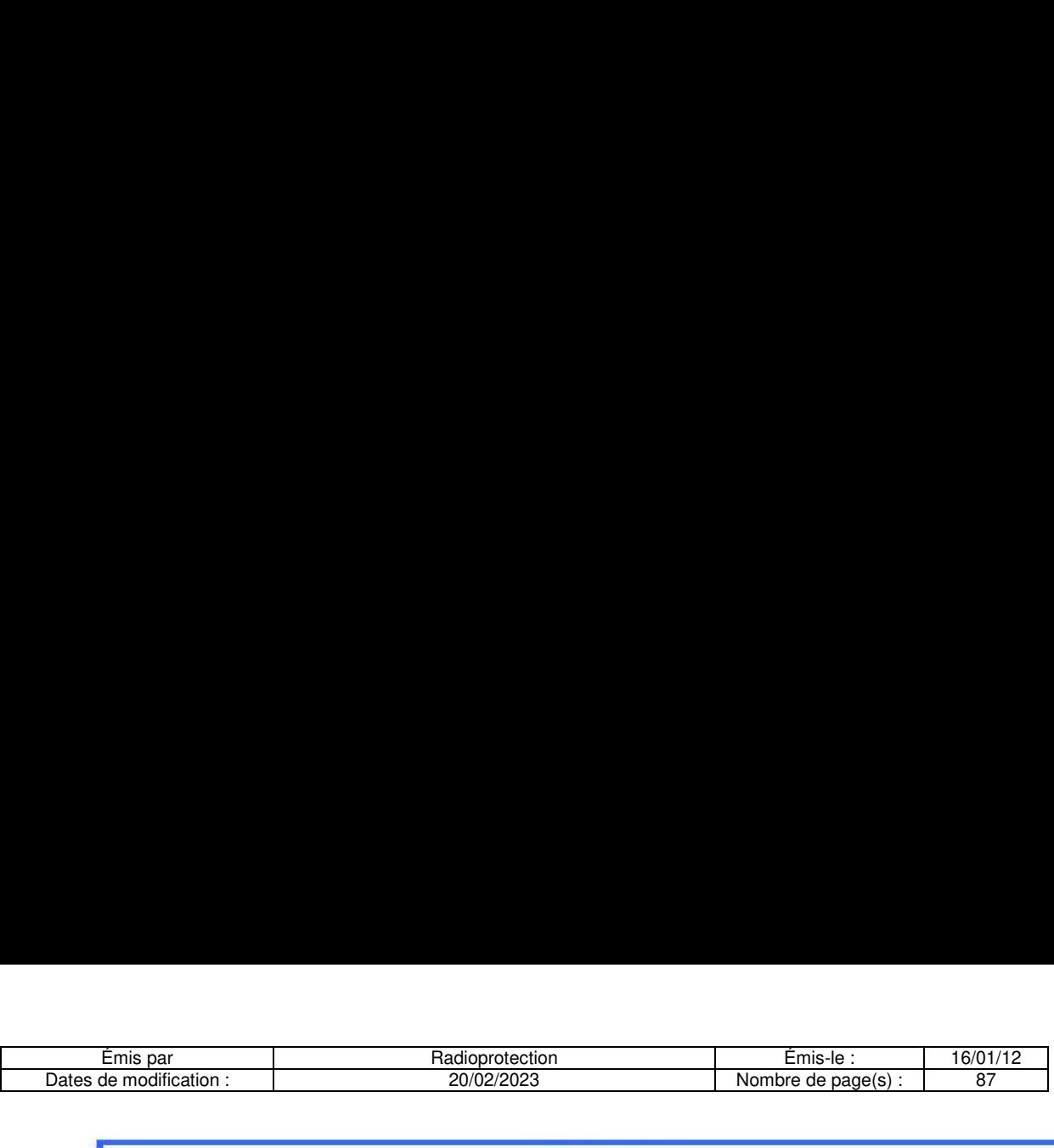

#### SOMMATRE

- ® Présentation du service
- we Radionucléides utilisés
- $\mathbf{\ddot{v}}$  Réception des colis contenant les trousses radioactives
- Déchets radioactifs
	- Gestion des déchets radioactifs (généralités)
	- $\frac{1}{20}$  Gestion et contrôle des déchets
	- **E** Classement des déchets radioactifs
	- EZ Déchets solides
	- **S** Déchets liquides
- Procédure de contrôle des effluents radioactifs de l'établissement
- Procédure de contrôle des poubelles des déchets non radioactifs
- Procédure d'intervention en cas d'inondation du local «déchets »
- **Registres** ¢ @ @ @ @
- Liste des registres
	- Registre de liaison des déchets
	- to Registre de gestion des déchets
	- $\frac{d}{dx}$  Registre de gestion des déchets solides
	- Registre de gestion des cuves
	- Suivi des cuves
- #\* Utilisation des détecteurs
	- Manuel d'utilisation des cuves de décroissance

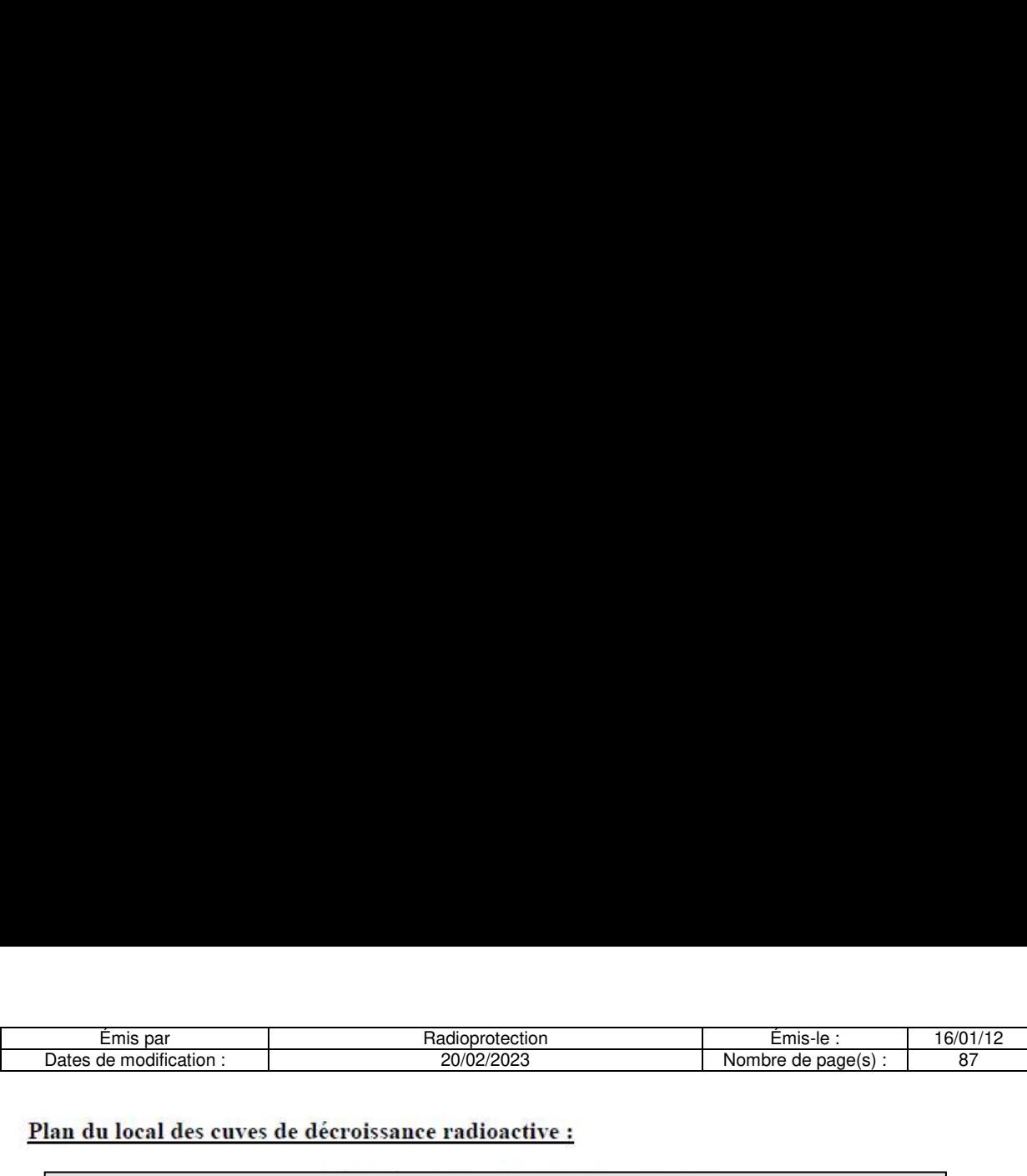

#### Plan du local des cuves de décroissance radioactive :

the contract of the contract of the contract of boratoire de RIA son<br>pactifs produits par l' dification :<br>
al des cuves de décroissance radioacte<br>
al des cuves de décroissance radioacte<br>
moblocs situés dans le laboratoire de F<br>
e décroissance se situent<br>
et, fermé par une serrure à puce.<br>
000 litres fonctionnent e

3 éviers monoblocs situés dans le laboratoire de RIA sont reliés aux cuves de décroissance afin de gérer efficacement les effluents radioactifs produits par l'utilisation de molécules marquées à l'iode 125.

Les cuves de décroissance se situent dans un local ventilé dans un local ventilé naturellement, fermé par une serrure à puce.

A cuves de 1000 litres fonctionnent en remplissage — stockage.

#### Plan du local de stockage des déchets solides :

\_\_\_\_\_\_\_

Les déchets solides radioactifs sont stockés en décroissance dans le local des déchets radioactifs situé au

a series de la

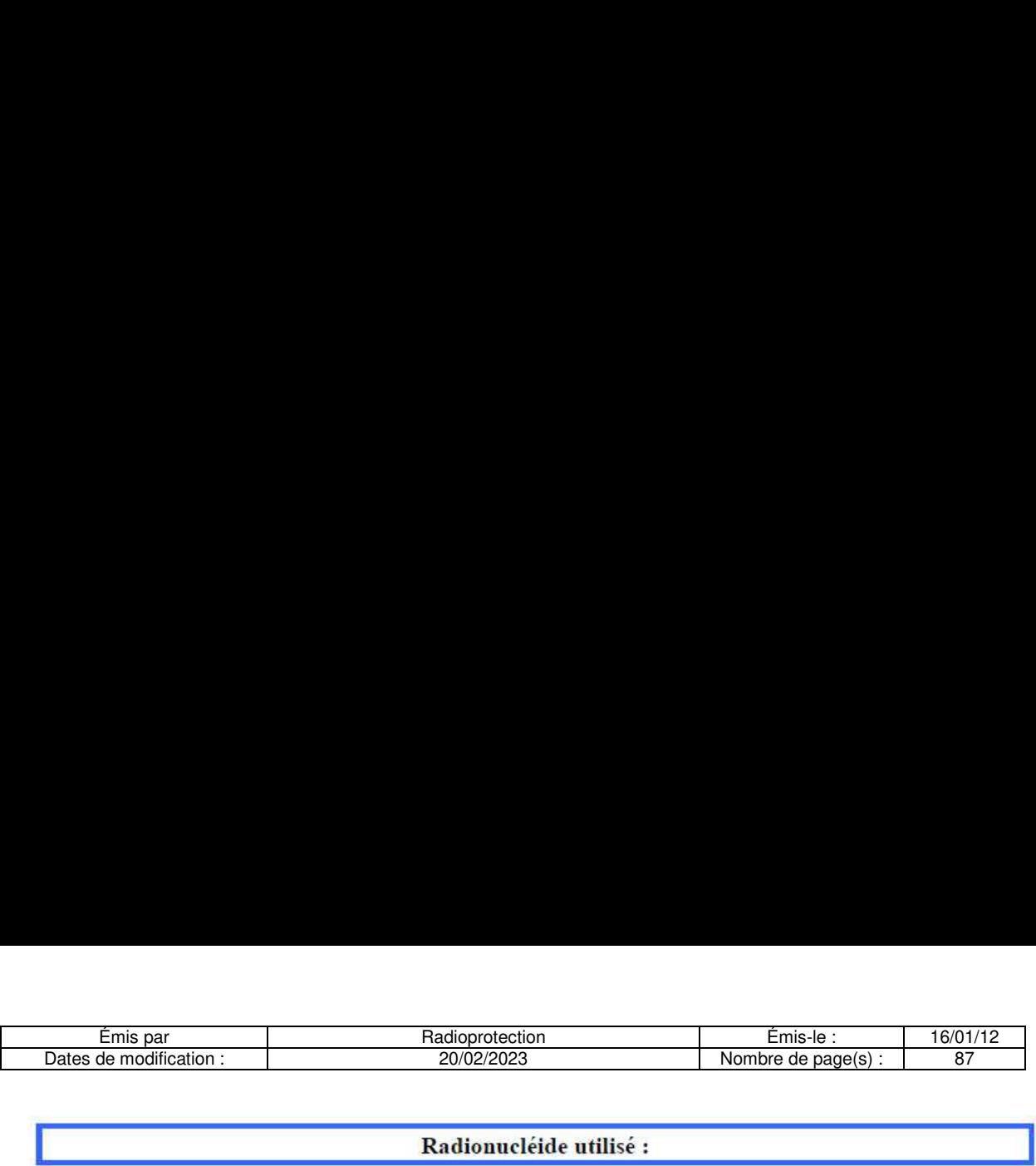

#### Radionucléide utilisé :

#### Iode 125  $(^{125}I)$  – source non scellée

Caractéristiques physiques :

Numéro atomique : 53 Nombre de masse : 125 Désintégration : Capture électronique L'1ode-125 se désintégre en Tellure-125 (Te-125) Stable Période radioactive est de : 60 jours. L'iode-125 émet des rayonnements X de 27 KeV (Intensité 130 %) et des rayonnements gamma de 35.5 KeV (Intensité 7 %),

Sonde préconisée pour le contréle : Sonde X, gamma

#### Eléments de radioprotection :

Poubelles plombées: CDA < 0.1 mm plomb

> Atténuation d'un facteur 10 : < 0.1 cm de plomb

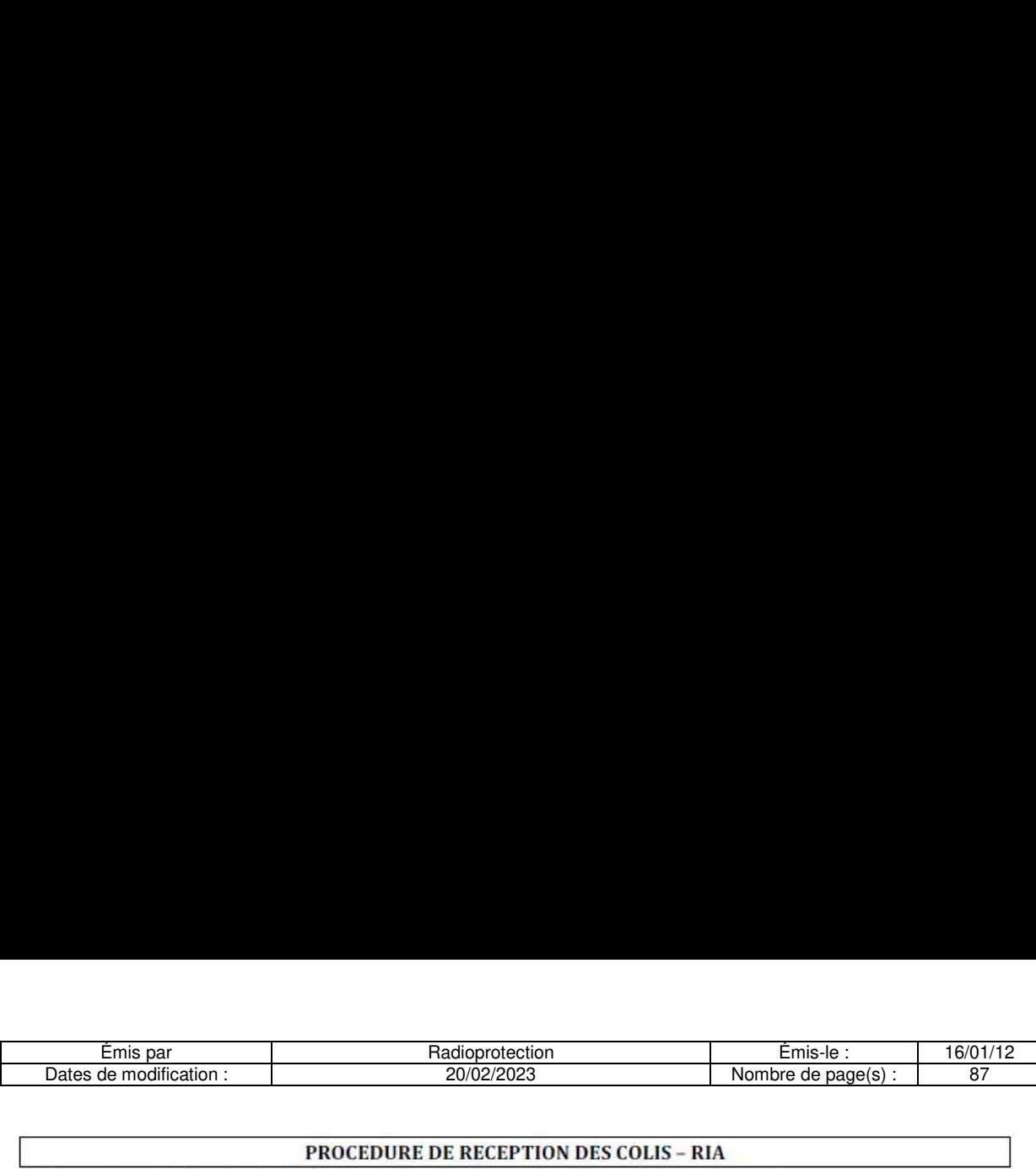

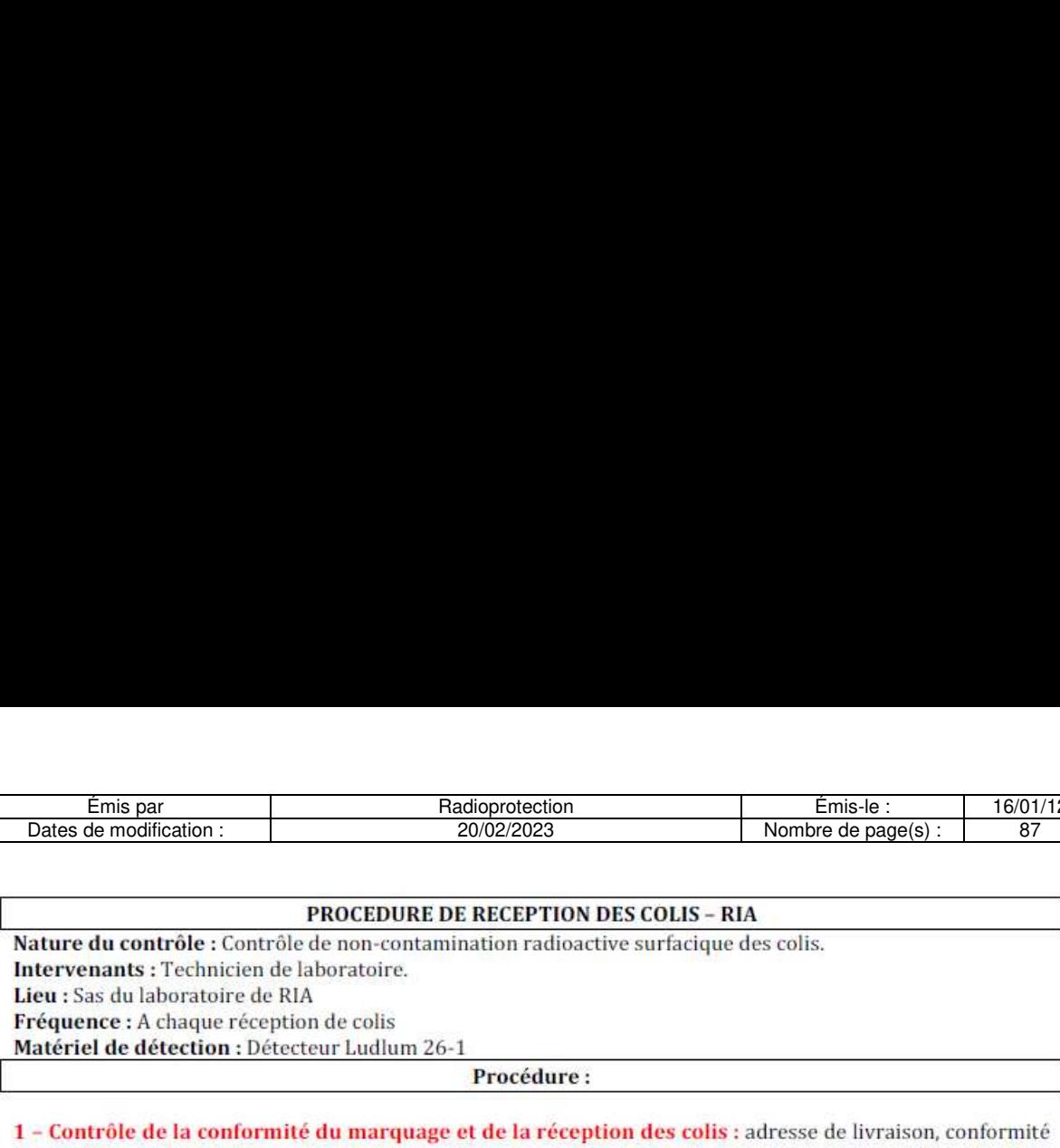

avec notre commande, marquage conforme au colis (expéditeur, destinataire, pays d'origine, ¢tiquetage UN 2910, trèfle radioactif, Radionucléide et activité à l'envoi)

2- Contréle des documents de transport: conforme a la commande.

#### 3- Contrôle de la non-contamination des colis

- Frotter l'ensemble des surfaces de tous les colis.
- Allumer le détecteur et vérifier le niveau de charge des batteries.
- Faire une mesure du bruit de fond avec le détecteur
- Réaliser un taux de comptage au contact de la compresse utilisée à l'aide du détecteur

#### Résultat des mesures : Conforme/ non-conforme

Si la mesure ne dépasse pas 2 fois le bruit de fond, la compresse ne présente pas de contamination :

Les colis peuvent donc être transportés dans la chambre froide du laboratoire de RIA

Si la mesure dépasse 2 tois le bruit de fond, la compresse présente une contamination :

- Isoler le ou les colis en faisant la même opération colis par colis :
- Les colis non-contaminés peuvent être transportés dans la chambre froide du labo de RIA
- Les colis contaminés doivent être emballés dans un sac en plastique étanche et les compresses jetées dans la poubelle radioactive.
- Contrôler l'absence de contamination du lieu de contrôle puis isoler les colis emballés à l'intérieur du local de réception des sources jusqu'au moment de la reprise du colis contaminé par le fournisseur. Cf procédure « conduite a tenir en cas de contamination des locaux
- e Contacter le fournisseur pour reprendre les colis. Contacter la PCR qui prendra les mesures nécessaires
- Confiner le colis dans un sac étanche en indiquant sur le sac les informations courantes et l'information sur la contamination détectée.
- Notifier le résultat des mesures sur le registre de réception des sources radioactives.

#### 4- Contrôle du débit de dose en µSv

- Ce contrôle est à réaliser de façon non systématique, quand les cases sont rouges uniquement
- Positionner le détecteur en  $\mu S/h$
- Faire une mesure du bruit de fond
- Faire une mesure colis par colis du débit de dose au contact
- Si le débit de dose dépasse 5 µSv/h
- Isoler le ou les colis et le laisser dans le local de livraison :
- Contacter la PCR qui prendra les mesures nécessaires

a series de la

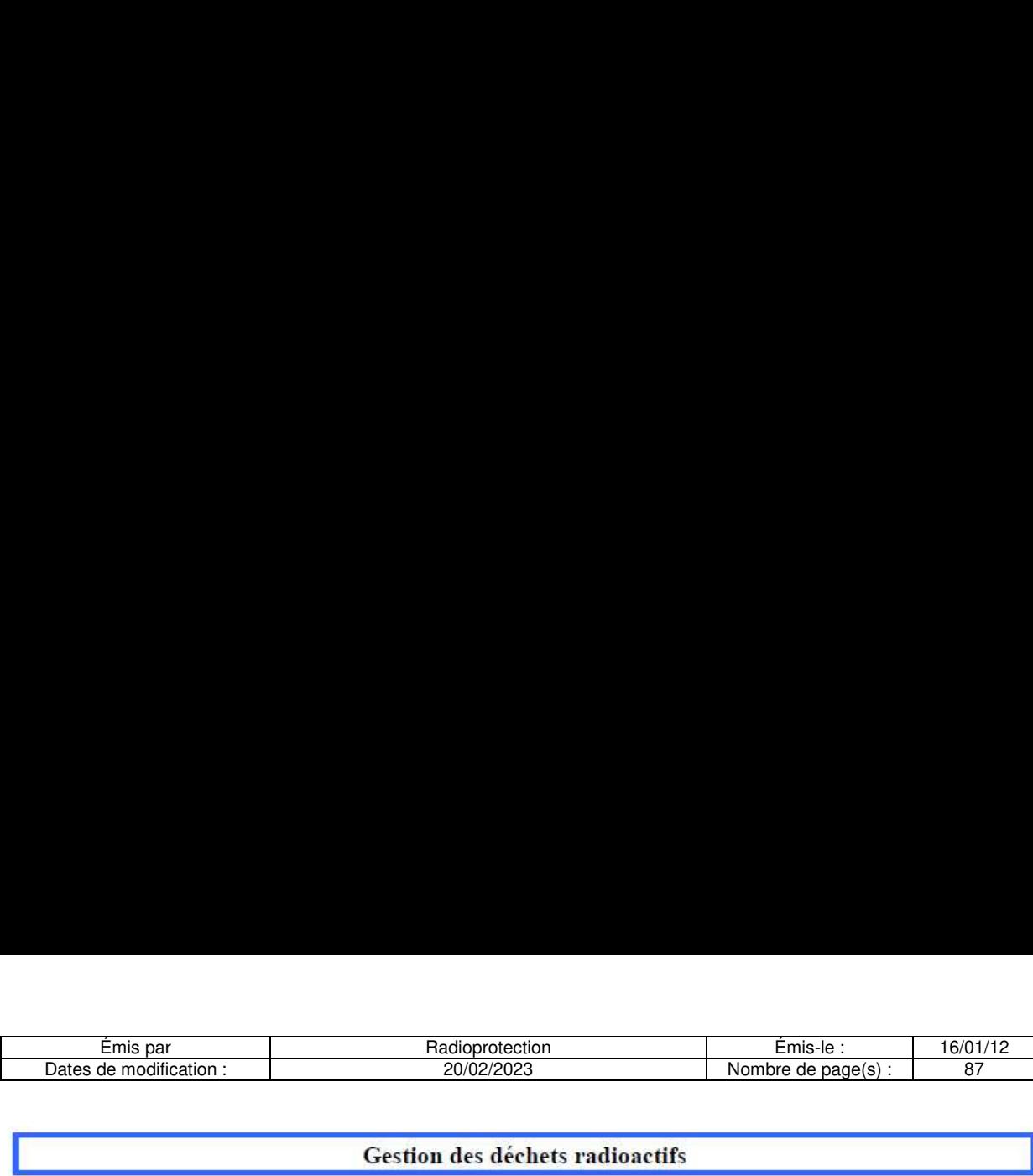

#### Gestion des dechets radioactifs

Le tri des déchets radioactifs est réalisé en fonction des critères suivants :

#### Nature des déchets :

¥ Déchets solides

Déchets liquides.

#### Risques associés :

**\*** Radioactif

- $\bullet$  Chimique
- **Biologique**

Les déchets sont tries, identifies, stockés en décroissance puis éliminés suivant les différentes fili¢res d'évacuation.

L'agent chargé de la collecte des poubelles doit utiliser le chariot dédié aux déchets radioactifs. Pour transporter les déchets dans le local de stockage. l'agent doit utiliser le monte-charge pour |a défaut il peut utiliser les ascenseurs en Le tri des déchets radioactifs<br>
Nature des déchets :<br>
Ve Déchets solides<br>
Ve Déchets liquides.<br>
Risques associés :<br>
Ve Radioactif<br>
Chimique<br>
Ve Biologique<br>
Les déchets sont triés, identifières d'évacuation.<br>
L'agent chargé Le tri des déchets radioactifs<br>
Nature des déchets :<br>
Ve Déchets solides<br>
Ve Déchets liquides.<br>
Risques associés :<br>
Ve Radioactif<br>
Ve Radioactif<br>
Ve Diologique<br>
Les déchets sont triés, identifilières d'évacuation.<br>
L'agent

limitant l'accés du public.

Afin de limiter l'exposition des personnes, le transport des déchets radioactifs doit étre réalisé le plus tôt possible dans la journée, quand le conteneur est plein. Avant chaque transport, l'agent réalise une mesure du débit de dose à un mètre du chariot. Le débit de dose doit être inférieur à 7,5uSv/h.

Les agents chargés de la gestion des déchets radioactifs remplissent les registres de liaison. Les registres de gestion des déchets radioactifs sont tenus a jour par le référent radioprotection en fonction des indications mentionnees sur les registres de liaison.

Des contréles de la radioactivité sont réalisés avant et aprés le stockage en décroissance. Le détecteur yx « Série 900» est présent en permanence dans le local de stockage des déchets radioactifs.

Un dernier contréle est réalisé au niveau de la déchetterie de l'hopital (borne de détection de la radioactivité). avant que les déchets d'activité de soins a risque infectieux quittent le site dans leur filiere déchets (DASRI).

Ce document présente les différentes procédures concernant la gestion des déchets radioactifs.

a series de la

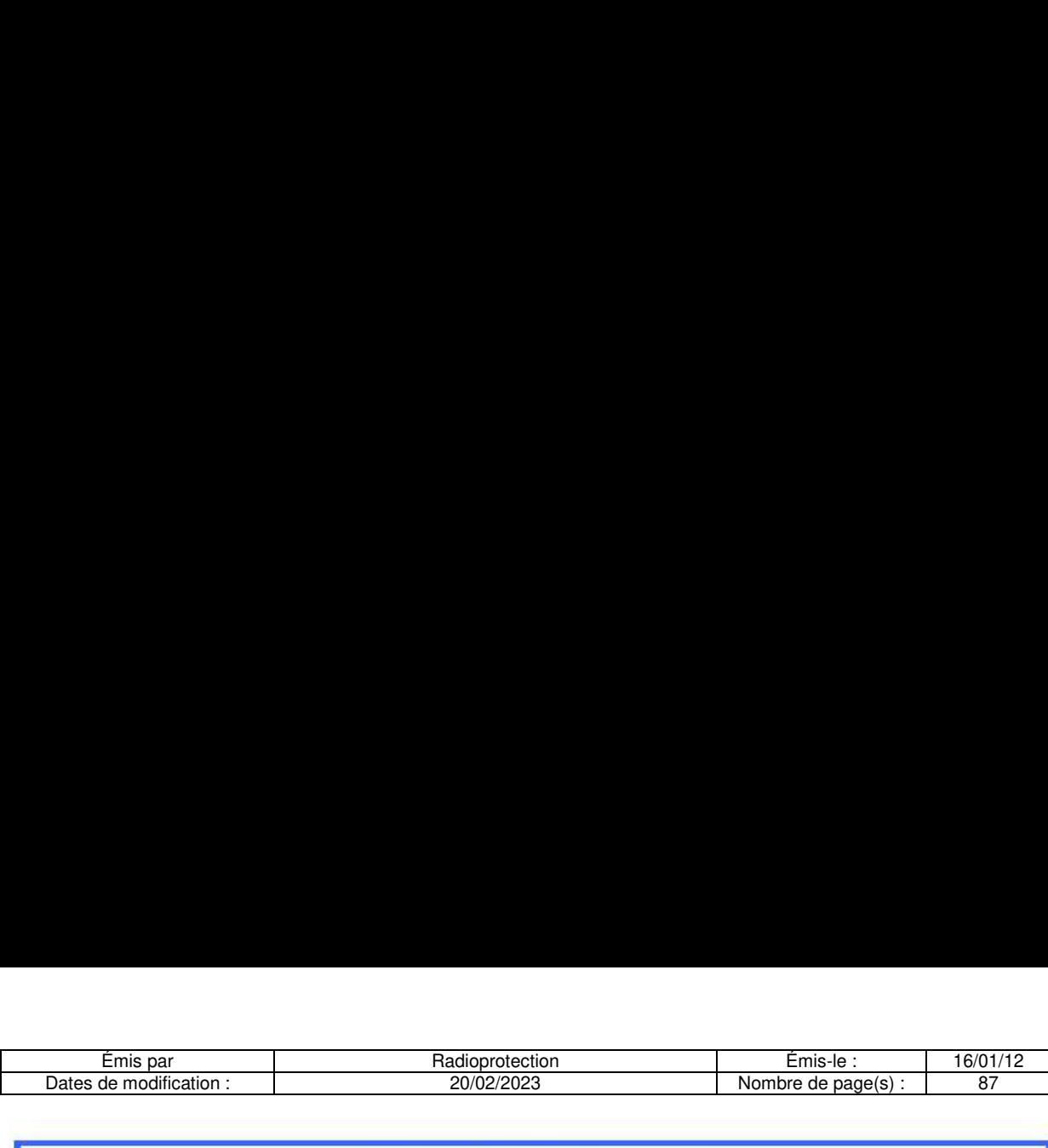

#### Gestion et contrôle des déchets

#### Déchets solides :

Tubes à hémolyse utilisés pour les dosages RIA, papier absorbant, cônes de pipette, flacons en verre ou en plastique de solution mère contenant parfois des traces de solution radioactive. les gants de RIA ou tout autre objet contaminé par l'iode 125.

Origine : Déchets d'activité de soins. Risques : biologiques et Radioactifs. Catégorie : Déchets solides Radioélément : Iode 125

#### Collecte des dechets :

- · Personnels concernés : utilisateurs : biologistes, techniciens de Laboratoire ou agents hospitaliers. *cernés :* utilisateurs : biologist<br>
ès chaque utilisation de matéria<br>
déchets sont collectés dans u<br> *les poubelles :*<br>
belle dans le laboratoire de RIA<br>
belle dans la salle des compteur<br>
:<br>
rernés : Agents hospitaliers.<br> *cernés :* utilisateurs : biologist<br>
es chaque utilisation de matéria<br>
déchets sont collectés dans u<br> *les poubelles :*<br>
belle dans le laboratoire de RIA<br>
belle dans la salle des compteur<br>
:<br>
ernés : Agents hospitaliers.<br>
- **·** Fréquence : après chaque utilisation de matériaux contaminés.
- · Poubelles : Ces déchets sont collectés dans un conteneur plastique « DASRI » de petit format
- e Emplacements des poubelles :
	- 1 poubelle dans le laboratoire de RIA,
	- 1 poubelle dans la salle des compteurs.

#### Collecte des poubelles :

- e Personnels concernes : Agents hospitaliers.
- Fréquence : Quand la poubelle est pleine, environ une fois par semaine.
- e Lorsqu'un conteneur est plein, fermer avec le couvercle.
- Effectuer une mesure de la radioactivité au contact de ce conteneur avec le détecteur y, X.
- $\bullet$  Indiquer sur le couvercle les mentions suivantes :
	- $\triangleright$  La date de fermeture (jj/mm/aa).
		- » Le taux de comptage (cpm),
		- » Coller une etiquette « Déchets Radioactif »
- Ce conteneur est transporte le plus rapidement possible dans le local de stockage des déchets radioactifs situe | e ce conteneur avec l<br>le dans le local de s<br>recevoir les futurs d<br>rest plein). Indiquer sur le couverture du Commercial de la ferme de la production de la production de la production de la production de la production de la production de la production de la production de la production de la productio ble dans le local de s<br>recevoir les futurs d<br>r est plein).
- Remplacer par un nouveau conteneur plastique pour recevoir les futurs déchets.
- Indiquer sur le couvercle la date d' ouverture.

#### Stockage des déchets :

- e Personnels concernes : Agents hospitaliers.
- **Fréquence :** Dès que nécessaire (dès que le conteneur est plein).
- Lieu : local de stockage des déchets radioactifs situé
- e Ces déchets sont stockés en décroissance pendant une période minimum de 20 mois dans le local de stockage des déchets radioactifs.
- e Indiquer sur le registre de liaison des déchets solides, en face du numéro d'ordre correspondant :
	- La date d'ouverture et de fermeture du conteneur (jj/mm/aa)
	- La date de mise en stockage (jj/mm/aa)
	- Le taux de comptage au contact (cpm),
	- Le nom de l'exécutant.
	- Le type de détecteur,

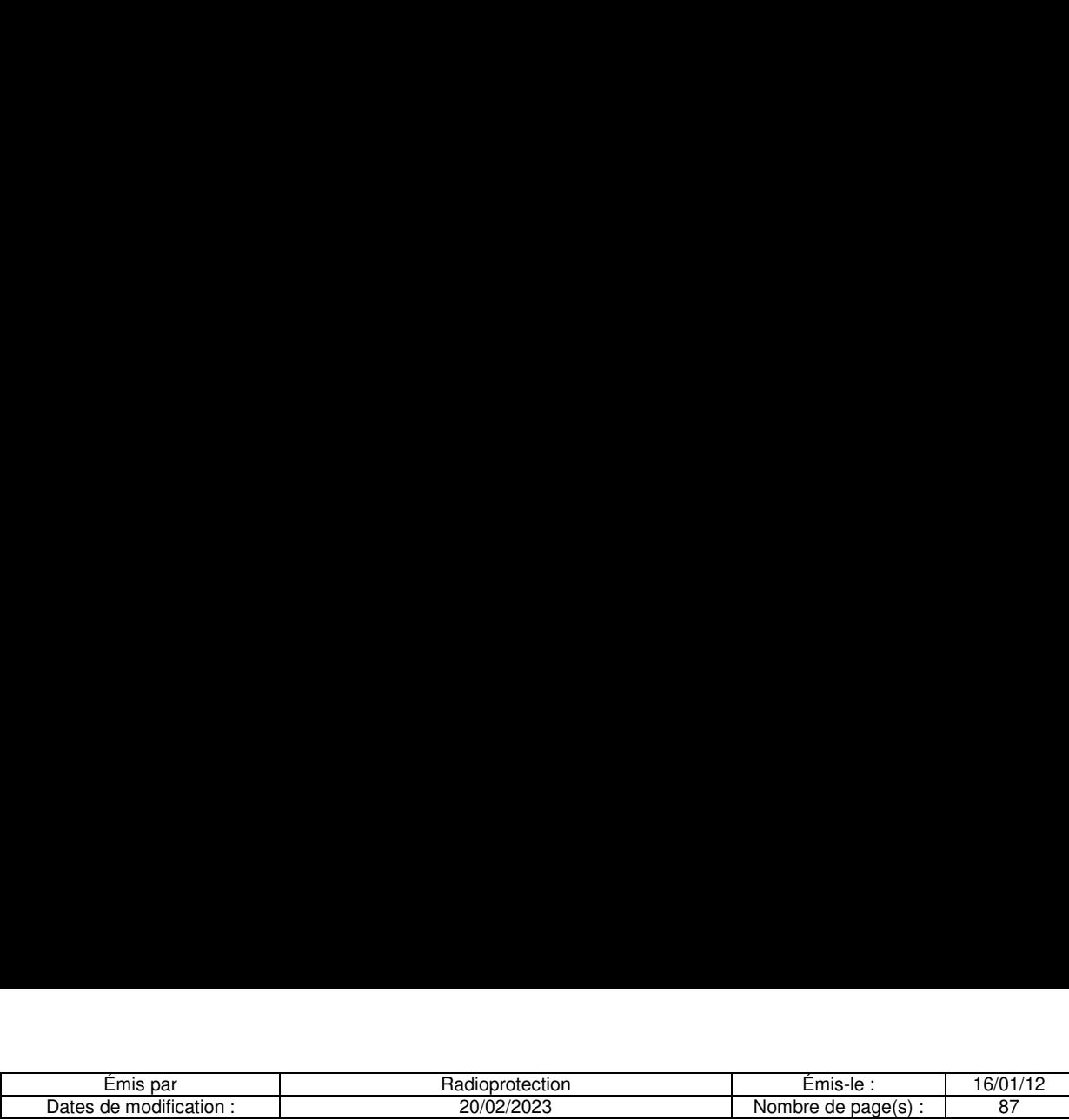

La date de révision du détecteur.

La date d'élimination prévisionnelle (date de stockage + 24 mois).

e Placer ce conteneur dans la zone de stockage. Le stockage doit étre ordonné de facon chronologique.

#### Evacuation des déchets :

- e Personnels concernes : Agents hospitaliers.
- **·** Fréquence : Dès que nécessaire.
- · Lorsque la date prévisionnelle de rejet du conteneur est atteinte, un contrôle de la radioactivité est réalisé afin de vérifier l'absence de radioactivité résiduelle.
- e Réaliser une mesure du bruit de fond ambiant avec le détecteur Série 900 en s'assurant qu'il n'y a pas d'interaction avec les autres déchets radioactifs.
- e Réaliser une mesure au contact du conteneur.
- · Si le taux de comptage réalisé au contact du conteneur est supérieur à 2 fois le bruit de fond ambiant. le replacer dans la zone de stockage.
- e Si le taux de comptage réalisé au contact du conteneur est égal au bruit de fond ambiant. retirer l'étiquette « déchets radioactifs » puis le transporter à la déchetterie de l'hôpital et le déposer dans un chariot DASRI.
- e Inscrire dans le registre de liaison des déchets :
	- La date de rejet en face du numéro d'ordre (jj/mm/aa).
	- La mesure du bruit de fond (cpm)
	- La mesure réalisée au contact du conteneur (cpm).
	- Le nom de l'exécutant,
	- Le type de détecteur,
	- La date de révision du détecteur.
- e Ces déchets suivent ensuite la filiere réservée aux déchets d'activité de soms a msques infectieux (DASRI) et sont incinérés.
- e Le référent radioprotection du service tiendra a jour le registre des déchets solides—en fonction des indications notées sur le registre de liaison.

#### \*

#### Déchets liquides

Origine : Premier surnageant et liquide de rinçage des tubes à hémolyse des dosages RIA, et solution radioactive contenue dans les flacons périmés non utilisés.

Risques : biologique et Radioactit.

Catégorie : Déchets liquides aqueux Radioélément : Iode 125

#### Collecte des dechets :

- e Personnels concernes : Techniciens de Laboratoire ou PCR du laboratoire.
- Fréquence : à chaque dosage
- Recueils:

- Recueil des solutions radioactives à l'aide des laveurs automatiques.

- Recueil des solutions radioactives a l'aide de la pompe a vide.

e Emplacement du recueil :

a series de la

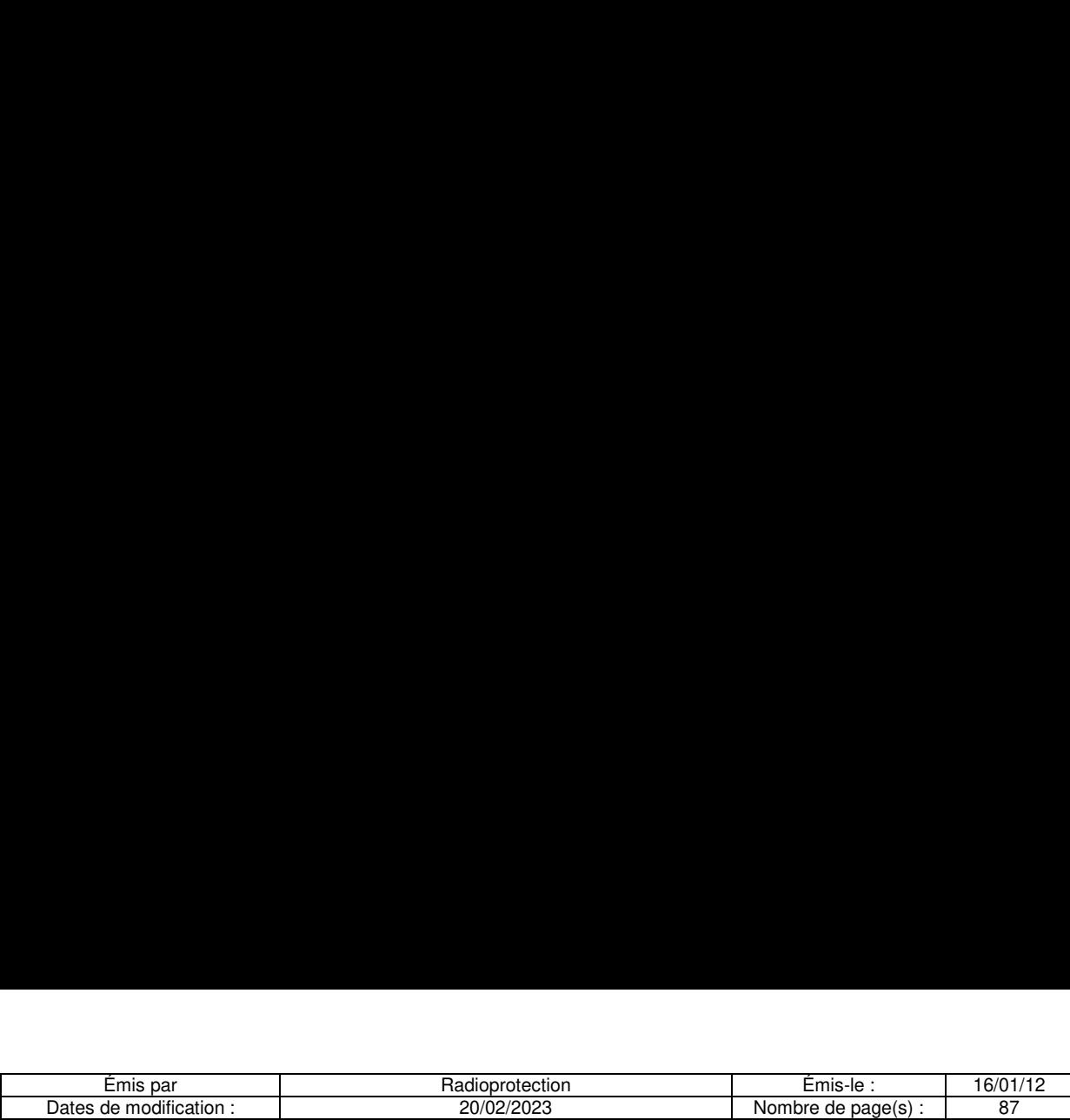

3 éviers « chauds » situés proche du laveur RIA. ou des paillasses permettent l'évacuation des Limitianum Emisipar<br>
Dates de modification :<br>
20/02/2023<br>
3 éviers « chauds » situés proche du laveur RIA, ou des paillasses permettent l'évacuation des<br>
liquides radioactifs vers les cuves de décroissance se trouvant <u>Emis-le</u><br>
Nombre de paint<br>
paillasses permetten

#### Stockage des dechets :

- e Personnels concernes : correspondant radioprotection ou techniciens de laboratoire
- e Fréguence: ouverture d'une nouvelle cuve suite 4 la mise en décroissance d'une cuve pleine. Sommer<br>Sommer Situés proche du<br>Sommer Situés euves de d<br>Chets :<br>Sommer Situés : corresponding<br>Sommer d'une<br>Sommer d'une<br>Sommer d'une

Ces déchets liquides sont stockés en décroissance dans 4 cuves de 1000 litres chacune situées dans un local sécurisé . Les cuves fonctionnent en remplissage puis stockage. Sommer<br>Sommer is the series of the series of the series of the series of the series of the series of the series of the series of the series of the series of the series of the series of the series of the series of the serie

Surveiller réguli¢rement le remplissage de la cuve.

Lors de l'ouverture d'une cuve, la date de mise en service doit être notée sur le registre de gestion des déchets radioactits liquides. Lors de sa fermeture pour mise en décroissance durant 20 mois minimum la date doit aussi étre indiquée sur ce registre.

#### Evacuation des dechets :

- e Personnels concernés : correspondant radioprotection ou techniciens de laboratoire
- e Le tableau indicateur de fonctionnement et de remplissage des cuves situé 4 l'accueil de du laboratoire d"hormonologie permet de suivre le niveau de stockage par cuve :

Lorsque la date prévue de rejet est atteinte :

- $\checkmark$  Les témoins sont éteints lorsque les cuves sont vides ou en cours de remplissage
- $\checkmark$  Les témoins sont allumés (lumière rouge) lorsque ces cuves sont pleines.
- e En cours de remplissage, véerifier réguliérement le bon fonctionnement des lampes témoins en appuyant sur le bouton noir situé entre les deux lampes témoins. En effectuant cette manoeuvre les lampes témoins dorvent s'allumer. Si ce n'est pas le cas, contacter la PCR.
- e Lorsque la cuve est pleme. le voyant correspondant a cette cuve s'allume. Dans ce cas, placer la vanne d'arrivée de la cuve pleine en position « FERMER » puis placer la vanne de l'autre cuve en position « OUVERTE ».
- e Reéaliser un prélévement de la cuve pleine et réaliser un comptage afin de déterminer l'activité à la fermeture.
- e Remplir le registre de gestion des cuves RIA. L'évacuation des déchets liquides contenus dans la cuve ne peut se faire que si l'activité ne dépasse pas 10 Bq par litre. La date de rejet est déterminée en fonction du comptage de l'échantillon. X1= formule (rendement 78% pour 1251)
- e Effectuer une mesure du pH (compris entre 6 et 8) 4 l'aide d'un papier PH.
- e Le référent radioprotection du service ou le technicien de laboratoire tiendra a jour le registre de gestion des déchets liquides

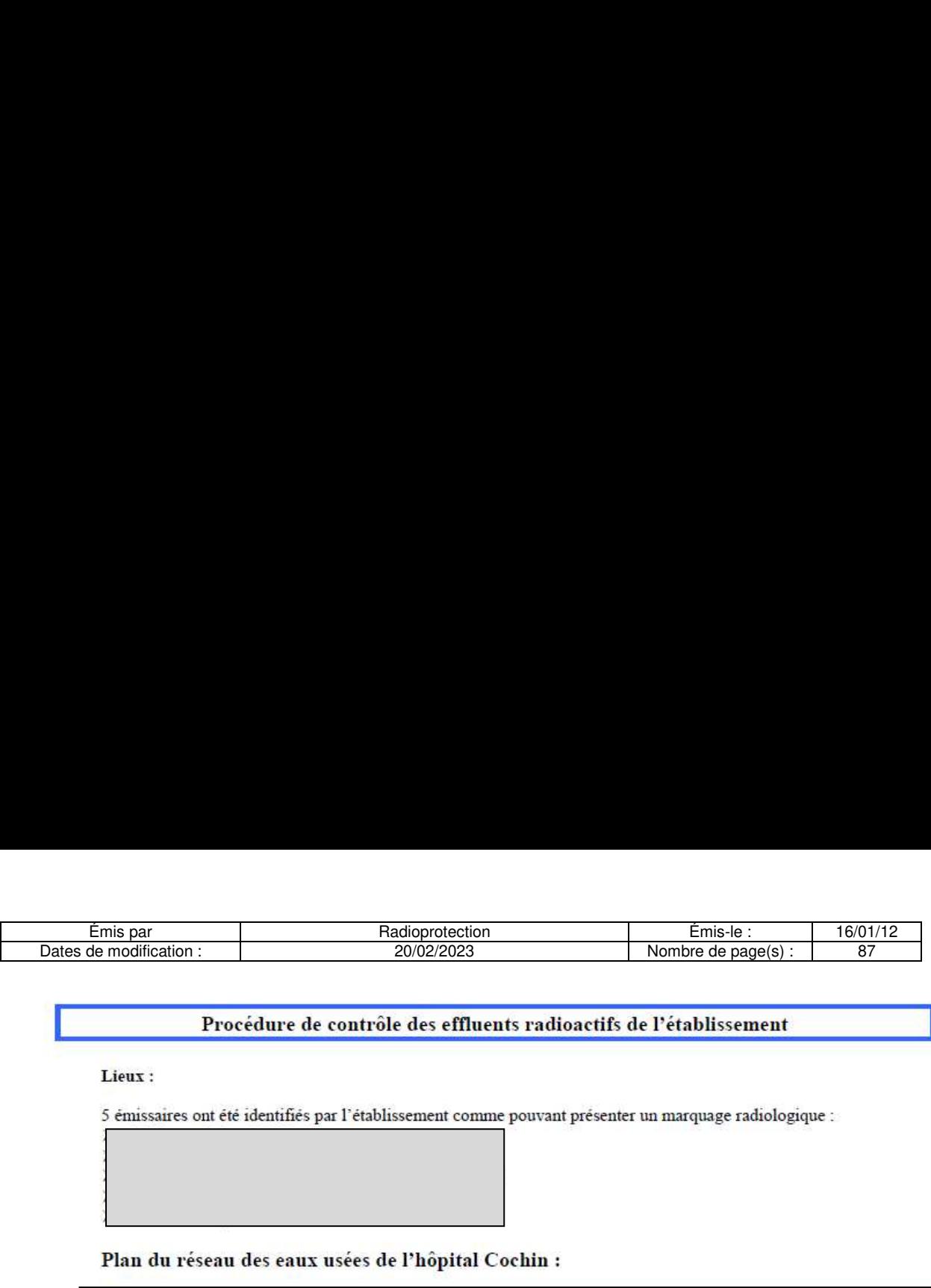

#### Procédure de contrôle des effluents radioactifs de l'établissement

Lieux :

Plan du réseau des eaux usées de l'hôpital Cochin :

 $\blacksquare$  . The contract of the contract of the contract of the contract of the contract of the contract of the contract of the contract of the contract of the contract of the contract of the contract of the contract of the

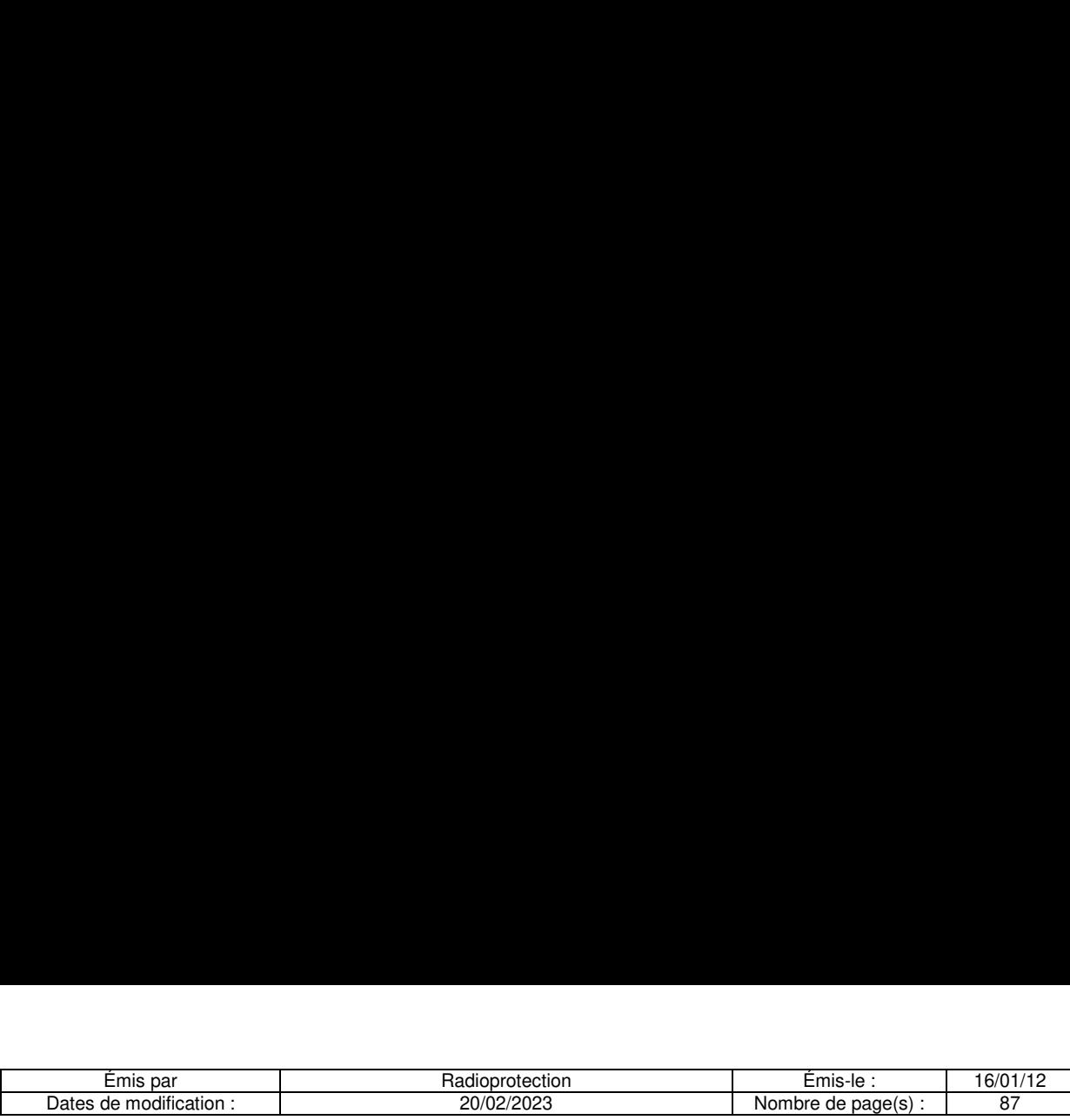

#### Méthode des contrôles :

Les contréles imternes et externes sont réalisés par ume société externe agréée. Les prélévements au niveau des collecteurs généraux sont réalisés dans une méme journée entre ShOO et 18h00 (horaires d'ouverture du service de médecine nucléaire). I y a 5 a 8 prélévements de 50cl chacun par collecteur. Les prélévements sont tout d'abord analysés sur place par spectrométrie Gamma puis une analyse complémentaire est effectuée dans le laboratoire du prestataire pour confirmer et affiner les mesures par spectrometric au Germanium.

#### Radionucléides recherchés :

- $99m$ Tc
- $201$  T
- $^{111}$ In
- $67$ Ga
- $123<sub>T</sub>$
- $131<sub>I</sub>$
- $^{153}$ Sm
- $^{223}$ Ra<br>-  $^{177}$ Lu
- 
- $18<sub>F</sub>$
- $-$ <sup>68</sup>Ga

En complément. le rayonnement gamma émis par les effluents transitant par les collecteurs concernés est mesuré à l'aide d'un scintillomètre et enregistré en permanence.

Cet enregistrement permet de détermimer la fréquence et la durée des rejets d'effluents radioactifs.

Les résultats sont analysés par les personnes compétentes en radioprotection de létablissement. Des mesures correctives peuvent en découler si nécessaire.

Les valeurs de référence sont les suivantes :

- $^{99m}$ Tc: 1000 Bq.1<sup>-1</sup> ×.
- Thérapie :  $^{131}$ I,  $^{177}$ Lu 100 Bq.<sup>1-1</sup>
- Autres radionucléides utilisés : 10 Bq.1<sup>-1</sup>

. .

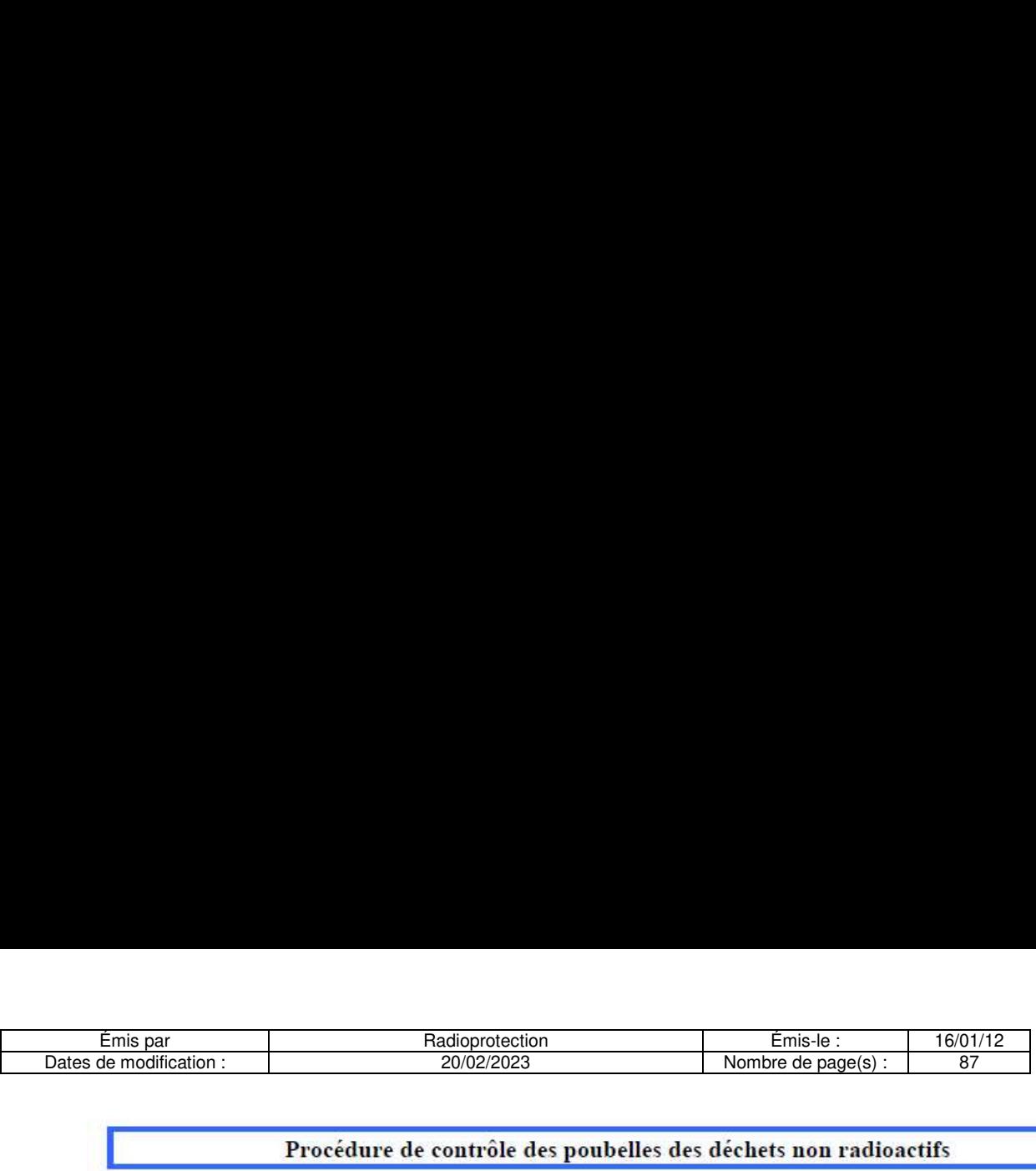

#### Procédure de contrôle des poubelles des déchets non radioactifs

Contrôle de l'absence de radioactivité dans les poubelles recevant les déchets ménagers non radioactifs.

Lieu: laboratoire de Radio-Immuno-Analyse

#### Contrôle de la non contamination

Personnels concernés : Agents hospitaliers ou techniciens de laboratoire

Frequence : Tous les matins.

#### Matériels :

Utiliser le détecteur « Berthold LB124 » pour les poubelles situées :En zone réglementée (secteur RIA)

Se reporter aux procédures d'utilisation de chaque détecteur.

#### Procédure :

Réaliser une mesure du bruit de fond en l'absence de toute source radioactive.

Noter dans le registre le taux de comptage (en cps) au niveau des différents points de comptage répertories dans le registre de « contrdle de la non contamination des poubelles réservées aux déchets non radioactif ».

Une contamination radioactive est repérée par un taux de comptage supérieur à 2 fois le bruit de fond.

Gestion des déchets DAOM (Déchets assimilés aux ordures ménagères)

Personnels concernés : Agents hospitaliers Frequence : Tous les matins. Procédure :

En cas de non contamination : Indiquer « Evacuation » dans le registre puis jeter les poubelles DAOM En cas de contamination : Isoler la poubelle, Indiquer « Stockage » dans le registre.

Intégrer la poubelle aux déchets DASRI radioactifs.

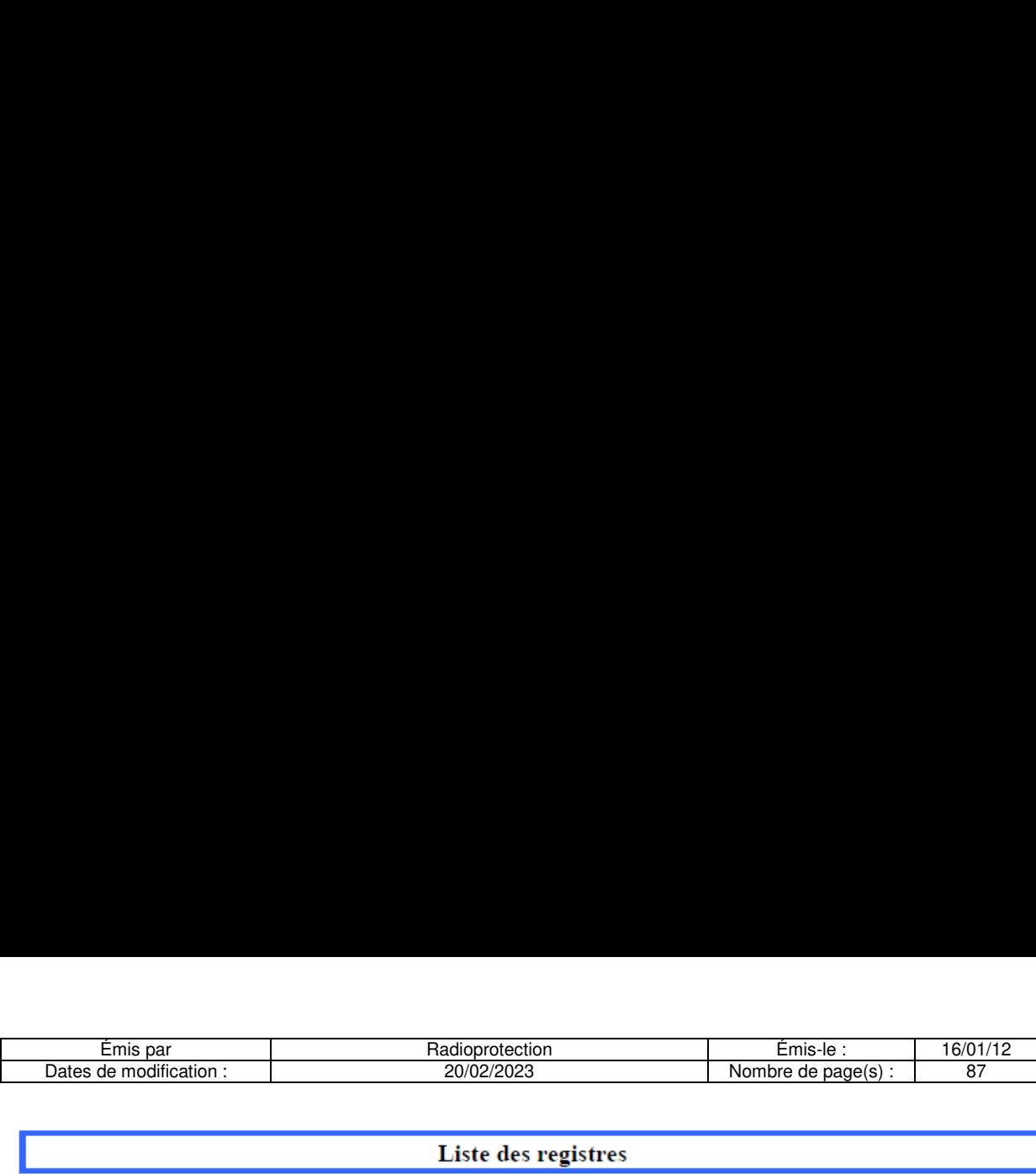

#### Liste des registres

Nous disposons de deux types de registre :

#### Registre de liaison des dechets :

Registre tenu à jour par l'agent responsable des déchets dans le laboratoire de RIA (paillasse administrative)

#### Registre de gestion des dechets :

Registre de gestion des déchets tenu à jour par Le référent radioprotection du service en fonction des informations indiquées dans le registre de liaison. Emis par Fadioprotection<br>
Dates de modification :<br>
Liste des<br>
Nous disposons de deux types de registre :<br>
Registre de liaison des déchets :<br>
Registre de gestion des déchets :<br>
Registre de gestion des déchets :<br>
Registre de nistrative)<br>stre de gestion des d<br>stre de gestion des d<br>nformations indiquée<br>registre de gestion<br>nistrative)<br>egistre de gestion de<br>nistrative)<br>stre de gestion des d<br>Conteneur Date Contrô

Le registre de gestion des déchets solides se trouve dans le laboratoire RIA (paillasse administrative)

Le registre de gestion des cuves du laboratoire RIA se trouve dans le laboratoire RIA (paillasse administrative)

#### Registre de gestion des dechets solides — Laboratoire RIA.

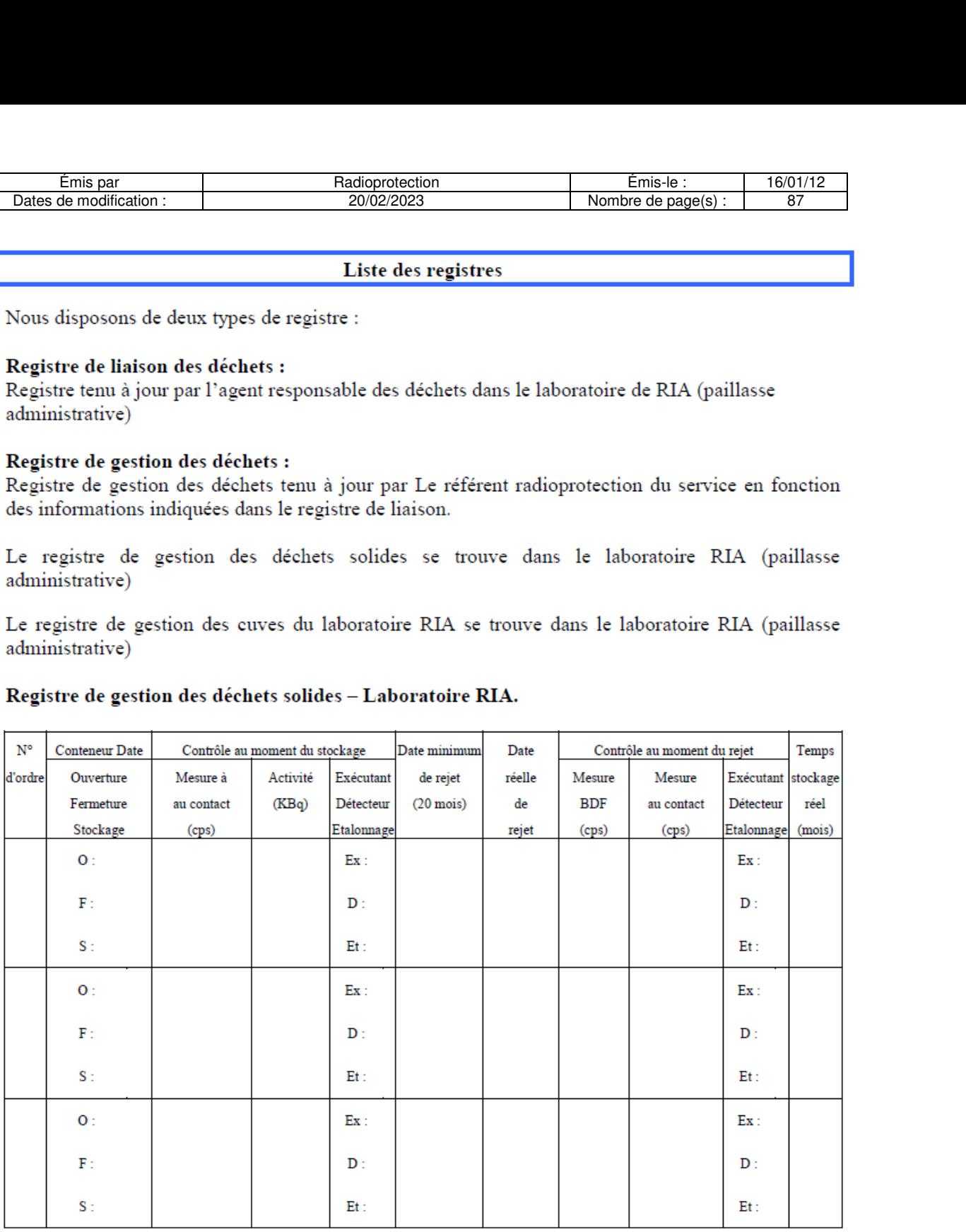

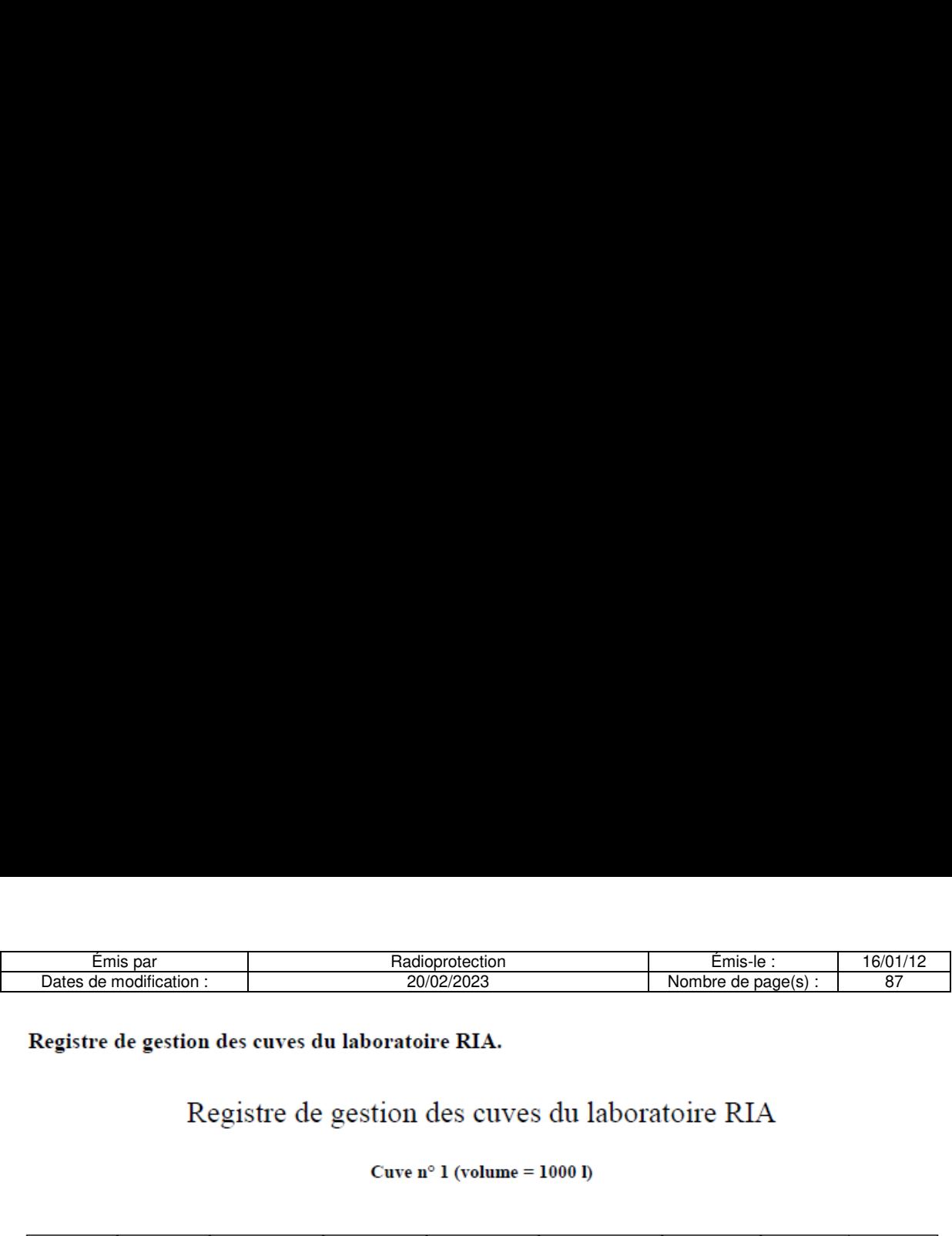

#### Registre de gestion des cuves du laboratoire RIA.

#### Registre de gestion des cuves du laboratoire RIA

#### Cuve n° 1 (volume =  $1000$  I)

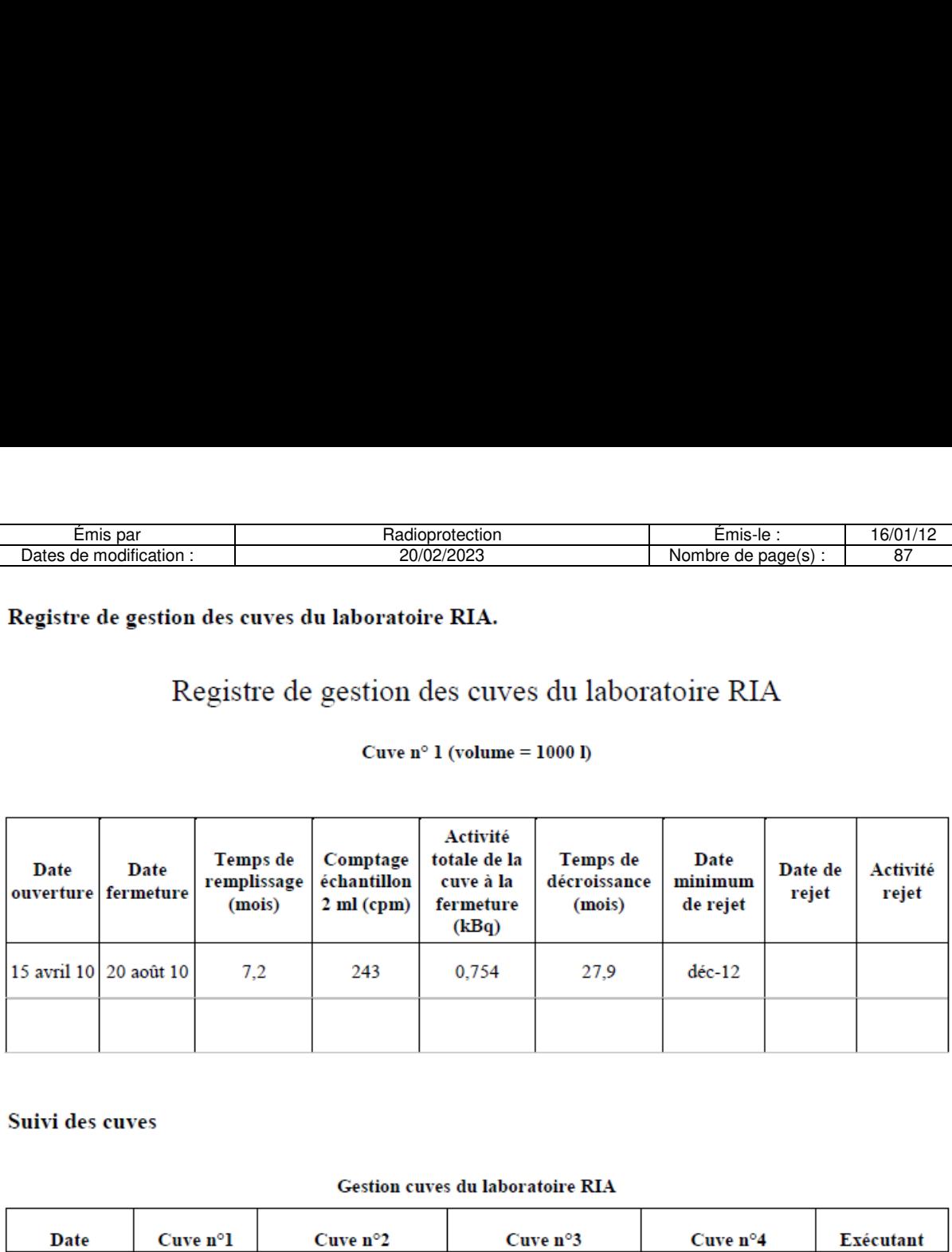

#### Suivi des cuves

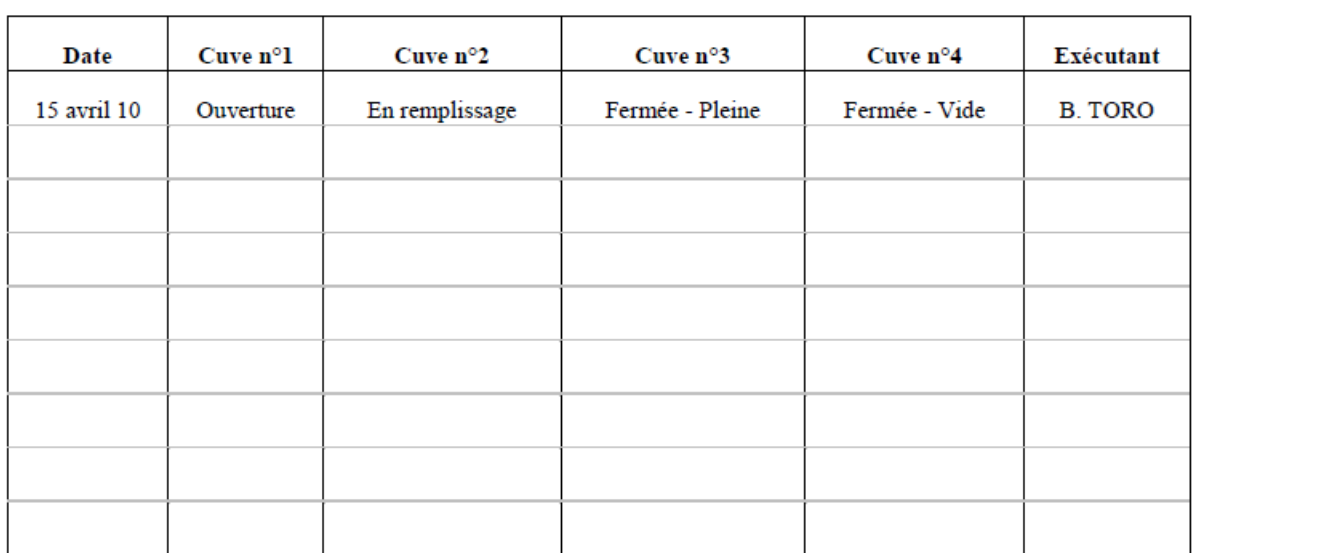

#### Gestion cuves du laboratoire RIA

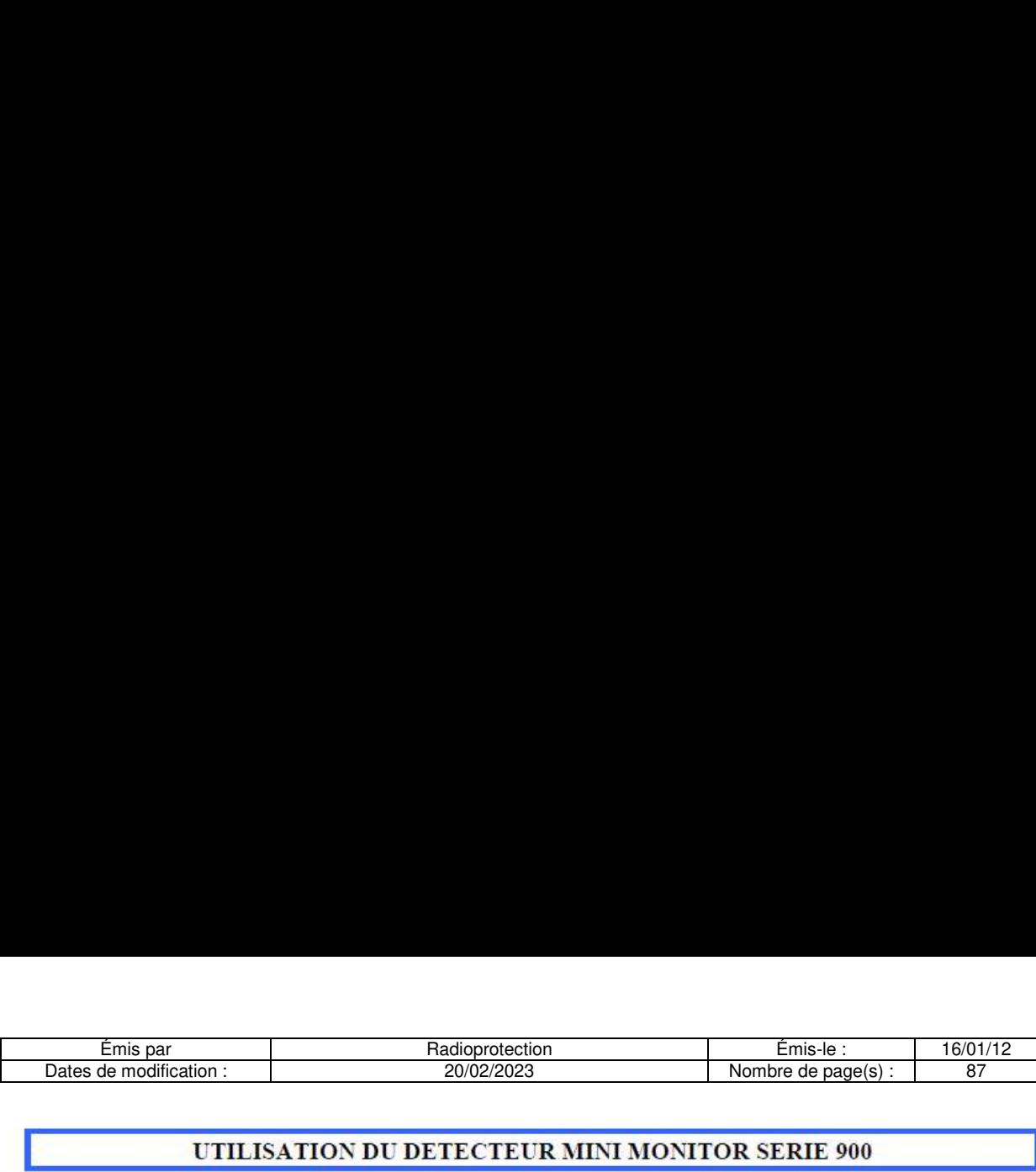

#### UTILISATION DU DETECTEUR MINI MONITOR SERIE 900

Cet appareil est destiné a contréler d'éventuelles traces de contamination.

La sonde de cet appareil détecte les rayonnements gamma.

La sonde de cet appareil n'est pas adaptée à la détection des électrons et des rayonnements bêta.

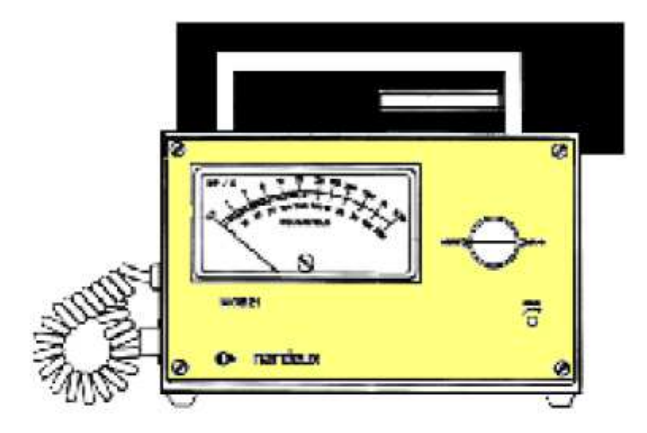

# Position du Position du connecteur :

OFF : Appareil éteint.

bat. : Test des piles, l'aiguille doit se trouver dans la zone noire. Dans le cas contraire. changer les piles.

L'appareil peut fonctionner avec haut-parleur ou sans haut-parleur.

#### Utilisation :

Placer le connecteur sur la position On. Procéder aux mesures. Ne pas oublier de positionner le sélecteur sur « OFF » aprés chaque utilisation. a series de la

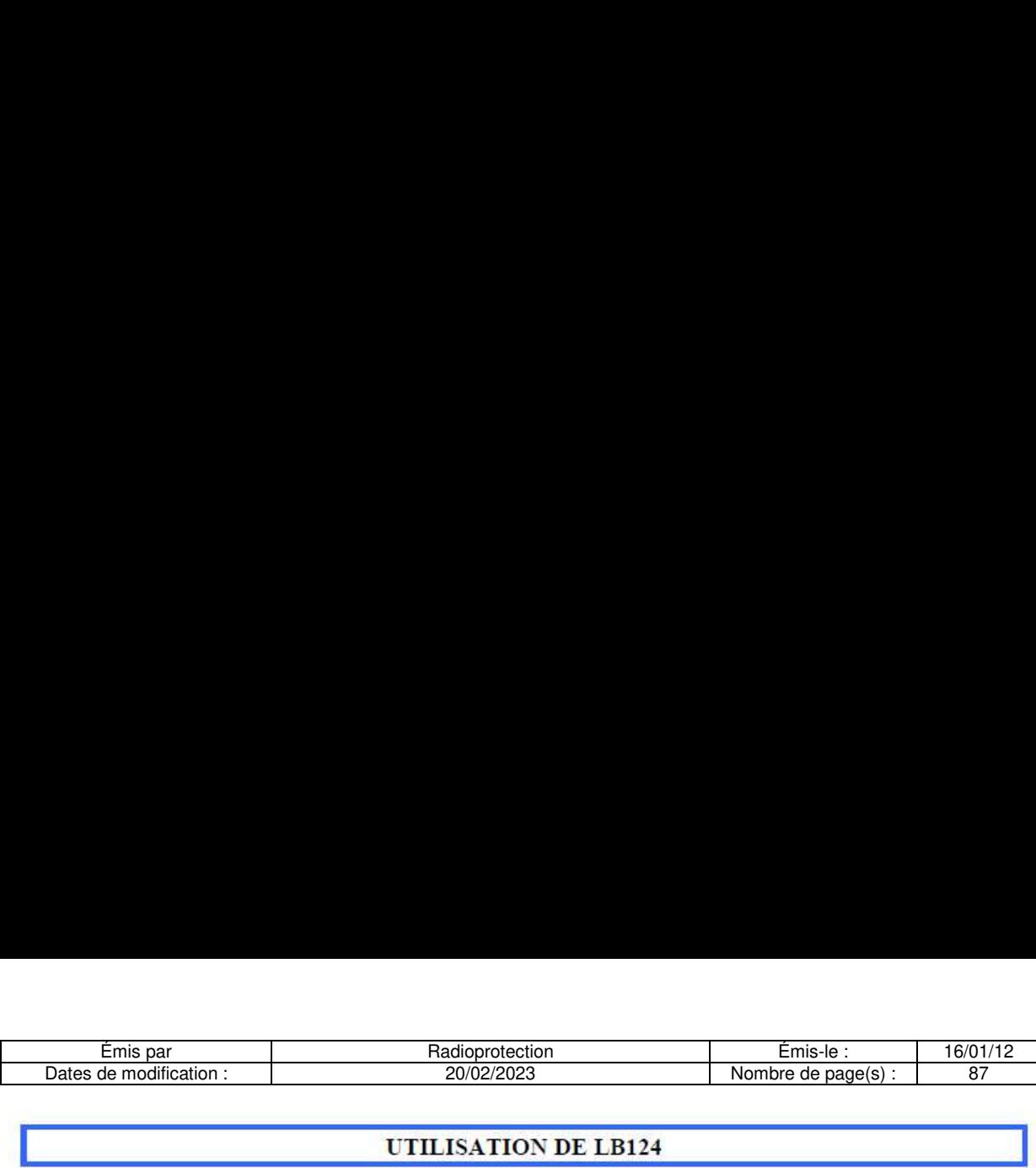

#### UTILISATION DE LB124

Le moniteur de contamination portatif LB124 sert à détecter et lesurer les contaminations radioactives alpha, béta et gamma sur différentes surfaces telles que les sols. les murs. les tables. les objets, les vétements et la peau.

Il est composé d'un indicateur avec électronique. d'un compteur proportinnel au xenon doté d'une surface de fenétre effective de 10 cm x 15 cm.

Les données peuvent étre affichées au choix sous la forme de taux de comptage (cps : coups par seconde) ou d'activité surfacique (Bq/cm<sup>2</sup>).

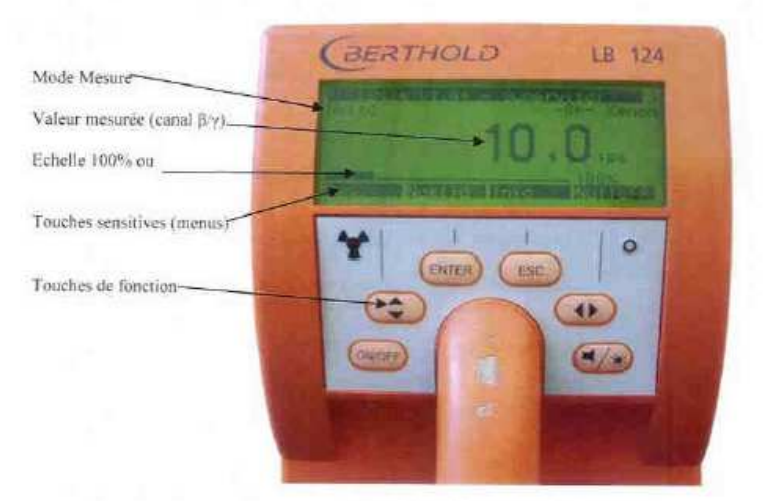

Figure 3 : Affichage et touches de fonction

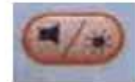

Touche de mise sous/hors tension du « buzzer » et l'éclairage.

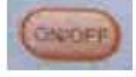

Mise sous/hors tension de l'appareil.

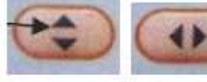

Déplacement du curseur haut, bas. gauche, droite

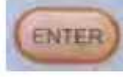

Sélection d'un élément de menu ou confirmation de l'entrée.

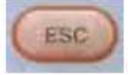

Quitter menu.

a series de la

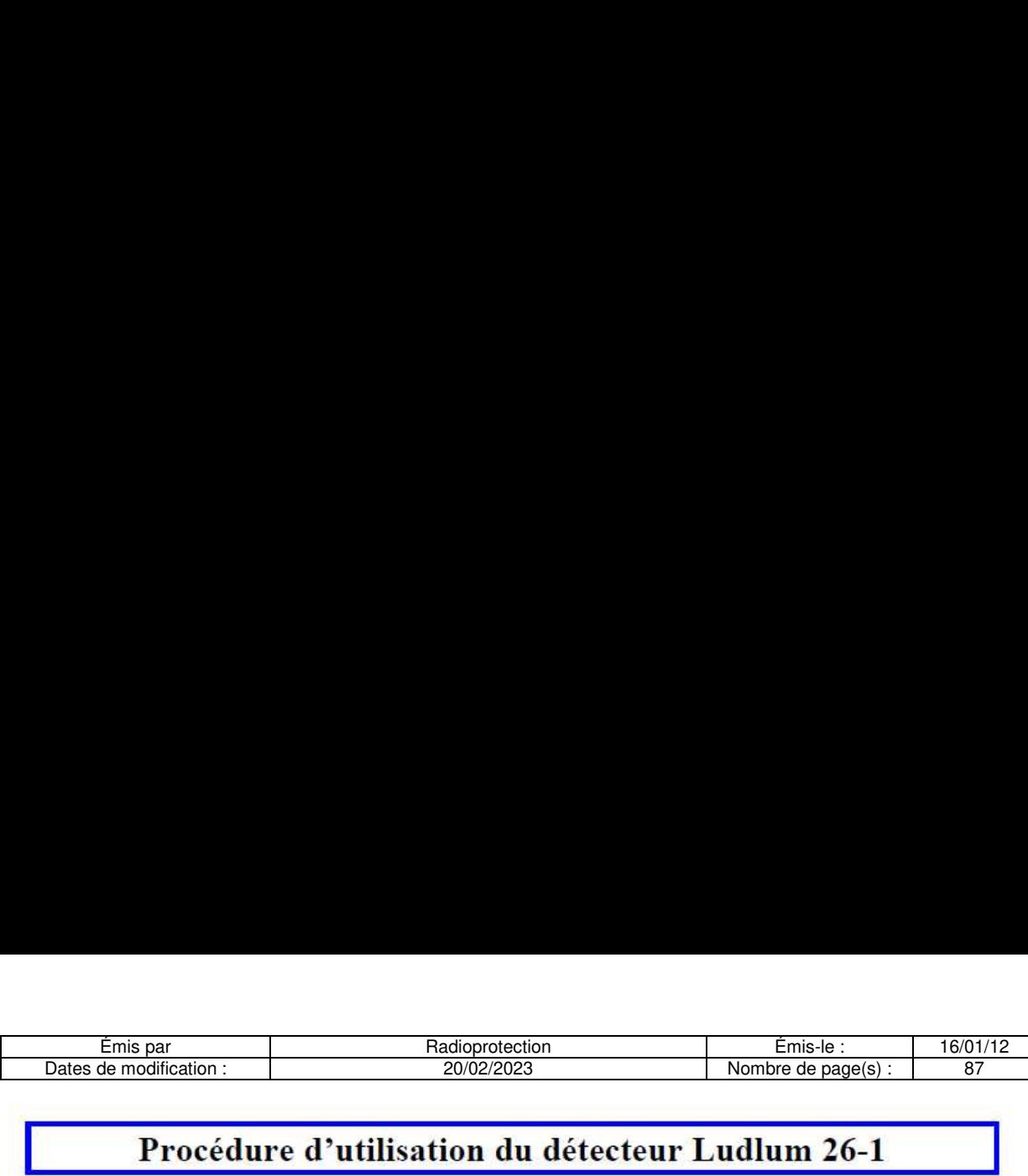

#### Procédure d'utilisation du détecteur Ludlum 26-1

#### Mise sous tension :

Retirer le capot protecteur pour réaliser des mesures.

La mise sous tension doit étre réalisée dans un environnement avec un faible bruit de fond (BdF). Pour activer le Ludlum 26-1 faites un appui court sur le bouton gauche « OK »

> Bouton « OK » Permet d'allumer ou éteindre le détecteur

Le détecteur s'allume en mode contaminametre : en Cps

#### Mode de fonctionnement : Bouton « Un»

#### Mode contaminamètre :

Lors de la mise sous tension. le détecteur est en mode mesure d'activité, en Coups Par Seconde (CPS) Le bruit de fond est d'environ 0.5 CPS

#### - Mode débitmètre :

Pour changer de mode, appuyez brièvement sur le bouton central « U». Le détecteur passe en mode « mesure de débit de dose » en uSwh

Pour revenir au mode « contaminamètre » appuyer à nouveau sur « U ».

#### - Mise hors tension :

Appuyez sur le bouton gauche «OK» et le maintenez enfoncé jusqu'a l'arrét du détecteur (décompte sur écran)

Le bouton de droite ne présente pas d'intérét dans une utilisation classique du détecteur (voir manuel d'utilisateur en cas de besoin).

En cas de dysfonctionnement du détecteur Ludlum 26-1. contactez le Service Compétent en Radioprotection au 11267/14782

Le détecteur fonctionne avec 2 piles AA 1,5V

![](_page_70_Picture_18.jpeg)

Permet de changer le mode : Contaminameétre/Deébitmétre

![](_page_71_Picture_60.jpeg)

![](_page_71_Picture_2.jpeg)

Cuves de Décroissance Pour Effluents Radioactifs

![](_page_71_Picture_4.jpeg)

### LOGICIEL DE GESTION DU NIVEAU DE CUVE

# Manuel d'utilisation

![](_page_71_Picture_7.jpeg)
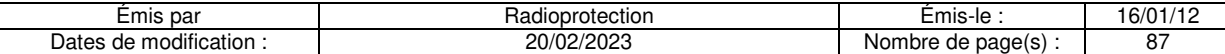

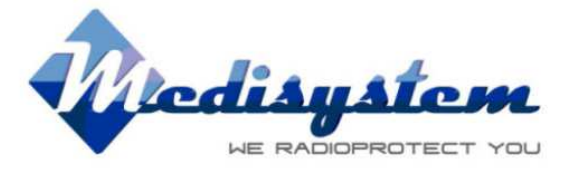

**LOGICIEL DE GESTION DU NIVEAU DE CUVE** 

# Sommaire

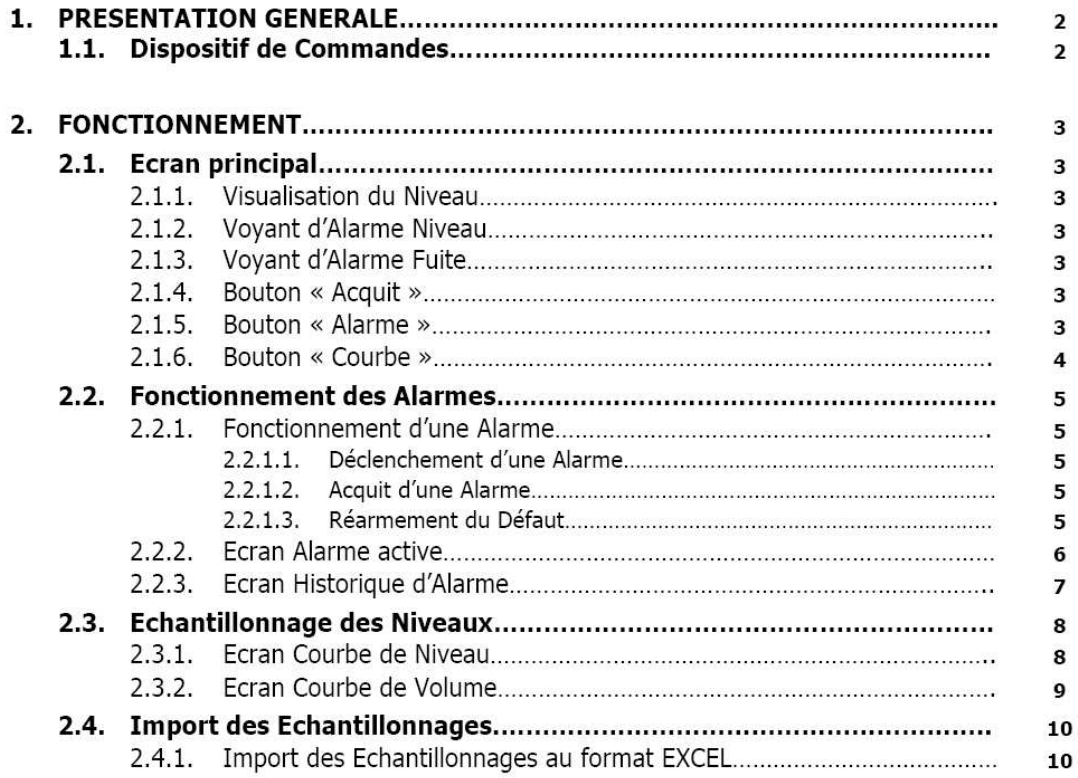

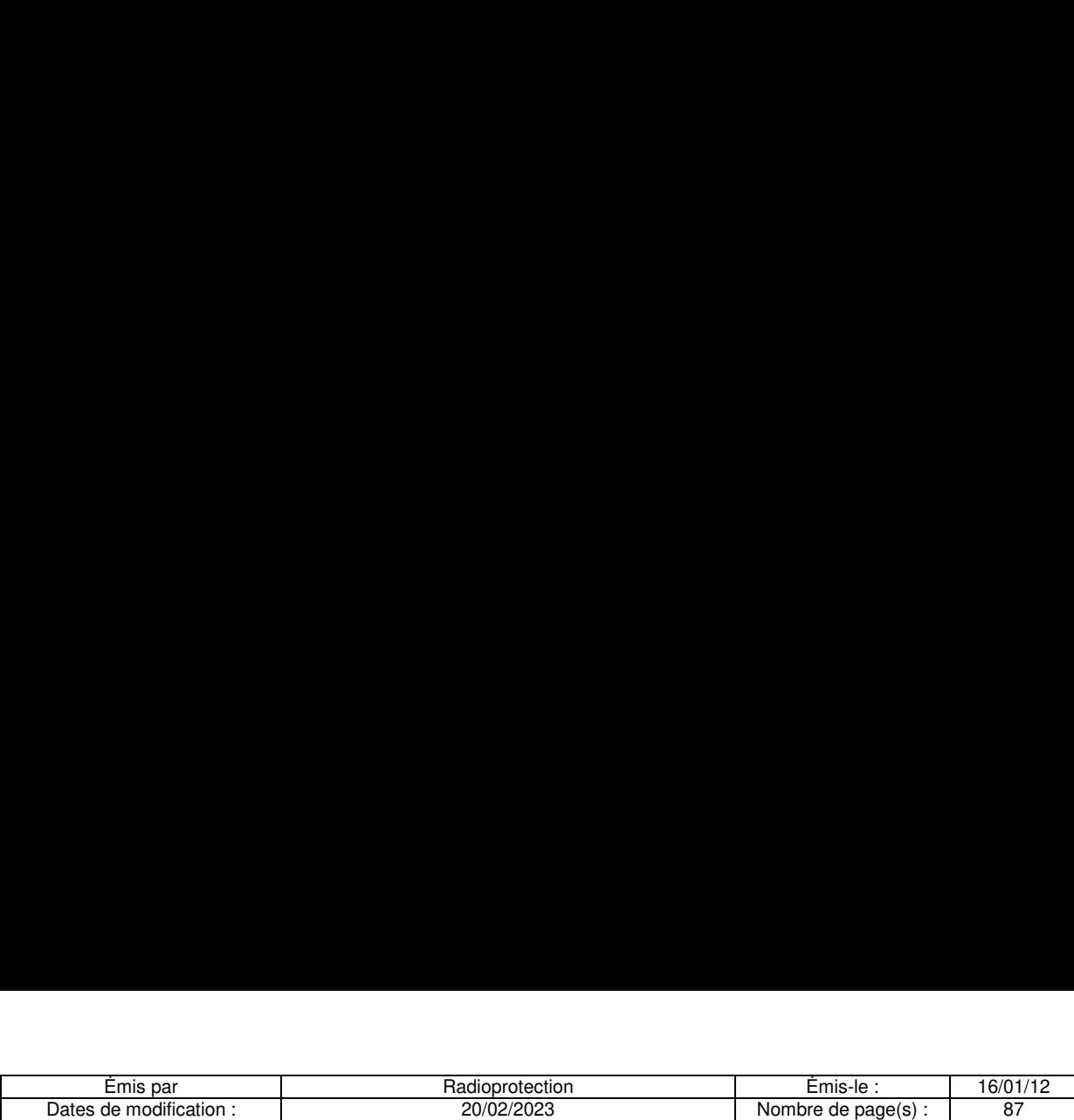

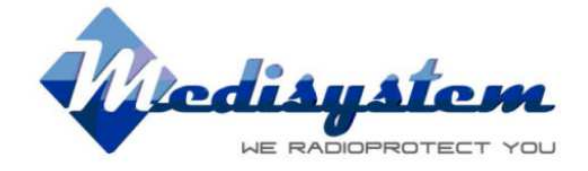

# 1. PRESENTATION GENERALE.

L'ensemble de |'installation est constitué d'un automate avec écran tactile couleur intégré et d'une sonde de niveau de type ultra-sonique par cuve.

Un ou plusieurs écrans tactiles de type esclave peuvent étre installés pour une recopie des informations et alarmes.

# 1.1. Dispositifs de commandes.

Un coffret électrique est situé à proximité des cuves, collecte en permanence les informations de niveau et la détection éventuelle de fuite.

Dans le cas d'écran esclave, celui-ci peut être installé à plusieurs centaines de mètres de l'écran principal. au et la detection eventuelle de fuite.<br>s le cas d'écran esclave, celui-ci peut être inst<br>cipal.<br>aison entre eux est réalisée à l'aide d'un seul «

La liaison entre eux est réalisée à l'aide d'un seul câble.

a series de la propie

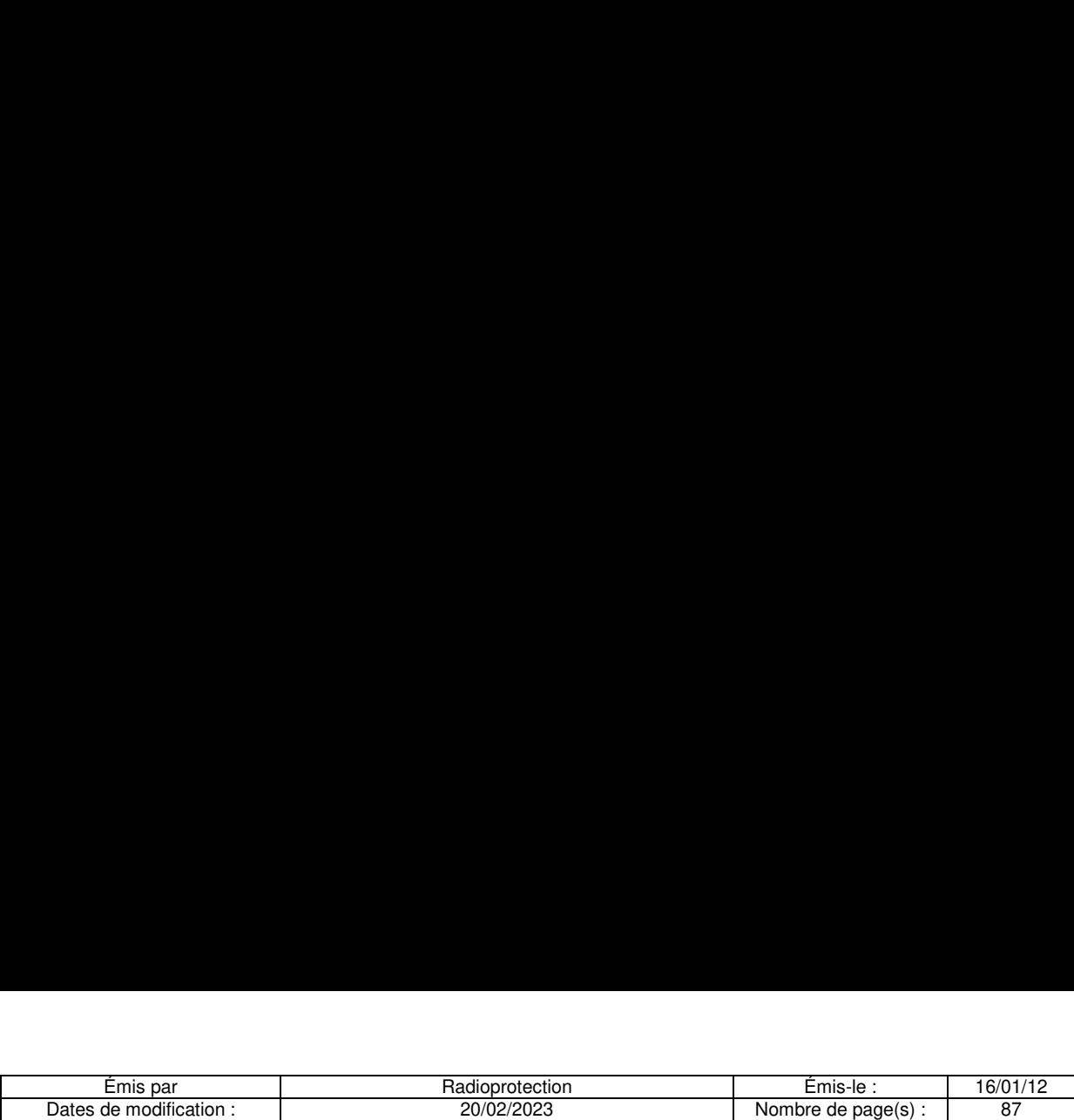

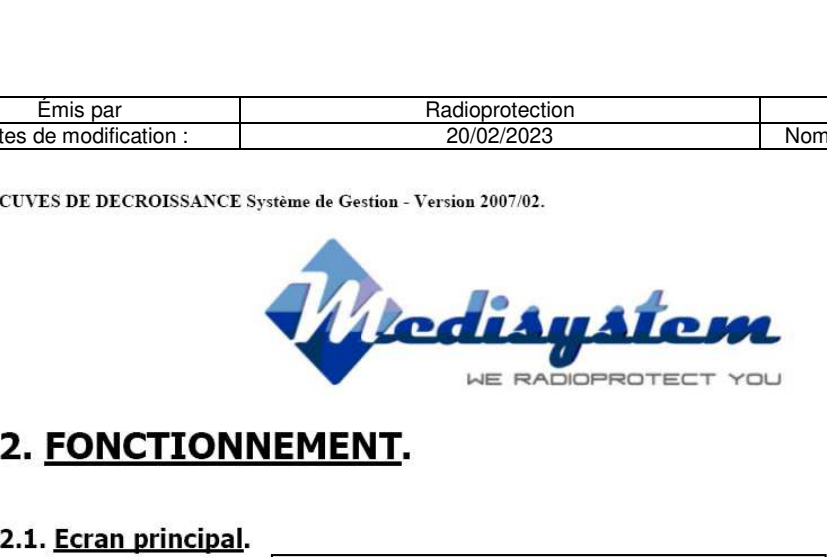

# 2. FONCTIONNEMENT.

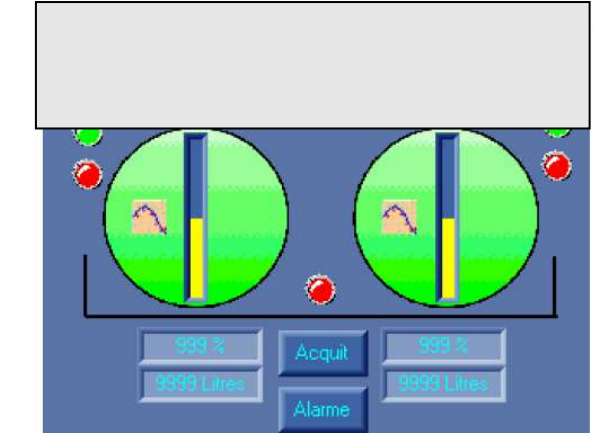

# 2.1.1. Visualisation du Niveau.

Chaque cuve est représentée par un cercle de couleur verte.

Une jauge verticale permet la visualisation du niveau actuelle de la cuve.

La couleur jaune représente la hauteur de liquide à l'intérieur de la cuve.

Au dessous de chaque cuve sont indiqués son taux et son volume de remplissage.

#### 2.1.2. Voyant d'Alarme Niveaux.

Deux voyants placés en extérieur de chaque cuve représentent une indication de pré-alarme niveau haut, et une alarme niveau haut. **Example 12.1.1. Visualisation du Niveau. Example 12.1.1. Visualisation du Niveau.**<br> **Alamo**<br> **Chaque cuve est représentée par un cercle de couleur verte.**<br> **Chaque cuve est représentée par un cercle de couleur verte.**<br>

En cas de dépassement du seuil de pré-alarme ou d'alarme préréglé, le voyant correspondant est de couleur rouge ; sinon il est de couleur verte.

#### 2.1.3. Voyant d'Alarme Fuite.

Un voyant placé au centre des cuves représente la détection de fuite dans le bac de rétention. En cas de fuite détectée le voyant est de couleur rouge ; sinon il est de couleur verte.

#### 2.1.4. Bouton « Acquit ».

Le bouton 'Acquit' permet l'acquittement des alarmes (Voir plus loin dans la section « Alarme »),

## 2.1.5. Bouton « Alarme ».

ion « Alarme »).<br>
• ».<br>
• l'accès à la liste des aları<br>
• ion « Alarme »). Son « Alarme »).<br>
Son « Alarme »).<br>
"Accès à la liste des alarme.<br>
Son « Alarme »). Le bouton 'Alarme' permet l'accès à la liste des alarmes actives a series de la

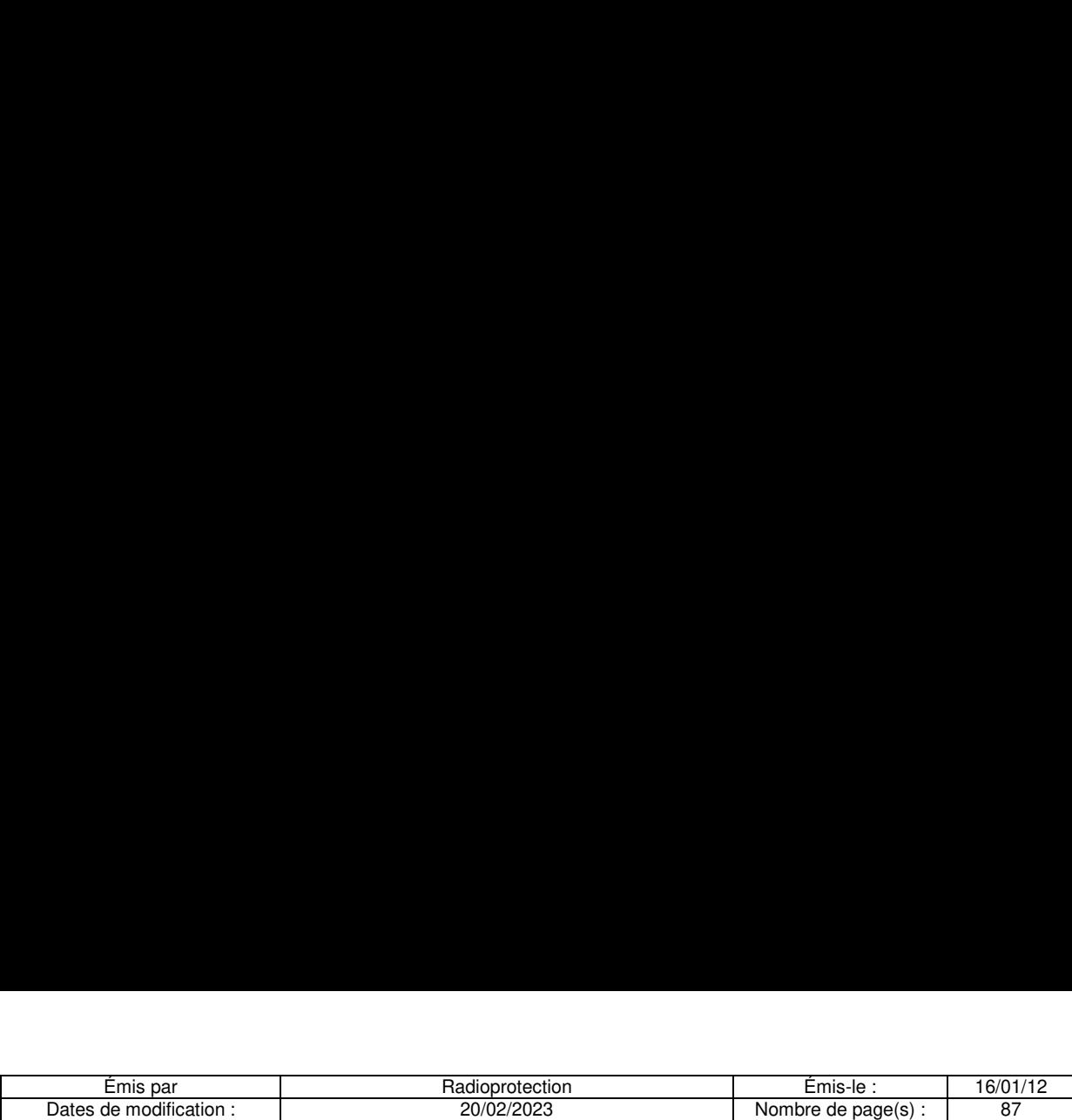

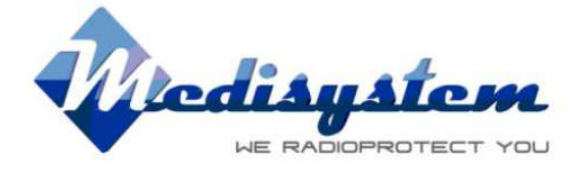

# 2.1.6. Bouton « Courbe ».

Le bouton situé sur chaque cuve permet l'accès aux courbes de niveau (Voir plus loin dans la section « Echantillonnage >»).

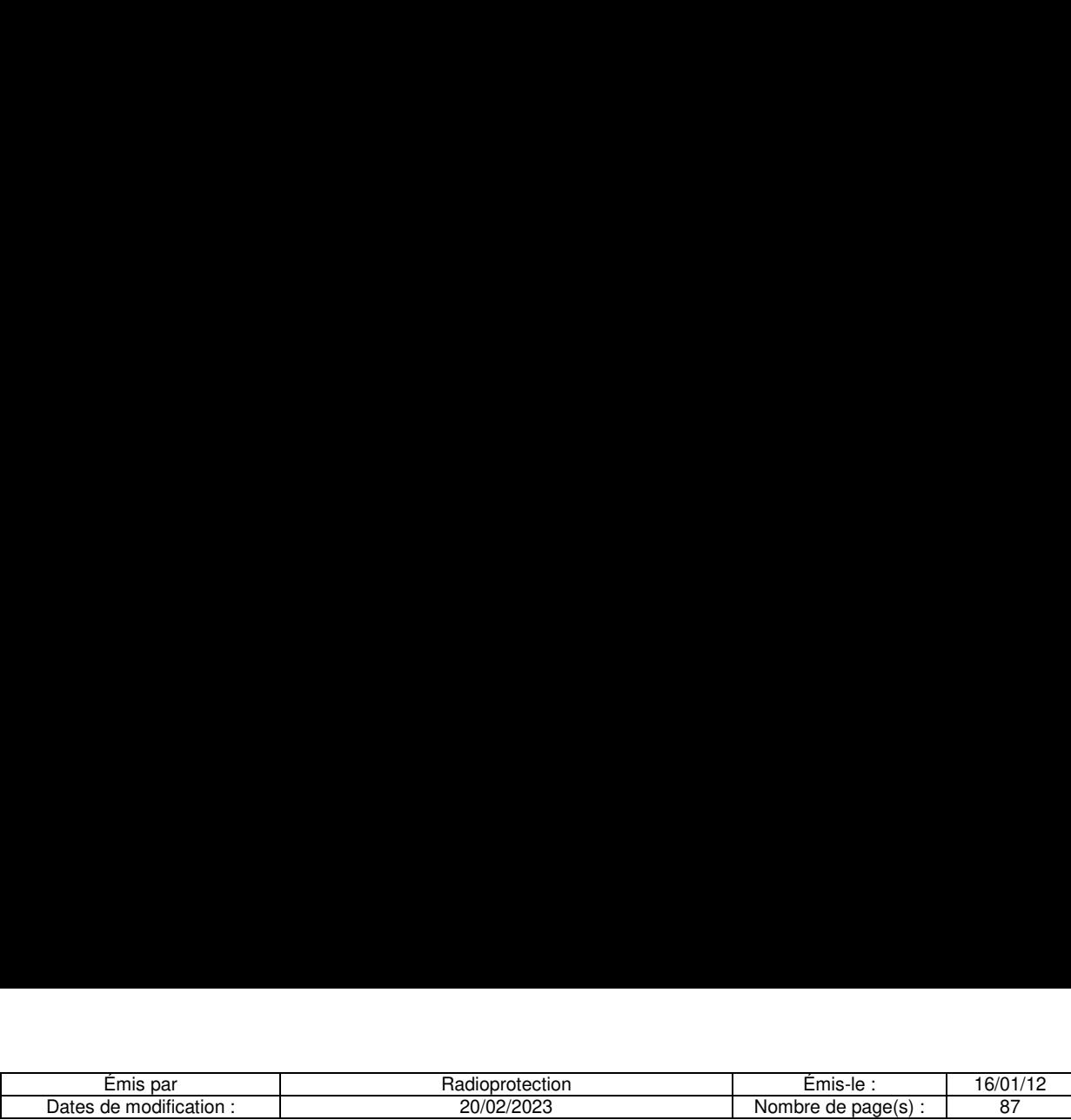

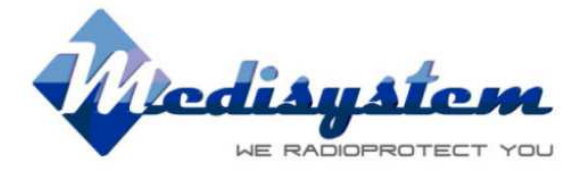

# 2.2. Fonctionnement des Alarmes.

# 2.2.1. Fonctionnement d''une Alarme.

2.2.1.1. Déclenchement d'une Alarme.

Dés l'apparition d'un défaut (niveau, fuite, etc...) une alarme est déclenchée. L'état du voyant correspondant sur l'écran principal est de couleur rouge.

Le buzer est activé et l'alarme est présente dans la liste des alarmes actives.

#### 2.2.1.2. Acquit d'une Alarme.

L'alarme est prise en compte par un 1<sup>er</sup> appui sur le bouton 'Acquit'. Ceci à pour effet de stopper le buzer.

#### 2.2.1.3. Réarmement du Défaut.

Après disparition du défaut (niveau, fuite, etc...) il doit être réarmé en appuyant de nouveau sur le bouton "Acquit'. ..3. <u>Réarmement du Défaut</u>.<br>s disparition du défaut (niveau, fuite, etc...) il doit<br>uit<sup>:</sup>.<br>défaut a bien disparu au moment du réarmement<br>sspondant sur l'écran principal et la disparition de l'<br>.

Si le défaut a bien disparu au moment du réarmement cela a pour effet le passage en vert du voyant correspondant sur l'écran principal et la disparition de |'alarme de la liste des alarmes actives. espondant sur l'écran principal et la disparition de l'<br>
de la disparition de l'Alexandre<br>
de la disparition de l'Alexandre<br>
de la disparition de l'Alexandre<br>
de la disparition de l'Alexandre<br>
de l'Alexandre<br>
de la dispari

. .

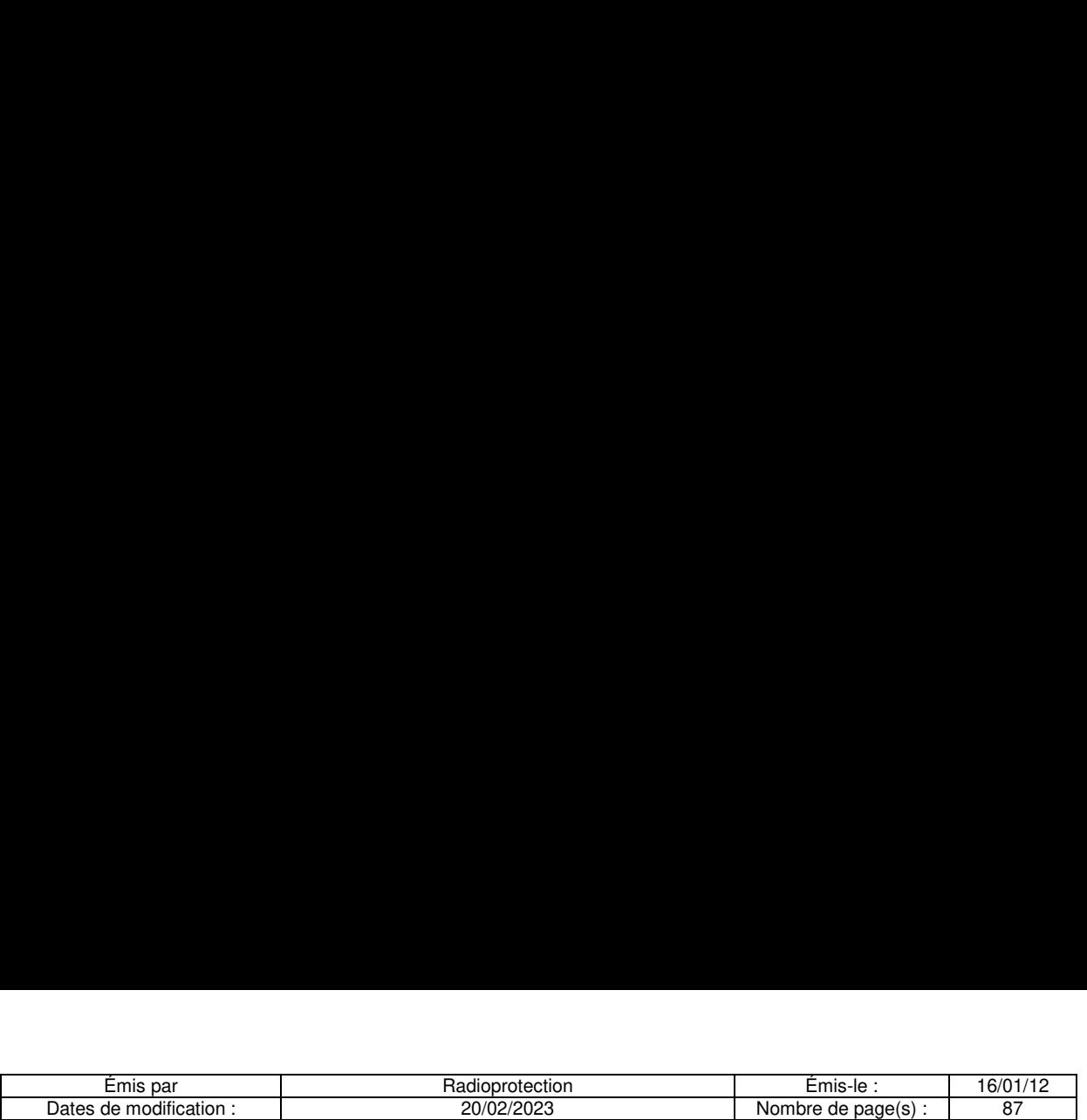

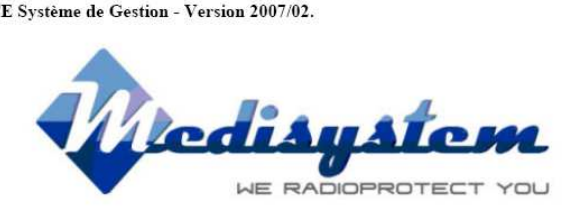

# 2.2.2. Ecran Alarme Active.

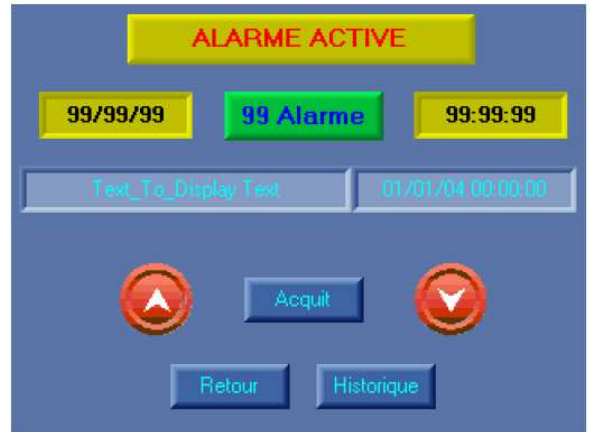

Cet écran présente la liste des alarmes actuellement actives sur |'installation, avec dans la colonne de gauche le texte en clair de l'alarme et dans la colonne de droite la date et l'heure d'apparition. Le nombre d'alarmes présentes est indiqué au centre dans un cadre de couleur verte. Les flèches blanches sur fond rouge permettent le défilement de la liste dans le cas ou plusieurs alarmes seraient actives. écran présente la liste des alarmes actuellement ache le texte en clair de l'alarme et dans la colonne<br>nombre d'alarmes présentes est indiqué au centre flèches blanches sur fond rouge permettent le dé<br>ient actives.<br>champ i

Un champ indique la date courante du système, et un autre, l'heure courante. Une mise à l'heure ou un changement de date peuvent être réalisés en appuyant sur le champ correspondant.

Le bouton « Historique » permet l'accès à l'historique des alarmes (Voir section suivante).

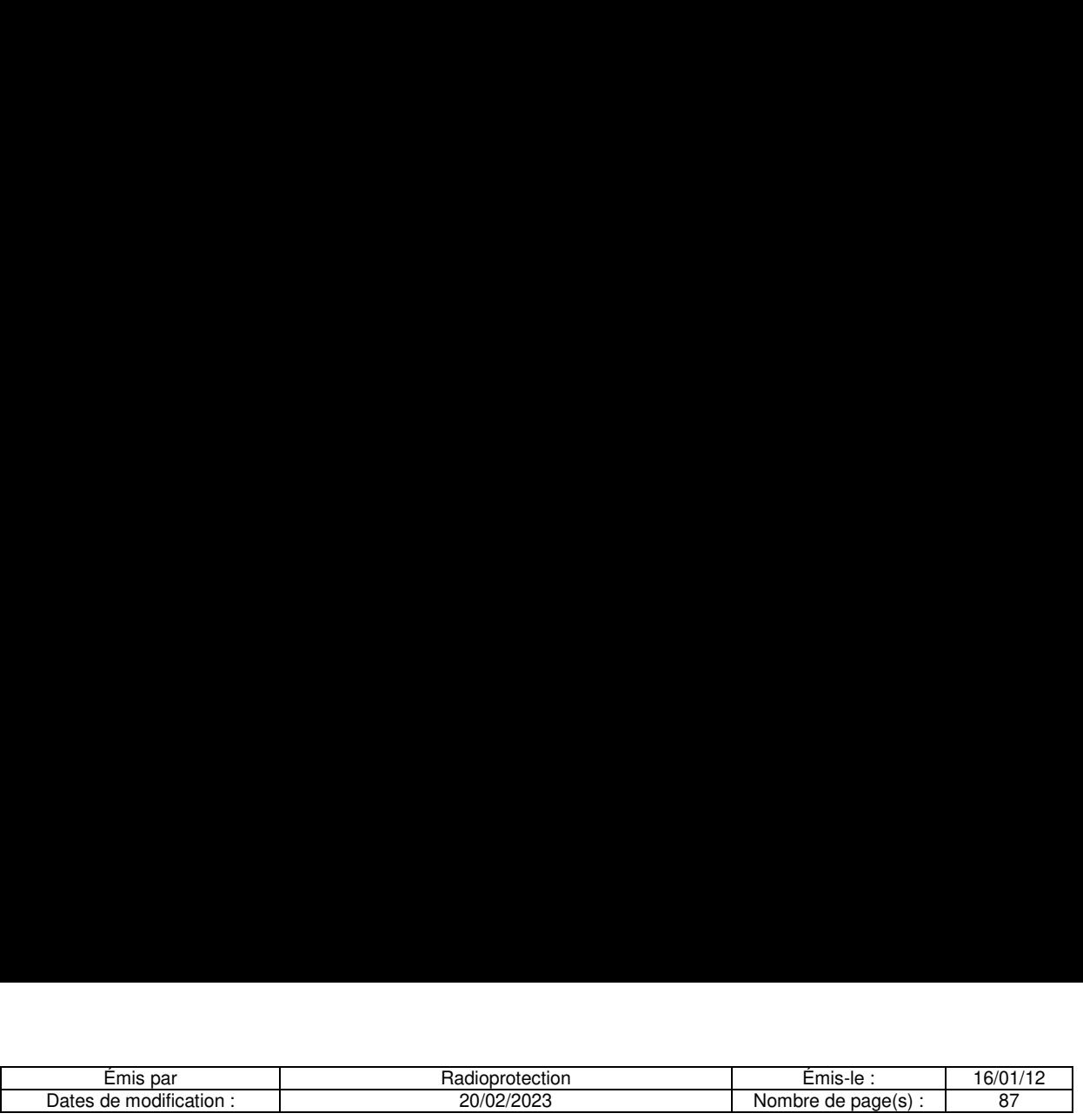

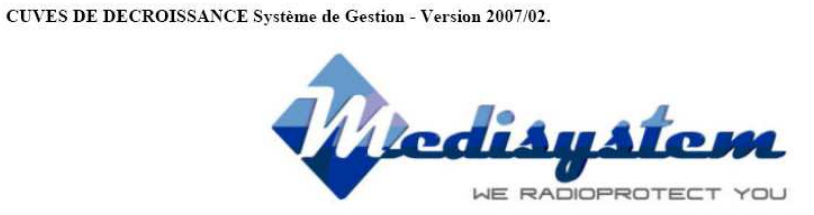

# 2.2.3. Ecran Historique d'Alarme.

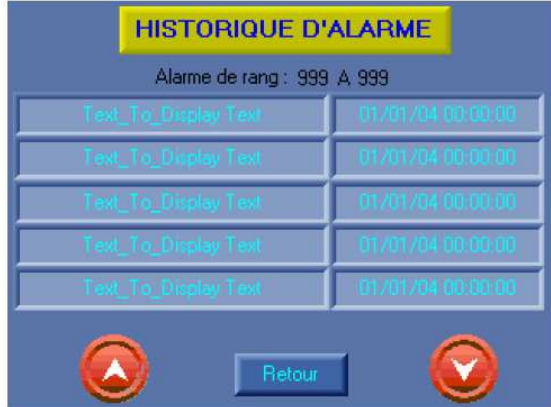

Cet écran présente la liste chronologique des 100 derniéres alarmes apparues sur |'installation, avec dans la colonne de gauche le texte en clair de l'alarme, et dans la colonne de droite la date et l'heure d'apparition. écran présente la liste chronologique des 100 dern<br>ponne de gauche le texte en clair de l'alarme, et dan<br>q alarmes sont présentées par page.<br>flèches blanches sur fond rouge permettent le dép<br>déches blanches sur fond rouge

Cing alarmes sont présentées par page.

the contract of the contract of

Le rang dans la liste est indiqué en partie haute de l'écran.

Les fléches blanches sur fond rouge permettent le déplacement de 5 en 5 dans la liste.

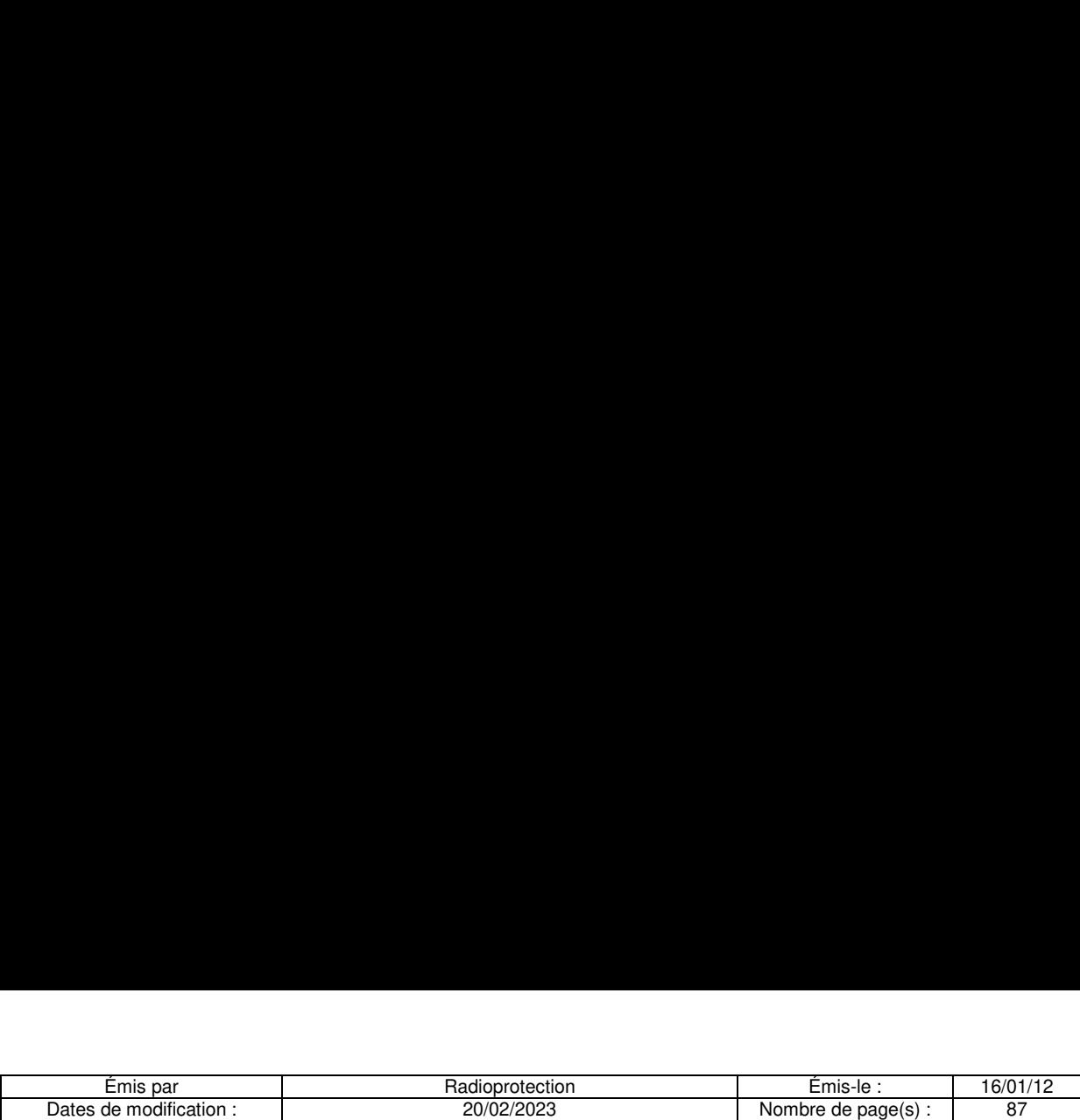

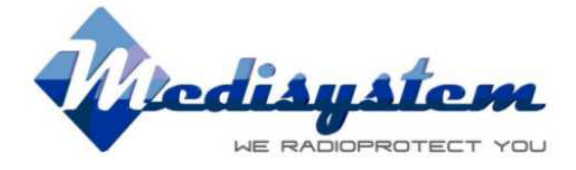

## 2.3. Echantillonnage des Niveaux.

#### 2.3.1. Ecran Courbe de Niveau.

the control of the con-

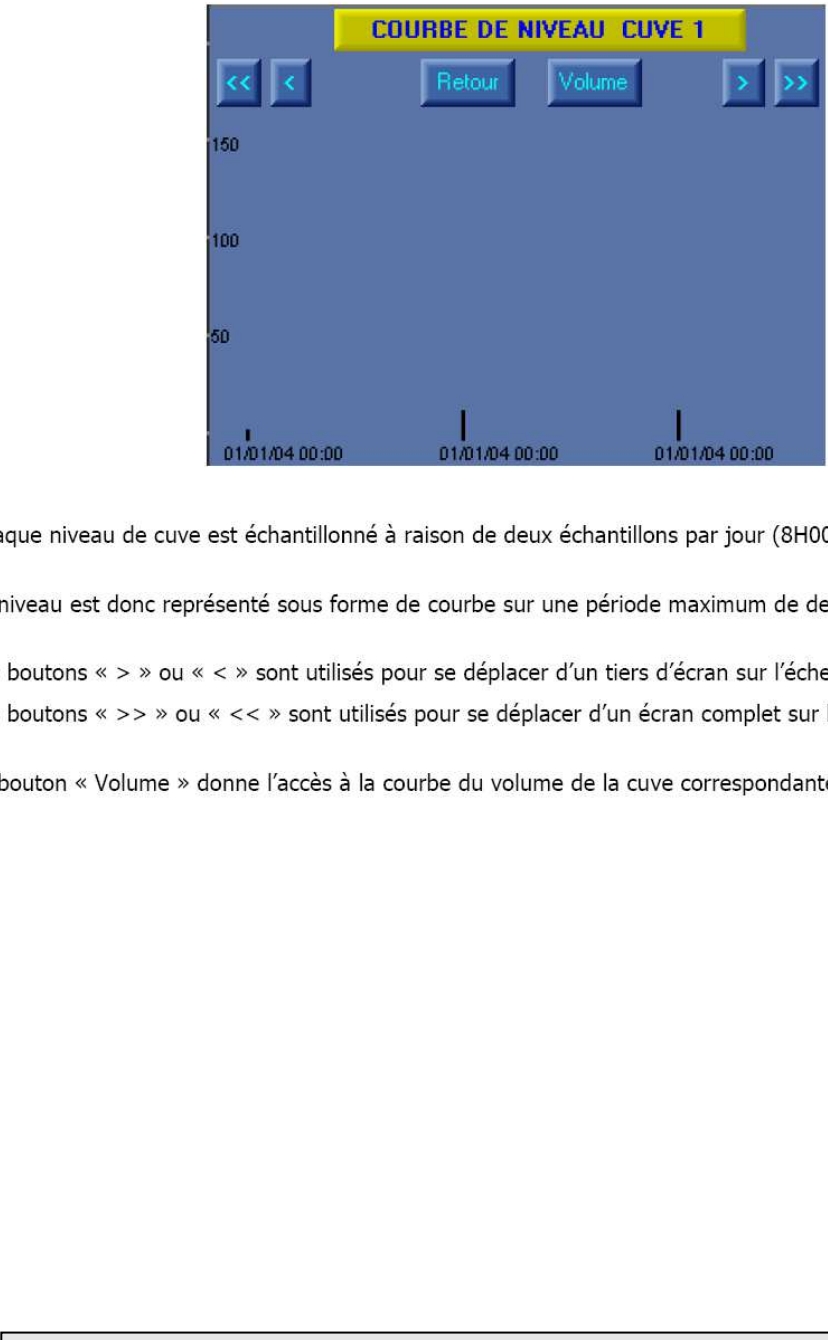

Chaque niveau de cuve est échantillonné à raison de deux échantillons par jour (8H00 et 22H00).

Le niveau est donc représenté sous forme de courbe sur une période maximum de deux ans.

Les boutons « > » ou « < » sont utilisés pour se déplacer d'un tiers d'écran sur l'échelle du temps. Les boutons « >> » ou « << » sont utilisés pour se déplacer d'un écran complet sur l'échelle du temps.

Le bouton « Volume » donne l'accès à la courbe du volume de la cuve correspondante.

a series de la

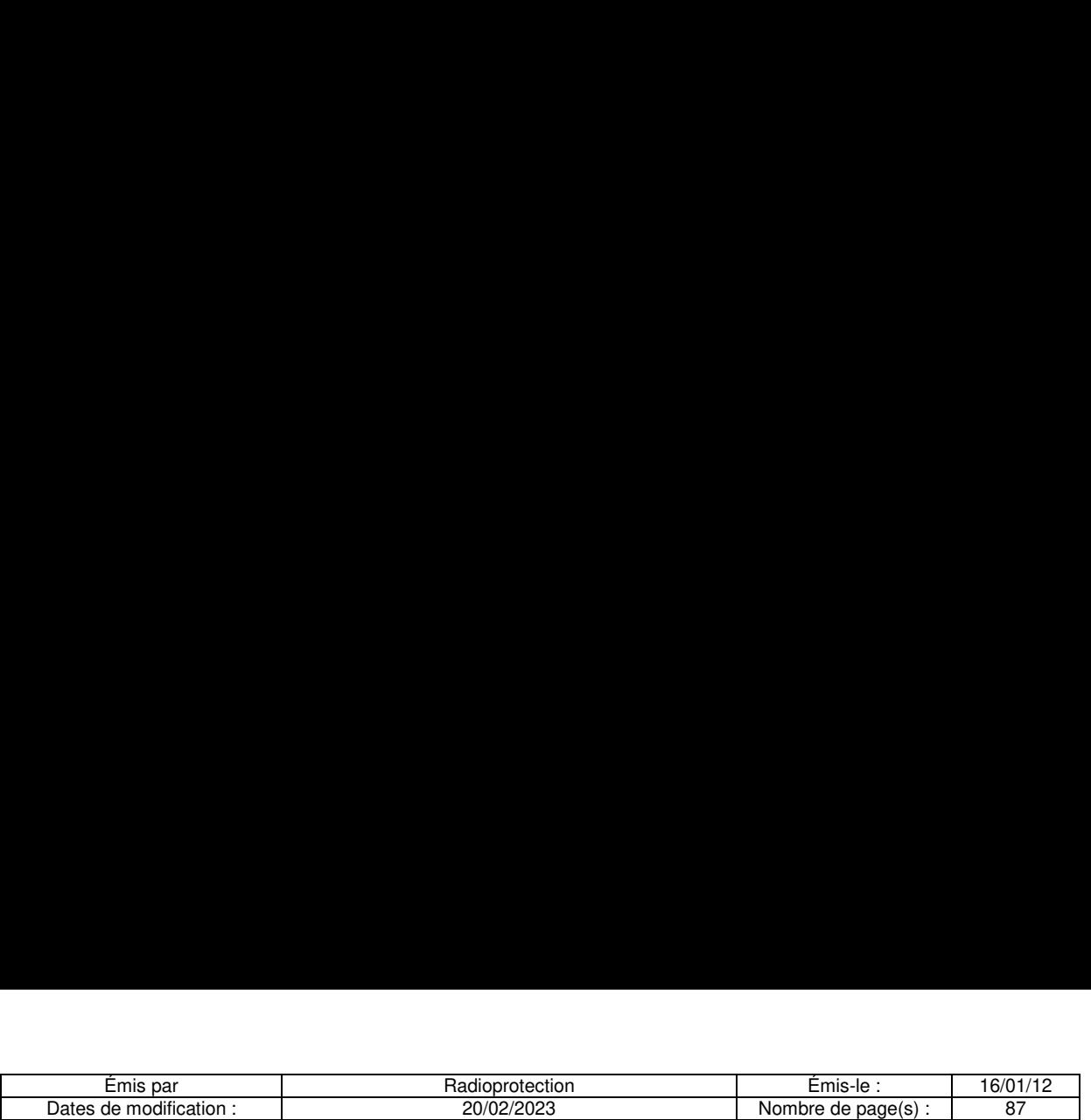

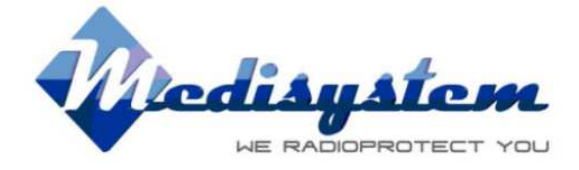

#### 2.3.2. Ecran Courbe de Volume.

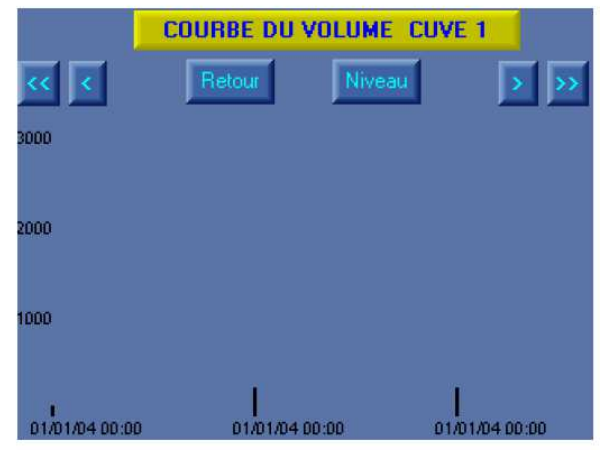

Chaque niveau de cuve est échantillonné à raison de deux échantillons par jour (8H00 et 22H00).

Le niveau est donc représenté sous forme de courbe sur une période maximum de deux ans.

Les boutons « > » ou « < » sont utilisés pour se déplacer d'un tiers d'écran sur l'échelle du temps. Les boutons « >> » ou « << » sont utilisés pour se déplacer d'un écran complet sur l'échelle du temps.  $[110134 6000] \t{111104}$ <br>
que niveau de cuve est échantillonné à raison de diveau est donc représenté sous forme de courbe s<br>
boutons « > » ou « < » sont utilisés pour se dépl<br>
boutons « > » ou « << » sont utilisés pour

Le bouton « Niveau » donne l'accès à la courbe de niveau de la cuve correspondante.

the control of the con-

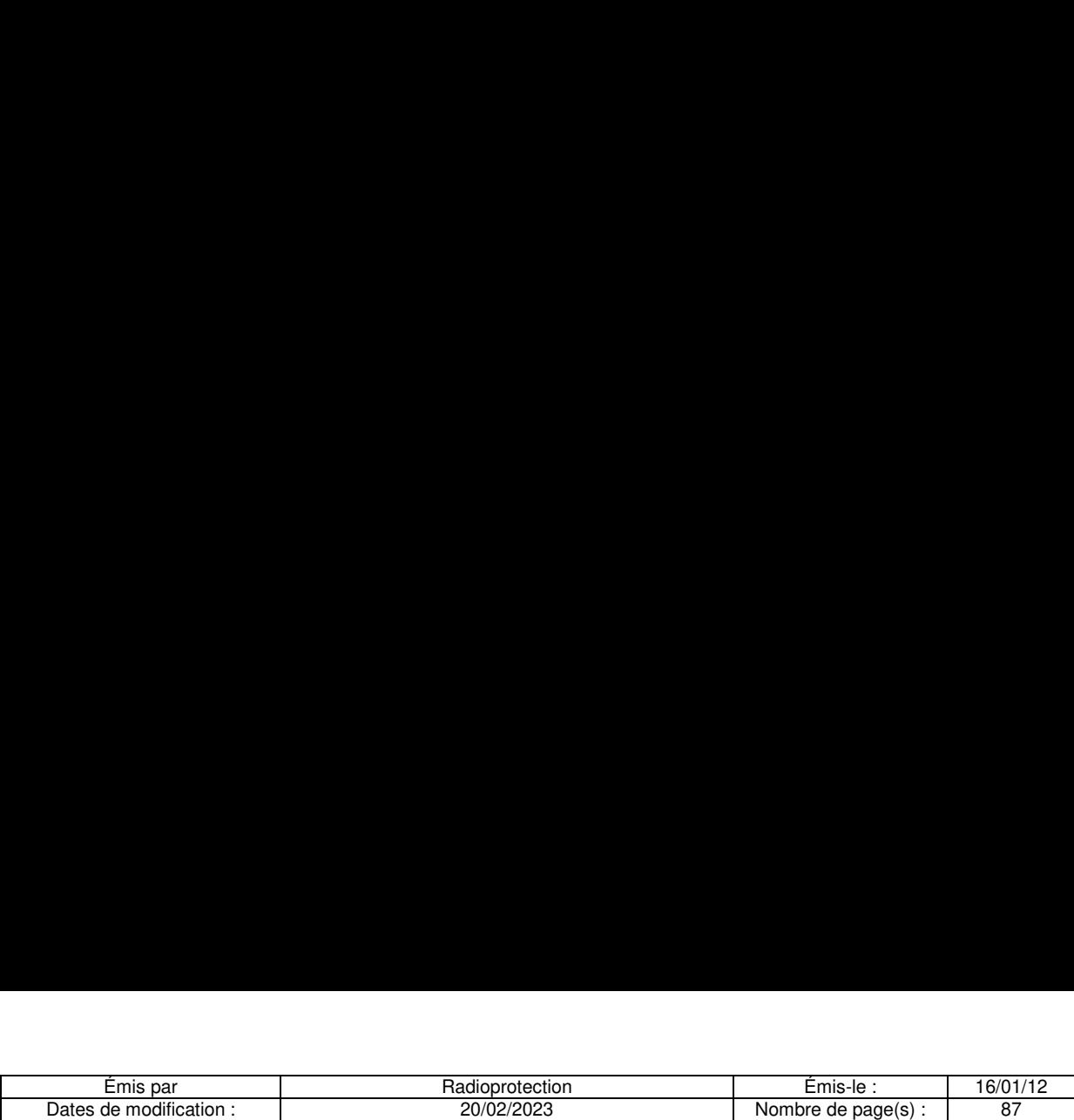

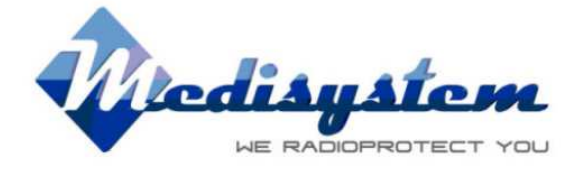

# 2.4. Import des Echantillonnages.

#### 2.4.1. Import des Echantillonnages au Format EXCEL.

Connecter le coffret équipé d'un connecteur RJ45 sur le flanc droit au port série de votre Pc par l'intermédiaire du câble fourni.

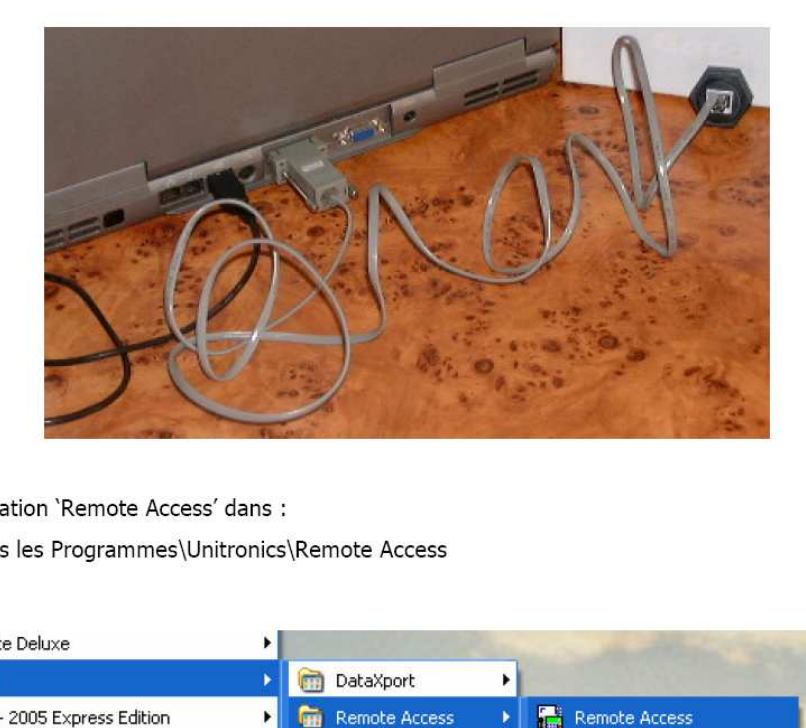

Lancer l'application "Remote Access' dans : Démarrer\Tous les Programmes\Unitronics\Remote Access

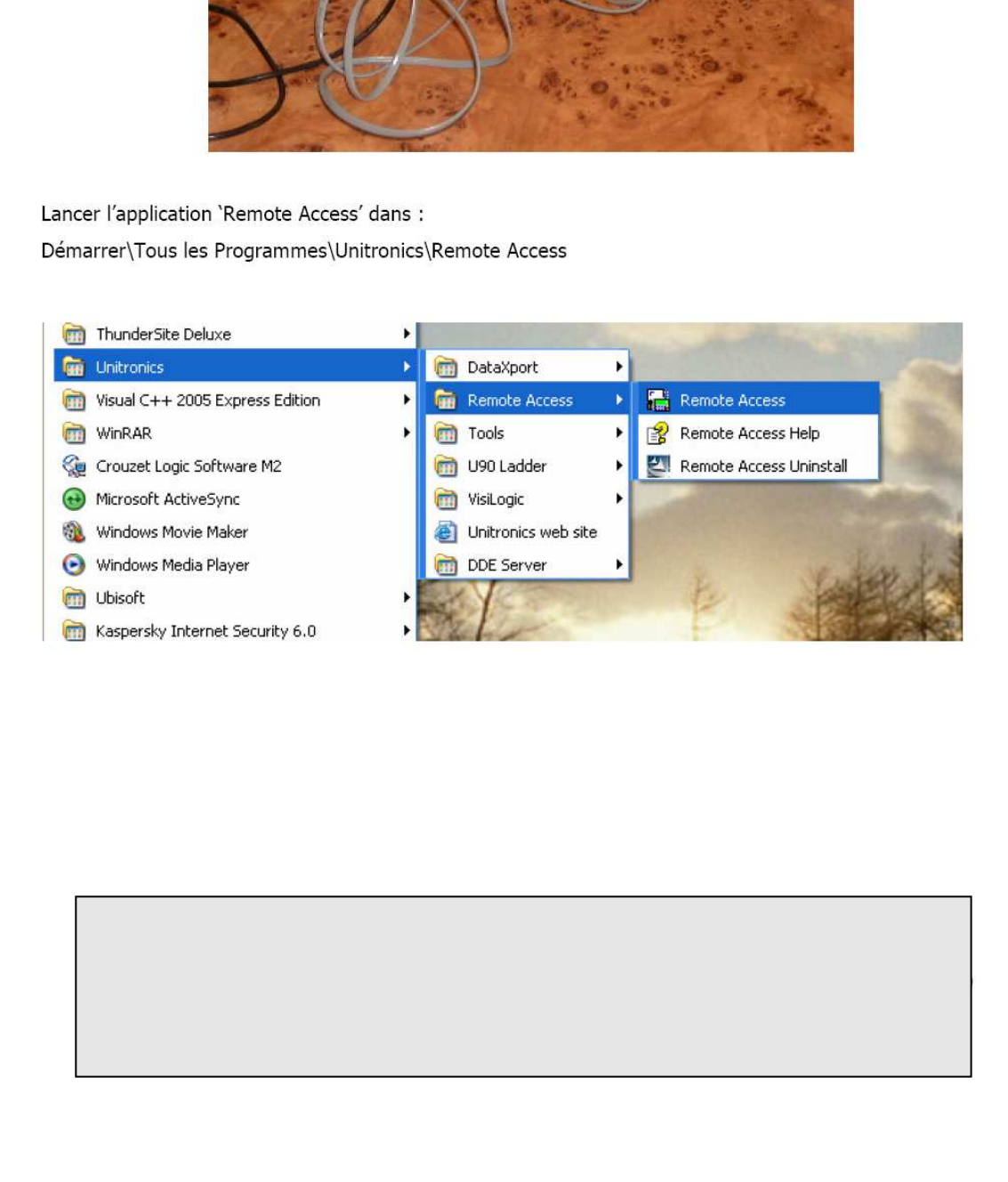

Ξ

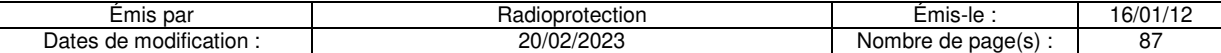

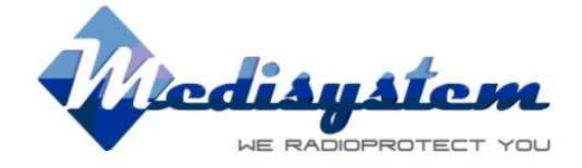

Vérifier les paramètres de connexion dans « Communication Pc Settings » si vous connectez votre PC pour la première fois.

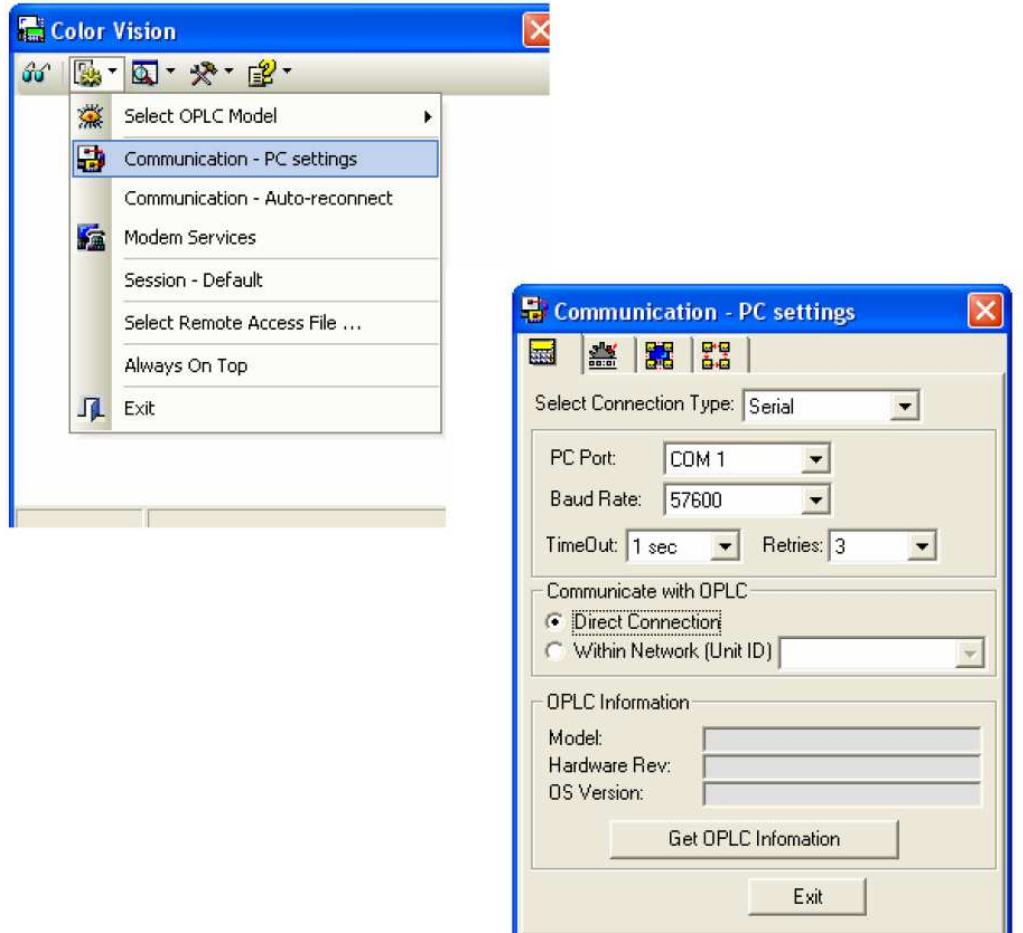

Le PC Port doit correspondre au port Com de votre PC.

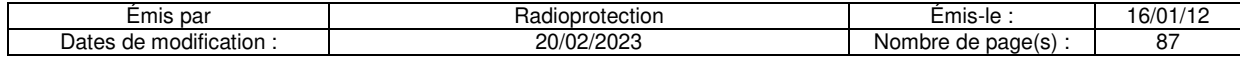

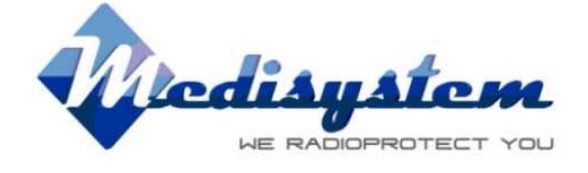

Lancer l'utilitaire « Data Table » :

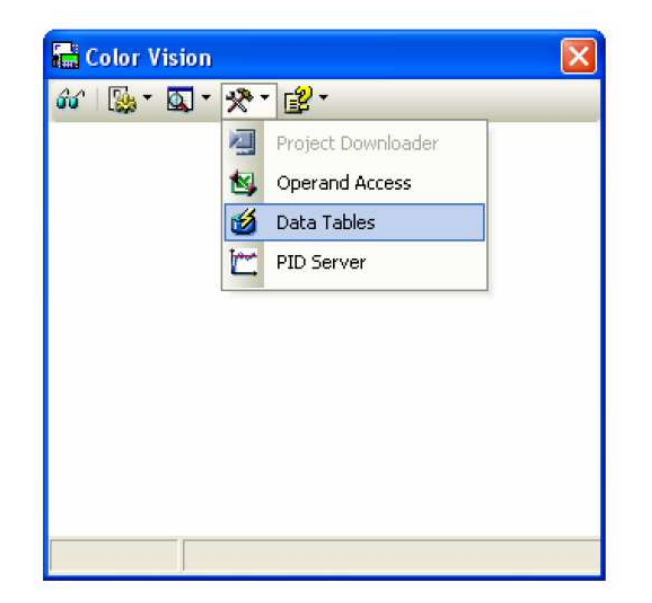

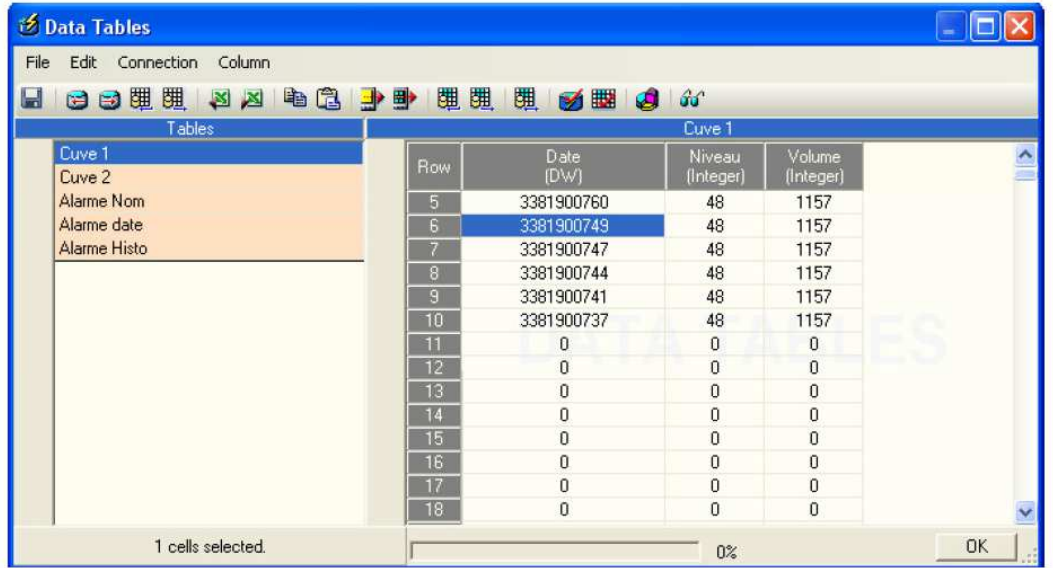

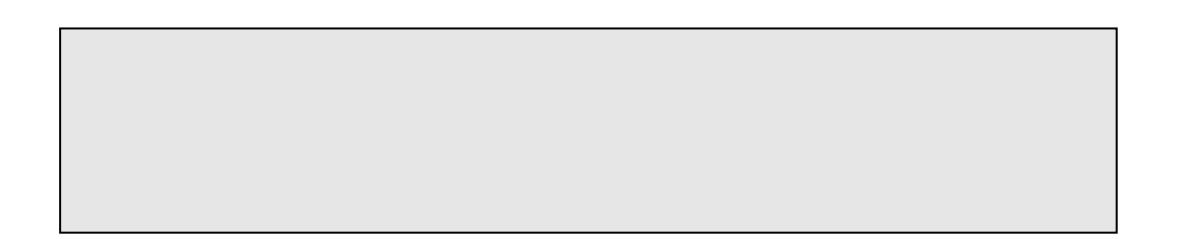

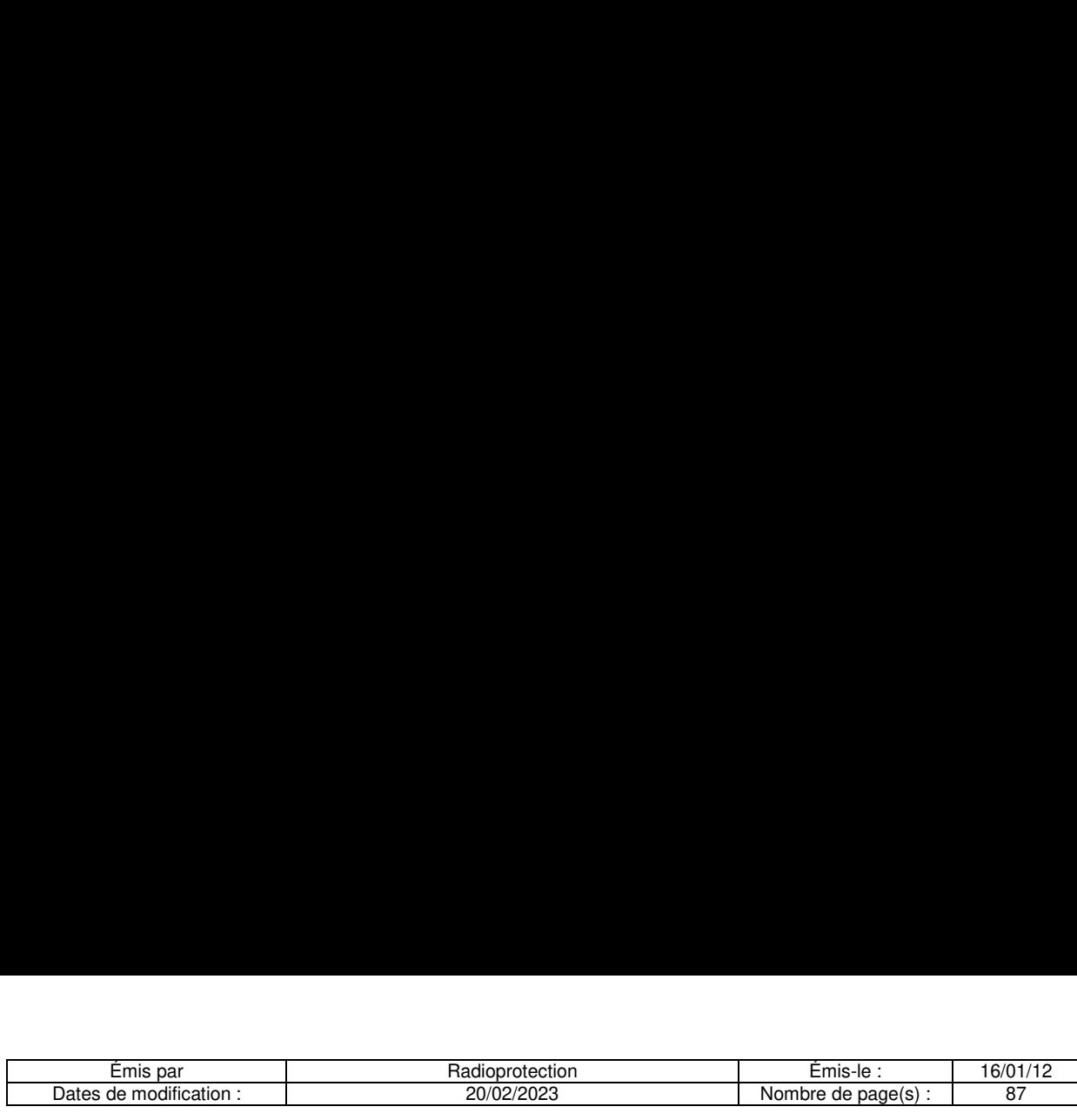

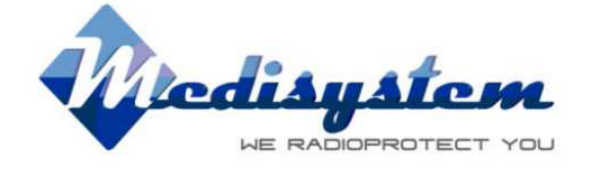

Utiliser la commande « Read Structure & Values from PLC » pour lire les données de l'automate.

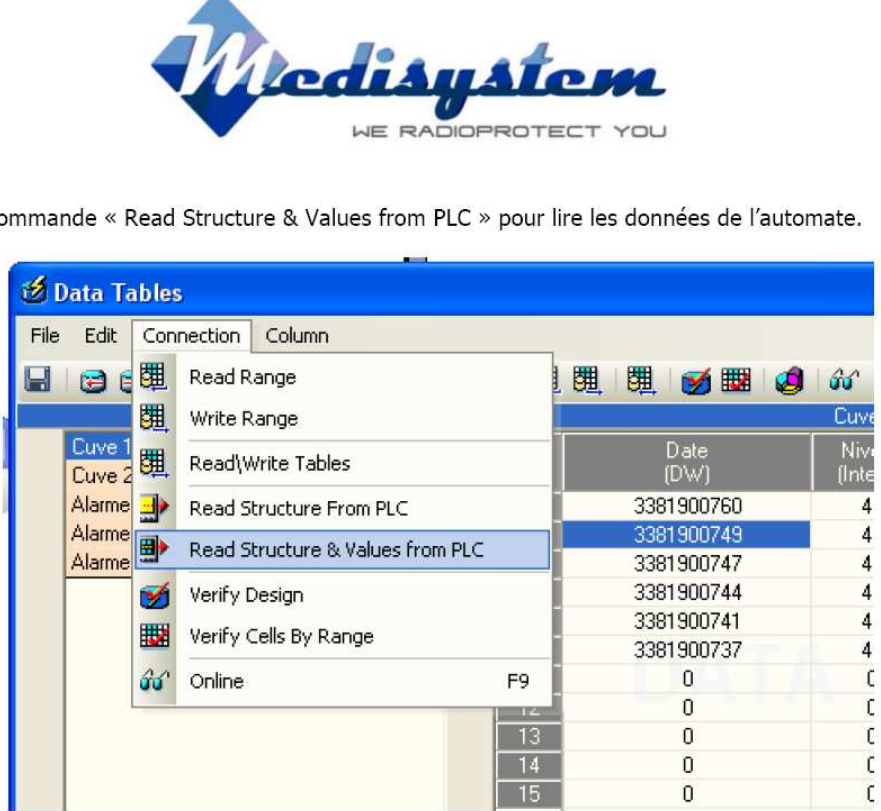

Sélectionner la cuve souhaitée dans la partie table, puis l'ensemble des données en cliquant en haut à gauche dans la cellule « Row ».

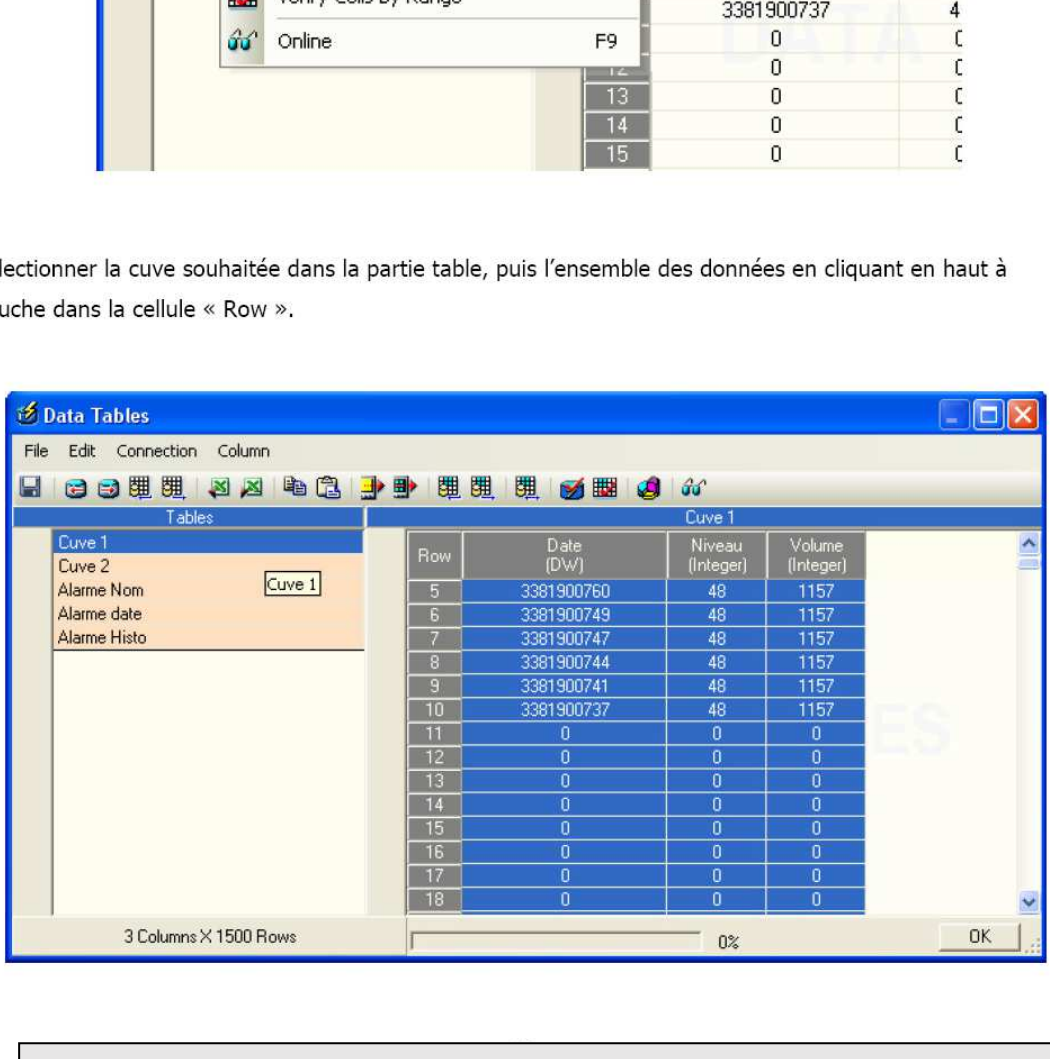

the control of the con-

. .

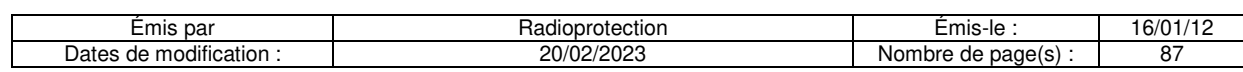

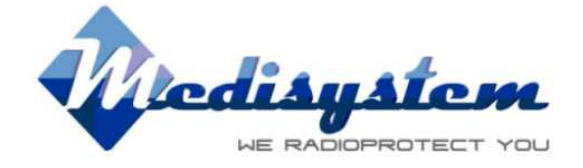

Lancer l'export avec la commande « Export Cells to Excel ».

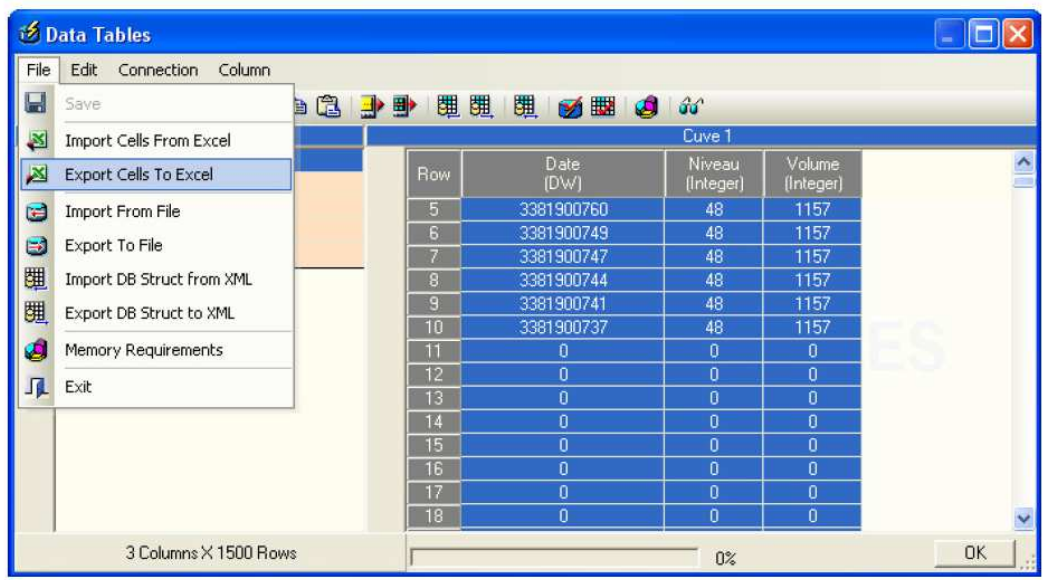

Fichier Excel généré :

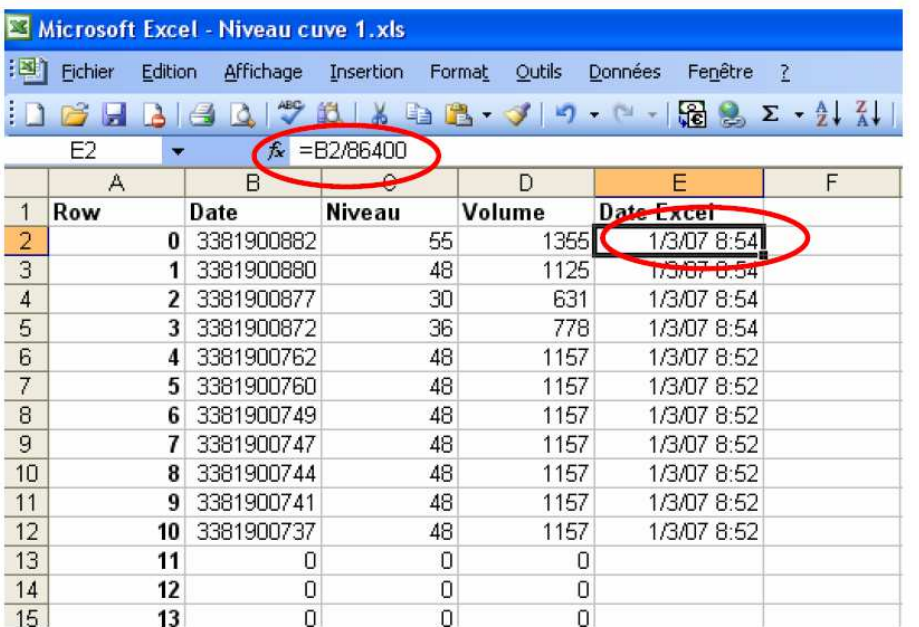

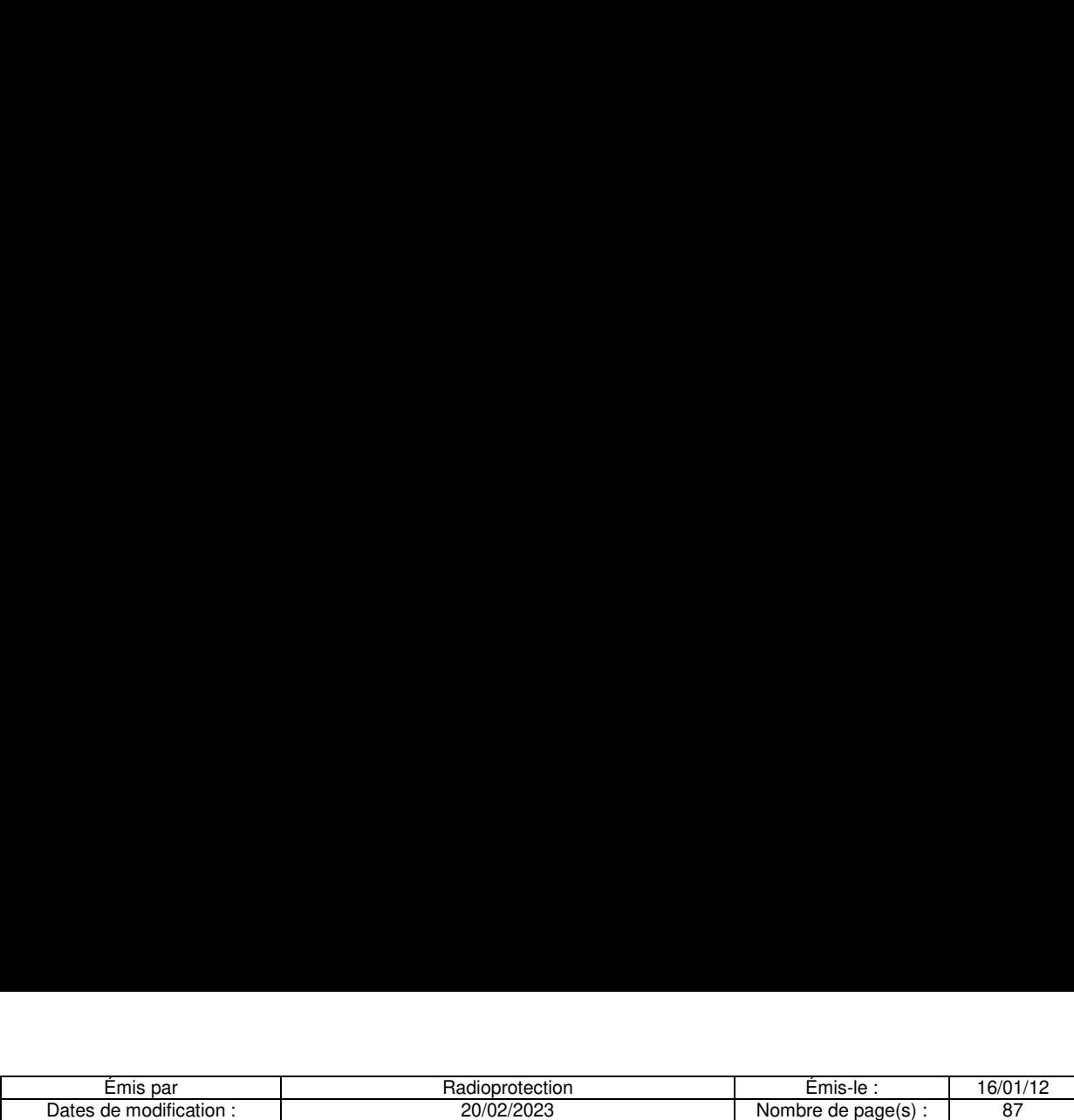

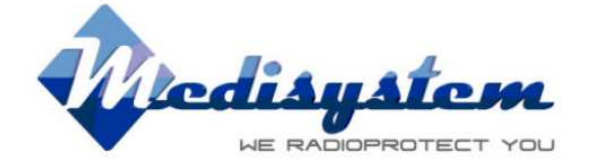

Le fichier Excel généré comporte les colonnes A, B, C, D.

La colonne B contient la date au format automate (Nombre de secondes écoulées depuis le 01/01/1900).

La colonne C contient la hauteur de liquide de la cuve en centimétres.

La colonne D contient le volume de liquide de la cuve en litres.

La date extraite de l'automate n'est pas au format Excel.

La date extraite de i automate n'est pas au format Exce<br>Pour la convertir il suffit de diviser cette dernière pa<u>r 86</u>

\_\_\_\_\_

Créer une nouvelle colonne E, écrire la formule ( (Date / 86400) ,) appliquer le format de cellule « Date » à l'ensemble de la colonne E.

. .